**REPUBLIQUE ALGERIENNE DEMOCRATIQUE ET POPULAIRE** Ministère de l'Enseignement Supérieure et de la Recherche Scientifique Université Abderrahmane MIRA de Bejaia Faculté de Technologie **Département de GENIE CIVIL**

# mémoire de fin d'études

En vue de l'obtention du diplôme de master en génie civil

Option : Matériaux et Structures

## **Thème**

**Étude d'un bâtiment (R +10+Sous**-**sol) à usage d'habitation et services contreventé par un Système Mixte (Voiles - Portiques)**

Réalisé par Encadré par **ZEGHLOUCHE Fifi**

**SAADI Nadia Mme . LAOUBI Khadija**

Jury : Mme. BOUGHAMSA Mme. SEGHIR

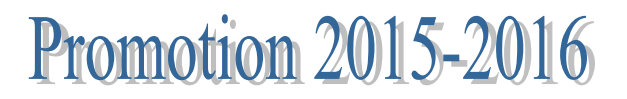

# Remerciements

*Au terme de ce modeste travail, nous tenons à exprimer notre profonde gratitude et nos vifs remerciements*

*Avant tous, nous remercions DIEU le tout puissant pour nous avoir donné la force et la patience pour mener à terme ce travail.*

*A nos familles : qui nous ont toujours encouragés et soutenus durant toutes nos études.*

*A Mme LAOUBI K. : notre promotrice, pour avoir accepté de nous guider sur le bon chemin du travail.*

*Aux membres de jury : pour avoir accepté de juger notre travail.*

*Nous remercions également tous les enseignants qui ont contribués à assurer notre formation durant tout notre cycle universitaire.*

*A tous ceux qui ont contribués de près ou de loin à la réalisation de ce mémoire.*

*Nadia et Fifi.*

 *Dédicace* 

*Rien n'est aussi beau à offrir que le fruit d'un labeur qu'on dédie du fond du cœur à ceux qu'on aime et qu'on remercie en exprimant la gratitude et la reconnaissance durant toute notre existence. Je dédie ce mémoire :*

 *A un grand homme qui ma toujours soutenu et qui a renforcé la volonté, la force, le courage et l'espoir dans mon cœur cet homme est mon très cher père que Dieu le garde* 

 *A la plus adorable et douce maman sur terre et que ce travail soit le témoignage sincère et affectueux de ma profonde reconnaissance pour sa compréhension que Dieu la protège* 

 *A mon adorable frère : Koukou A mes tantes et mes oncles A chaque cousins et cousines A ma binôme Nadia et sa famille A mes meilleurs amis et à tous ceux qui me sont chère A la promotion génie civile 2015-2016*

 *Fifi*

*Dédicace* 

### *Je dédie ce modeste de travail :*

 *A la source de la tendresse, et de l'amour. A celle qui a su être toujours à mes Cotés dans la joie et la peine. A la merveilleuse des mamans, à celle que j'aime et j'adore, ma maman, que dieu te garde pour nous.* 

 *A ce lui qui ma toujours encouragé, qui à toujours donnée a fond pour me protégé et qui à souvent était derrière moi pour que je puisse réussir dans mes études. Amon chère papa que j'adore, que dieu te garde pour nous.*

 *A mon chère frère : 0m@r.*

 *A mes chères sœurs : F@hima, Zouza, Biba, S@mo, H@louma.*

 *A mes très chers grands parents*

 *A ma chère copine Sonia*

 *A toutes mes amies*

 *A ma binôme Fifi et sa famille*

 *A tous ceux qui m'ont encouragé.*

 *A tout ma famille en particulier.*

 *A tous ceux que j'aime* 

 *Nadia* 

### *Liste des matières*

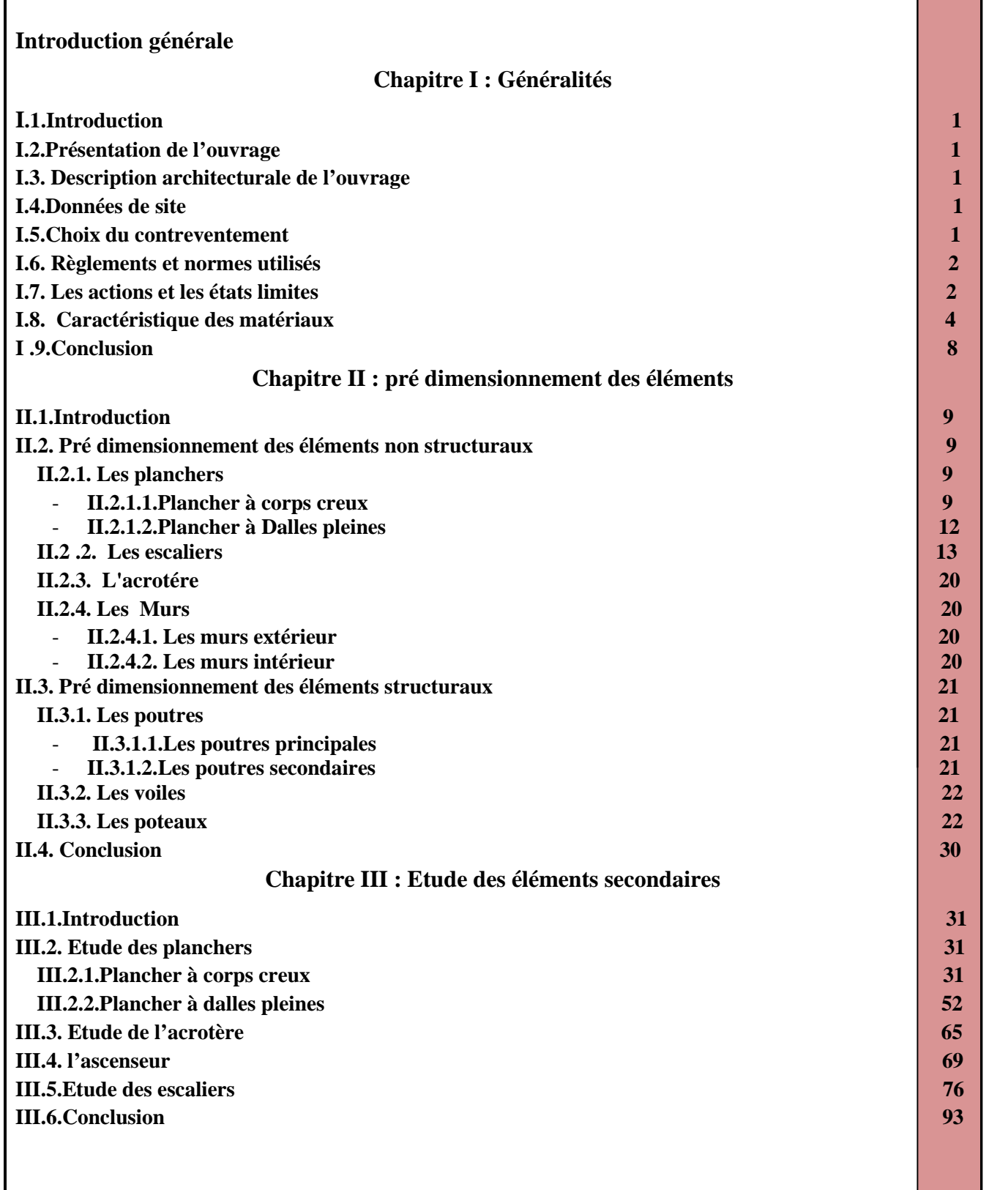

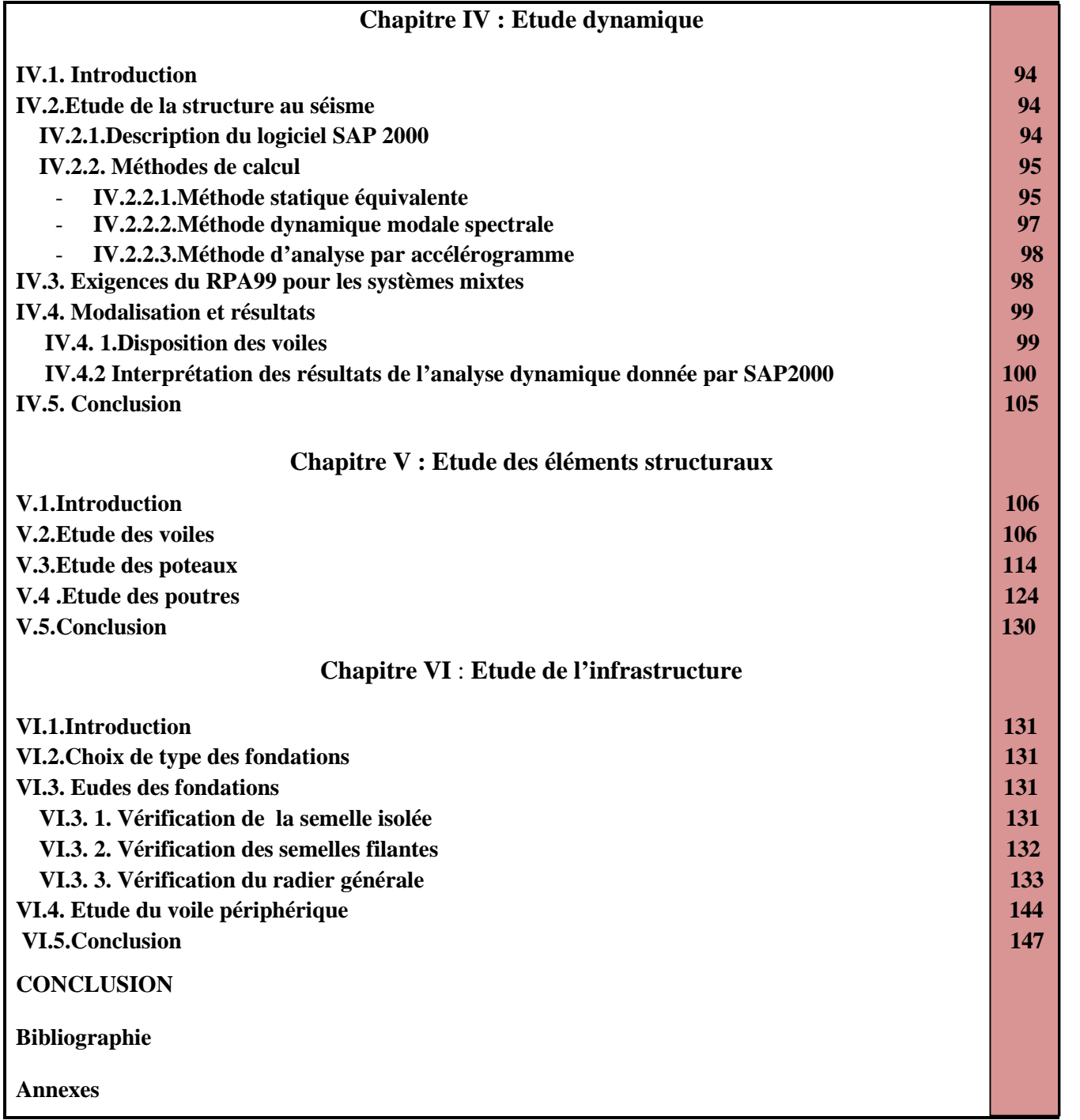

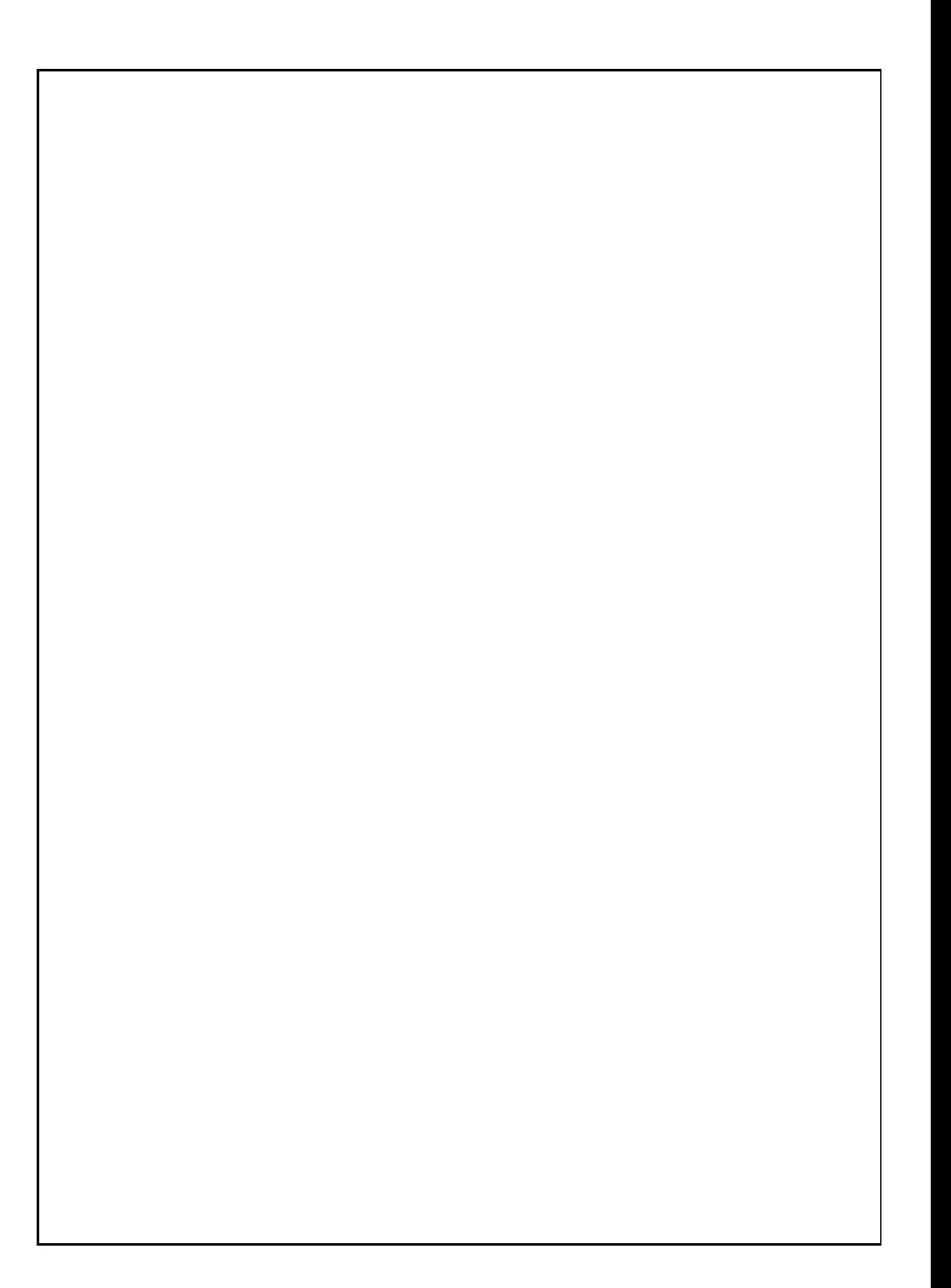

### *Liste des tableaux*

**Tableau II.1. Evaluation des charges du plancher terrasse inaccessible 10 Tableau II.2. Evaluation des charges du plancher étage courant. 10 Tableau II.3.** Évaluation des charges des dalles pleines 13<br>13 **Tableau II.4. Dimensionnement de volées 1,2 et 3 d'un escalier RDC 15 Tableau II.5. Evaluation des charges de la volée 1-2 15 Tableau II.6. Evaluation des charges de la volée 3 16 Tableau II.7. Dimensionnement de volée 1et 2** 18 **Tableau II.8. Evaluation des charges de la volée 1. 18 Tableau II.9. Evaluation des charges de la volée 2. 18 Tableau II.10. Dimensionnement de volées 1et 2 d'un escalier étage courant 19 Tableau II.11. Dimensionnement de volées 1et 2 d'un escalier étage duplex 19 Tableau II.12. Evaluation des charges de la volée 1-2.** 19 **Tableau II.13. Evaluation des charges du palier 19 Tableau .II. 14. Charge permanente revenant aux murs extérieurs. 20 Tableau .II. 15. Charge permanente revenant aux murs intérieurs 21 Tableau II.16. Poids propre des poteaux 23 Tableau II.17. Poids propre des poteaux et surcharges Q des planchers 24 Tableau. II.18. Evaluation des charges « G » et « Q » pour le poteau P1 26 Tableau. II.19. Evaluation des charges « G » et « Q » pour le poteau P2 27 Tableau. II.20. Vérification des poteaux à la compression simple pour le poteau (P2) 28 Tableau. II.21. vérification au flambement des poteaux 30 Tableau II.22. Résultats de vérification à l'exigence de RPA pour le poteau P2. 30 Tableau ІІІ.1. Les Types de poutrelles 34 Tableau ІІІ.2. Sollicitations à l'ELU des poutrelles du plancher terrasse inaccessible 37 Tableau ІІІ.3.Sollicitations à l'ELS des poutrelles du plancher terrasse inaccessible 38 Tableau ІІІ.4.Sollicitations à l'ELU des poutrelles d'étages courants (habitation) 38 Tableau ІІІ.5.Sollicitations à l'ELS des poutrelles d'étages courant (habitation) 39 Tableau ІІІ.6.Sollicitations à l'ELU des poutrelles d'étage RDC et étage 1 (Bureaux) 39 Tableau ІІІ.7.Sollicitations à l'ELS des poutrelles d'étage RDC et étage 1 (Bureaux) 40 Tableau ІІІ.8.Le calcul du ferraillage à l'ELU dans le plancher terrasse inaccessible 42 Tableau ІІІ.9 .Le calcul du ferraillage à l'ELU dans le plancher terrasse inaccessible 43 Tableau ІІІ.10. Le calcul du ferraillage à l'ELU dans le plancher terrasse inaccessible 43 Tableau ІІІ.11.Le calcul du ferraillage à l'ELU dans le plancher terrasse inaccessible 43 Tableau ІІІ.12. Vérification des poutrelles à l'ELU 45 Tableau ІІІ.13. Vérification des poutrelles à état limite de compression du béton 47 Tableau III.14. Vérification des poutrelles à flèche**  $\overline{50}$ **Tableau ІІІ.15. Schémas de ferraillage des poutrelles. 51 Tableau ІІІ.16. Calcul des armatures en travées et en appuis 53 Tableau III.17. Résultats de ferraillage de la dalle pleine sur 3 appuis 56 Tableau III.18. Résultats de vérification des contraintes à ELS 57 Tableau III.19. Calcul de la flèche de la dalle de balcon dans le sens (x-x) ; (y-y) 59 Tableau III.20. Les charges et surcharges de la dalle pleine sur 4 appuis(Bureaux) 60 Tableau III.21. Résultats de ferraillage de la dalle pleine sur 4 appuis(Bureaux) 60 Tableau III.22. Résultats de ferraillage de la dalle pleine sur 4 appuis (Habitation) 61**

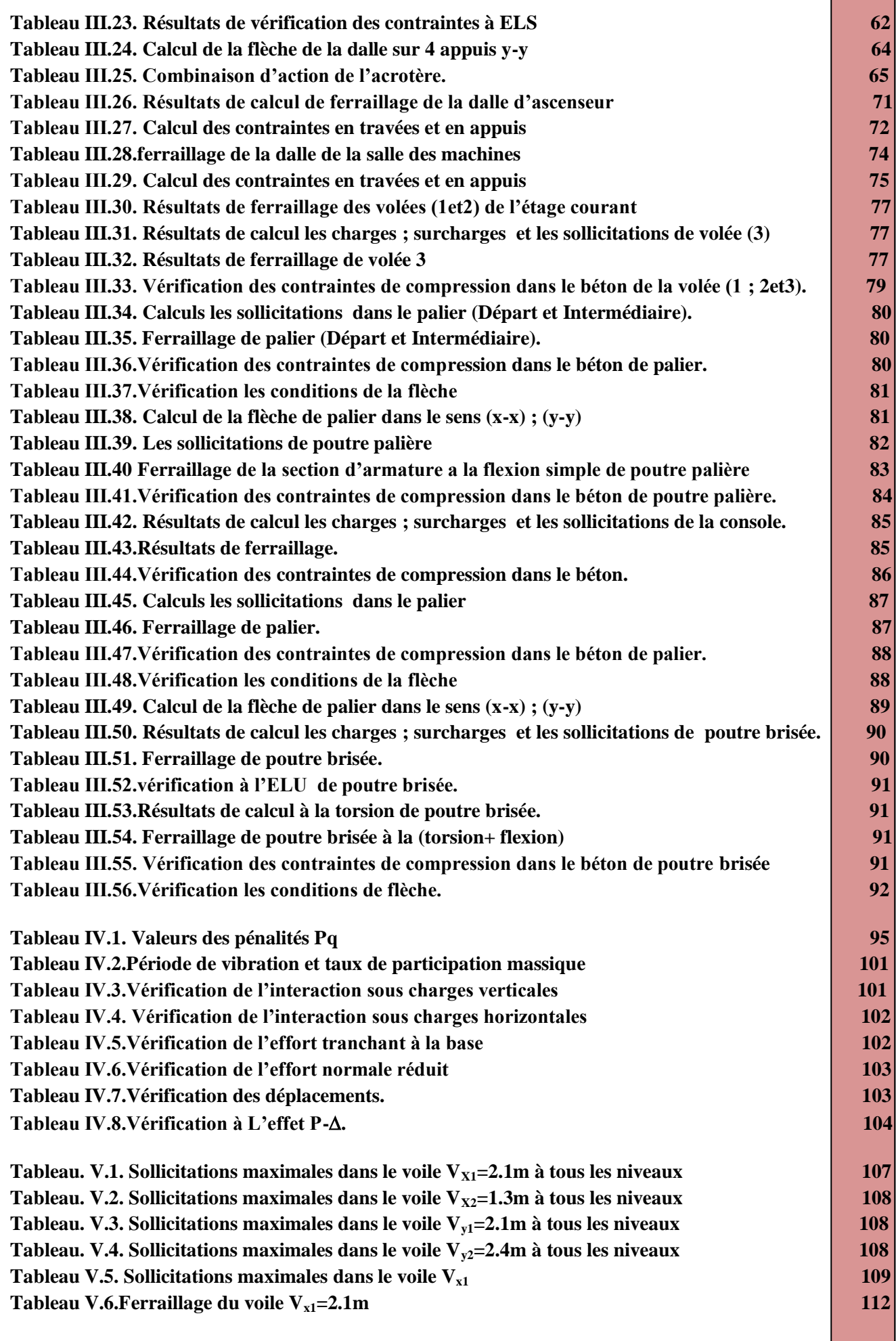

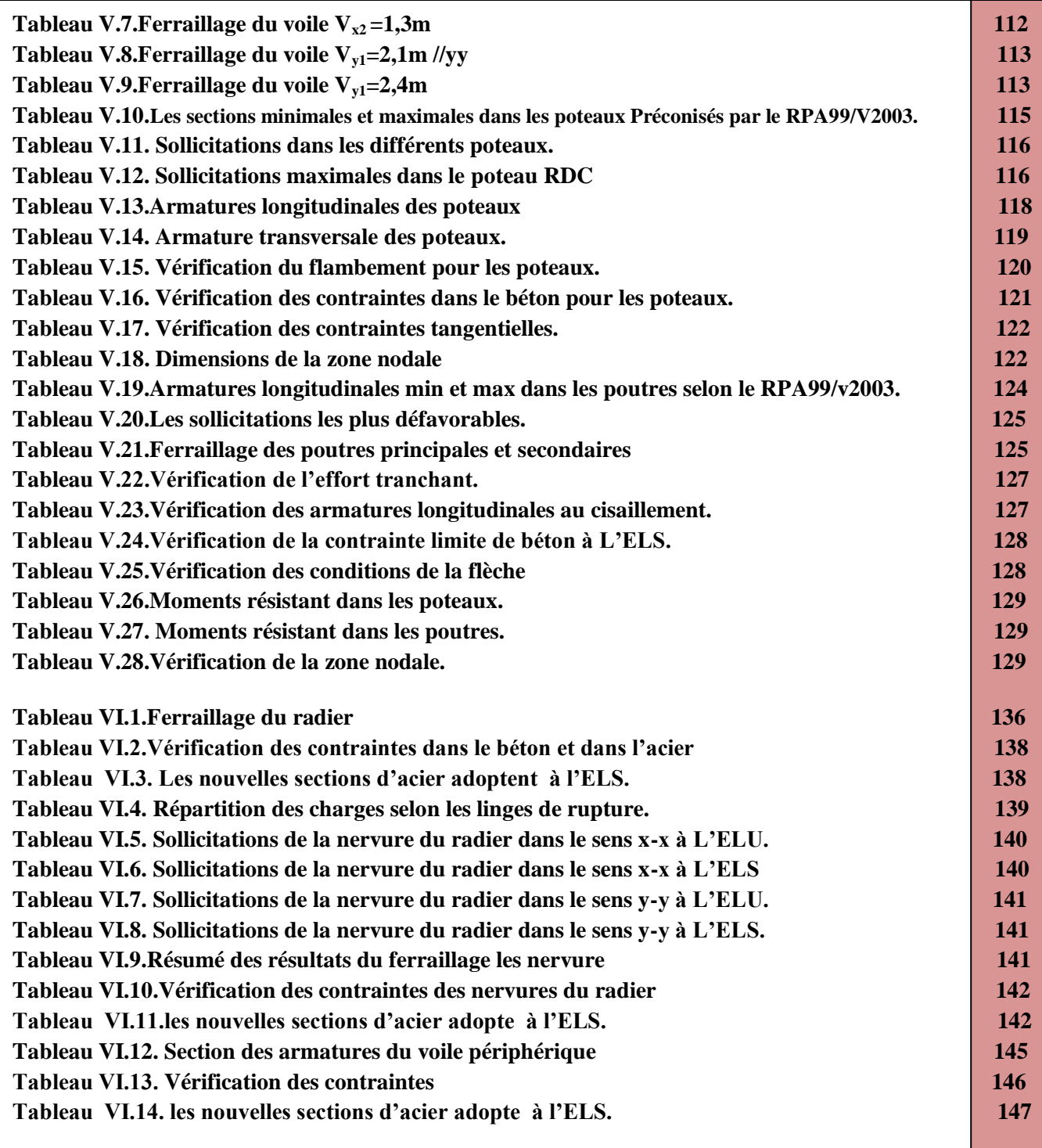

## **Liste des figures**

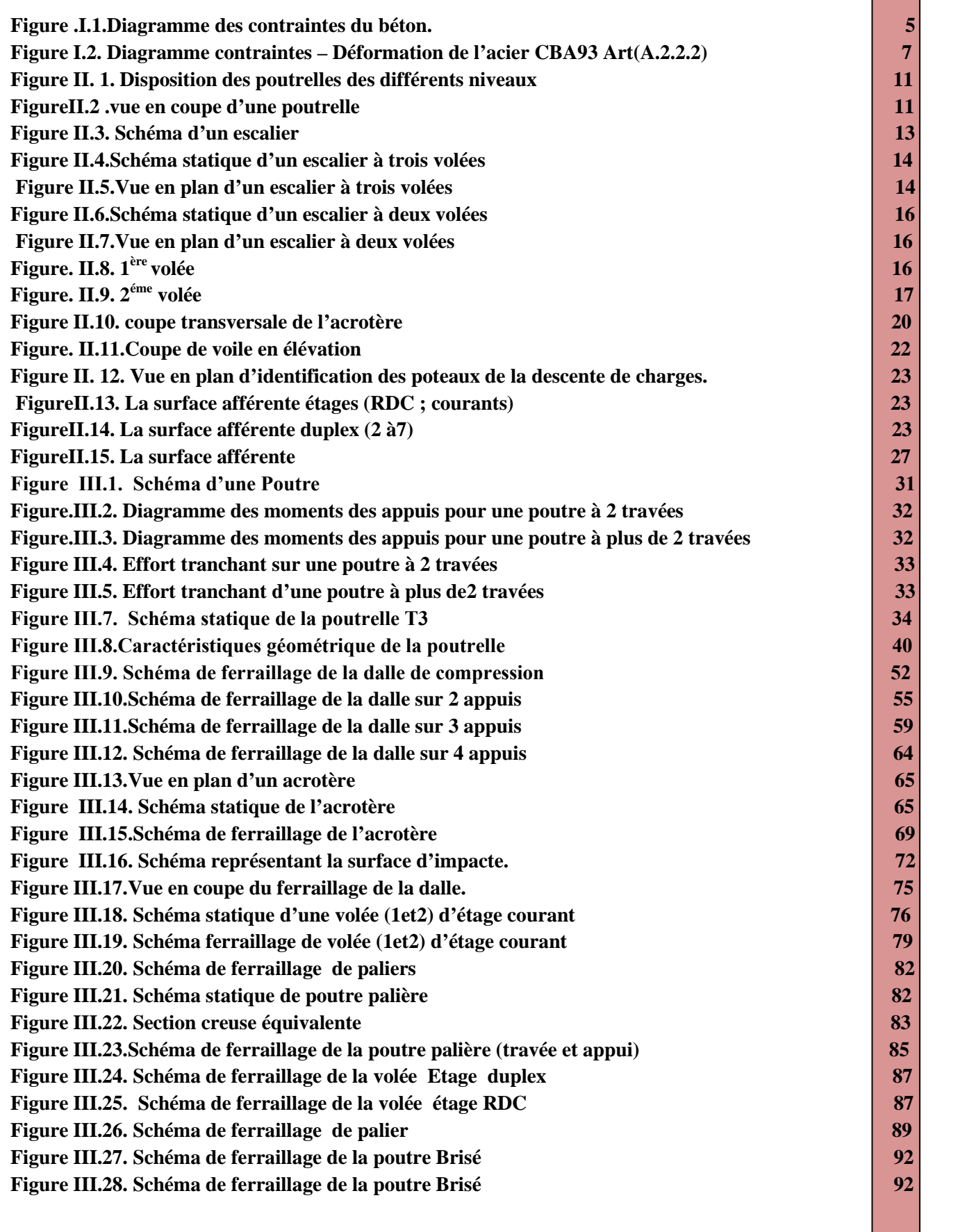

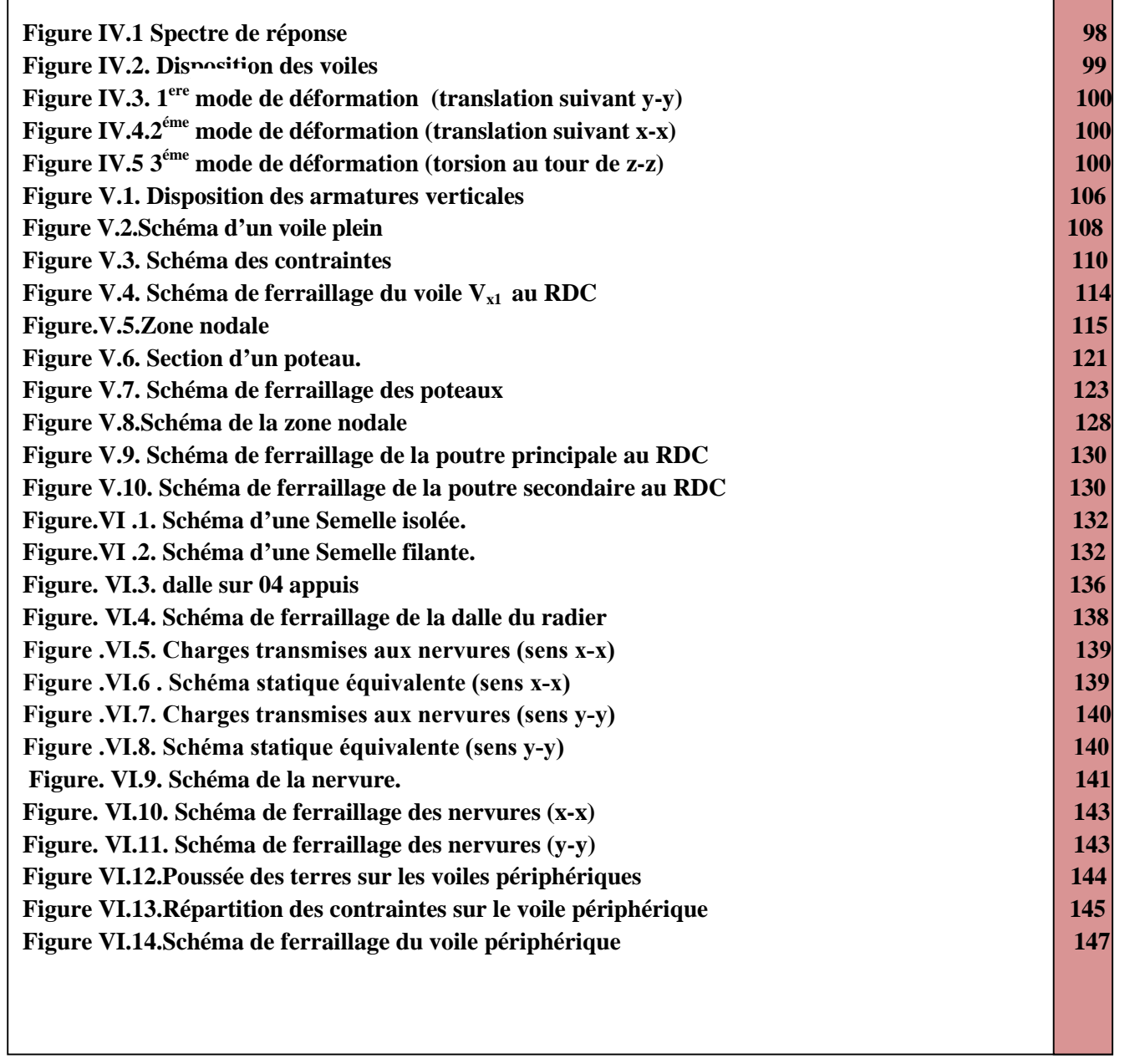

### *Symboles Et Notation*

**A', Aser :** Section d'aciers comprimés et section d'aciers à l'ELS respectivement.

**At** : Section d'un cours d'armature transversal.

**A :** Coefficient d'accélération de zone.

**a :** Epaisseur.

**α :** Coefficient de la fibre neutre

**B :** Aire d'une section de béton.

**Br :** Section réduite.

**B, b :** la largeur (m).

**C***<sup>T</sup>* **:** coefficient fonction du système de contreventement et du type de remplissage

 $\mathbf{C}_\mathbf{u}$  **:** La cohésion du sol (KN/m<sup>2</sup>).

**D :** Diamètre, dalle

**D :** Facteur d'amplification dynamique moyen.

**ELS :** Etat limite de service.

**ELU:** Etat limite ultime.

**E :** Module d'élasticité longitudinale, séisme.

**E<sup>i</sup> :** Module d'élasticité instantanée.

**E<sup>s</sup> :** Module d'élasticité de l'acier.

 $E_a$ ,  $E_c$  **:** Sont les modules de déformation.

**e<sup>V</sup>** : épaisseur du voile.

**F :** Force ou action générale.

**fc28 :** Résistance caractéristique à la compression donnée en (MPa).

**ft28 :** Résistance caractéristique à la traction donnée en (MPa).

**fji** : la flèche correspondant à j.

**fgi:** la flèche correspondant à g.

**fqi** : la flèche correspondant à q.

**fgv** : la flèche correspondant à v.

**Δf<sup>t</sup>** : la flèche totale.

**Δft adm** : la flèche admissible.

**F** : Cœfficient de sécurité = 1.5

**G :** Action permanente.

**H :** hauteur, la hauteur d'ancrage d'une fondation (m).

**h<sup>t</sup> :** hauteur totale du plancher.

**h<sup>0</sup> :** épaisseur de la dalle de compression.

**h<sup>e</sup> :** hauteur libre d'étage.

**I** : Moment d'inertie  $(m^4)$ .

**Iji** : Moment d'inertie correspondant à j.

**Igi** : Moment d'inertie correspondant à g.

**Iqi** : Moment d'inertie correspondant à q.

**Igv** : Moment d'inertie correspondant à v.

**Q :** Charge variable.

**Q :** Facteur de qualité.

**q<sup>u</sup>** : charge ultime.

**qs** : charge de service. .

**L :** Longueur ou portée.

**Lmax :** La plus grande portée entre deux éléments porteurs successifs (m).

 $L_x$  = distance entre nus de poutrelles.

*Ly* = distance entre axes d'appuis des poutrelles principales.

**l'** : longueur fictive.

 $l'_{g}$  et  $l'_{d}$ : Longueurs fictives à gauche et à droite respectivement.

**M :** Moment en général.

**Ma :** Moment sur appui.

**Mu :** Moment de calcul ultime.

**Mser :** Moment de calcul de service.

**Mt :** Moment en travée.

**M<sup>0</sup>** : moment isostatique.

*M<sup>i</sup>* : Moment à l'appui *i*

 $M<sub>g</sub>$  *et*  $M<sub>d</sub>$ : Moment à gauche et à droite pris avec leurs signes.

**M<sup>j</sup>** : Moment correspondant à j.

**M<sup>g</sup>** : Moment correspondant à g.

**M<sup>q</sup>** : Moment correspondant à q.

**Ns :** Effort normal de service.

**Nu :** Effort normal ultime

**N :** Effort normale du aux charges verticales.

**n** : est le nombre de marches sur la volée, Coefficient d'équivalence.

**NTot :** Poids total transmis par la superstructure (KN).

**P :** Charge concentrée appliquée (ELS ou ELU).

 $P_g$  et  $P_d$ : Charges uniformes à gauche et à droite respectivement.

**R :** coefficient de comportement global.

**S :** Section, surface

 $S_r$ : surface du radier  $(m^2)$ .

**St :** Espacement des armatures.

**T :** Effort tranchant.

**T2:** période caractéristique, associé à la catégorie du site.

**V :** Effort tranchant.

**W:** poids propre de la structure.

**W** *Qi* **:** Charges d'exploitation.

**W**<sub>G</sub>: poids du aux charges permanentes et à celles d'équipement fixes éventuels.

**X, Y** et **Z :** Coordonnées en général.

**Y** : Ordonnée de la fibre neutre.

**Z :** Coordonnée, bras de levier

**Z** : profondeur au dessous de la fondation (m).

**b<sup>0</sup> :** Epaisseur brute de l'arme d'une section, largeur de la nervure

**d :** Hauteur utile.

**e :** Excentricité, épaisseur.

**f :** Flèche.

**fbu** : Contrainte de compression du béton à l'E.L.U.R

**fe :** Limite d'élasticité.

*fcj* : Résistance caractéristique à la compression à « j » jours exprimée en (MPa).

 $f_i$ : Résistance caractéristique à la traction à « j » jours exprimée en (MPa).

**ht :** hauteur total du radier (m).

**h** *N* **:** hauteur mesurée en mètre à partir de la base de la structure jusqu'au dernier niveau.

**σ<sup>b</sup> :** Contrainte de compression du béton.

**σ<sup>s</sup> :** Contrainte de compression dans l'acier

**υ :** Coefficient de poison

**σ :** Contrainte normale.

**σj** : Contrainte correspondant à j.

**σ<sup>g</sup>** : Contrainte correspondant à g.

**σ<sup>q</sup>** : Contrainte correspondant à q.

**γ<sub>w</sub>:** Poids volumique de l'eau (t/m<sup>3</sup>).

**γ<sup>b</sup>** : coefficient de sécurité.

**γs** : coefficient de sécurité.

**:** Angle de frottement interne du sol (degrés).

**σadm :** Contrainte admissible au niveau de la fondation (bars).

**q :** chargement KN/ml..

 $\tau_{\text{ultim}}$ : Valeur de cisaillement limite donné par le BAEL (MPa).

 $\tau_u$ : Contrainte de cisaillement (MPa).

**:** Facteur d'amortissement.

**:** Coefficient de pondération en fonction de la nature et de la durée de la charge d'exploitation.

**μl** : Moment réduit limite.

**μ<sup>u</sup> :** Moment ultime réduit.

**λi:** Coefficient instantané.

**λ<sup>v</sup> :** Coefficient différé.

#### *Introduction générale*

*Le but des études en génie civil est de concevoir des bâtiments répondants aux besoins humains, capables de résister aux multiples phénomènes naturels (séismes, vent extrêmes…), ce qui implique la création de systèmes structuraux combinant de manière optimale les propriétés qui les rendent aptes à encaisser les efforts auxquels ils seront soumis, et transmettre aux fondations.*

*Le phénomène sismique a toujours été le souci de l'ingénieur en génie civil car il est difficile d'apprécier le risque sismique tant la prévision est incertaine et leur apparitions aléatoires. On ne connait les phénomènes sismiques que de manière imparfaite. Pour cela ; les ingénieures en génie civil sont appelés à concevoir des structures dotées d'une bonne rigidité et d'une résistance suffisante vis-à-vis de l'effort sismique.*

*Dans l'analyse et le dimensionnement des structures, l'ingénieur doit appliquer les règlements afin d'assurer le bon fonctionnement de l'ouvrage, son choix du système de contreventement dépend de certaines considérations à savoir la hauteur et l'usage de la construction ainsi que les contraintes architecturales.*

*Le présent travail consiste en une étude d'un bâtiment R+10+Sous-sol, contreventé par un système mixte (voiles-portiques) avec justification de l'interaction vis-à-vis des efforts verticaux et horizontaux, sur le comportement de la structure.*

*Pour cela, nous allons suivre les démarches décrites sur le plan de travail qui est le suivant :*

- *Le premier chapitre, qui est consacré pour les généralités.*
- Le deuxième chapitre, pour le pré dimensionnement des éléments structuraux de la structure.
- Le troisième chapitre, pour le calcul des éléments secondaires.
- *Le quatrième chapitre, pour l'étude dynamique.*
- Le cinquième chapitre, pour le calcul des éléments structuraux.
- *Le dernier chapitre, pour l'étude de l'infrastructure.*
- *Enfin nous terminons par une conclusion générale qui synthétise notre travail.*

# **CHAPITRE I**

## *Généralités*

#### **I.1.Introduction**

 L'étude d'un bâtiment en béton armé nécessite des données et des connaissances de base sur lesquelles l'ingénieur prend appuis dans son étude pour obtenir une structure à la fois sécuritaire et économique. A cet effet, ce chapitre de généralités, donne les caractéristiques des matériaux utilisés pour la réalisation de notre structure ainsi qu'une description de cette dernière.

#### **I.2.Présentation de l'ouvrage**

 Le projet qui nous a été confié dans le cadre de notre projet de fin d'étude est l'étude d'une construction  $(R+10+sous-sol)$  à usage multiple, dont le rez-de-chaussée et le  $1<sup>er</sup>$  niveau à usage bureaux, le sous-sol à usage parking, et les autres étages à usage d'habitations , classé dans le groupe d'usage 2 (ouvrage courant ou d'importance moyenne) selon la classification de RPA99/ Version 2003 (article 3.2).

#### **I.3. Description architecturale de l'ouvrage**

- Largeur en plan.....................................................L<sup>y</sup> = 17.30m.
- Longueur en plan..................................................Lx = 25.80m.
- Hauteur totale du bâtiment sans acrotère............. $H_t = 34.68$ m.
- Hauteur du sous-sol............................................. Hss= 03.06m.
- Hauteur du RDC.................................................. Hrdc= 04.08m.
- Hauteur des étages courants...................................Hec = 03.06m.

#### **I.4.Données de site**

- Le sol de notre site est constitué des limons argileux légèrement graveleux.
- Le site et considéré comme ferme (S2).
- La contrainte admissible du sol  $\sigma = 2$  bars.
- L'ancrage minimal des fondations : D=1.5 m

#### **I.5.Choix du contreventement**

 La structure de notre bâtiment est à ossature en béton armé qui reprend la totalité des efforts, le RPA99 version 2003 (article 1-b) exige, que pour toute structure dépassant une hauteur de 14 m en zone IIa, l'introduction des voiles est nécessaire. Il est donc plus judicieux d'adopter un contreventement mixte (portiques -voiles).

#### **I.6. Règlements et normes utilisés**

- Le Règlement Parasismiques Algérien (RPA 99/version 2003).
- Le Code du béton armé (CBA 93).
- Le document technique réglementaire (DTR BC 2.2 ; Charges et surcharges).
- Les Règles de calcul des fondations superficielles (DTR BC 2.331) et les DTU.
- Le béton armé aux états limites (BAEL 91).

#### **I.7. Les actions et les états limites**

#### **I.7.1. L'état limite**

 C'est un état dont lequel une condition de sécurité pour l'ouvrage où un de ses éléments est strictement vérifiée. Au-delà de cet état la structure cesse de remplir les fonctions pour lesquelles elle a été conçue.

*Etat limite ultime ELU* 

 Cet état correspond à la valeur maximale de la capacité portante de l'ouvrage, son dépassement entraîne la ruine de l'ouvrage. Il y'a trois (03) états limites ultimes :

- Etat limite de l'équilibre statique.
- Etat limite de résistance de l'un des matériaux *(BAEL91) Art (A .4.3, p31-40)*
- Etat limite de stabilité de forme (flambement).

#### *Etat limite de service ELS*

 C'est la condition que doit satisfaire un ouvrage pour que son exploitation normale et sa durabilité soient assurées, son dépassement entraine un désordre dans le fonctionnement de 'ouvrage.

- Etat limite d'ouverture des fissures.
- Etat limite de déformation : flèche maximale. *(BAEL91) Art (A.4.5, p41)* 
	-

- Etat limite de compression du béton.

#### **I.7.2. Les actions**

*Définitions* 

Ce sont l'ensemble des forces et couples dus aux charges appliquées et aux déformations imposées à la structure, on distingue:

#### **Les actions permanentes (G)**

Ce sont des actions dont l'intensité est constante, ou très peu variable dans le temps, elles constituent :

- Le poids propre des éléments de la structure.
- Le poids des revêtements et cloisons.
- Le poids des poussées des terres et des liquides.
- **Les actions variables (Q)**

Ce sont des actions dont l'intensité varie dans le temps, elles correspondent aux :

- Charges d'exploitations appliquées au cours d'exécution.
- Les effets thermiques.
- Charges climatiques (vent, neige).
- $\triangleright$  Les actions accidentelles ( $F_A$ )

Ce sont des actions qui se produisent rarement, et dont la durée d'application est faible. Par exemple : (Séismes, Explosions, Chocs et, ….. etc.).

**BAEL91 (Article A.3.3, 21).**

*Combinaison d'action à l'ELU* 

#### **Situations durable ou transitoire**

1.35 \*  $G_{max}$  +  $G_{min}$  +  $\gamma_{ql}$  \*  $Q_1$  + Σ1.3 \*  $\psi_{oi}$  \*  $Q_i$ 

- $\gamma_{\text{al}}=1.5 \rightarrow \text{cas}$  général.
- $\gamma_{\text{ql}} = 1.35 \rightarrow \text{cas temperature}$ ; charges routières, bâtiments agricoles à faible

 $\Psi_{0i}$  = coefficient de pondération des valeurs d'évaluation d'occupation.

- $-\psi_0=0.77 \rightarrow$  vent, neige. **BAEL91** (Article D.1.2, 3).
- $-\psi_0=0.6$   $\rightarrow$  variation uniforme de la température.

#### **Situation accidentelle**

 $G_{max} + G_{min} + F_a + \psi_{1,i} * Q_i + \sum \psi_{2,i} * Q_i$ 

F<sup>A</sup> : Valeur nominale de l'action accidentelle.

 $\Psi_{1,i} * Q_i$ : Valeur fréquente d'une action variable.

*Ψ*<sub>2.*i*</sub> \**Qi*: valeur quasi permanente d'une action variable.

 0,15 Si l'action d'accompagnement est la neige.  $\Psi_{1,i} = \{ 0,50 \text{ Si } l' \text{ action } d' \text{ accompanieded} \}$  est l'effet de la température. 0,20 Si l'action d'accompagnement est le vent.

 $0 \rightarrow$  Vent, neige pour altitude ≤500m, et variation uniforme de température.  $\Psi_{2,i} = \begin{bmatrix} 0.1 \end{bmatrix} \rightarrow$  neige pour altitude > 500m.

*Combinaison d'action à considérer à l'E.L.S*

 $G_{\text{max}} + G_{\text{min}} + Q_1 + \sum \psi_{0i} * Q_i$ 

#### **Combinaisons d'actions données par le RPA99/ Version 2003**

Pour la détermination des sollicitations de calcul dans les éléments ; on utilise les combinaisons suivantes :

\n- *Situations durables* : 
$$
\begin{cases} ELU : 1.35 \times G + 1.5 \times Q \\ ELS : G + Q \end{cases}
$$
\n- *Situations accidentelles* :  $\begin{cases} G + Q \pm E \\ G + Q \pm 1.2 \times E \end{cases}$  (pour les poteaux seulement)  $0.8 \times G \pm E$
\n

#### **Hypothèse de calcul à l'E.L.S****BAEL91 (article IV.1)**

**BAEL91 (Article A.3.3,3).**

- Conservation des sections planes.
- Les contraintes sont proportionnelles aux déformations.
- La résistance à la traction du béton est négligée.
- Le glissement relatif entre le béton et l'acier est négligé.
- Par convention le coefficient d'équivalence entre le béton et l'acier est :  $n=E_s/E_b = 15$

#### **I.8. Caractéristique des matériaux**

#### **I.8.1. Béton**

*Définition* 

 Le béton est un matériau constitué par le mélange, dans les proportions convenables de ciment, de granulats (sables et gravillon) et de l'eau et éventuellement des adjuvants si sont nécessaire.

*Composition du béton*

La composition pour un  $(1m^3)$  de béton est la suivante :

- $-$  350kg/m<sup>3</sup>  $\longrightarrow$  ciment de classe C.P.A325.
- 400 litres  $\longrightarrow$  sable de diamètre 0 à 5mm.
- $-$  800 litres  $\sim$  gravier de diamètre 5/15 et15/25mm.
- $-$  175 litres  $-$  eau de gâchage pour rapport E/C égale à 0,5.
- *Caractéristiques du béton*
- $\triangleright$  **Résistance mécanique à la compression**  $f_{cj}$

Le béton est caractérisé par sa résistance à la compression à l'âge de 28 jours ; notée  $f_{c28}$ . Cette résistanc *cj f* en MPa) est obtenue par un grand nombre d'essais de compression jusqu'à rupture sur une éprouvette normalisée 16cm\*32cm cylindrique.

 $\bullet$  Pour des résistances  $f_{c28} \leq 40$  MPa.

$$
\begin{cases}\nf_{\rm cj} = \frac{j}{4,76 + 0,83j} & f_{c28} \quad \text{si } j \le 28j \\
f_{\rm cj} = 1.1 \times f_{c28} & \text{si } j > 28j\n\end{cases}
$$

 $\bullet$  Pour des résistances  $f_{c28.} > 40 \text{ MPa.}$  CBA93 (Art A.2.1.1.1)

$$
\begin{cases}\nf_{\rm cj} = \frac{j}{1,4 + 0,95} f_{\rm c28}. & \text{si } j \le 28j \\
f_{\rm cj} = 1.1 \times f_{\rm c28}. & \text{si } j > 28j\n\end{cases}
$$

 $\text{Pour l'\'etude on opte : } f_{c28} = 25 \text{MPa}.$ 

#### $\triangleright$  **Résistance à la traction**  $f_{ij}$

La résistance caractéristique du béton à la traction à l'âge de j jours notée ( $f_{ij}$ ) est conventionnellement définie  $\text{par : } \int f_{\text{tj}} = 0.6+0.06 f_{\text{cj}}$  si $f_{\text{c28}} \leq 60 \text{ MPa}$  **CBA93 (Art A.1.2.1.2)**  $f_{\rm tj} = 0.275$   $f_{\rm cj}$  si $f_{\rm c28.} > 60$  MPa

Pour j=28 jours et  $f_{c28}$ . =25Mpa donc  $f_{t28}$  =2,1Mpa.

#### **Contrainte limite**

#### **1. Contrainte limite à l'ELU**

*Contrainte ultime de compression*

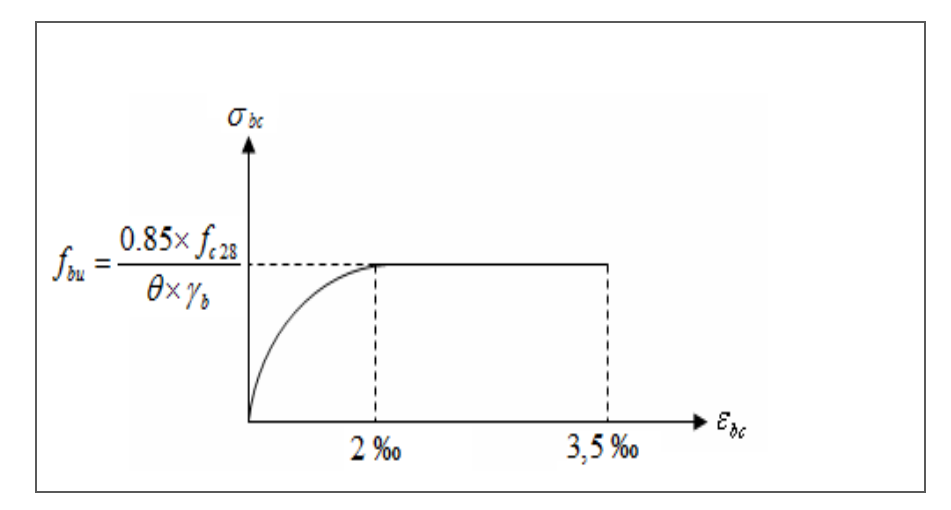

**Figure .I.1.***Diagramme des contraintes du béton.*

 $\ddot{\phantom{0}}$ 0.85 La contrainte en compression est donnée par :  $f_{bu} = \frac{0.85 \times f_{c28}}{2}$ *b*  $\dot{b}_u = \frac{0.85 \times f}{\theta \times \gamma}$ *f*  $\theta \times \gamma$  $\times$  $=$ 

Avec :  $\theta$  dépend de la durée d'application des contraintes.

1:Lorsque la durée probable d'application 24h.

 $\left| \right|$  $\theta = \{0.9:$ Lorsque la durée probable d'application entre 1 het 24h.

I. 0.85:Lorsque la durée probable d'application 1h.

 $\gamma_b$ : Coefficient de sécurité, pour tenir compte d'éventuels défauts localisé dans la masse du béton qui entraine la diminution de la résistance.

Pour les situations durables ou transitoires.  $\implies$   $f_{bu}$  = 14.20 MPa  $\left(1.15 \text{ Pour les situations accidentelles.} \longrightarrow f_{bu} = 18.48 \text{ MPa} \right)$  $\left\{ \right.$  $\left\lceil \right\rceil$  $=$ 1.15 1.5  $\mathcal{Y}_b$ 

#### *Contrainte ultime de cisaillement*

La contrainte ultime de cisaillement est limitée par :  $\tau \leq \tau_{\text{adm}}$ 

 $\tau_{adm} = \min (0.2 f_{cj} / \gamma_b, 5Mpa)$  pour la fissuration peu nuisible.  $\tau_{adm}$  = min (0.15 $f_{c}$ / $\gamma_b$ ; 4Mpa) pour la fissuration préjudiciable.

Dans notre cas on a  $f_{c28}=25Mpa$  donc *: BAEL91Art (A.5.2.11)* 

 $\tau_{\text{adm}} = 3.33 \text{Mpa}$  **fissuration peu nuisible.**  $\tau$ <sub>adm</sub>  $\longrightarrow$  fissuration préjudiciable.

#### **2. Contrainte limite à l'ELS**

Il consiste à l'équilibre de sollicitations d'action réelles (non majorée) et les sollicitations résistantes calculées sans dépassement des contraintes limites, cette contrainte est donnée par la relation suivante :  $\sigma_{bc} = 0.6 \times f_{c28} = 15 MPa$ **CBA93(Art. A4.5.2)**

#### **Déformation longitudinale du béton**

On distingue deux modules de déformation longitudinale du béton ; le module de Young instantané  $E_{ii}$  et différé Evj

#### - *Le module de déformation longitudinale instantané*

Pour des charges d'une durée d'application inférieure à 24h, nous définissons le module de déformation instantanée du béton :

$$
E_{ij} = 11000 \times \sqrt[3]{f_{cj}}
$$
 CBA93(Art. A.2.1.2.1)

#### - *Le module de déformation longitudinale différé*

Pour des charges de longue durée d'application, le module de déformation différée du béton à(j) jours est :  $E_{\nu j} = 3700 \times \sqrt[3]{f_{cj}}$  **CBA93(Art. A.2.1.2.2)** 

Pour :  $f_{c28}$ =25 MPa on a :  $E_{i28}$ =32164.20 MPa  $E_{v28} = 10818.86 \text{ MPa}$ 

#### **Module de déformation transversale du béton**

Le module de déformation transversale est donné par la formule suivante:

$$
G = \frac{E_{ij}}{2 \times (\nu + 1)}
$$
  
\n
$$
G = \begin{cases} 0.5 \times E_{ij} & si: \nu = 0 \quad \text{à } l' ELU \\ 0.42 \times E_{ij} & si: \nu = 0.2 \quad \text{à } l' ELS \end{cases}
$$

La déformation longitudinale est toujours accompagnée d'une déformation transversale, le coefficient de poisson ν par définition est le rapport entre la déformation transversale et la déformation longitudinale.

$$
V = \frac{\text{Deformation transversale} = \frac{\Delta a}{a} \text{ (Variation unitaire du côté de la section)}}{\text{Deformation longitudinalale}} = \frac{\Delta l}{l} \text{ (Raccourcissement unitaire)}
$$
\n**CBA93(Art. A.2.1.3)**

#### **I.8.2. L'acier**

#### *Définition*

L'acier est mélange de fer et de carbone en faible pourcentage, c'est un matériau caractérisé par sa bonne résistance aussi bien à la traction qu'a la compression. Le rôle des aciers est de reprendre les efforts de traction qui ne peuvent être repris par le béton. Les aciers sont caractérisés par leurs limites élastiques et leurs modules d'élasticité. Le module d'élasticité longitudinal de l'acier est pris égale à : Es=200 000 MPa.

#### *Résistance caractéristique de l'acier*

Les caractéristiques mécaniques des aciers sont données dans le tableau suivant :

| <b>Type</b>     | Nuance        | Limite élastique | Limite de     | Allongement à la |
|-----------------|---------------|------------------|---------------|------------------|
|                 |               | Fe (MPa)         | Rupture (MPa) | rupture $(\%)$   |
| Haute adhérence | <b>FeE400</b> | 400              | 310-490       | 22               |
|                 | <b>FeE500</b> | 500              | 390-490       | 25               |

**Tableau I.1.** *Caractéristiques mécaniques des aciers*. *(RPA99 Article 7.2.2)*

*Contrainte limite* 

#### **Etat limite ultime (E.L.U)**

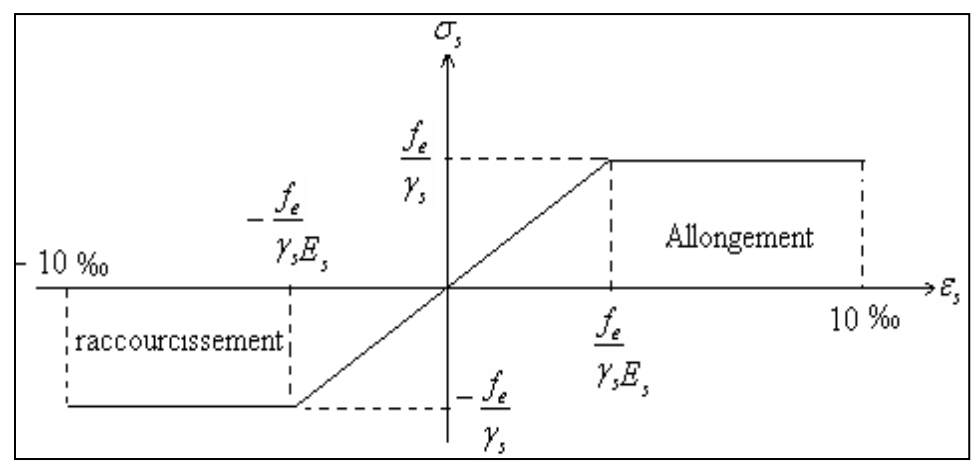

**Figure I.2.** *Diagramme contraintes – Déformation de l'acier CBA93 Art(A.2.2.2)*

Le diagramme de calcul permet de connaître la contrainte de l'acier  $\sigma_s$ , lorsque l'on connaît sa déformation relative  $\varepsilon_{\rm s}$ .

 $f_e$ : limite d'élasticité de l'acier.

s : coefficient de sécurité ayant pour valeur:

 $\gamma_s = 1$  situation accidentelle (choc et séisme).

$$
\gamma_s = 1.15
$$
 situation durable ou transitoire.

$$
\begin{cases}\n\sigma_s = \frac{f_e}{\gamma_s} & \text{pour : } \varepsilon_{se} \le \varepsilon_s \le 10\% \\
\sigma_s = E_s \times \varepsilon_s & \text{pour : } \varepsilon_s \le \varepsilon_{se}\n\end{cases}
$$

$$
Avec: \varepsilon_s = \frac{f_e}{\gamma_s \times E_s}; \varepsilon_s: Allongement relatif
$$

Pour le cas de ce projet :  $\overline{\mathcal{L}}$  $\vert$ ┤  $\int$  $=$  $=$  $=$ 400MPa pour: une situation accidentel le. 348MPa pour: une situation courante. *MPa pour une situation accidentel le MPa pour une situation courante s s*  $\sigma$ <sup>s</sup>  $\Box$ σ  $\sigma$ 

#### **Etat limite de service (E.L.S)**

Fissuration préjudiciable :  $\sigma_s = \min\left[\frac{2}{3} \times f_e; 110 \times \sqrt{(n \times f_{ij})}\right]$  [MPa] J  $\overline{\mathsf{L}}$  $=\min\left[\frac{2}{2}\times f_e;110\times\sqrt{(\eta\times f_{ii})}\right]$ 3  $\sigma_s = \min \left[ \frac{2}{2} \times f_e; 110 \times \sqrt{(\eta \times f_u)} \right]$  [MPa] BAEL91(Art.A.4.5.32)

$$
\text{Fissuration très préjudiciable : } \overline{\sigma}_s = \min \left[ \frac{1}{2} \times f_e; 90 \times \sqrt{(\eta \times f_y)} \right] \text{[MPa]} BAEL91(\text{Art.A.4.5.32})
$$

: Coefficient de fissuration avec:

- $-\eta=1$ : pour les ronds lisses, treilles soudés.
- $-\eta=1.6$ : pour les hautes adhérences  $\phi \ge 6$ *mm*.
- $-\eta=1,3$ : pour les hautes adhérences  $\phi < 6$ *mm*.

#### **I .9.Conclusion**

Au terme de ce chapitre ; nous retenons ce qui suit :

- La résistance à la compression à 28 jours  $F_{c28} = 25 \text{ MPa}$ .
- La résistance à la traction  $F_{128} = 2.1$  MPa.
- $E_{v28} = 10818.86 \text{ MPa.}$
- $E_{i28} = 32164.20 \text{ MPa.}$
- $Fe = 400 MPa$ .
- Es=200 000 MPa.

# **CHAPITRE II**

## *Pré dimensionnement des éléments*

#### **II.1.Introduction**

L'objectif du pré dimensionnement est de déterminer les sections des différentes éléments de la structure afin qu'ils puissent reprendre les différentes actions et sollicitations auxquelles ils sont soumis, on distingue :

- **-** Eléments structuraux : poutres, poteaux et voiles.
- **-** Eléments secondaires : planchers, escaliers, acrotère et l'ascenseur.

Le pré dimensionnement est réalisé conformément aux règlements dictés par leRPA99 révisé 2003, le BAEL91 et le CBA.

#### **II.2. Pré dimensionnement des éléments non structuraux**

#### **II.2.1. Les planchers**

**Définition :** Dans une construction, le plancher est une structure horizontale qui supporte :

Les surcharges d'exploitation et les charges permanentes ; Il les retransmet aux poutres, aux poteaux et aux murs porteurs, qui les reportent aux fondations.

#### *II.2.1.1.Plancher à corps creux*

◆ **Définition :** les planchers les plus utilisés dans le domaine du bâtiment sont composés de : Corps creux, Poutrelles et Dalle de compression

#### **Pré dimensionnement**

La hauteur du plancher est conditionnée par le critère de déformation :

$$
\mathbf{h}_{t} \ge \frac{L}{22.5} \dots \dots \dots \dots \dots \dots \dots \dots \dots (Art B.6.8.4.2 \text{ CBA 93}).
$$

- **-** L: La portée maximale entre nus d'appuis dans le sens de la disposition des poutrelles.
- h<sub>t</sub>: Hauteur totale du plancher.

 $L_{\text{max}} = (565-30) = 535 \text{ cm} \implies h_t \ge \frac{535}{22,5} = 23.77 \text{ cm}$ Donc on adopte un plancher de hauteur  $h_1 = 24$ cm, tel que ( $h_1 = h_{c} + h_{ddc} = 20+4$ )=24cm

#### **Evaluation des charges et surcharges**

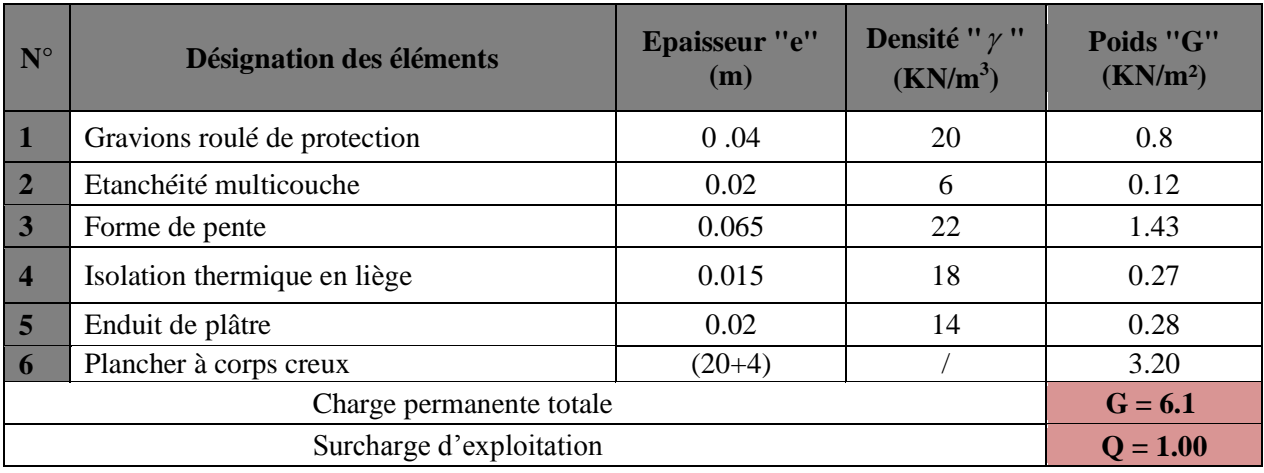

#### **Plancher terrasse inaccessible**

**Tableau II.1.** *Evaluation des charges du plancher terrasse inaccessible*

#### **Plancher étage courant**

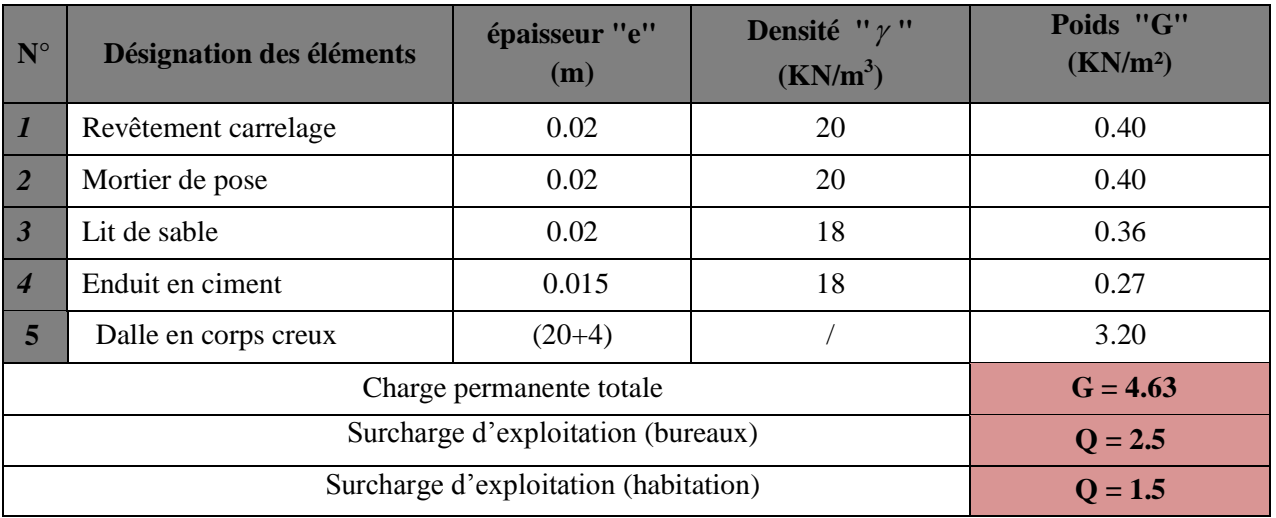

**Tableau II.2.** *Evaluation des charges du plancher étage courant.*

#### **Les poutrelles**

#### **Définition**

Ce sont des éléments préfabriqués en béton armé destinés à transmettre les charges verticales aux poutres, les poutrelles se calculent comme des sections en T.

#### **Disposition des poutrelles**

La disposition des poutrelles se fait selon deux critères :

- Le critère de la petite portée. parallèlement à la plus petite portée.
- **-** Le critère de continuité (le sens où il y a plus d'appuis).

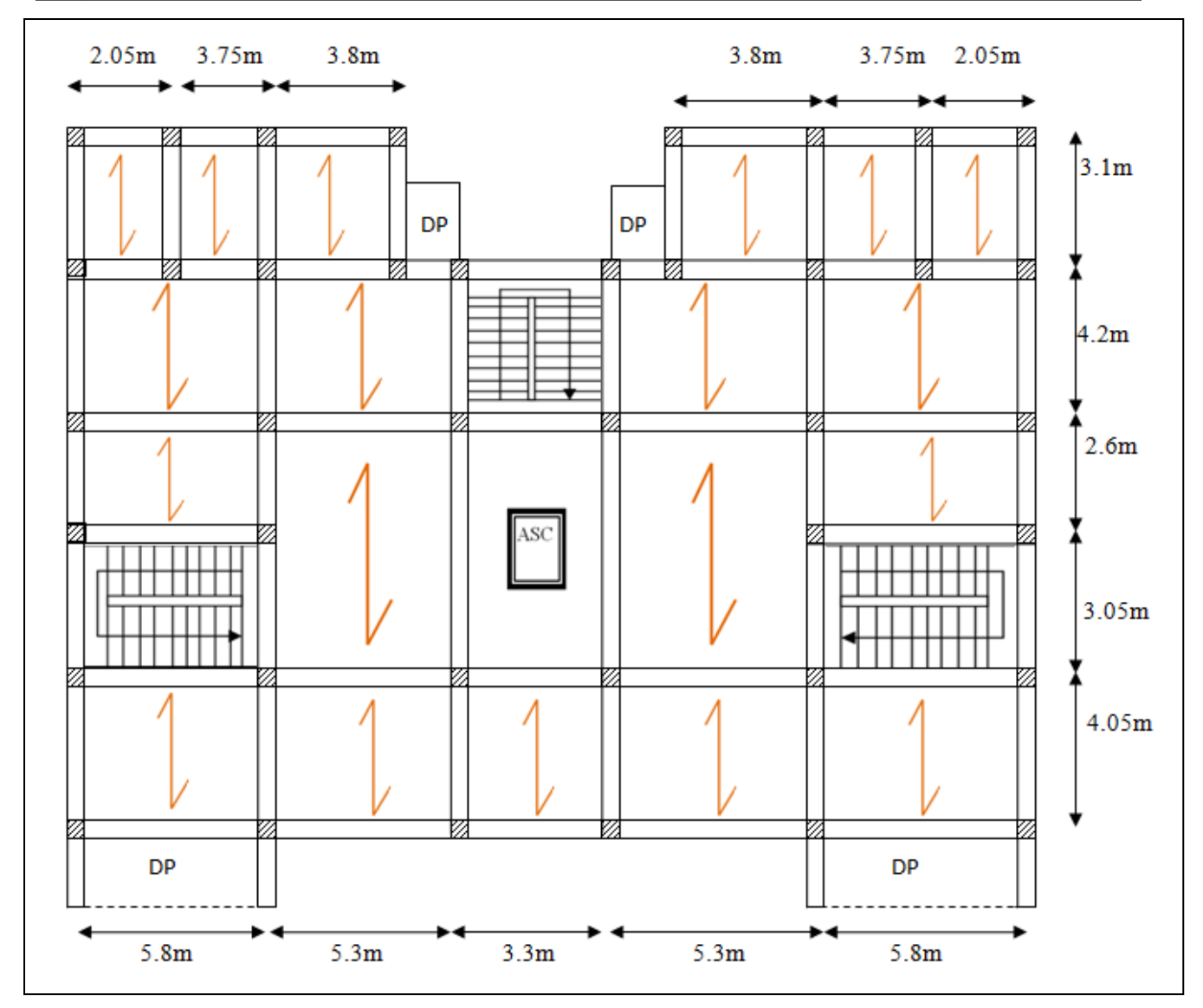

 **Figure II. 1.** *Disposition des poutrelles des différents niveaux* 

#### **Dimensionnement des poutrelles**

Détermination de la largeur de la table de compression :

**- Pour**  $(b_0)$ 

 $b_0$  forfaitairement entre  $(8 - 12)$  cm  $\implies$  Soit :  $b_0 = 12$  cm.

**- Pour**  $(b_1)$ 

$$
b_1 \leq Min\left(\frac{l_x}{2}, \frac{l_y}{10}\right)
$$

L<sup>x</sup> : représente la distance entre poutrelles  $(lx = L_0 - b_0 = 65 - 12 = 53$ cm). **FigureII.2** we en coupe d'une poutrelle

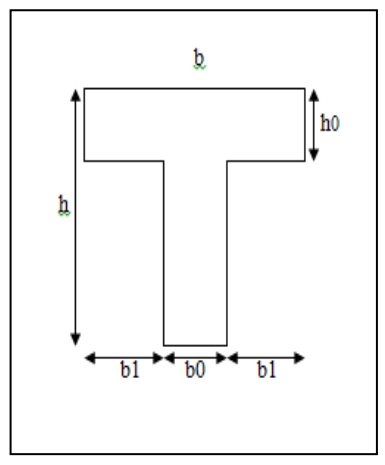

L<sup>y</sup> : représente la distance minimale entre nus d'appuis des poutres secondaires  $(L_y^{min} = 260 - 30 = 230$  cm)

 $b_1 \leq min \left( \frac{53}{2}, \frac{230}{10} \right)$  $\frac{(350)}{10}$  = min (26,5 ; 23)  $\implies$  Soit: **b**<sub>1</sub> = 23 cm.

#### **- Pour (b)**

 $b = 2b_1 + b_0 \implies b = 2 \times 23 + 12 = 58 \text{ cm} \implies$  Soit: **b = 58 cm** 

#### *II.2.1.2.Plancher à Dalles pleines*

#### **Définition**

 Ce sont des planchers totalement en béton armé coulé sur place. Ils reposent avec ou sans continuité sur 1, 2,3ou 4 appuis constitués par des poutres en béton armé. L'épaisseur des dalles est déterminée à partir des conditions ci-après :

#### **a. Résistance au feu**

- $e = 7$  cm pour une heure de coupe-feu.
- **-** e = 11 cm pour deux heures de coupe-feu.

#### **b. Résistance a la flexion**

Les conditions qui doivent vérifier selon le nombre des appuis sont les suivantes :

- **-** Pour une dalle sur un seul ou deux appuis parallèles :  $e \ge L_x/20$ .
- **-** Dalle reposant sur deux appuis :  $\frac{L_x}{L_y}$ 35  $< e < \frac{L_x}{L_x}$ 30

- Dalle reposant sur trois ou quatre appuis : 
$$
\frac{Lx}{45} < e < \frac{Lx}{40}
$$

 $L<sub>x</sub>$ : est la petite portée du panneau le plus sollicité (cas le plus défavorable).

#### **- Dalle sur 3 appuis (balcon)**

On a:  $L_x = 1.75$  m;  $L_y = 5.80$  m.

 $\frac{L_x}{L_x} < e < \frac{L_x}{L_x} \Rightarrow 165/50 < e < 165/40$   $L_x = 1.65 \text{ m}$ 45  $\frac{Lx}{1} < e <$  $\frac{\text{Lx}}{40} \Rightarrow 165/50 < \text{e} < 165/40$  $3.67 \text{cm} < e < 4.12 \text{ cm} \implies e = 4 \text{cm}$ 

#### **- Dalle sur 2 appuis (balcon)**

 $L_{\rm x}$ 35  $< e < \frac{L_x}{L_x}$ 30  $\Rightarrow$  135/35 < e < 135/30 L<sub>y</sub> = 1.55m  $3.86cm < e < 4.5 cm$   $\Rightarrow$  **e=4cm** 

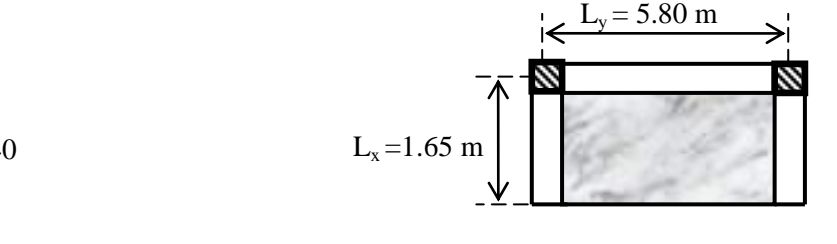

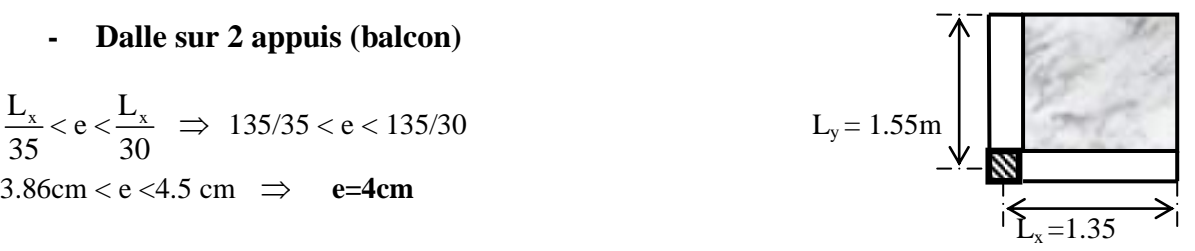

#### **- Dalle sur 4 appuis (dalle avec ouverture pour ascenseur)**

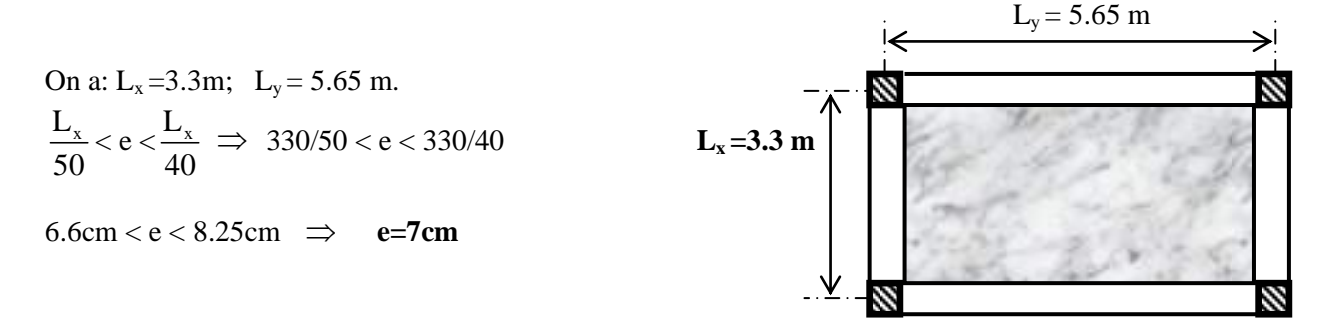

Les épaisseurs obtenues par la condition de résistance à la flexion sont très faibles, le critère de coupe-feu qui est déterminant. On opte pour l'ensemble des dalles pleines (balcons) l'épaisseur **e=12cm.** Par contre pour la dalle sur quatre (dalle de l'ascenseur), on opte pour une épaisseur de 15cm à cause de chargement important de l'ascenseur.

#### **Evaluation des charges et surcharges**

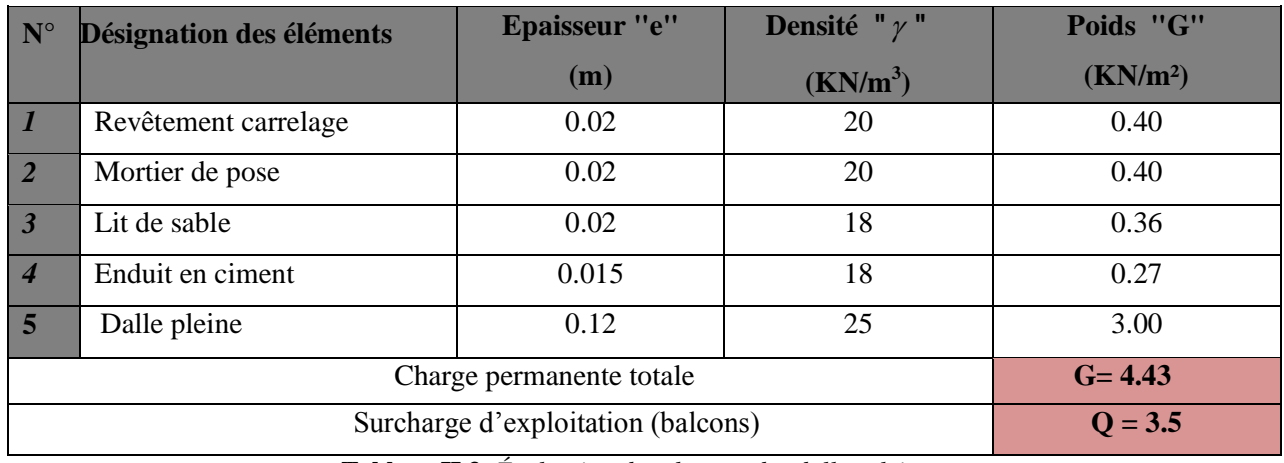

**Tableau II.3.** *Évaluation des charges des dalles pleines* 10

#### **II.2 .2. Les escaliers**

#### **Définition**

Les escaliers sont des éléments qui permettent l'accès vertical entre les différents étages de la structure, ils sont soumis à des charges qui peuvent être important, c'est la raison pour laquelle on doit faire une étude détaillée sur le type de ferraillage qu'on doit adopter dans notre cas.

#### **Terminologie**

Un escalier se compose de plusieurs éléments :

- La cage : est le volume ou se situe l'escalier.
- Marche : la partie horizontale.
- Contre marche : la partie verticale d'une marche.
- Ligne de jour : l'espace qui est laissé au milieu par la projection horizontale d'un escalier.
- Echappée : la hauteur de volée.
- Paillasse : la dalle inclinée qui se situe sous les marches.
- Pallier : la dalle horizontale à la fin ou au début de la paillasse.

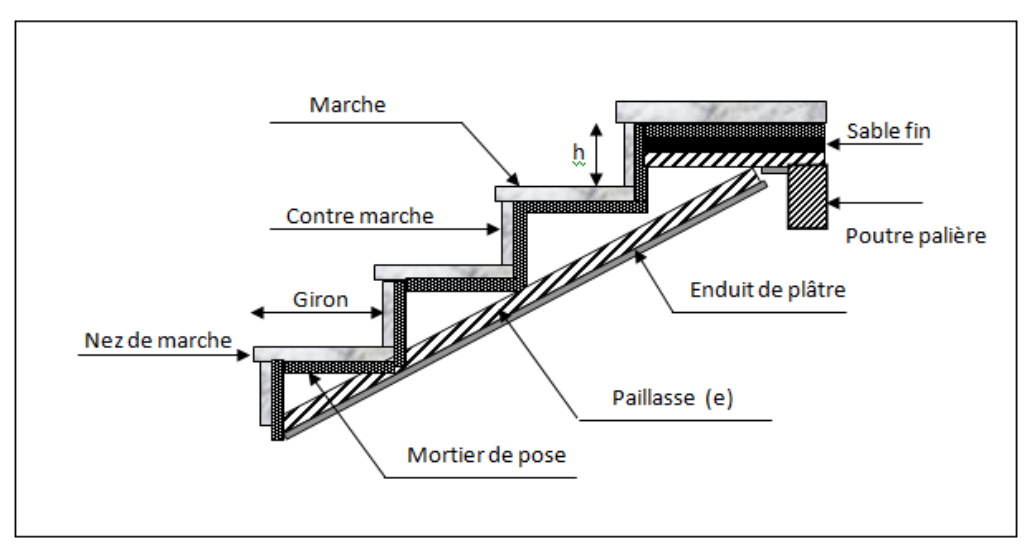

**Figure II.3.** *Schéma d'un escalier*

#### **Pré dimensionnement des escaliers**

Pour qu'un escalier garantie sa fonction dans les meilleures conditions de confort, on doit vérifier les conditions suivantes:

- **-** La hauteur(h) des contremarches se situe entre 14 et 18cm.
- **-** La largeur (g) se situe entre 25 et 32cm.
- **-** utilise la formule empirique de **Blondel**:  $59 \leq g + 2 \times h \leq 64$ .

$$
h = \frac{H}{n} \text{ et } g = \frac{L}{n-1}.
$$

Soit:  $f(n)$  le nombre de contre marches et  $(n-1)$  le nombre de marches

H : la hauteur de la volée

L : la longueur projetée de la volée

#### **1) Escalier d'étage RDC**

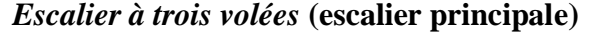

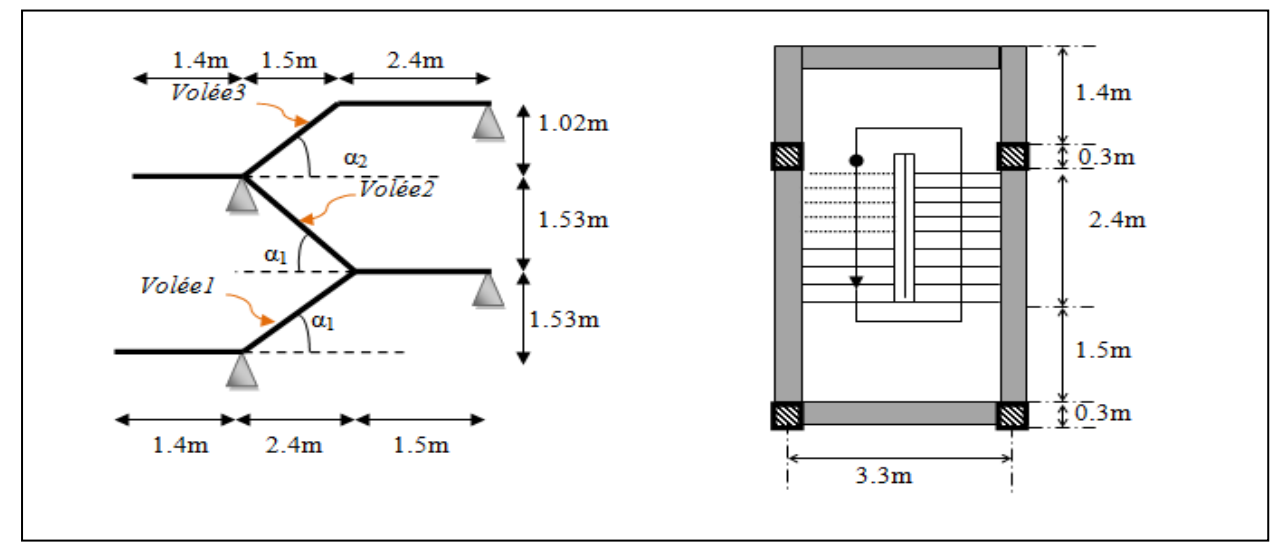

**Figure II.4.***Schéma statique d'un escalier à trois volées* **Figure II.5.***Vue en plan d'un escalier à trois volées*

#### **Volée (01=02)**

 $\triangleright$  Epaisseur de la paillasse

$$
\left\{\n\begin{array}{ll}\nH_1 = H_2 = 1.53 \text{m.} & \Rightarrow \quad \text{(a = tg}^{-1}(H/L_0) & \Rightarrow \quad a_1 = 32.51^\circ \\
L_0 = 2.4 \text{m.} & \Rightarrow \quad \text{(b = L_0 / \cos \alpha)} & \Rightarrow \quad L_v = 2.84 \text{m.}\n\end{array}\n\right.
$$

La longueur développée est :  $L = Lv + L'p$ .  $\Rightarrow L = 2.84 + 1.5 = 4.34$   $\Rightarrow L = 4.34$ m

$$
\frac{434}{30} \le e \le \frac{434}{20} \Rightarrow 14.46 \le e \le 21.7 \Rightarrow e = 15 \text{cm}
$$

 $\geq$  Calcul du nombre de marche et de contre marche

64 n<sup>2</sup> - (4 + 2H + L<sub>0</sub>) n + 2 H = 0  $\implies$  64n<sup>2</sup> - 674n + 340 = 0 Après la résolution, on trouve :  $n = 9$ **n-1= 8**

$$
\triangleright \quad \text{D'ou:} \quad \left\{ \begin{aligned} h &= \frac{H}{n} = 17 \text{cm.} \\ g &= \frac{L}{n-1} = 30 \text{cm.} \end{aligned} \right.
$$

**Volée 03**

$$
\triangleright \text{ Epaisseur de la paillasse}
$$
\n
$$
\left\{\n \begin{array}{ll}\n H_{2} = 1.02 \text{m.} & \Rightarrow \int \alpha_{2} = 34.21^{\circ} \\
 L_{0} = 1.5 \text{m.}\n \end{array}\n \right.
$$
\n
$$
\left\{\n \begin{array}{ll}\n H_{2} = 1.02 \text{m.} \\
 L_{\text{v}} = 1.81 \text{ m.}\n \end{array}\n \right.
$$

La longueur développée est : L=  $1.81+2.4=4.21m \Rightarrow L=4.21m$ 

$$
\frac{421}{30} \le e \le \frac{421}{20} \Rightarrow 14.03 \le e \le 21.05 \Rightarrow e = 15 \text{cm}
$$

Calcul du nombre de marche et de contre marche

 $64n^2 - 930n + 476 = 0 \implies$  Après la résolution, on trouve:  $n = 6$ **n-1=5**

$$
\triangleright \quad \text{D'ou:} \quad \begin{cases} h = \frac{H}{n} = 17 \text{cm} \\ g = \frac{L}{n-1} = 30 \text{ cm.} \end{cases}
$$

Les résultats sont résumés dans le tableau suivant

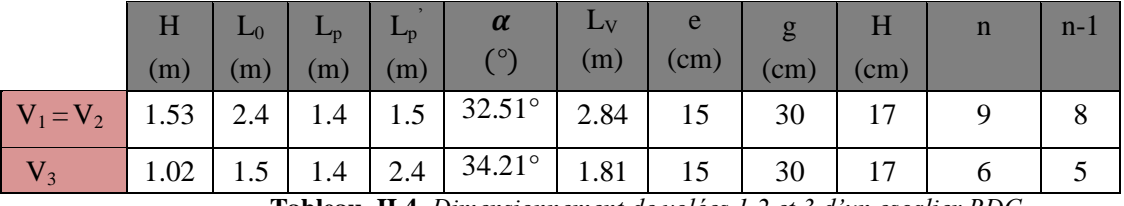

**Tableau II.4.** *Dimensionnement de volées 1,2 et 3 d'un escalier RDC* 

#### **Evaluation des charges et surcharges**

**Volée (1-2)**

| Désignation des éléments           | <b>Epaisseur</b> (m)    | Densité ( $KN/m^3$ ) | Poids $(KN/m^2)$ |
|------------------------------------|-------------------------|----------------------|------------------|
| Revêtement en carrelage horizontal | 0.02                    | 20                   | 0.40             |
| Revêtement en carrelage vertical   | $0.02* h/g$             | 22                   | 0.249            |
| Mortier de pose horizontal         | 0.02                    | 20                   | 0.40             |
| Mortier de pose vertical           | $0.02* h/g$             | 20                   | 0.23             |
| Paillasse                          | $0.15/(cos\alpha)$      | 25                   | 4.44             |
| Marches                            | $17\times(1/2)$         | 22                   | 1.87             |
| Enduit en plâtre                   | $0.02/\text{cos}\alpha$ | 14                   | 0.33             |
| Charge permanente totale           | $G = 7.919$             |                      |                  |

**Tableau II.5.** *Evaluation des charges de la volée 1-2*

#### **Volée 3**

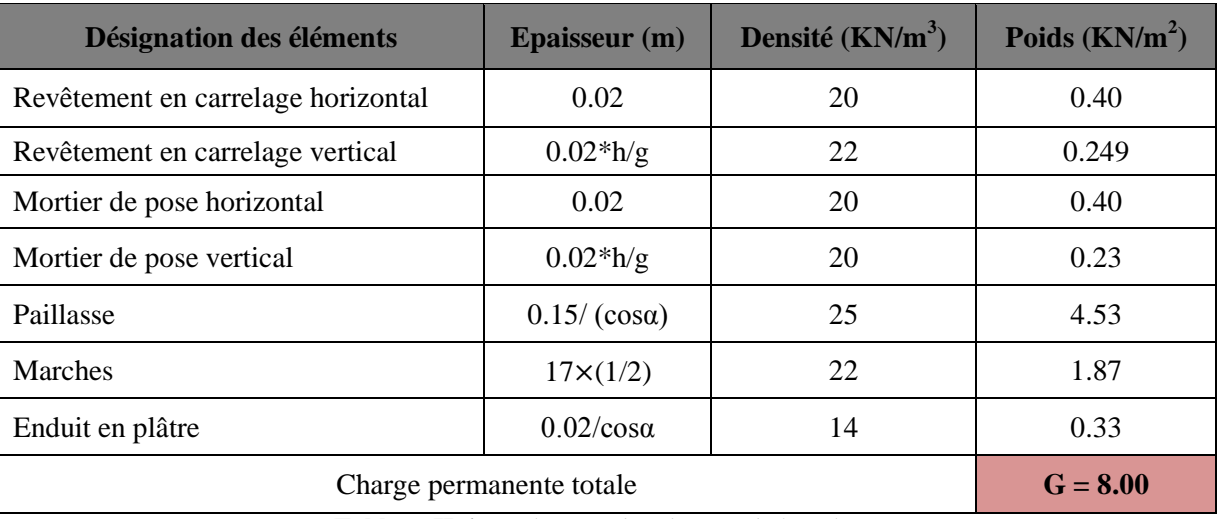

**Tableau II.6.** *Evaluation des charges de la volée 3*

#### **1)** *Escalier à deux volées* **(escalier secondaire)**

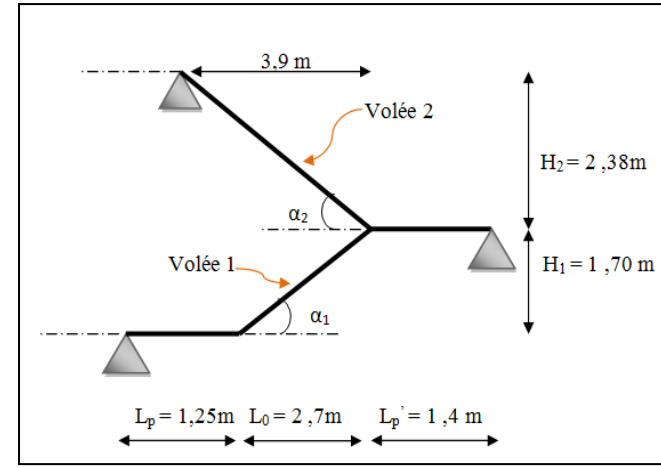

**Figure II.6.***Schéma statique d'un escalier à deux volées* **Figure II.7.***Vue en plan d'un escalier à deux volées*

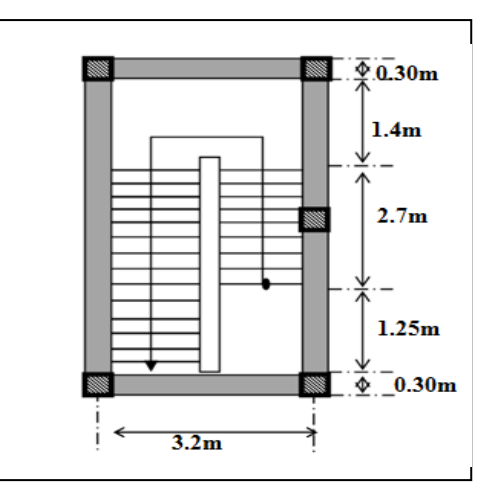

#### **Volée 1**

Elle s'appuie sur un seul appui (poutre brisée), la volée travail comme une console .

**- Epaisseur de la paillasse**

$$
\begin{cases} e \ge \frac{L_x}{20} \Rightarrow e \ge \frac{140}{20} \Rightarrow e \ge 7cm \end{cases}
$$
  
  $e > 11cm$  pour deux heures de coune-fe

## $e \ge 11$ cm pour deux heures de coupe-feu.  $\leftarrow$  1.4m  **Figure. II.8.** *1 ère volée*

On prend :  $e = 12$ cm.

**- Calcul du nombre de marche et de contre marche**

On a :  $L_0 = 270$  cm ; H = 170cm.

En résolvant la dernière équation on obtient : Le nombre de contre marche est :  $n = 10$ . Le nombre de marche est :  $n - 1 = 9$  $64n^2 - (64 + 2H + L_0)n + 2H = 0 \Rightarrow 64n^2 - 674n + 340 = 0$  $\bf{0}$  $n^2 - (64 + 2H + L_0)n + 2H = 0 \implies 64n$ 

poutre brisée

 $h = \frac{H}{10} = \frac{170}{10} = 17$  cm *n*  $\frac{H}{10} = \frac{170}{10} = 17$ 10  $=\frac{170}{10}=$  $g = \frac{L_0}{I} = \frac{276}{R} = 30$  cm *n L* 30 9 270 1  $\frac{0}{1} = \frac{270}{0} =$  $-1 \quad 9 \quad 55 \ldots$ 

**- Pré dimensionnement de la poutre brisé**   $\alpha = \text{tg}^{-1}(\text{H/L}_0) \implies \alpha_1 = 32.19^\circ$ 

$$
\left\{\right. L_{v} = L_{0} / \cos \alpha \Rightarrow L_{v} = 3.19 \text{ m}
$$

**-** La longueur développée est :

 $L = Lv + Lp + L'p$ .  $\implies L = 1,24 + 3,19 + 1,4 = 5,83$ m **L=5,83m**

Avec : Lv : longueur de la volée  $\{L_p: \text{longueur du palier du départ.}\}$ L'<sub>p</sub>: longueur du palier d'arrivée.

$$
\frac{L}{15} \le h \le \frac{L}{10} \Rightarrow \frac{583}{15} \le h \le \frac{583}{10} \Rightarrow 38.86cm \le h \le 58.3cm.
$$

Donc on prend :  $(b=30cm; h=40cm)$ .

#### **Vérifications**

Selon les recommandations du RPA 99(version2003), les conditions à satisfaire sont les suivantes :

 $b = 30cm > 20cm$  $\Leftrightarrow$   $h = 40 \text{cm} > 30 \text{ cm}$  vérifiée  $h/b = 40/30 = 1.33 < 4$ 

#### **Deuxième volée**

Elle s'appuie sur un seul appui (poutre brisée), la volée travail comme une console .

- Epaisseur de la paillasse :

$$
\begin{cases}\ne \ge \frac{L_x}{20} \Rightarrow e \ge \frac{140}{20} \Rightarrow e \ge 7cm \\
e \ge 11cm \text{ pour deux heures de couple-feu.}\n\end{cases}
$$
\n**1.4m**

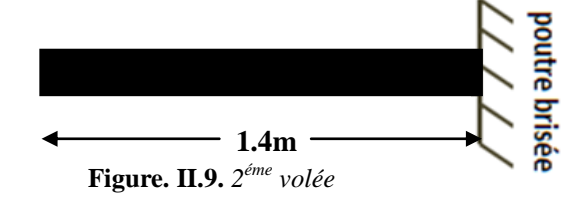

On prend :  $e = 12$ cm

#### **- Calcul du nombre de marche et de contre marche**

On a :  $L_0 = 390$  cm ; H = 238cm.  $64n^2 - (64 + 2H + L_0)n + 2H = 0 \Rightarrow 64n^2 - 930n + 476 = 0$  $\bf{0}$  $n^2 - (64 + 2H + L_0)n + 2H = 0 \implies 64n$ En résolvant la dernière équation on obtient : Le nombre de contre marche est :  $n = 14$ .

Le nombre de marche est :  $n - 1 = 13$ 

$$
h = \frac{H}{n} = \frac{238}{14} = 17 \text{ cm} \qquad g = \frac{L_0}{n - 1} = \frac{390}{13} = 30 \text{ cm}
$$

**- Pré dimensionnement de la poutre brisé** 

$$
\alpha = \text{tg}^{-1}(H/L_0) \quad \Rightarrow \quad \alpha_1 = 31,39^\circ
$$
\n
$$
L_v = L_0 / \cos \alpha \quad \Rightarrow \quad L_v = 4.56 \text{ m}
$$

> La longueur développée est :

L= 1,4+4,56= 5,96m 
$$
\Rightarrow
$$
 L=5,96m  
\n $\frac{L}{15} \le h \le \frac{L}{10} \Rightarrow \frac{596}{15} \le h \le \frac{596}{10} \Rightarrow 39.73cm \le h \le 59.6cm.$ 

Donc on prend : (b=30cm ; h= 40cm)

#### Vérifications

Selon les recommandations du RPA 99(version2003), les conditions à satisfaire sont les suivantes :

 $b = 30cm > 20cm$ 

h = 40cm 30 cm vérifiée

 $h/b = 40/30 = 1.33 < 4$ 

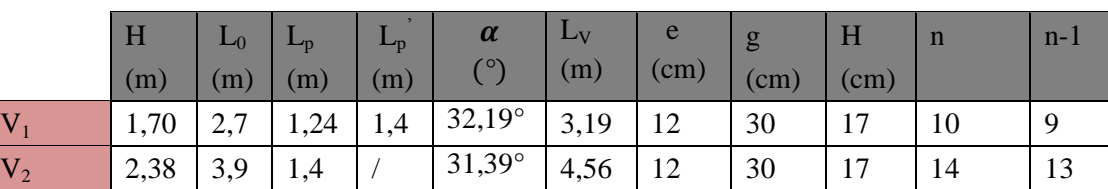

**Tableau II.7.** *Dimensionnement de volée 1et 2*

#### **Evaluation des charges et surcharges**

#### **- Volée 1**

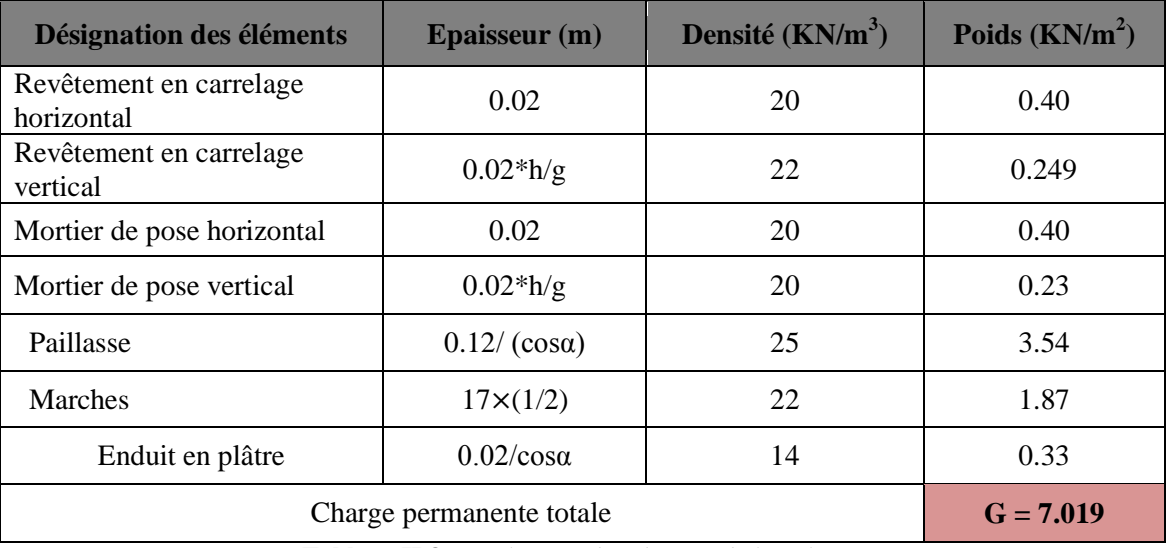

**Tableau II.8.** *Evaluation des charges de la volée 1.*

#### **Volé***e* **2**

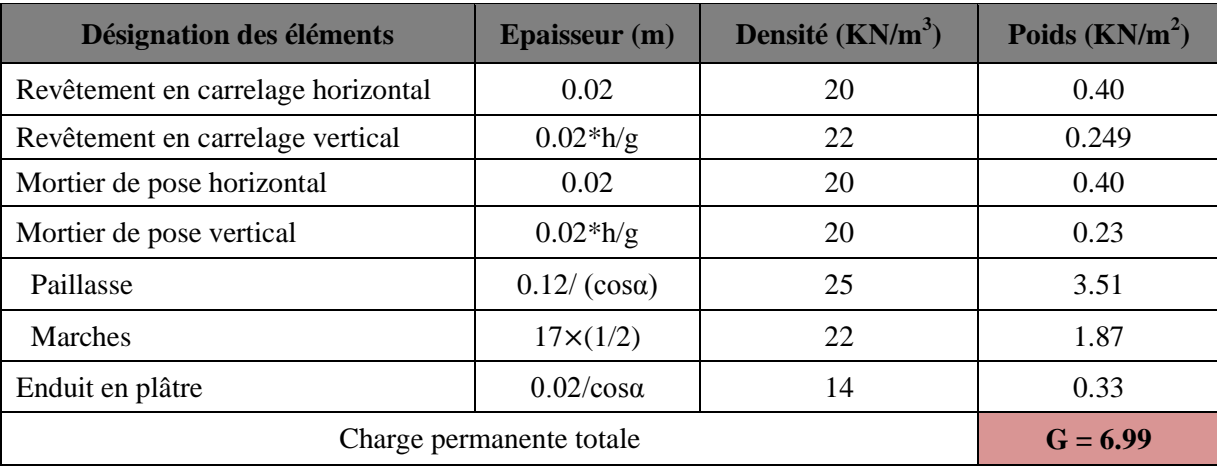

**Tableau II.9.** *Evaluation des charges de la volée 2.*

#### **2) Escalier d'étages courants**

Les dimensions des escaliers de chaque niveau sont résumées dans les tableaux ci-dessous :

**-** *Escalier principale* 

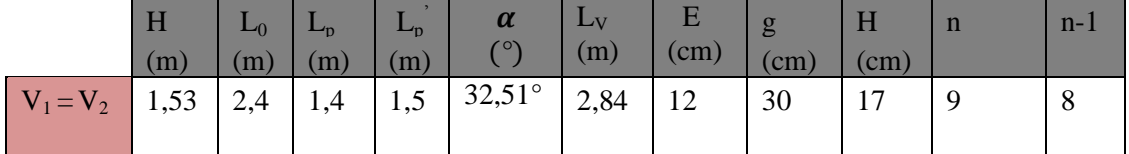

**Tableau II.10.** *Dimensionnement de volées 1et 2 d'un escalier étage courant* 

#### **-** Escalier secondaire (étages duplex)

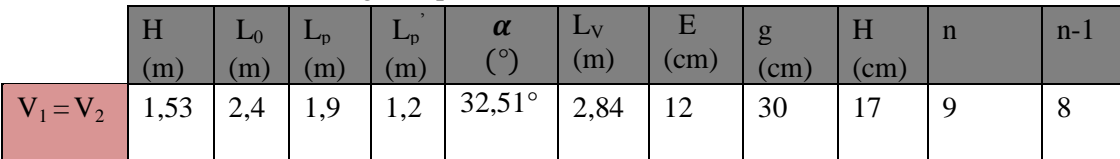

**Tableau II.11.** *Dimensionnement de volées 1et 2 d'un escalier étage duplex* 

#### **Evaluation des charges et surcharges**

Escalier d'étages courants et d'étages duplex

**Volée (1-2)**

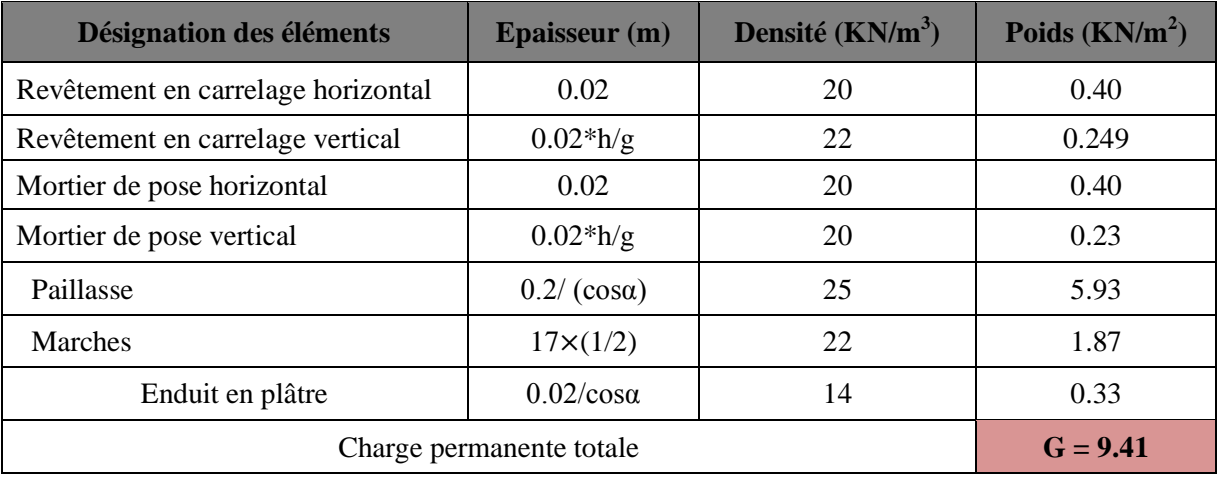

**Tableau II.12.** *Evaluation des charges de la volée 1-2.*

#### **Evaluation des charges et surcharges**

#### **Palier**

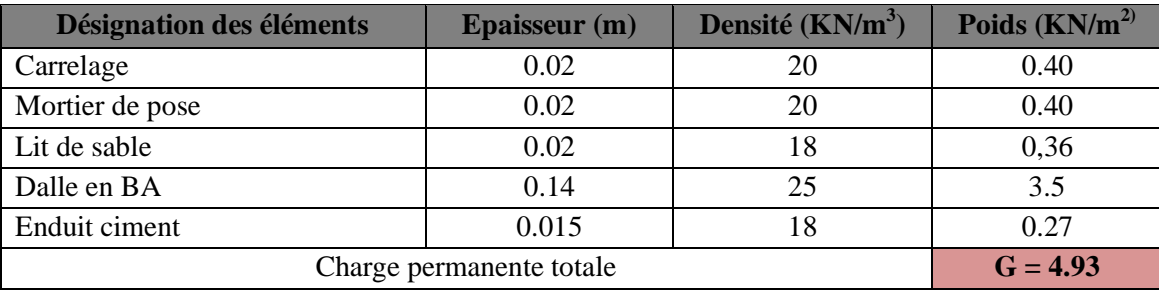

**Tableau II.13.** *Evaluation des charges du palier*

La charge d'exploitation d'un escalier est :  $Q = 2.5$  KN/m<sup>2</sup>

#### **II.2.3. L'acrotére**

 **Définitions :** L'acrotère est un élément secondaire, se trouvant au niveau de la terrasse, qui a pour rôle : d'empêcher les filtrations des eaux pluviales entre la forme en pente et le plancher terrasse.

#### **Hypothèses de calcul :**

Le calcul se fera pour une bande de 1 ml.

- **-** la fissuration est considéré préjudiciable.
- **-** l'acrotère sera calculé en flexion composée.

Le poids propre et la charge d'exploitation :

**-** Surface de l'acrotère est :  $S = (0.65 \times 0.1) + (0.06 \times 0.15) + (0.15 \times 0.04)/2$ **S=0.077m²**

- **-** Le volume par mètre linéaire est :  $V_{\text{ac}} = 0.077 \text{ m}^2 \times 1 \text{ m}$  $V_{ac} = 0.077 \text{ m}^3$
- **-** Le poids propre de l'acrotère est :  $G_{ac} = 0.077 \times 25$ **Gac =1.925KN/ml**
	- **-** Enduit de ciment :

 $G = \rho \times e \times 1 = 20 \times 0.02 = 0.4 KN$  / ml

 $\Rightarrow G_t = 1.925 + 0.4 = 2.32$  *KN* / *ml* 

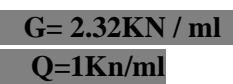

 **G= 2.32KN / ml Figure II.10.** *coupe transversale de l'acrotère*

#### **II.2.4. Les Murs**

**II.2.4.1. Les murs extérieur** : sont réalisés en double cloison de 15/10 cm, séparé d'une âme d'aire de 5cm. Ils jouent un rôle important dans l'isolation thermique et phonique du bâtiment**.**

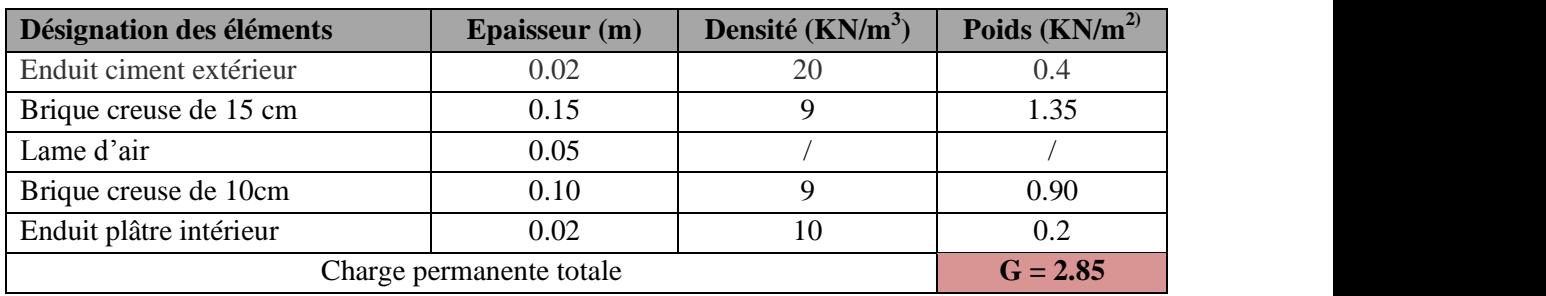

#### **Evaluation des charges et surcharges**

**Tableau .II. 14.** *Charge permanente revenant aux murs extérieurs.*

**II.2.4.2. Les murs intérieur :** sont réalisés de cloison de 15cm/10cm, séparés d'une âme d'aire de 5cm, plus des cloisons de 10cm et en simple cloisons de briques creuses de 10cm, leurs fonctions principales est la séparation des espaces et l'isolation thermique et acoustique**.**

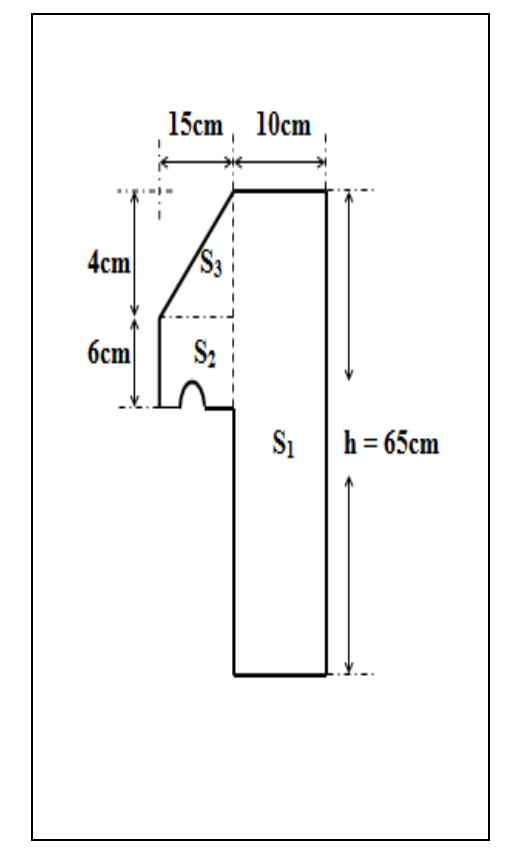
#### **Evaluation des charges et surcharges**

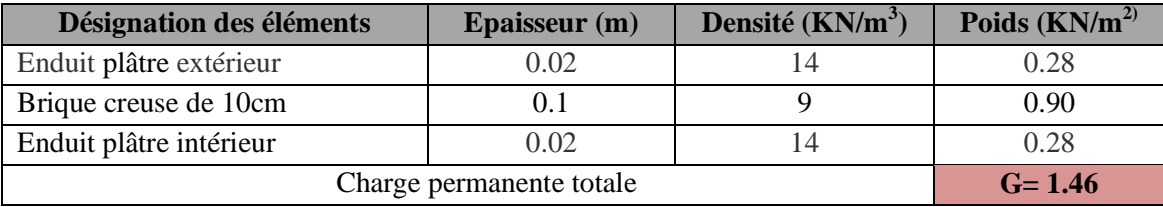

**Tableau .II. 15.** *Charge permanente revenant aux murs intérieurs*

#### **II.3. Pré dimensionnement des éléments structuraux**

#### **II.3.1. Les poutres**

◆ **Définition** : ce sont des éléments horizontaux en béton armé rectangulaires ou carrés destinés à reprend les efforts, leur pré-dimensionnement sont déterminées selon des conditions bien définies.

#### *II.3.1.1.Les poutres principales*

Elles sont disposées perpendiculairement aux poutrelles, Selon le BAEL91 le pré dimensionnement des poutres se fait en utilisant la condition suivante :

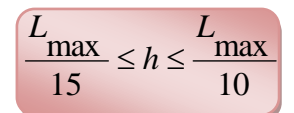

Avec : L<sub>max</sub> portée maximale entre nus d'appuis de deux poutres principales.

 $L_{max}$ =580-30=550 cm

 $36,66 \text{ cm} \leq h \leq 55 \text{ cm} \Rightarrow$  Soit : **h** = 45cm ; **b**=35cm

#### *II.3.1.2.Les poutres secondaires*

Elles sont disposées parallèlement aux poutrelles, leur hauteur est donnée par :

 $L_{\text{max}}$ : Portée libre maximale entre nus d'appuis.  $\Rightarrow$   $L_{\text{max}}$  = 565-30 = 535 cm

 $\Rightarrow$  35,66 cm  $\leq$  h  $\leq$  53,5cm  $\Rightarrow$  On prend: **h** = 40 cm ; **b** = 30 cm

#### **Vérifications**

On doit vérifier les dimensions adoptées vis-à-vis des exigences du RPA qui sont les suivantes :

- **-** b  $\geq$  20cm.
- **-** h
- 30cm **RPA99 révisé 2003 (Art 7.5.1)**
- **-**  $(h/b) \leq 4$

Les dimensions vérifient les exigences du RPA, après la vérification on adopte les dimensions suivantes :

- **-** Poutres principales : b x h =  $(35 \times 45)$  cm<sup>2</sup>
- **-** Poutres secondaires : b x h =  $(30 \times 40)$  cm<sup>2</sup>

## **II.3.2. Les voiles**

### **Définition**

Ce sont des éléments porteurs en béton armé qui reprennent les efforts sismiques et les efforts verticaux.

## **Pré dimensionnement**

L'épaisseur du voile doit être déterminée en fonction de la hauteur libre d'étage et des conditions de rigidité aux extrémités. Selon le RPA 99 (Article 7.7.1) le pré dimensionnement des voiles est :

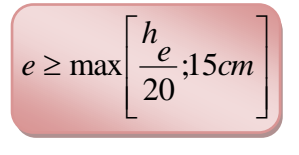

Avec : he : Hauteur libre d'étage e : Epaisseur du voile. L : Longueur du voile.

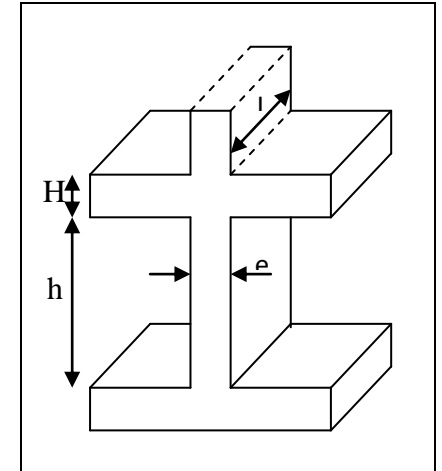

**Figure. II.11.***Coupe de voile en élévation*

La hauteur libre de l'étage est :

- **-**  $R.D.C : he = 408-24=384cm \Rightarrow e \ge max(19,2cm : 15cm) \Rightarrow e=20cm$
- **-** *Étages courants* : h<sub>e</sub> 306-24=282cm  $\Rightarrow$  e  $\geq$  max (14,1cm ; 15cm)  $\Rightarrow$  **e=15cm**

#### **II.3.3. Les poteaux**

#### **Définition**

Ce sont des éléments en béton armé, rectangulaire et circulaire, destiné à transmettre les charges verticales aux fondations ; ils participent à la stabilité transversale et servent aussi aux chaînages verticaux.

#### **Pré dimensionnement**

Le pré dimensionnement des poteaux se fait à la compression centrée selon les règles du BAEL91 (art B.8.4, 1), en appliquant les critères de résistance et le critère de stabilité de forme et suivant les exigences du RPA 99 version 2003.

On fixera les dimensions des poteaux après avoir effectué la descente de charge, tout en vérifiant les recommandations du RPA99

Les dimensions des poteaux sont supposées :

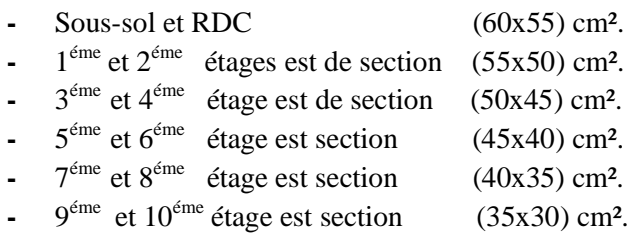

#### **Descente de charges**

La descente de charge est le chemin suivi par les différentes actions (charges et surcharges) du niveau le plus haut de la structure jusqu'au niveau le plus bas avant sa transmission au sol, on effectuera la descente de charges pour le poteau le plus sollicité.

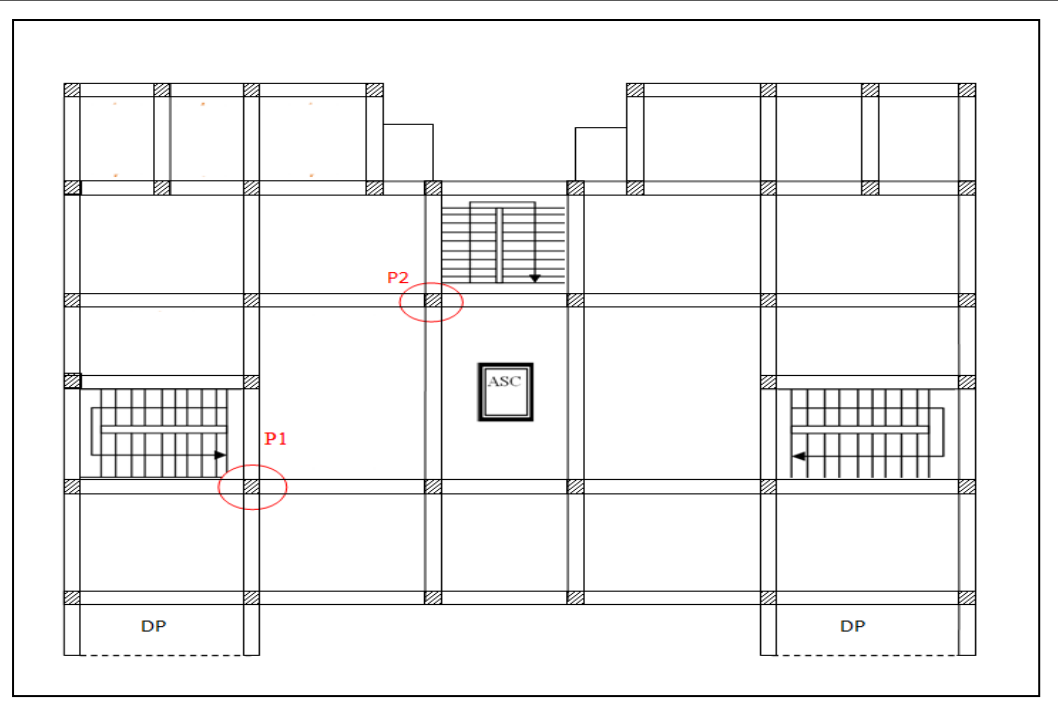

 **Figure II. 12.** *Vue en plan d'identification des poteaux de la descente de charges.*

#### **A. La descente de charge pour le poteau « P1 »**

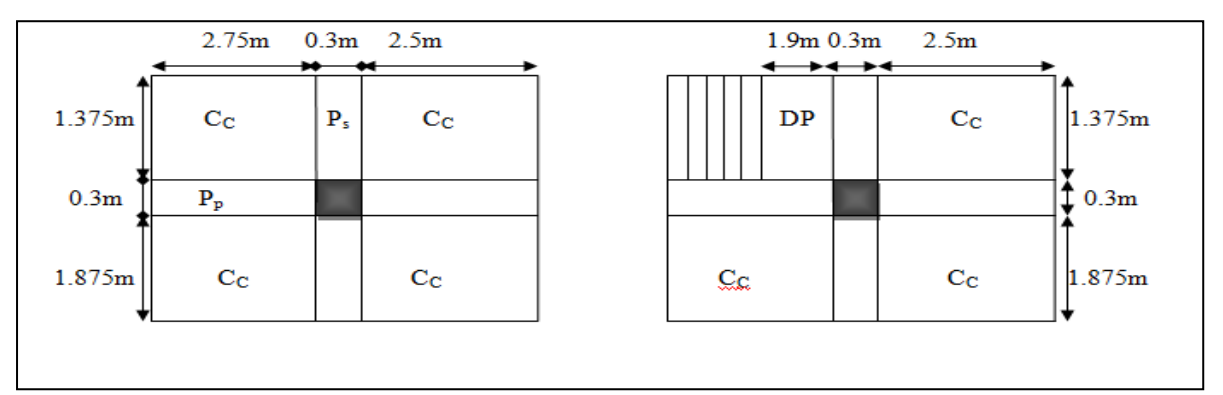

 **FigureII.13.** *La surface afférente* **FigureII.14.** *La surface afférente Etages (RDC ; courants)* duplex (2 à7)

#### **Calcul du poids propre des éléments revenants au poteau P<sup>1</sup>**

**-** *Poteaux*

Surface du poteau :  $S_{\text{poteau}} = (b_1 \times h_1) \cdot m^2$ Poids propre  $P_{\text{poteau}} = 25 \times S \times h_{e}$  « KN »

Les résultats de calcul des surfaces et des poids propre du poteau P<sub>1</sub> pour chaque niveau sont résumés dans le tableau suivant :

| Etage          | Sous-sol, RDC | $\gamma$ <sup>éme</sup> | $(3,4)$ <sup>éme</sup> | $(5,6)$ <sup>éme</sup> | $(7,8)$ <sup>éme</sup> | $(9,10)^{6}$ <sup>eme</sup> |
|----------------|---------------|-------------------------|------------------------|------------------------|------------------------|-----------------------------|
| Surface $(m2)$ | 0.33          | 0.275                   | 0.225                  | 0.18                   | 0.14                   | 0.105                       |
| Poids (KN)     | 31.68         | 19.39                   | 15.86                  | 12.69                  | 9.87                   | 7.40                        |

**Tableau II.16.** *Poids propre des poteaux*

- **-** *Escalier*
- **Le palier** « Dalle pleine »

La surface :  $S_{\text{dalle pleine}} = 1.9 \times 1.375 = 2.61 \text{ m}^2$ Le poids propre :  $G_P = 2.61 \times 4.43 = 12.87$  KN Evaluation de la charge  $Q: Q_p = 3.13x 2.5 = 7.81$  KN

#### **La volée**

La surface :  $S_{\text{volée}} = L_{v}^{v} x 1.375 = 1.375 m^2$ 

Avec :  $L_v = 2.75 - 1.9 = 0.85$ m  $tg(\alpha) = h/Lv \Rightarrow h = 0,85 \text{ x } tg(32.51) = 0.54 \text{ m}$  $L_{v} = \sqrt{0.85^2 + 0.54^2} = 1 \text{m}$ 

Le poids propre de la volée :  $G_v=1.375 \times 7.036=9.67$  KN Evaluation de la charge Q :  $Q_v = (1.375+0.15) \times 2.5 = 3.81$  KN

 $\textcircled{}$  Le poids propre de l'escalier : G<sub>escalier</sub> = G<sub>v</sub>+ G<sub>P</sub> = 22.54KN  $\textcircled{}$  Evaluation de la charge Q : Q<sub>escalier</sub> = Q<sub>v</sub> + Q<sub>p</sub> = 11.62 KN

- **-** *Planchers*
- Calcules de surfaces

Étages «RDC ; courants »:  $S_{\text{after} = S_1 + S_2 + S_3 + S_4}$ **Pour G**  $: S_{\text{afferante}} = (2.75+2.5) (1.875+1.375) = 17.06 \text{m}^2$ **Pour Q :**  $S_{\text{afferante}} = (2.75+2.5+0.3) (1.875+1.375+0.3) = 19.70 \text{m}^2$ 

Étages Duplex :  $S_{\text{afterante}} = S_1 + S_2 + S_3$ **Pour G** :  $S_{\text{afferante}} = (2.75+2.5) 1.875 + (2.5 \times 1.375) = 13.28 \text{ m}^2$ **Pour Q :**  $S_{\text{afferante}} = (2.75+2.5+0.3) (1.875+0.3) +1.375(2.5+0.3) = 15.92 \text{ m}^2$ 

Calcule des poids propres

**Pour G** : **G** x S<sub>afferante</sub>

**Pour Q** : Q x S<sub>afferante</sub>

Les résultats de calcul des poids propres et des surcharges Q pour chaque niveau sont résumés dans le tableau suivant :

|                                 | Planchers de Niveaux : |                     |                     |                     |  |  |  |  |  |  |  |
|---------------------------------|------------------------|---------------------|---------------------|---------------------|--|--|--|--|--|--|--|
|                                 | Terrasse inaccessible  | RDC et 1            | $2$ à 7 Duplex      | 8 à 10              |  |  |  |  |  |  |  |
| $G \times S$ afferante          | 6.1 x 17.06            | $4.63 \times 17.06$ | $4.63 \times 13.28$ | 4.63 $\times$ 17.06 |  |  |  |  |  |  |  |
| $Q \times S_{\text{afterante}}$ | $1 \times 19.70$       | $2.5 \times 19.70$  | $1.5 \times 15.92$  | $1.5 \times 19.70$  |  |  |  |  |  |  |  |
| G(KN)                           | 104.07                 | 78.99               | 61.49               | 78.99               |  |  |  |  |  |  |  |
| $Q$ (KN)                        | 19.70                  | 49.25               | 23.88               | 29.55               |  |  |  |  |  |  |  |

**Tableau II.17.** *Poids propre des poteaux et surcharges Q des planchers* 

**-** *Poutres*

 $L_{\text{pp}} = 5.25 \text{m}$ ;  $L_{\text{ps}} = 3.25 \text{m}$ Poutre Principale :  $G_{pp} = L_{pp} x S x 25 = 5.25x (0.35x0.45) x25 = 17.72$  KN Poutre Secondaire :  $G_{ps} = L_{ps} x S x25 = 3.25x (0.3x0.4) x25 = 9.75 KN$  $G_{\text{Poutre}} = 17.72 + 9.75 = 27.47$  KN

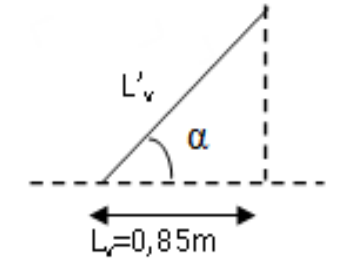

**-** *Les mures* 

 $G=$  (  $H_{\text{etage}}$  -  $H_{\text{poutre}}$ ) x  $G_{\text{murs}}$  x  $L_{\text{murs}}$ 

#### **La loi de dégression des charges d'exploitation**

 Soit *Q*0 la charge d'exploitation sur le toit ou la terrasse couvrant le bâtiment, 1 2 , ............... *Q Q Q<sup>n</sup>* les charges d'exploitations respectives des planchers des étages 1,2……………n numérotés à partir du sommet du bâtiment.

On adoptera pour le calcul des points d'appui les charges d'exploitation suivantes :

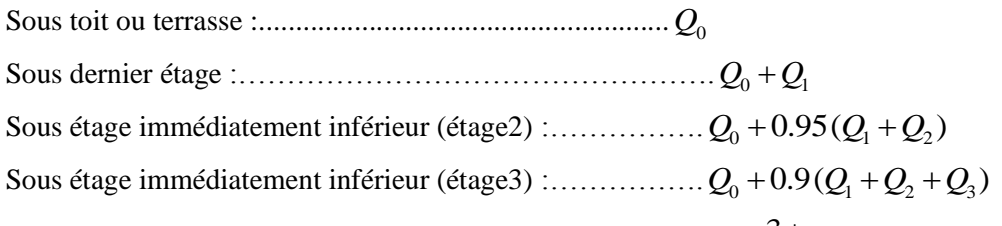

Pour n ≥ 5:................. 
$$
Q_n = Q_0 + \frac{3+n}{2n} (Q_1 + Q_2 + ........... Q_n)
$$

Evaluation des charges « G » et « Q » pour le poteau P1 :

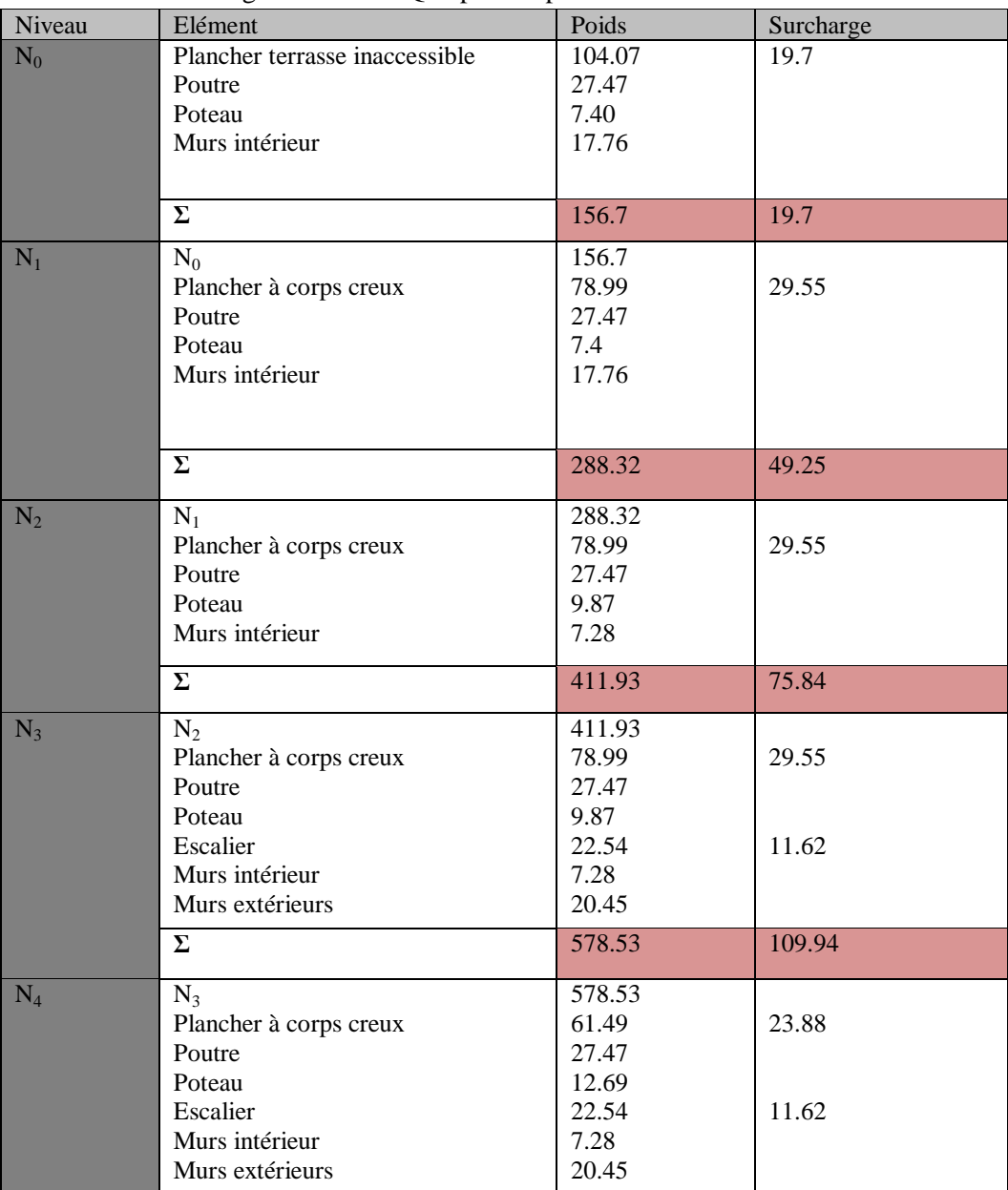

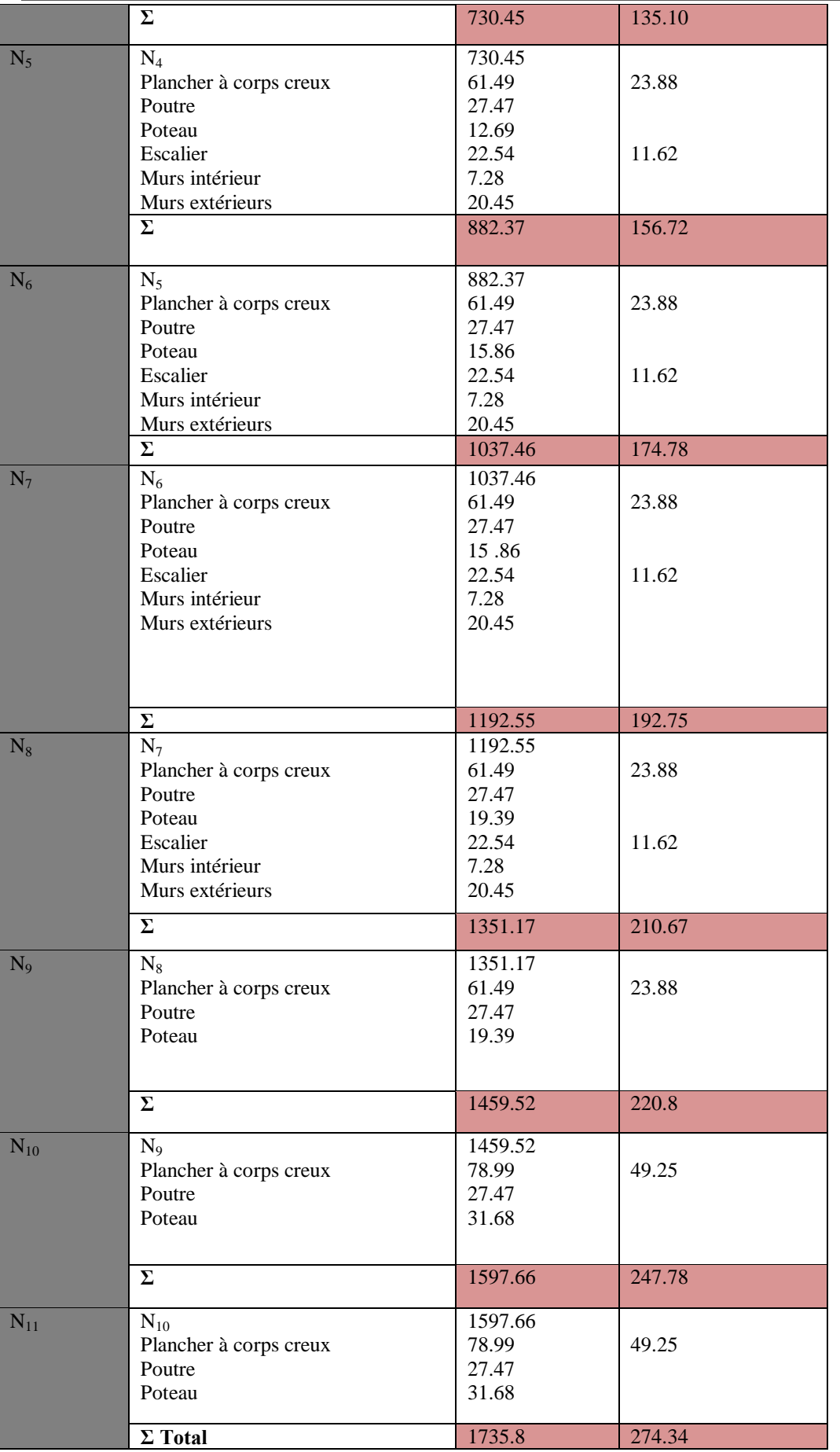

 **Tableau. II.18***. Evaluation des charges « G » et « Q » pour le poteau P1*

**-** *Calcul de l'effort normal N à la base*

#### $ELU: N_u = 1,35G_t + 1,5Q_t = 2754.84KN$

#### $$

#### **B. La descente de charge pour le poteau « P2 »**

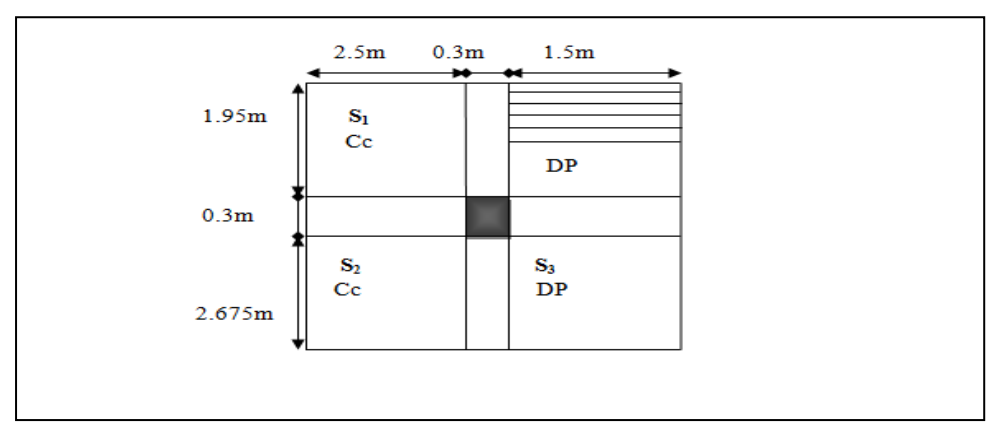

 **FigureII.15.** *La surface afférente*

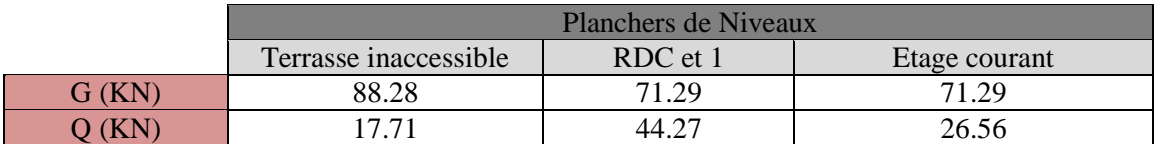

D'une manière semblable au calcul précèdent on trouve :

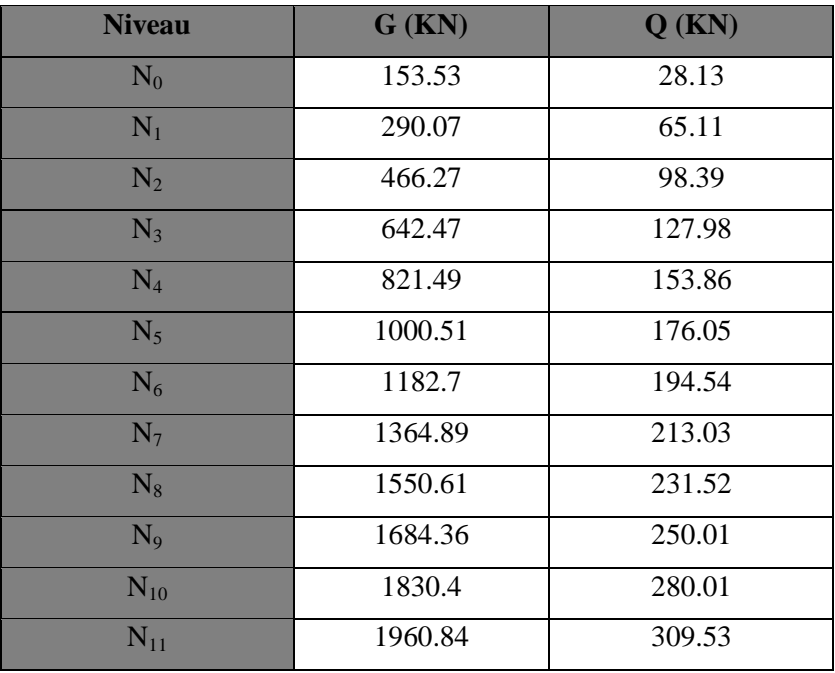

**Tableau. II.19***. Evaluation des charges « G » et « Q » pour le poteau P2*

#### **-** *Calcul de l'effort normal N à la base*

**ELU** :  $N_u = 1,35G_t + 1,5Q_t = 3111.43KN$ **ELS** :  $N_s = G_t + Q_t = 2270.37$ KN

Les calculs montrent que le poteau « P2 » est le plus sollicité sous charges verticales.

Selon le CBA93 (article B.8.11) on doit majorer l'effort normal de compression ultime Nu de 10% tel que :  $N_{u}^{*} = 1.1$  (1,35G +1,5Q)

Donc:  $N^*_{\text{u}}$  = 1.1 x 3111.43 = 3422.57 KN

Une fois l'effort normal ultime revenant au poteau le plus sollicité est déterminé, on doit vérifier ce dernier à la compression simple et au flambement.

#### **Vérification pour le poteau**

#### *Vérification à la compression simple*

On doit vérifier la condition suivante :

$$
\frac{N_u *}{B} \le 0.6 \times f_{c28}
$$
; Avec *B* : section du béton.  

$$
B \ge \frac{N_u *}{0.6 \times f_{c28}} \Rightarrow B \ge \frac{3422.57 \times 10^{-3}}{0.6 \times 25} = 0.228m^2
$$
  
A la base :  $B = 0.60 \times 0.55 = 0.33m^2$ .

$$
B = 0.33 \ge 0.252 \, \text{cm}^2 \, \dots \, \dots \, \dots \, \dots \, \dots \, \text{Condition verify}.
$$

Ce tableau résume les vérifications à la compression à tous les niveaux :

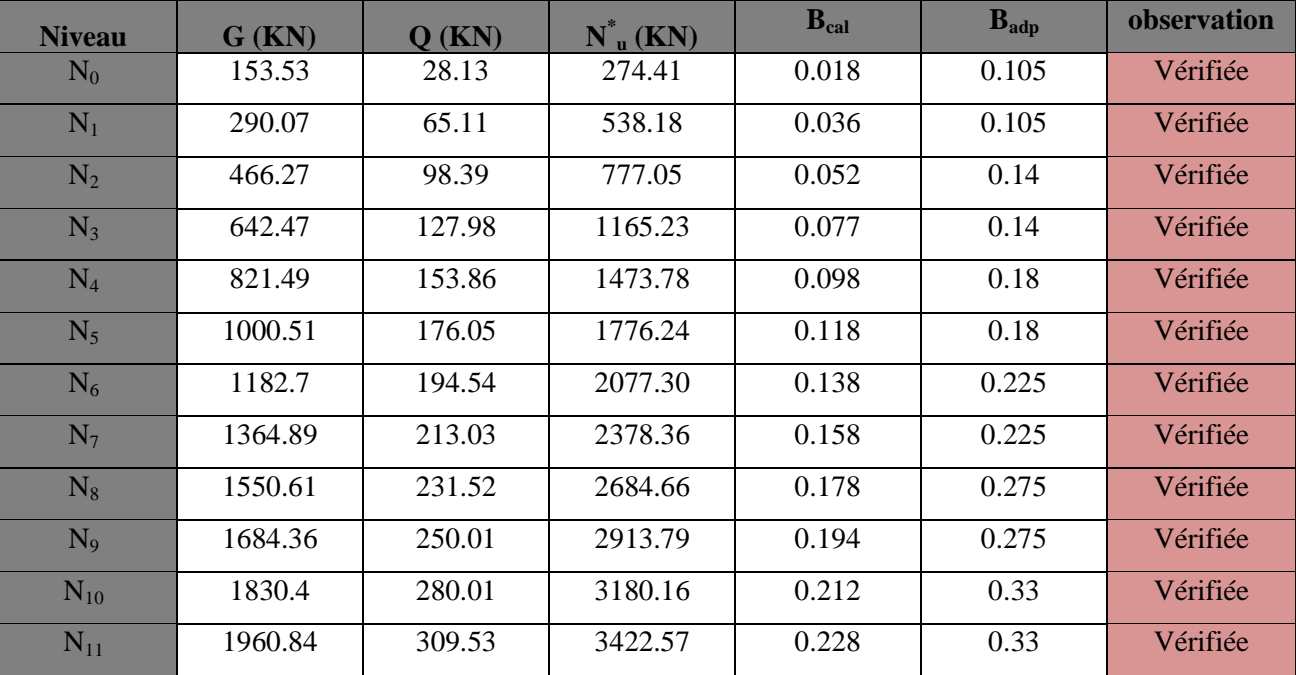

**Tableau. II.20.** *Vérification des poteaux à la compression simple pour le poteau (P2)*

On remarque que la condition  $B_{\text{adp}} > B_{\text{calcul}}$  est vérifiée dans tous les niveaux.

#### *Vérification au flambement*

D'après le (CBA 93), on doit faire la vérification suivante :

$$
N_u \le \alpha \times \left[\frac{B_r \times f_{c28}}{0.9 \times \gamma_b} + \frac{A_s \times f_e}{\gamma_s}\right]
$$
 CBA 93(Article B.8.2.1)

Avec :  $B_r$ : Section réduite du béton.

 $A_s$ : Section des armatures.

 $\gamma_b$ : coefficient de sécurité de béton.

 $\gamma_s$ : coefficient de sécurité des aciers

 $\alpha$ : Coefficient en fonction de l'élancement  $\lambda$ 

$$
\alpha = \begin{cases}\n\frac{0.85}{1 + 0.2 \times \left(\frac{\lambda}{35}\right)^2} \to 0 < \lambda \le 50. \\
0.6 \times \left(\frac{50}{\lambda}\right)^2 \to 50 < \lambda \le 70.\n\end{cases}
$$

 On calcule l'élancement *i*  $\lambda = \frac{l_f}{l}$ 

$$
Avec: \quad \begin{cases} l_f : \text{Longueur de flambement} \\ l_0 : \text{Hauteur libre du poteau } l_0 = h_{\text{poteau}} - h_{\text{poutre}} \end{cases}
$$

i : Rayon de giration : B  $i = \sqrt{\frac{I}{I}}$ 

I: Moment d'inertie : 12  $I = \frac{b_1 \times h}{h}$  $=\frac{b_1 \times h_1^3}{\sqrt{2}}$ 

#### **Vérification du poteau au sous–sol**

$$
l_f = 0.7 \times l_0 = 0.7 \times 2.61 = 1,83m.
$$
  
\n
$$
B = 0,60 \times 0.55 = 0,33m^2.
$$
  
\n
$$
I = \frac{0.60 \times 0.55^3}{12} = 8.32 \times 10^{-3} m^4.
$$
  
\n
$$
i = \sqrt{\frac{8.32 \times 10^{-3}}{0.33}} = 0.158 \ \lambda = \frac{1,83}{0.159} = 11.58 < 50 \Rightarrow \alpha = \frac{0.85}{1 + 0.2 \times (\frac{11.58}{35})^2} = 0.83
$$

D'après le BAEL91 on doit vérifier :

$$
B_r \ge \frac{N_u *}{\alpha \times \left[\frac{f_{c28}}{0.9 \times \gamma_b} + \frac{f_e}{100 \times \gamma_s}\right]} \Rightarrow B_r \ge \frac{3422.57 \times 10^{-3}}{0.83 \times \left[\frac{25}{0.9 \times 1.5} + \frac{400}{100 \times 1.15}\right]} = 0.129m^2
$$

Or nous avons:  $B_r = (60-2) \times (55-2) \times 10^{-4} = 0.31 m^2$ 

0.31> 0.21donc le poteau ne risque pas de flamber.

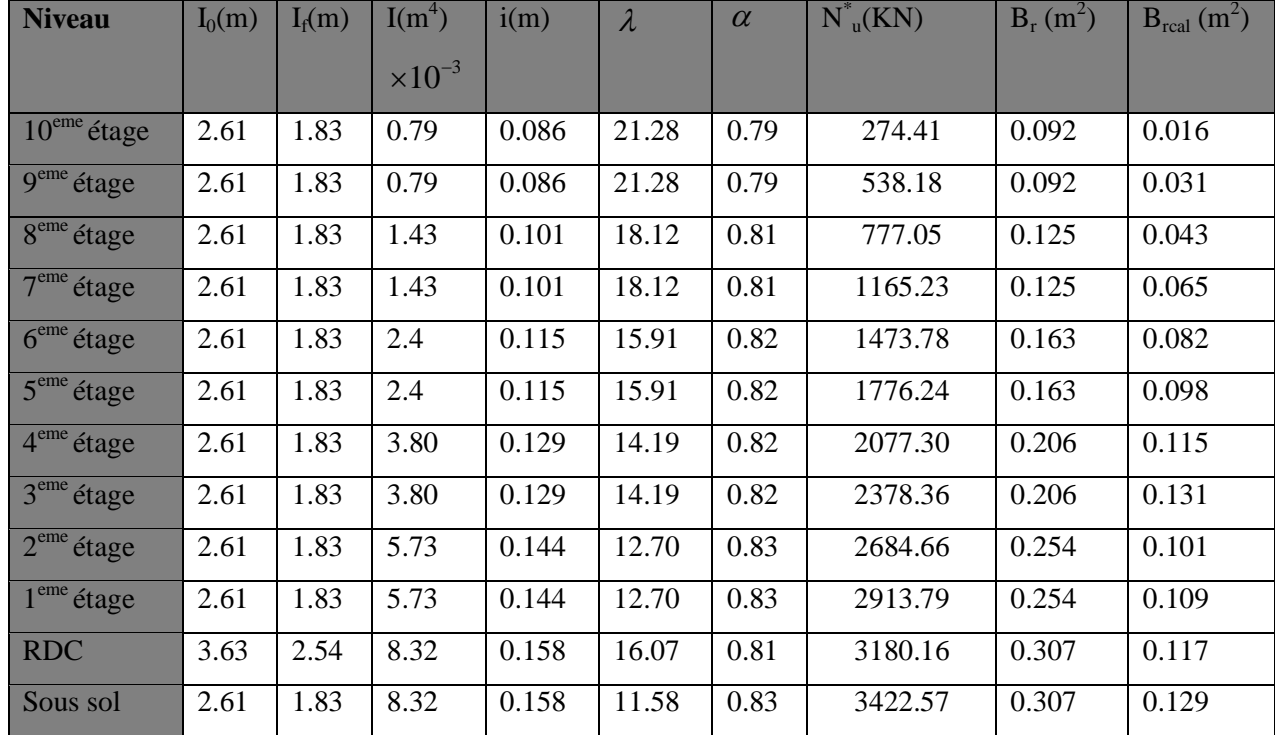

Ce tableau résume les vérifications au flambement des poteaux à tous les niveaux :

**Tableau. II.21.** *vérification au flambement des poteaux*.

On remarque que la condition  $B > B_{\text{calcul}}$  est vérifiée dans tous les niveaux.

*Vérification des conditions du RPA* 

| Poteau                              | 60x55 | 55x50 | 50x45 | 45x40 | 40x35 | 35x30 | observation |
|-------------------------------------|-------|-------|-------|-------|-------|-------|-------------|
| $\min(b_1, h_1) \geq 25cm$          | 55    | 50    | 45    | 40    | 35    | 30    | vérifiée    |
| $\min(b_1, h_1) \ge \frac{h_e}{20}$ | 19.2  | 14.1  | 14.1  | 14.1  | 14.1  | 14.1  | vérifiée    |
| $0.25 < \frac{b_1}{1} < 4$          | 1.09  | 1.09  |       | 1.37  |       | 1.14  | vérifiée    |

**Tableau II.22.** *Résultats de vérification à l'exigence de RPA pour le poteau P2.*

#### **II.4. Conclusion**

 Après que nous avons fini le pré dimensionnement des éléments structuraux et que nous avons fait toutes les vérifications nécessaires, nous avons adopté pour les éléments les sections suivantes :

Les poutres :

- Poutres principales :  $35\times45$  cm<sup>2</sup>
- Poutres secondaires :  $30\times40$  cm<sup>2</sup>

Les poteaux :

- Sous-sol et RDC  $(60x55)$  cm<sup>2</sup>.
- $1<sup>er</sup>$  et  $2<sup>eme</sup>$  étages est de section (55x50) cm<sup>2</sup>.
- $\blacksquare$  3<sup>éme</sup> et 4<sup>éme</sup> étage est de section (50x45) cm<sup>2</sup>.
- $\overline{5}^{\text{2}}$  5<sup> $\text{6}^{\text{2}}$ </sup> et 6<sup> $\text{6}^{\text{2}}$ </sup> etage est section (45x40) cm<sup>2</sup>.
- $\overline{7}^{\text{eme}}$  et 8<sup> $\text{eme}$ </sup> étage est section (40x35) cm<sup>2</sup>.
- $\bullet$  9<sup>éme</sup> et 10<sup>éme</sup> étage est section (35x30) cm<sup>2</sup>

# **CHAPITRE III**

## *Etude des éléments secondaire*

#### **III.1.Introduction**

La construction est un ensemble d'éléments qui sont classés en deux catégories : éléments principaux et élément secondaires. Dans ce chapitre on s'intéresse uniquement à l'étude des éléments secondaires (différents planchers, escalier, acrotère et l'ascenseur). Cette étude se fait en suivant le cheminement suivant : évaluation des charge sur l'élément considéré, calcul des sollicitations les plus défavorables puis, détermination de la section de acier nécessaire pour reprendre les charges en question toutes on respectant la règlementation en vigueur (BAEL91, CBA93, RPA99/2003…).

#### **III.2. Etude des planchers**

#### **III.2.1.Plancher à corps creux**

#### *III.2.1.1. Etude des poutrelles*

Les poutrelles sont calculées en flexion simple, comme des poutres sur plusieurs appuis.

#### **Méthodes de calcul**

Les méthodes utilisées pour le calcul des poutres continues en béton armé sont :

**A. Méthode forfaitaire :**…………………………………………………. (Annexe E.1 du BAEL 91)

#### **A.1 Domaine d'application :**……………………………………………… **(**BAEL91art B.6.2, 210)

Pour déterminer les moments en appui et en travée, il est possible d'utiliser la méthode forfaitaire si les quatre conditions suivantes sont vérifiées :

- plancher à surcharge modérée ( $Q \le \text{min} (2G, 5KN/m^2)$ ).
- le rapport entre deux travées successives :  $0.8 \leq l_i/l_{i+1} \leq 1.25$ .
- le moment d'inertie constant sur toutes les travées.
- fissuration peu nuisible (F.P.N).

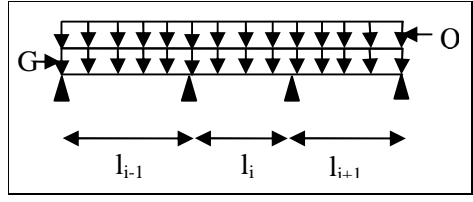

**Figure ІІІ.1.** *Schéma d'une Poutre*

#### **A.2 Evaluation des moments**

#### **Moment en appuis de rive**

Les moments sur les appuis de rive sont nuls seulement le BAEL91 préconise de mettre des aciers de fissuration équilibrant un moment fictif égale à −0.15M<sub>0</sub>. Tel que M<sub>0</sub>= max (M<sup>1</sup><sub>0</sub>, M<sup>n</sup><sub>0</sub>),

M<sub>0</sub>: moment isostatique (M<sub>0</sub> = 
$$
\frac{q \times l_i^2}{8}
$$
).

#### **Moment en appuis intermédiaires**

La valeur absolue de chaque moment en appui intermédiaire doit être au moins égale à :

 $0.6M<sub>0</sub>$  pour une poutre à deux travées.

ſ  $0.5M<sub>0</sub>$  pour les appuis voisins des appuis de rive d'une poutre à plus de deux travées.

 $0.4M_0$  pour les autres appuis intermédiaires d'une poutre à plus de trois travées.

#### **Moment en travée**

Les moments en travée sont déterminés à partir des deux conditions suivantes :

(1) : Mt+ 
$$
\frac{|M_g| + |M_d|}{2} \ge \max \begin{cases} (1+0.3 \times \alpha) \times M_0 \\ 1.05 \times M_0 \end{cases}
$$
  
  

$$
(2): \begin{cases} M_i \ge \frac{(1.2+0.3 \times \alpha) \times M_0}{2} \dots \text{ } & \text{Si c'est une través de rive.} \\ M_i \ge \frac{(1+0.3 \times \alpha) \times M_0}{2} \dots \text{ } & \text{Si c'est une través intermédiaire.} \end{cases}
$$

 $M_t = Max(1; 2)$ 

Avec :  $M_0$  la valeur maximale du moment fléchissant dans la travée de référence (travée isostatique) à gauche ou à droite de l'appui considéré, et  $\alpha = (Q_i/(G+Q))$  le rapporte des charges d'exploitions à la somme des charges non pondérées.

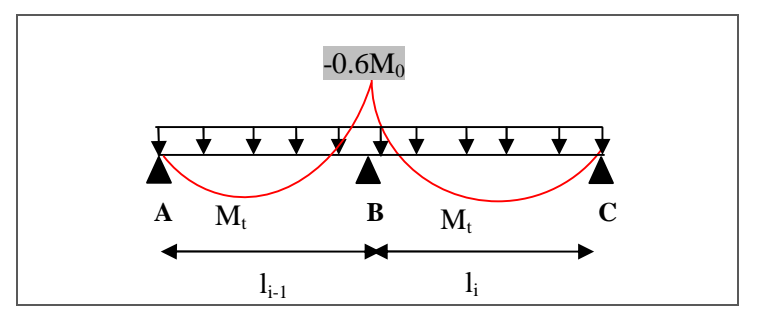

**Figure.III.2.** *Diagramme des moments des appuis pour une poutre à 2 travées*

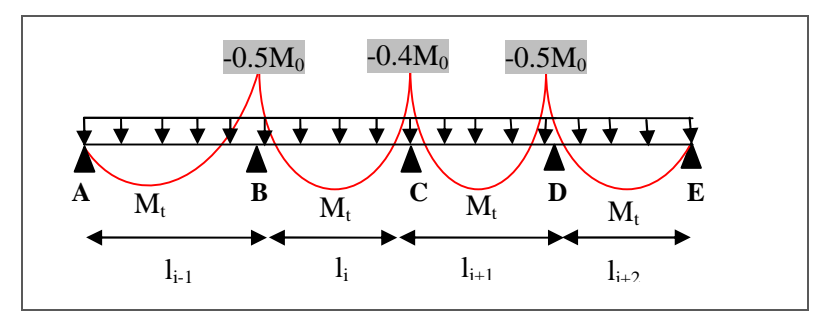

**Figure.III.3.** *Diagramme des moments des appuis pour une poutre à plus de 2 travées*

#### **A .3 Evaluation des efforts tranchants**

Les efforts tranchants sont évalués :

- Soit forfaitairement en supposant la discontinuité entre les travées, dans ce cas les efforts tranchants hyperstatiques sont confondus même avec les efforts tranchants isostatiques sauf pour les appuis voisins de rive.

L'effort tranchant isostatique doit être majoré de :

- 15 % s'il s'agit d'une poutre à deux travées
- 10 % s'il s'agit d'une poutre à plus de deux travées.

- Soit par la méthode RDM :

Compte tenu de la continuité :  $V_u = V_{u0}$  (isostatique) +  $(M_i-M_{i-1})/L_i$ 

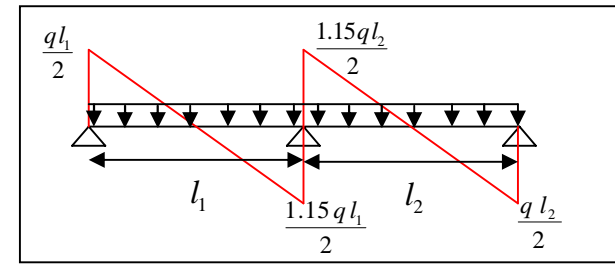

**Figure III.4.** *Effort tranchant sur une poutre à 2 travées*

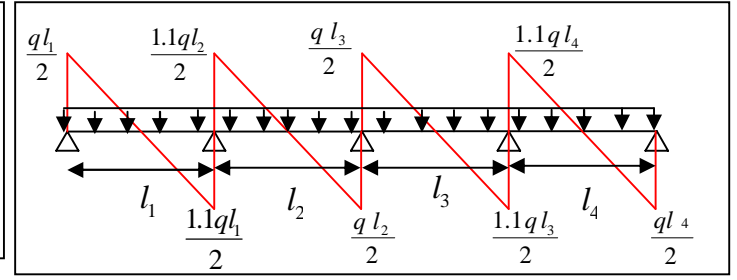

**Figure III.5***. Effort tranchant d'une poutre à plus de2 travées*

**B. Méthode de CAQUOT :**…………………………………………… (Annexe E.2 du BAEL 91)

#### **B.1. Conditions d'application**

Lorsque l'une des conditions précédentes n'est pas satisfaite, ou si le plancher supporte des surcharges élevées  $(Q \ge min (2 G, 5KN/m<sup>2</sup>)),$  on applique la méthode de Caquot. Le principe repose sur la méthode des trois moments simplifiée et corrigée pour tenir compte de :

- **-** La variation des moments d'inerties des sections transversales le long de la ligne moyenne de la poutre.
- **-** L'amortissement des efforts de chargement des travées successives.

#### **B.2 Application de la méthode**

**Moment en appuis :**……...................................................................................(BAEL. Art. L.III,3)

$$
M_i = \frac{q_s \times L_s^3 + q_d \times L_d^3}{8,5 \times (L_s + L_d)}
$$

 $L_{\alpha}$  et  $L_{\alpha}$ : Longueurs fictives Telque:  $\left\{ \begin{array}{c} 8 \end{array} \right\}$  $, q_d$ : Chargement à gauche et à droite de l'appui respectivement  $g \circ \mathbf{u}$   $\mathbf{L}_d$  $_g$ ,  $q_d$  .  $L_{\scriptscriptstyle{\sigma}}$  et  $L_{\scriptscriptstyle{\sigma}}$  :  $q_{\scriptscriptstyle a}, q_{\scriptscriptstyle d}$  : **(**  $\int$ ₹  $\overline{\mathcal{L}}$  $\int 0.8L$ : Travée intermédiare :Travée de rive *L L L*  $\left\lceil \right\rceil$  $=\{$  $\overline{\mathcal{L}}$ 

$$
\angle \text{ Moment en travésé}
$$
\n
$$
M(X) = M_0(X) + M_g \times \left(1 - \frac{X}{L}\right) + M_d \times \left(\frac{X}{L}\right); \quad M_0(X) = \frac{q_X}{2} \times (L - X)
$$
\n
$$
\frac{dM}{dX} = 0 \Rightarrow X = \frac{L}{2} - \frac{M_g - M_d}{P_u \times L}
$$

#### **L'effort tranchant**

$$
V = \frac{dM}{dX} = P_u \times \frac{L}{2} + \frac{M_d - M_g}{L}
$$
.................**B**AEL(Art.III.3)

**NB :** Si l'une des 3 conditions n'est pas vérifiée, on applique la méthode de Caquot minorée.

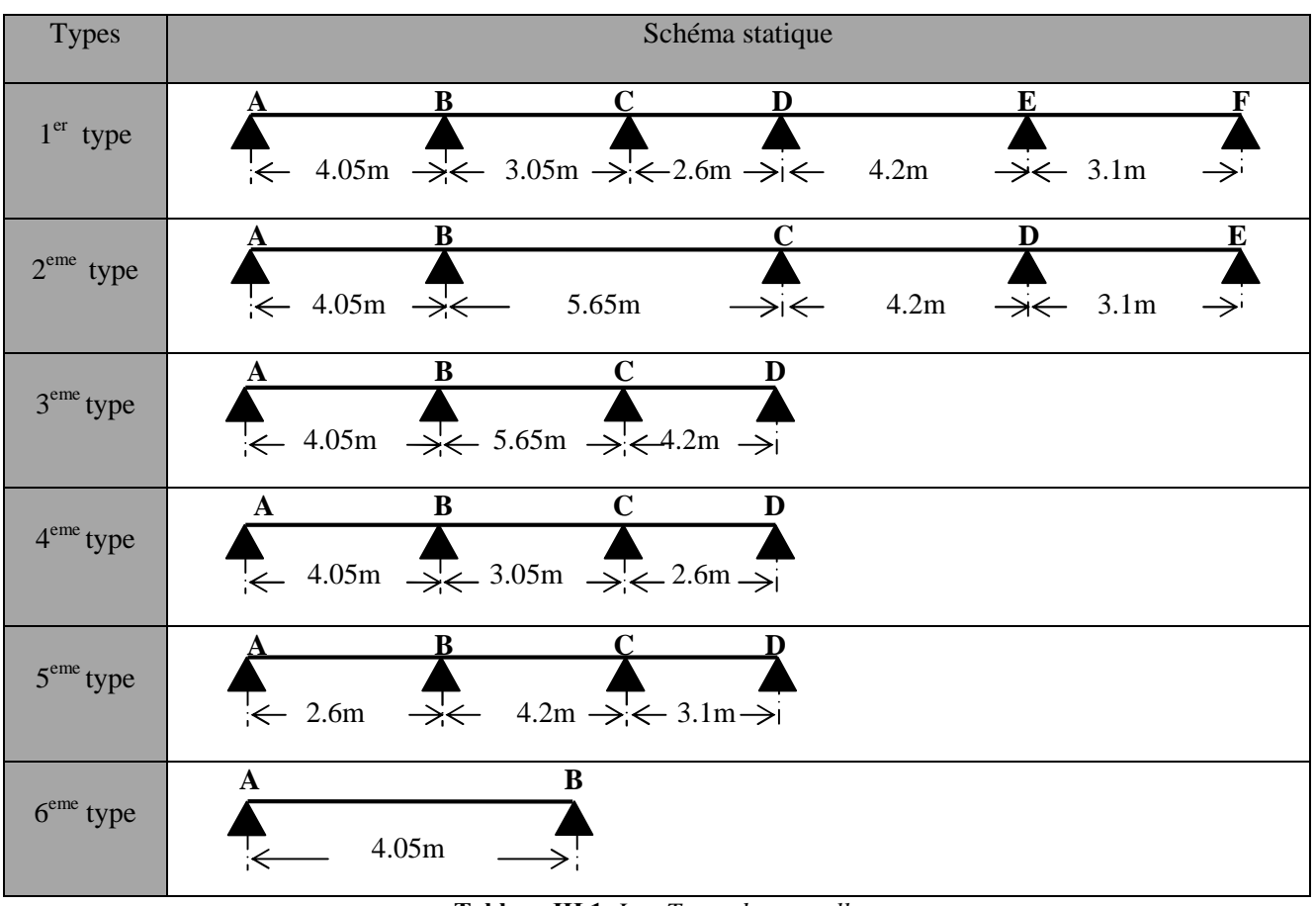

*III.2.1.2.Les différents types de poutrelles*

**Tableau ІІІ.1.** *Les Types de poutrelles*

#### *III.2.1.3.Calcule les sollicitations dans les différents types de poutrelles*

**Exposé un cas de calcul : poutrelle type 3 (Terrasse inaccessible)**

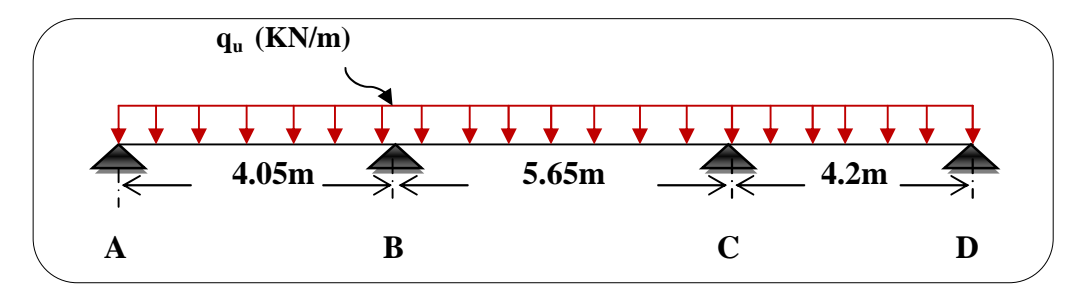

**Figure IІІ.7.** *Schéma statique de la poutrelle T3*

#### **Vérification des conditions d'application de la méthode forfaitaire**

Plancher terrasse inaccessible : G=6.1KN/m<sup>2</sup>; Q=1KN/m<sup>2</sup>

- 1. Q ≤ min (2G, 5KN/m 2 ) 1.5 KN/m² ≤ min (12.2 ; 5KN/m 2 )………...vérifiée.
- 2. 0.8 ≤ l<sup>i</sup> /li+1 ≤ 1.25 0.8 *≥* 4.05/5.65=0.72 ≤ 1.25 ……...........................n'est par vérifiée.
- 3. le moment d'inertie constant sur toutes les travées…………………………vérifiée.
- 4. fissuration peu nuisible (F.P.N)……………………………………………..vérifiée.

On voit que les conditions d'application de la méthode forfaitaire ne sont pas satisfaites car : la  $2^{e^{im\theta}}$  condition n'est par vérifiée donc on applique la méthode de **Caquot minorée** c.-à-d. on minore (G) avec un coefficient de 2/3 pour le calcul des moments on appuis seulement et on revient à (G) pour le calcul des moments on travées.

**NB :** La 2éime condition de la méthode forfaitaire (li / li+1) n'est pas vérifié pour tout les types de poutrelles donc la méthode forfaitaire ne peut être appliquée.

#### **Calcul des charges revenant aux poutrelles**

ELU: 

\n
$$
\begin{cases}\n q_u = 0.65 \times (1.35 \times G + 1.5 \times Q) = 0.65 \times (1.35 \times 6.1 + 1.5 \times 1) = 6.328 \text{ (KN/m)} \\
 q_u = 0.65 \times (1.35 \times G + 1.5 \times Q) = 0.65 \times (1.35 \times 4.06 + 1.5 \times 1) = 4.54 \text{ (KN/m)}\n\end{cases}
$$

**ELS :** 
$$
q_s = 0.65 \times (G + Q) = 0.65 \times (6.1 + 1) = 4.615 \text{(KN/m)}
$$
\n $q_s = 0.65 \times (G + Q) = 0.65 \times (4.06 + 1) = 3.29 \text{ (KN/m)}$ 

#### **Calcule des moments isostatiques**

- *-Calcul à l'ELU:* Travée AB : 
$$
M_0^{AB} = \frac{q'_U \times L_{AB}^2}{8} = \frac{4.54 \times 4.05^2}{8} \Rightarrow M_0^{AB} = 9.31 \text{ KN} \cdot m
$$

$$
\text{Travée CD}: M_0^{CD} = \frac{q'_v \times L_{CD}^2}{8} = \frac{4.54 \times 4.2^2}{8} \Rightarrow M_0^{CD} = 10.01 \, \text{KN} \, \text{m}
$$

• *Calcul à L'ELS*: Travée AB : 
$$
M_0^{AB} = \frac{q'_{s} \times L_{AB}^{2}}{8} = \frac{3.29 \times 4.05^{2}}{8} \Rightarrow M_0^{AB} = 6.75 \text{ KN} \cdot m
$$

$$
\text{Travée CD}: M_0^{CD} = \frac{q'_{s} \times L_{CD}^2}{8} = \frac{3.29 \times 4.2^2}{8} \Rightarrow M_0^{CD} = 7.25 \text{ KN} \cdot m
$$

#### **Moments aux appuis**

#### **- Appuis de rive**

Sur les appuis de rive, le moment est nul, mais il faut toujours mettre des aciers de fissuration équilibrant un moment égal à  $M_0 \times 15$ 

**ELU**: 
$$
M_A = M_D = -0.15 \times Max (M_0^{AB}; M_0^{CD}) \Rightarrow M_A = M_D = -1.50 KN.m
$$
  
\n**ELS**:  $M_A = M_D = -0.15 \times Max(M_0^{AB}; M_0^{CD}) \Rightarrow M_A = M_D = -1.08 KN.m$ 

#### **- Appuis intermédiaires**

#### **Appuis B**

Les longueurs fictives :  $L'_{g} = 4.05 \text{m}$  ;  $L'_{d} = 0.8 \times 5.65 = 4.52 \text{ m}$ *Calcul à ELU :*

$$
M_B = -\frac{4.544 \times (4.05^3 + 4.52^3)}{8.5 \times (4.05 + 4.52)} \Rightarrow M_B = -9.904 \, \text{KN.m}
$$

*Calcul à L'ELS :*

$$
M_B = -\frac{3.293 \times (4.05^3 + 4.52^3)}{8.5 \times (4.05 + 4.52)} \Rightarrow M_B = -7.18 \, \text{KN.m}
$$

#### **Appuis C**

Les longueurs fictives :  $L_d^j = 4.2m$ ;  $L_g^j = 0.8 \times 5.65 = 4.52 m$ 

#### *Calcul à ELU :*

$$
M_c = -\frac{4.544 \times (4.52^3 + 4.2^3)}{8.5 \times (4.52 + 4.2)} \Rightarrow M_c = -10,203 \text{KN} \cdot m
$$

*Calcul à L'ELS :*

$$
M_C = -\frac{3.293 \times (4.52^3 + 4.2^3)}{8.5 \times (4.52 + 4.2)} \Rightarrow M_C = -7,394 \, \text{KN} \, \text{m}
$$

#### **Les moments fléchissant en travées**

**Travée AB**

*Calcul à ELU :*

$$
x = \frac{L_{AB}}{2} + \frac{M_g - M_d}{qu \times L_{AB}} = \frac{4.05}{2} - \frac{(0 - (-9.904))}{6.328 \times 4.05} = 1,639m
$$
  

$$
M = \frac{6.328 \times 1.639 \times (4.05 - 1.639)}{2} - 9.904 \times \frac{1.639}{4.05} \Rightarrow M_{AB}^{max} = 8,495K Nm
$$

*Calcul à L'ELS:*

$$
x = \frac{L}{2} + \frac{M_d - M_s}{qs \times L} = \frac{4.05}{2} - \frac{7.178}{4.615 \times 4.05} = 1.64 \text{ m}
$$
  

$$
M = \frac{4.615 \times 1.64 \times (4.05 - 1.64)}{2} - 7.178 \times \frac{1.64}{4.05} \Rightarrow M_{AB}^{\text{max}} = 6,214 \text{ KNm}
$$

#### **Travée BC**

*Calcul à ELU :*  $x = \frac{3.63}{2} - \frac{(3.564)}{(1.6263)} = 2.817m$  $6.328 \times 5.65$  $(-9.904) - (-10.203)$ 2  $\frac{5.65}{2} - \frac{(-9.904) - (-10.203)}{2} =$  $\times$  $=\frac{5.65}{2} - \frac{(-9.904) - (-1.0000)}{2}$  $M(x) = \frac{0.328 \times 2.617 \times (0.05 - 2.617)}{2} - 9.904 \times (1 - \frac{2.617}{5.65}) - 10.203 \times \frac{2.617}{5.65} \Rightarrow M_{BC}^{Max} = 15,197K Nm$  $(-10.203 \times \frac{2.817}{2.25})$ 5.65  $9.904 \times (1 - \frac{2.817}{7.55})$ 2  $f(x) = \frac{6.328 \times 2.817 \times (5.65 - 2.817)}{2} - 9.904 \times (1 - \frac{2.817}{2.65}) - 10.203 \times \frac{2.817}{2.65} \Rightarrow M_{BC}^{Max} =$ *Calcul à L'ELS:*  $x = \frac{5.65}{2} + \frac{(7.176 + 7.554)}{2} = 2.83m$  $4.615 \times 5.65$  $(-7.178 + 7.394)$ 2  $\frac{5.65}{2} + \frac{(-7.178 + 7.394)}{2} =$  $\times$  $=\frac{5.65}{2}+\frac{(-7.178+)}{2}$ 

$$
M(x) = \frac{4.615 \times 2.83 \times (5.65 - 2.83)}{2} - 7.178 \times (1 - \frac{2.83}{5.65}) - 7.394 \times \frac{2.83}{5.65} \Rightarrow M_{BC}^{Max} = 11,129
$$
 KNm

#### **Travée CD** *Calcul à ELU :*  $x = \frac{4.2}{10.288 \times 10^{10}} = 2{,}48m$  $6.328 \times 4.2$  $(-10.203 - 0)$ 2  $\frac{4.2}{2} - \frac{(-10.203 - 0)}{2} =$  $\times$  $=\frac{4.2}{2} - \frac{(-10.203 - 1)}{2}$  $M(x) = \frac{0.328 \times 2.48 \times (4.2 - 2.48)}{2} - 10.203 \times (1 - \frac{2.48}{4.2}) \Rightarrow M_{CD}^{Max} = 9,318K Nm$  $10.203 \times (1 - \frac{2.48}{1.2})$ 2  $f(x) = \frac{6.328 \times 2.48 \times (4.2 - 2.48)}{2} - 10.203 \times (1 - \frac{2.48}{1.3}) \Rightarrow M_{CD}^{Max} =$

#### *Calcul à L'ELS:*

$$
x = \frac{4.2}{2} + \frac{7.394}{3.293 \times 4.2} = 2,63m
$$
  

$$
M(x) = \frac{3.293 \times 2.63 \times (4.2 - 2.63)}{2} - 7.394 \times (1 - \frac{2.63}{4.2}) \Rightarrow M_{tCD}^{Max} = 6,815KNm
$$

#### **Evaluation des efforts tranchants**

$$
\begin{aligned}\n\textbf{Travée AB}: \begin{cases}\n V_A &= \frac{6.328 \times 4.05}{2} + \frac{(-9.904)}{4.05} \Rightarrow V_A = 10,369 \, KN \\
 V_B &= -\frac{6.328 \times 4.05}{2} + \frac{(-9.904)}{4.05} \Rightarrow V_B = -15.25 \, KN\n\end{cases} \\
\textbf{Travée BC}: \begin{cases}\n V_B &= \frac{6.328 \times 5.65}{2} + \frac{(-10.203 + 9.904)}{5.65} \Rightarrow V_B = 17.82 \, KN \\
 V_C &= -\frac{6.328 \times 5.65}{2} + \frac{(-10.203 + 9.904)}{5.65} \Rightarrow V_C = -17.93 \, KN\n\end{cases} \\
\textbf{Travée CD}: \begin{cases}\n V_C &= \frac{6.328 \times 4.2}{2} + \frac{10.203}{4.2} \Rightarrow V_C = 15.72 \, KN \\
 V_D &= -\frac{6.328 \times 4.2}{2} + \frac{10.203}{4.2} \Rightarrow V_D = -10,86 \, KN\n\end{cases}\n\end{aligned}
$$

Les résultats des sollicitations pour autre type des poutrelles sont représentés dans les tableaux ci-dessous :

#### **Plancher terrasse inaccessible**

ELU

| <b>Type de</b>   | <b>Travée</b> | L    | $\mathbf{M}_0$ | $\mathbf{M}_{\mathbf{g}}$ | $M_d$            | X     | $M_t$  | $\overline{\mathbf{V}}_{\mathbf{g}}$ | $\mathbf{V}_{\mathbf{d}}$ |
|------------------|---------------|------|----------------|---------------------------|------------------|-------|--------|--------------------------------------|---------------------------|
| <b>Poutrelle</b> |               | (m)  | (KN.m)         | (KN.m)                    | (KN.m)           | (m)   | (KN.m) | (KN)                                 | (KN)                      |
| Type 3           | AB            | 4.05 | 9.32           | $\Omega$                  | $-9.904$         | 1.639 | 8.49   | 10.37                                | 17.82                     |
|                  | <b>BC</b>     | 5.65 | 10.30          | $-9.904$                  | $-10.203$        | 2.82  | 15.20  | 17.82                                | $-17.93$                  |
|                  | CD            | 4.2  | 10.02          | $-10.203$                 | $\overline{0}$   | 2.48  | 9.32   | $-17.93$                             | $-10.86$                  |
|                  |               |      |                |                           |                  |       |        |                                      |                           |
| Type 4           | AB            | 4.05 | 9.32           | $\overline{0}$            | $-6.67$          | 1.76  | 9.85   | 11.17                                | $-14.46$                  |
|                  | <b>BC</b>     | 3.05 | 5.28           | $-6.67$                   | $-3.40$          | 1.69  | 2.41   | $-14.46$                             | 9.54                      |
|                  | CD            | 2.6  | 3.84           | $-3.40$                   | $\theta$         | 1.5   | 3.78   | 9.54                                 | $-6.92$                   |
|                  |               |      |                |                           |                  |       |        |                                      |                           |
| Type 6           | AB            | 4.05 | 12.97          | $\Omega$                  | $\boldsymbol{0}$ | 2.025 | 12.97  | 12.81                                | $-12.81$                  |

**Tableau ІІІ.2.** *Sollicitations à l'ELU des poutrelles du plancher terrasse inaccessible*

#### ELS

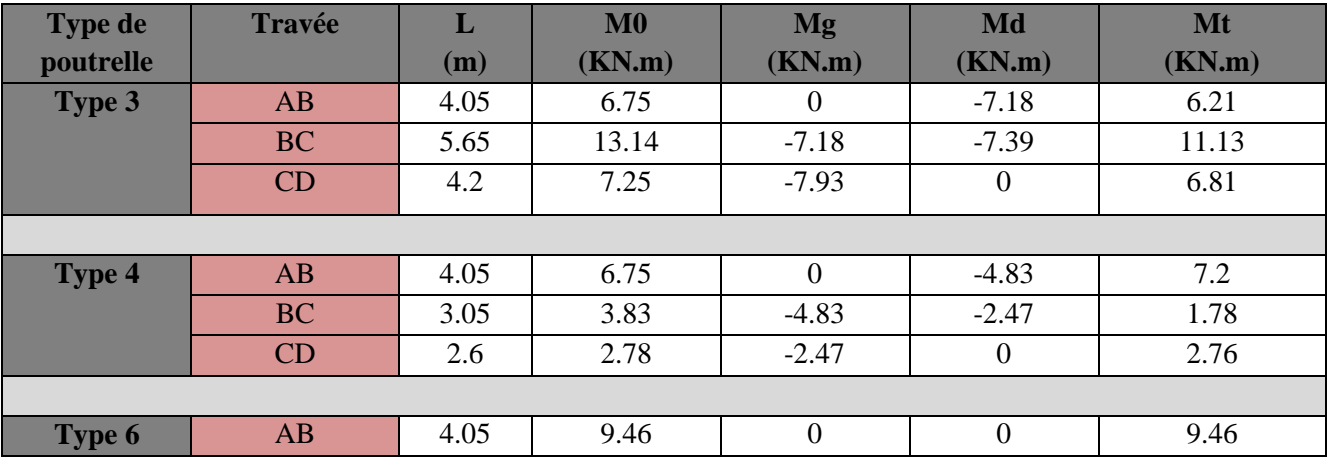

**Tableau ІІІ.3.***Sollicitations à l'ELS des poutrelles du plancher terrasse inaccessible*

#### **Plancher étages courants (habitation)**

 $G = 4.63$  (KN/m<sup>2</sup>)  $\implies$  q<sub>u</sub>= 5.52 (KN/m)  $\Rightarrow$  q'<sub>u</sub> = 4.17 (KN/m)  $Q= 1.5$  (KN/m<sup>2</sup>)  $\Rightarrow$  q<sub>s</sub> = 3.98 (KN/m)  $\Rightarrow$  q'<sub>s</sub> = 2.98 (KN/m) ELU

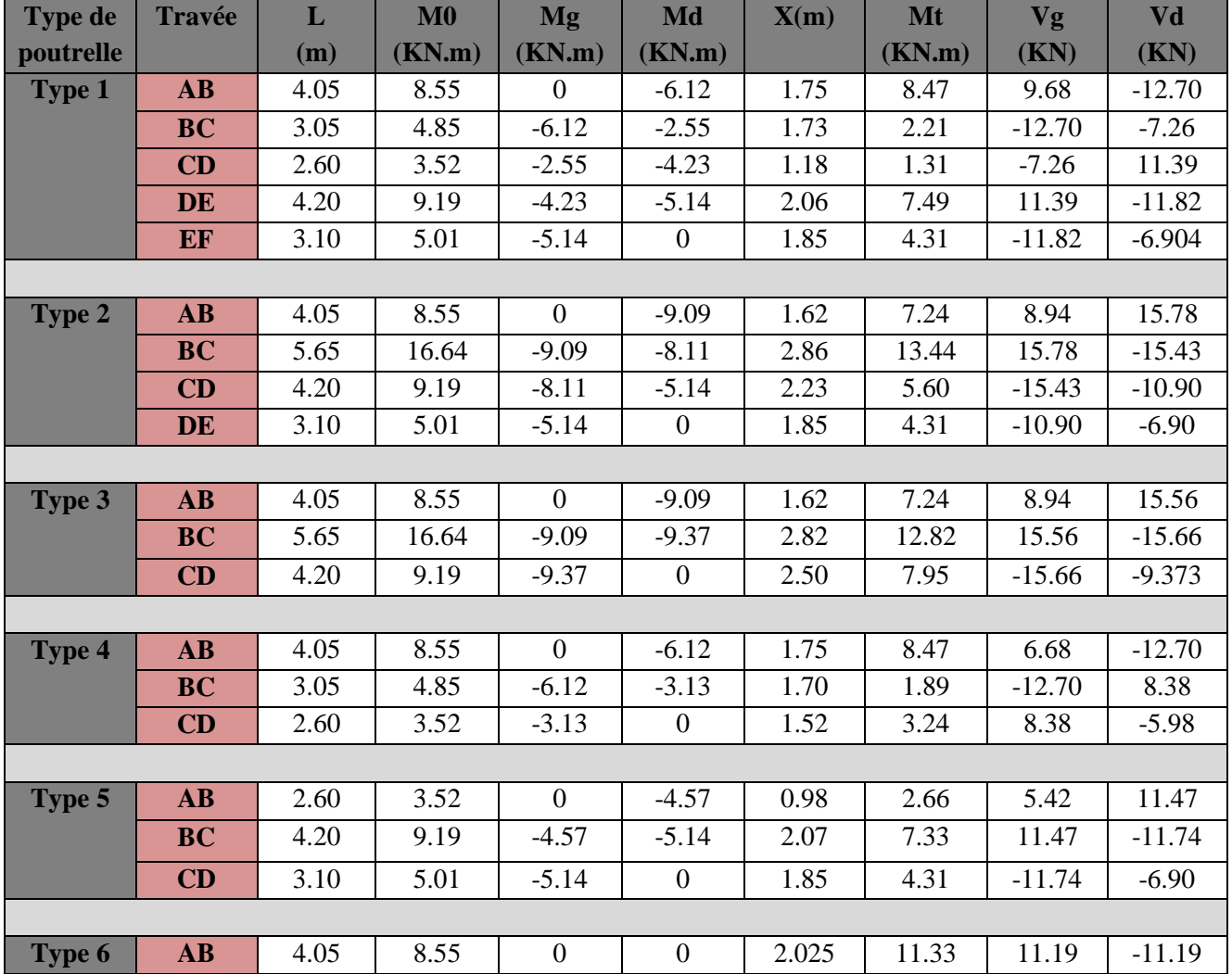

**Tableau ІІІ.4.***Sollicitations à l'ELU des poutrelles d'étages courants (habitation)*

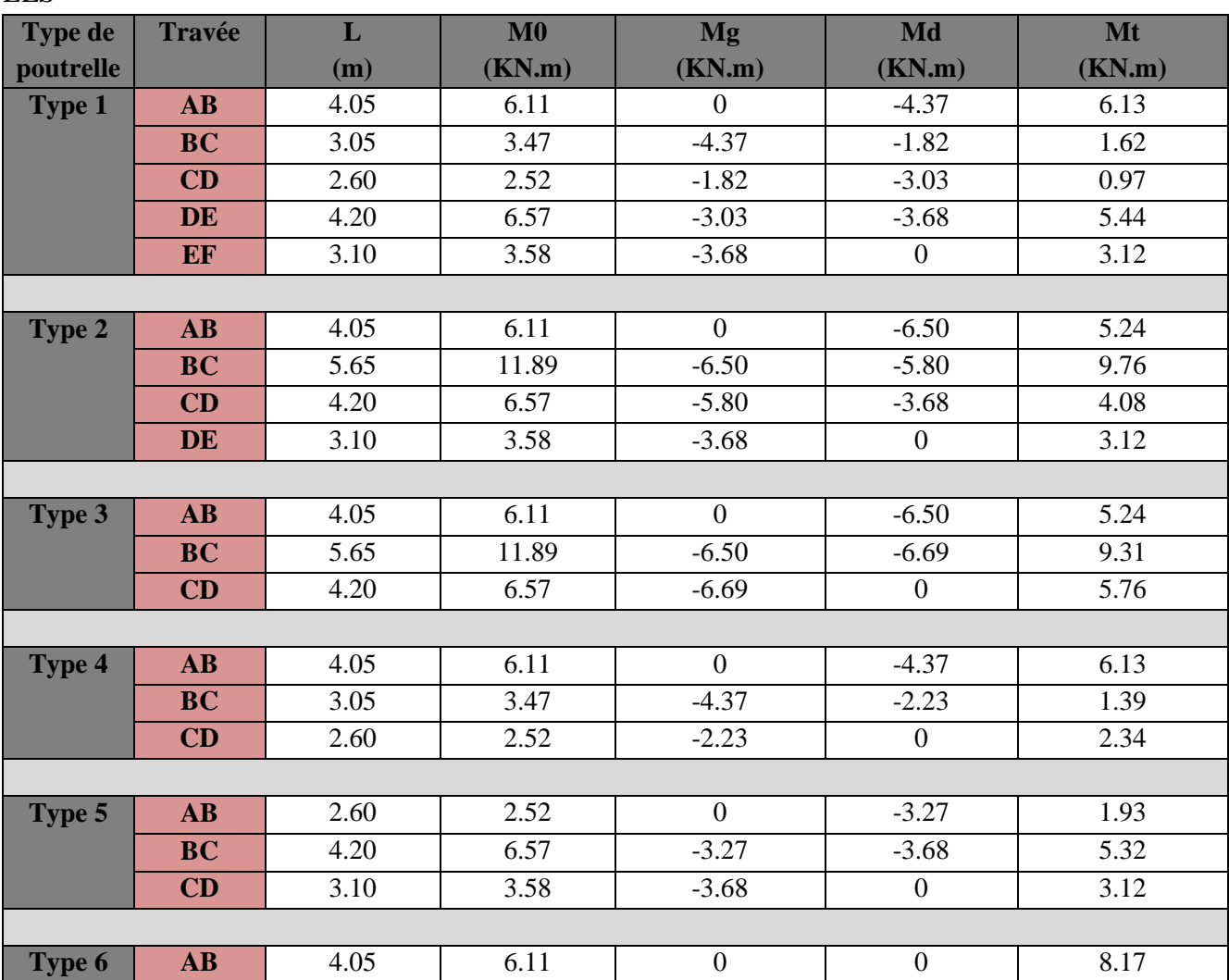

ELS

**Tableau ІІІ.5.***Sollicitations à l'ELS des poutrelles d'étages courant (habitation)*

#### **Plancher étage RDC et étage 1 (Bureaux)**

 $G = 4.63$  (KN/m<sup>2</sup>)  $\implies$   $q_u = 6.5$  (KN/m)  $\implies$   $q'_u = 5.15$  (KN/m)  $Q = 2.5$  (KN/m<sup>2</sup>)  $\implies$   $q_s = 4.63$  (KN/m)  $\implies$   $q_s' = 3.63$  (KN/m)

ELU

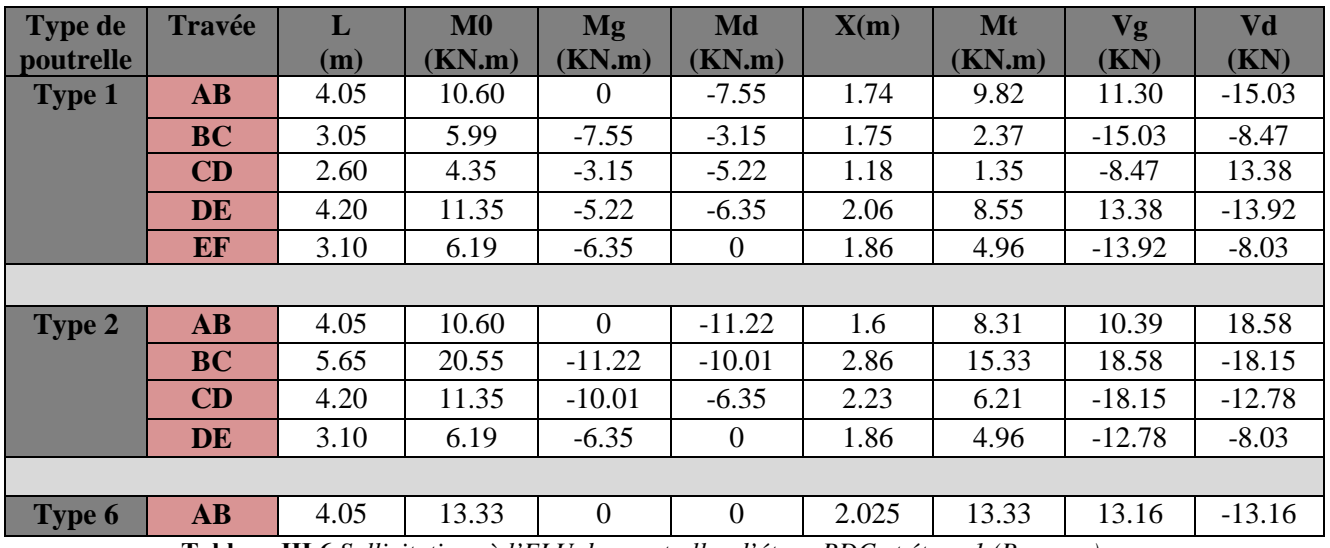

**Tableau ІІІ.6.***Sollicitations à l'ELU des poutrelles d'étage RDC et étage 1 (Bureaux)*

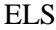

| <b>Type de</b><br>poutrelle | <b>Travée</b>                            | L<br>(m)                       | $M0$<br>(KN.m)                      | Mg<br>(KN.m)                  | Md<br>(KN.m)    | Mt<br>(KN.m) |
|-----------------------------|------------------------------------------|--------------------------------|-------------------------------------|-------------------------------|-----------------|--------------|
| <b>Type 1</b>               | $\mathbf{A}\mathbf{B}$                   | 4.05                           | 7.44                                | $\theta$                      | $-5.34$         | 7.02         |
|                             | <b>BC</b>                                | 3.05                           | 4.22                                | $-5.34$                       | $-2.22$         | 1.72         |
|                             | CD                                       | 2.60                           | 3.06                                | $-2.22$                       | $-3.68$         | 0.10         |
|                             | <b>DE</b>                                | 4.20                           | 8.00                                | $-3.68$                       | $-4.48$         | 6.14         |
|                             | EF                                       | 3.10                           | 4.36                                | $-4.48$                       | $\overline{0}$  | 3.55         |
|                             |                                          |                                |                                     |                               |                 |              |
| <b>Type 2</b>               | $\mathbf{A}\mathbf{B}$                   | 4.05                           | 7.44                                | $\Omega$                      | $-7.91$         | 5.96         |
|                             | <b>BC</b>                                | 5.65                           | 14.48                               | $-7.91$                       | $-7.06$         | 11.01        |
|                             | CD                                       | 4.20                           | 8.00                                | $-7.06$                       | $-4.48$         | 4.50         |
|                             | <b>DE</b>                                | 3.10                           | 4.36                                | 4.48                          | $\Omega$        | 3.55         |
|                             |                                          |                                |                                     |                               |                 |              |
| Type 6                      | $\mathbf{A}\mathbf{B}$<br><b>COMPANY</b> | 4.05<br><b>TTT = 0 11: 1. </b> | 9.49<br>$\sqrt{11}$<br>$\mathbf{H}$ | $\Omega$<br>$\cdots$<br>P P Q | $\Omega$<br>1/2 | 9.503        |

**Tableau ІІІ.7.***Sollicitations à l'ELS des poutrelles d'étage RDC et étage 1 (Bureaux)*

#### *IІІ.2.1.4. Ferraillage des poutrelles*

Exemple de calcul plancher terrasse inaccessible : soit le (Type 3)**:**

$$
\hat{A} \text{I'ELU}: \begin{cases} M_{\text{Travée}}^{\text{Max}} = 15.197 \text{KN.m} \\ M_{\text{Appuis}}^{\text{Max}} = \begin{cases} -1.491 \text{KN.m (rive)} \\ -10.203 \text{KN.m (int)} \end{cases} & \hat{a} \text{I'ELS}: \begin{cases} M_{\text{Travée}}^{\text{Max}} = 11.129 \text{KN.m} \\ M_{\text{Appuis}}^{\text{Max}} = \begin{cases} -1.089 \text{.m (Rive)} \\ -7.394 \text{ KN.m (int)} \end{cases} \end{cases}
$$

Les Caractéristiques géométriques de la poutrelle sont :

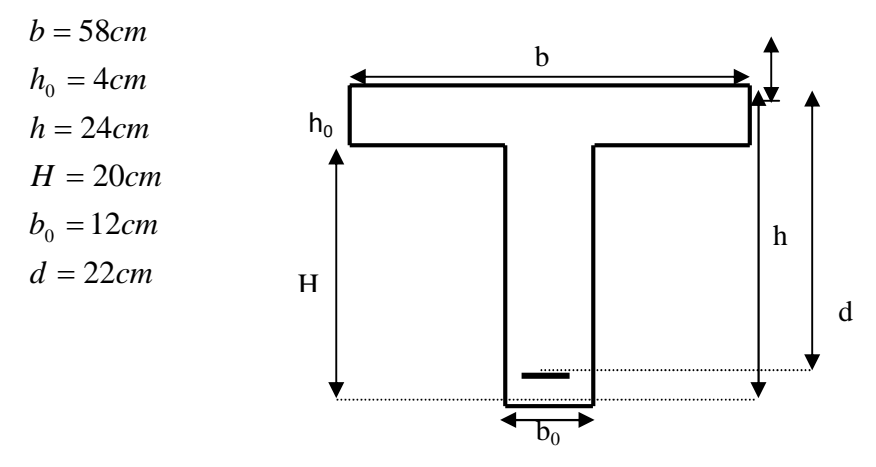

**Figure IІІ.8.***Caractéristiques géométrique de la poutrelle*

#### **1. Calcul à l'ELU**

Le calcul du ferraillage se fait pour une section en T soumise à une flexion simple

- si Mu  $\leq M_{\tau U} = b \times h_0 \times f_{bu} \times (d - \frac{h_0}{\tau}) \Rightarrow$ 2  $(d - \frac{n_0}{2})$ 0 *h*  $M_{\tau U} = b \times h_0 \times f_{\nu \nu} \times (d - \frac{h_0}{2}) \Rightarrow$  l'axe neutre passe par la table de compression, donc la section sera calculée comme une section rectangulaire  $(b_0 \times h)$ ;  $M_{TU}$ : Le moment équilibré par la table de compression. - si non l'axe neutre passe par la nervure, donc le calcul se fera pour une section en T.

- **Calcul de la section d'armatures longitudinales**
	- **- Ferraillage en travée**

$$
M_{u} = b \times h_{0} \times f_{bu} \times (d - \frac{h_{0}}{2})
$$
  
\n
$$
M_{u} = 0.58 \times 0.04 \times 14.2 \times 10^{3} \times (0.22 - \frac{0.04}{2}) = 65.88KN \cdot m
$$
  
\n
$$
M_{u} = 65.88KN \cdot m > M_{u} = 15.197 KN \cdot m \Rightarrow L' \text{ are neutre passe par la table de compression, donc la table n'est pas entièrement comprimée, la section en T est calculée comme une section rectangularie (b0 × h).\n
$$
\mu_{bu} = \frac{M_{u}}{bd^{2}f_{bu}} = \frac{15.197 \times 10^{-3}}{0.58 \times (0.22)^{2} \times 14.2} = 0.038 \le \mu_{i} = 0.392 \Rightarrow A' = 0
$$
  
\n
$$
\Rightarrow \mu_{bu} < 0.186 \Rightarrow \text{Pivot A} \Rightarrow \varepsilon_{s} = 10\%; f_{st} = \frac{f_{e}}{\gamma_{s}} = \frac{400}{1.15} = 348 MPa
$$
  
\n
$$
\alpha = \frac{1 - \sqrt{1 - 2\mu_{bu}}}{0.8} \Rightarrow \alpha = 0.048 \Rightarrow z = d(1 - 0.4\alpha) \Rightarrow z = 0.215m
$$
  
\n
$$
A^{wave} = \frac{M^{wave}}{2 \times f_{st}} \Rightarrow A^{wave} = \frac{15.197 \times 10^{-3}}{0.215 \times 348} = 2.02 cm^{2}
$$
$$

#### **Vérification de la condition de non fragilité**

$$
A_{\min} = \frac{0.23 \times b \times d \times f_{t28}}{f_e} \Rightarrow A_{\min} = \frac{0.23 \times 0.58 \times 0.22 \times 2.1}{400} = 1.54 cm^2
$$

 $A_s = 2.02cm^2 > A_{\text{min}} \Rightarrow$  La condition de non fragilité est vérifiée ; On prend A<sub>s</sub>=1HA10+2HA12=3.05cm<sup>2</sup>

#### **- Ferraillage en appuis**

#### **a. Appuis de rive**

 $M_{\text{riv}}^a = -1.491 \text{kN.m}$  $\frac{u_{\mu}}{2 \times 6}$   $\Rightarrow$   $\mu_{bu}$  = 0.018  $\leq \mu_{l}$  = 0.392 0  $\Rightarrow \mu_{bw} = 0.018 \leq \mu_{i} =$  $=\frac{m_u}{b_0 \times d^2 \times f_{bu}}$   $\Rightarrow$   $\mu_{bu}$  = 0.018  $\leq \mu_l$ *bu*  $b_u = \frac{m_u}{b_0 \times d^2 \times f}$  $\mu_{ba} = \frac{M_u}{\mu_{ba} - \mu_{ba}} \Rightarrow \mu_{ba} = 0.018 \le \mu_i = 0.392 \Rightarrow$  Le diagramme passe par le pivot « A »  $\zeta_{st} = 10\%$   $\Rightarrow$   $f_{st} = \frac{f_e}{f} = \frac{400}{1.15} = 348 MPa$ *s*  $\frac{d}{s}$ <sub>st</sub> =  $\frac{d}{\gamma_s}$  =  $\frac{400}{1.15}$  = 348  $=\frac{f_e}{f}=\frac{400}{1.15}=$ γ et les armatures dans la zone comprimées ne sont pas nécessaires (A'=0).

$$
\alpha = \frac{1 - \sqrt{1 - 2\mu_{bu}}}{0.8} \Rightarrow \alpha = 0,0228
$$
  

$$
z = d(1 - 0.4\alpha) \Rightarrow z = 0.217m
$$
  

$$
A_a^{riv} = \frac{M_a^{Rive}}{z \times f_{st}} \Rightarrow A_a^{riv} = \frac{1.491 \times 10^{-3}}{0.217 \times 348} = 0,196cm^2
$$

#### **Vérification de la condition de non fragilité**

$$
A_{Min} = \frac{0.23 \times b_0 \times d \times f_{.28}}{f_e}
$$
  

$$
A_{Min} = \frac{0.23 \times 0.12 \times 0.22 \times 2.1}{400} = 0.32 cm^2
$$

 $A_s = 0.196$ *cm*<sup>2</sup>  $\lt A_{Min} \Rightarrow$  La condition de non fragilité n'est pas vérifiée on ferraillée avec A<sub>Min</sub>. On prendre 1HA10=0.79cm²

#### **b. Appuis intermédiaire**

$$
M_{int}^{a} = -10.203KN.m
$$
  
\n
$$
\mu_{bu} = \frac{M_{u}}{b_0 \times d^2 \times f_{bu}} \Rightarrow \mu_{bu} = 0.124 < \mu_l = 0.392 \Rightarrow \text{Le diagramme passe par le pivot} \times A \times
$$
  
\n
$$
\xi_{st} = 10\% \Rightarrow f_{st} = \frac{f_e}{\gamma_s} = \frac{400}{1.15} = 348 MPa \text{ et les armatures dans la zone comprimées ne sont pas}
$$

nécessaires (A'=0).

$$
\alpha = \frac{1 - \sqrt{1 - 2\mu_{bu}}}{0.8} \Rightarrow \alpha = 0,166
$$
  

$$
z = d(1 - 0.4\alpha) \Rightarrow z = 0,205 m
$$
  

$$
A_a^{\text{int}} = \frac{M_a^{\text{int}}}{z \times f_{st}} \Rightarrow A_a^{\text{int}} = \frac{10.203 \times 10^{-3}}{0.205 \times 348} = 1,42 cm^2
$$

### **Vérification de la condition de non fragilité**

$$
A_{Min} = \frac{0.23 \times b_0 \times d \times f_{.28}}{f_e}
$$
  

$$
A_{Min} = \frac{0.23 \times 0.12 \times 0.22 \times 2.1}{400} = 0.32 cm^2
$$

 $A_s = 1.42$ *cm*<sup>2</sup> >  $A_{Min} \Rightarrow$  La condition de non fragilité est vérifiée.

On prendre 1HA10+1HA12=1.92cm²

Les résultats de calcul de ferraillage des poutrelles sont résumés dans les tableaux suivant :

#### *Plancher terrasse inaccessible*

|                           | Mt<br>(KN.m) | $\mu_{\rm bu}$ | $\alpha$ | $\mathbf{Z}$<br>$(cm)$ | A <sub>cal</sub><br>$\textbf{(cm)}^2$ | $A_{\min}$<br>$\rm \left( cm^{\ast }\right)$ | <b>Choix</b><br>$des$ sections $(cm2)$ |
|---------------------------|--------------|----------------|----------|------------------------|---------------------------------------|----------------------------------------------|----------------------------------------|
| En travée                 | 15.197       | 0.038          | 0.048    | 0.215                  | 2.02                                  | 1.54                                         | 1HA10+2HA12<br>3.05                    |
|                           |              |                |          |                        |                                       |                                              |                                        |
| En appui<br>intermédiaire | 10.203       | 0.124          | 0.166    | 0.205                  | 1.42                                  | 0.32                                         | 2HA10<br>1.57                          |
|                           |              |                |          |                        |                                       |                                              |                                        |
| En appui de<br>Rive       | 1.491        | 0.018          | 0.022    | 0.217                  | 0.196                                 | 0.32                                         | 1HA10<br>0.79                          |

**Tableau ІІІ.8.***Le calcul du ferraillage à l'ELU dans le plancher terrasse inaccessible*

#### *Plancher étage 10*

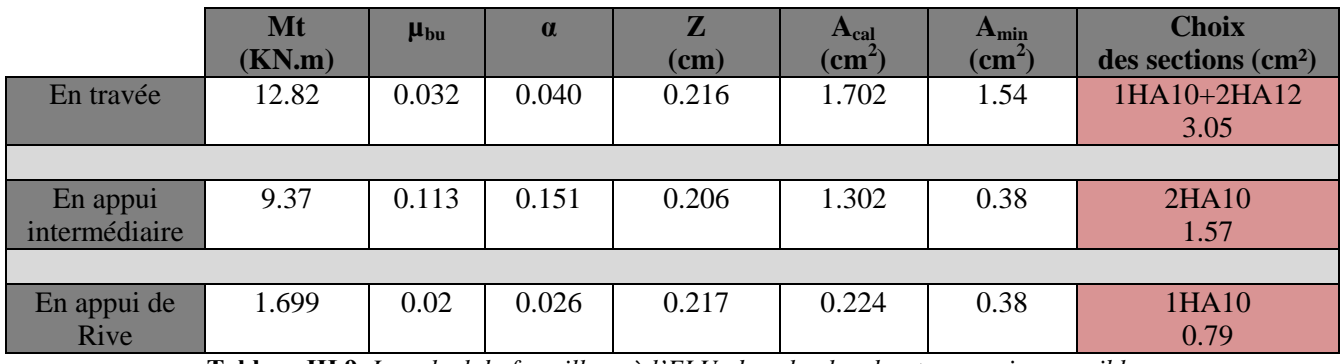

**Tableau ІІІ.9 .***Le calcul du ferraillage à l'ELU dans le plancher terrasse inaccessible*

*Plancher étage 2 à 9*

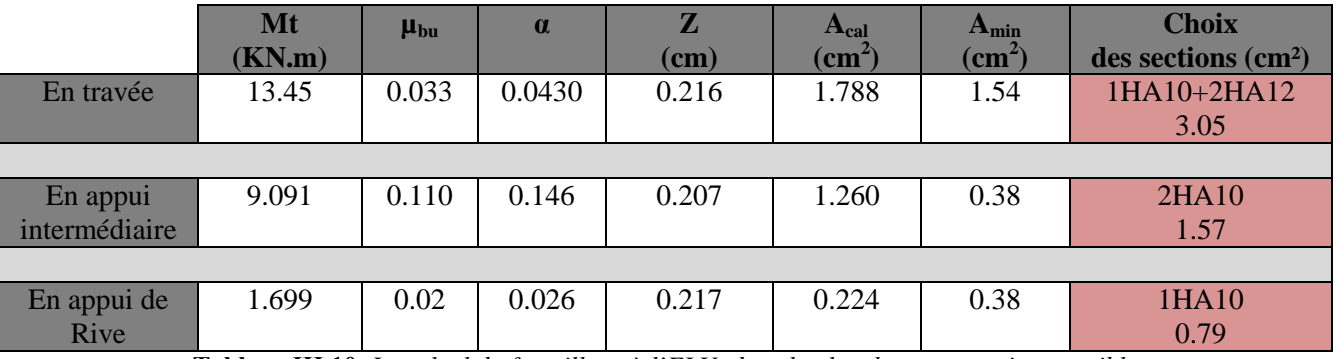

**Tableau ІІІ.10.** *Le calcul du ferraillage à l'ELU dans le plancher terrasse inaccessible*

#### *Plancher étage RDC et 1*

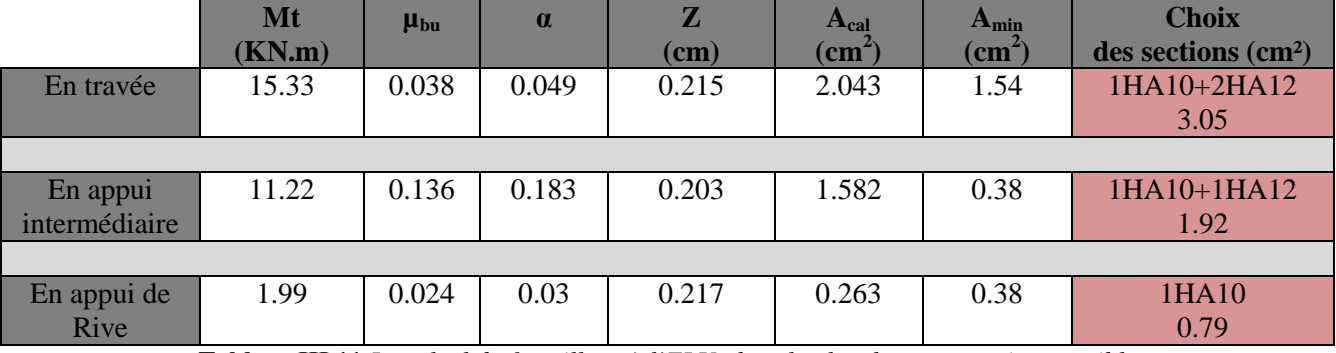

**Tableau ІІІ.11.***Le calcul du ferraillage à l'ELU dans le plancher terrasse inaccessible*

#### **2. Vérification des poutrelles à l'ELU**

#### **2.1.Vérification à l'ELU**

*√ Vérification de l'effort tranchant* : on à V<sub>max</sub>=17.93KN.

$$
\tau_U = \frac{V_{\text{max}}}{b_0 \times d} = \frac{17.93 \times 10^{-3}}{0.12 \times 0.22} = 0.68 MPa
$$

La fissuration est peu nuisible et  $\alpha = 90^{\circ}$ 

 $\tau_u = \min(0.13 f_{C28}; 5MPa) = \min(0.13 \times 25; 5MPa)$ 

 $\tau_u = 0.68 MPa < \bar{\tau}_u = 3.25 MPa ... ... ...$  … … … Condition vérifiée

*Ferraillage des armatures transversales*

$$
\phi_t \le \min\left(\phi_t^{\min};\frac{h}{35};\frac{b_0}{10}\right)
$$

 $\Phi_L$ : diamètre minimale des armatures longitudinale ( $\Phi_L$ =10mm).

 $\Phi$ <sub>T</sub> $\leq$  min (240/35 ; 120/10 ; 10) = 6.85mm

On choisit un étrier  $\Phi_6$ 

$$
A_t = 2\Phi_6 = 0.57 \text{cm}^2
$$

#### *L'éspacement*

 $St \leq min (0.9d, 40cm) \Rightarrow St \leq 19.8cm$ 

$$
S_t \le A_t \frac{0.8 f_e(\sin \alpha + \cos \alpha)}{b_0 (\tau_u - 0.3 f_{ij} K)}
$$
.................*CBA* 93 (Article A.5.1.2.2)

K=1 flexion simple FPN, pas de reprise de bétonnage.

 $\alpha = 90^\circ$  Flexion simple, armatures droites.

$$
S_t \le A_t \frac{0.8 \times f_e}{b_0 \times (\tau_u - 0.3 \times f_{t28})} \Rightarrow S_t \le 640 \text{ cm}
$$
  

$$
S_t \le \frac{A_t \times f_e}{0.4 \times b_0} \Rightarrow S_t \le \frac{0.57 \times 10^{-4} \times 400}{0.4 \times 0.12} = 0.475 \text{ cm} \Rightarrow \text{On predSt} = 15 \text{ cm}
$$

#### **Vérification vis-à-vis l'effort tranchant**

*Vérification de la bielle*

On doit vérifie que :  $V_u \leq 0.267 \times a \times b_0 \times f_{c28}$ Avec  $a \le 0.9.d=0.198$ ; soit:  $a=0.19m$ V=17.93KN≤152.19KN……………………………vérifiée

#### **Vérification à l'effort tranchant**

#### **a) Vérification des armatures longitudinales**  $(A_t)$  **à l'effort tranchant**  $(V_u)$

**L'appui intermédiaire**

$$
A_{t} \geq \frac{\gamma_{s}}{f_{e}}(V_{u} + \frac{M_{u}}{0.9d}) \Rightarrow A_{t} \geq \frac{1.15}{400}(17.93 \times 10^{-3} - \frac{10.203 \times 10^{-3}}{0.9 \times 0.22}) = -0.96 \text{cm}^{2} < 0
$$

 $A_l = 4.97$  *cm*<sup>2</sup>  $\geq$  -0.96 *cm*<sup>2</sup> ......aucune vérification à faire car l'effort tranchant est négligeable devant

l'effort du moment

#### **Au niveau de l'appui de rive**

$$
A_L \ge \frac{\gamma_s}{f_e} V_u \Rightarrow A_l \ge \frac{1.15}{400} \times 17.93 \times 10^{-3} = 0.51 cm^2
$$
  
\n
$$
A_l = 3.84 \ge 0.51 cm^2
$$
  
\nAvec A\_l = 3.84 > 0.51 cm<sup>2</sup>  
\nAvec A\_l = 3.05+0.79=3.84 cm<sup>2</sup>.................Condition vérifiée.

#### **b) Cisaillement au niveau de la jonction table-nervure**

$$
\tau_{u} = \frac{V_{U}(\frac{b-b_{0}}{2})}{0.9 \times d \times b \times h_{0}} = \frac{17.93 \times 10^{-3}(\frac{0.58 - 0.12}{2})}{0.9 \times 0.22 \times 0.58 \times 0.04} = 0.9 MPa < \overline{\tau} = 3.25 MPa
$$

#### **c) vérification de l'adhérence**

On doit vérifier que :  $\tau_{su} = \frac{V_u}{V_{su}} \leq \tau_{su}$ *i*  $u_{su} = \frac{V_u}{0.9d \times \sum U}$  $\tau_{su} = \frac{V_u}{\sqrt{2\pi\epsilon_0 V_u}} \leq \tau$  $\times$  $=\frac{V}{0.9d \times \sum U_i} \leq \tau_{su}$  tel que :  $\tau_{su}$  :Contrainte limite d'adhérence.

*∑Ui*: la somme des périmètres des barres.

$$
V_u = Max\ V_i = 17.93KN
$$

*∑Ui*= π× (3Ф10+3×Ф12)= 207.24*mm*

$$
\tau_{su} = \frac{17.93}{0.9 \times 0.22 \times 207.24} = 0.436 MPa
$$
  
\n
$$
\tau_{su} = 0.6 \times \Psi^2 \times f_{0.28}
$$
 tel que  $\Psi = 1.5$  pour les aciers HA.  
\n
$$
\tau_{su} = 0.474 MPa \le \tau_{su} = 0.6 \times 1.5^2 \times 2.1 = 2.835 MPa \implies
$$
 condition vérifiée.

Les résultats de vérification des poutrelles à l'ELU sont résumés dans les tableaux suivant : ELU

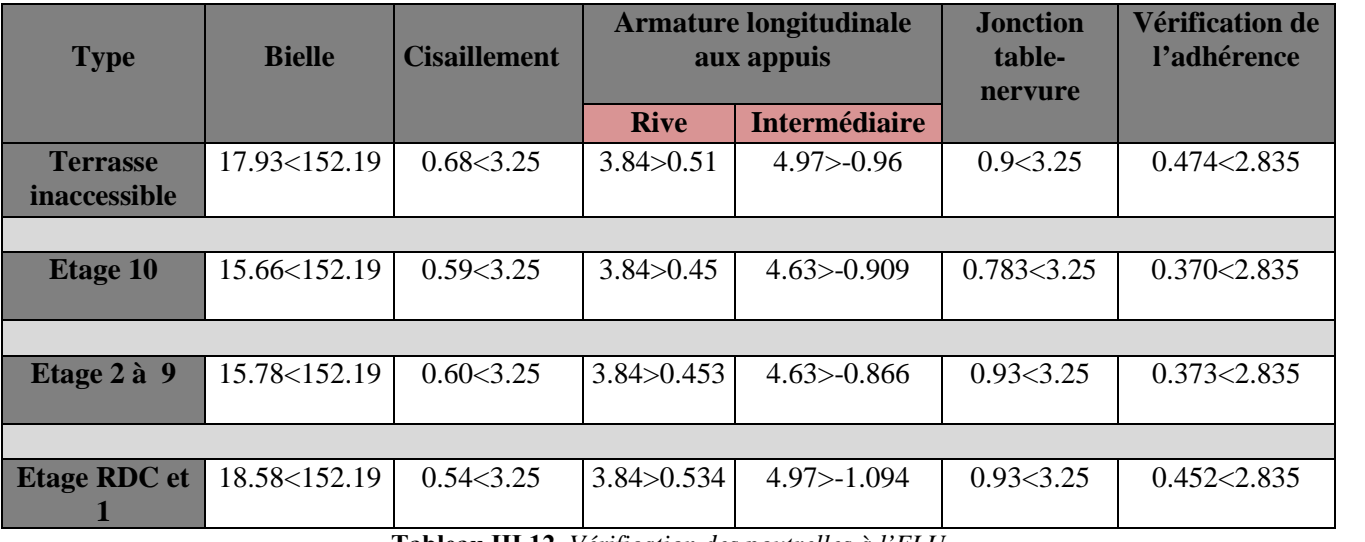

**Tableau ІІІ.12.** *Vérification des poutrelles à l'ELU*

#### **2.2.Vérification à l'ELS**

#### **a) Etat limite d'ouverture des fissures**

La fissuration est peu nuisible, donc la vérification n'est pas nécessaire.

#### **b) Etat limite de compression du béton**

On doit vérifier  $\sigma_{bc} \leq \sigma_{bc}^-$ 

$$
\sigma_{bc}^{-} = 0.6 \times f_{c28} = 15 MPa
$$
;  $\sigma_{bc} = \frac{M_{ser}}{I} \times y$  (MPa)

- **- En travée :**  $M_{\text{ser}} = 11.13 \text{ KN.m}$ ; A=3.05cm<sup>2</sup>
- *Position de l'axe neutre :*

15 ' ( ) 15 ( )......... .......... ... 91( . .3) 2 0 0 2 <sup>0</sup> *A h d A d h BAEL L III b h H A*' 0 15 3.05 10 (0.22 0.04) 2 0.58 0.04 <sup>4</sup> 2 *H*

 $\Rightarrow$   $H = -3.60 \times 10^{-4} m^3$  < 0 L'axe neutre passe par la nervure, le calcul se fera en section en Te.

 *Calcul de y:*  $15Ad$ ] = 0 2  $\overline{\mathbf{c}}$  $[(b - b_0) \times h_0 + 15A] \times y - [(b - b_0)]$ 2 0  $0^{1}$ <sup> $0^{1}$ </sup> $0^{1}$ <sup>1</sup> $1^{1}$  $0^{1}$  $0^{1}$  $0^{1}$  $\frac{1}{2} \times y^2 + [(b - b_0) \times h_0 + 15A] \times y - [(b - b_0) \times \frac{h_0 - 1}{2} + 15Ad] =$ *h*  $y^{2}$  +  $[(b - b_{0}) \times h_{0} + 15A] \times y - [(b - b_{0}) \times h_{0} + 15A]$ *b*

 $y^2 + [(0.58 - 0.12) \times 0.04 + 15 \times 3.05 \times 10^{-4}] \times y - [(0.58 - 0.12) \times \frac{0.04}{0.24} + 15 \times 3.05 \times 10^{-4} \times 0.22] = 0 \Rightarrow y = 5.26$ cm 2  $0.06 \times y^2 + [(0.58 - 0.12) \times 0.04 + 15 \times 3.05 \times 10^{-4}] \times y - [(0.58 - 0.12) \times \frac{0.04 \text{ }^2}{2} + 15 \times 3.05 \times 10^{-4} \times 0.22] = 0 \implies y =$ 

$$
I = \frac{b \times y^3}{3} - \frac{(b - b_0)}{3} \times (y - h_0)^3 + 15 A \times (d - y)^2.
$$
  
\n
$$
I = \frac{58 \times 5.26^3}{3} - \frac{(58 - 12)}{3} \times (5.25 - 4)^3 + 15 \times 3.05 \times (22 - 5.26)^2 \Rightarrow I = 15603.35 \text{ cm}^4
$$
  
\n
$$
\sigma_{bc} = \frac{M_{ser} \times y}{I} = \frac{11.13}{15603.35} \times 5.26 \times 10^3 \Rightarrow \sigma_{bc} = 3.75 MPa \le \overline{\sigma}_{bc} = 15 MPa \dots \text{.Condition verify}
$$

#### **- En appuis**

**a**) **Appuis intermédiaires :**  $M_{ser}$ =7.39 KN.m ; A= 1.57cm<sup>2</sup>

*Position de l'axe neutre :*

$$
H = \frac{b \times h_0^2}{2} + 15 \times A \times (h_0 - d') - 15 \times A \times (d - h_0)
$$
  

$$
A' = 0 \implies H = \frac{0.58 \times 0.04^2}{2} - 15 \times 1.57 \times 10^{-4} \times (0.22 - 0.04)
$$

 $\Rightarrow$  *H* = 0.4 × 10<sup>-4</sup> *m*<sup>3</sup> ≥0; L'axe neutre passe par la table de compression, le calcul se fera en section rectangulaire ( $b_0 \times h$ ).

$$
\frac{b_0}{2}y^2 + 15 \times A \times y - 15 \times A \times d = 0 \Rightarrow y = 7.53cm
$$

*Le moment d'inertie I* :

$$
I = \frac{b_0}{3} y^3 + 15A(d - y)^2 \Rightarrow I = 6638.75cm^4
$$
  

$$
\sigma_{bc} = \frac{M_{ser} \times y}{I} = 8.38 MPa \le \overline{\sigma}_{bc} = 15 MPa \text{ Condition verify.}
$$

**b**) **Appuis de rive :**  $M_{\text{ser}} = -1.089 \text{KN}$ .m;  $A = 0.79 \text{cm}^2$  *Position de l'axe neutre :*  $15 \times A \times (h_0 - d) - 15 \times A \times (d - h_0)$  $\frac{M_0}{2}$  + 15 × A'×(h<sub>0</sub> - d<sup>1</sup>) - 15 × A × (d - h<sub>0</sub>)  $H = \frac{b \times h_0^2}{2} + 15 \times A \times (h_0 - d) - 15 \times A \times (d - h)$ 

$$
A'=0 \Rightarrow H = \frac{0.58 \times 0.04^2}{2} - 15 \times 0.79 \times 10^{-4} \times (0.22 - 0.04) \Rightarrow H = 2.51 \times 10^{-4} \text{ m}^3
$$

L'axe neutre passe par la table de compression, le calcul se fera en section rectangulaire ( $b_0 \times h$ ).

$$
\frac{b_0}{2} y^2 + 15 \times A \times y - 15 \times A \times d = 0 \implies y = 5.68cm
$$
  
\n
$$
\checkmark \quad Le \quad moment \, d' \quad intertie \, I:
$$
  
\n
$$
I = \frac{b_0}{3} y^3 + 15A(d - y)^2 \implies I = 3889.16cm^4
$$
  
\n
$$
\sigma_{bc} = \frac{M_{\text{ser}} \times y}{I} = \frac{1.089 \times 5.68 \times 10^3}{3889.16} = 1.6MPa \le \overline{\sigma}_{bc} = 15MPa \quad \text{Condition} \quad \text{vein} \quad \text{E}
$$

Les résultats de vérification des poutrelles à l'ELS sont résumés dans les tableaux suivant :

#### **Etat limite de compression du béton :**

|                     | <b>Position</b> | M <sub>ser</sub><br><b>KN.m</b> | As<br>$\text{cm}^2$ | y<br>$(cm)$ | (cm <sup>4</sup> ) | $\sigma_{b}$<br>(Mpa) | $\sigma_b$ (Mpa) | <b>Vérification</b> |
|---------------------|-----------------|---------------------------------|---------------------|-------------|--------------------|-----------------------|------------------|---------------------|
| <b>Terrasse</b>     | Travée          | 11.13                           | 3.05                | 5.26        | 15603.35           | 3.75                  | 15               | Vérifiée            |
| <i>inaccessible</i> | Appuis riv      | 1.089                           | 0.79                | 5.68        | 3889.16            | 1.6                   | 15               | Vérifiée            |
|                     | Appuis int      | 7.394                           | 1.57                | 7.53        | 6638.75            | 8.38                  | 15               | Vérifiée            |
|                     |                 |                                 |                     |             |                    |                       |                  |                     |
| <b>Etage 10</b>     | Travée          | 9.31                            | 3.05                | 3.24        | 16765.45           | 1.798                 | 15               | Vérifiée            |
|                     | Appuis riv      | 1.225                           | 0.79                | 5.67        | 3889.16            | 1.780                 | 15               | Vérifiée            |
|                     | Appuis int      | 6.69                            | 1.57                | 7.55        | 6670.094           | 7.577                 | 15               | Vérifiée            |
|                     |                 |                                 |                     |             |                    |                       |                  |                     |
| Etage 2à 9          | Travée          | 9.76                            | 3.05                | 3.24        | 16765.45           | 1.88                  | 15               | Vérifiée            |
|                     | Appuis riv      | 1.22                            | 0.79                | 5.67        | 3889.16            | 1.78                  | 15               | Vérifiée            |
|                     | Appuis int      | 6.50                            | 1.57                | 7.55        | 6670.094           | 7.35                  | 15               | Vérifiée            |
|                     |                 |                                 |                     |             |                    |                       |                  |                     |
| <b>Etage RDC</b>    | Travée          | 11.01                           | 3.05                | 5.26        | 15604.4            | 3.71                  | 15               | Vérifiée            |
| et <sub>1</sub>     | Appuis riv      | 1.12                            | 0.79                | 5.67        | 3889.16            | 1.63                  | 15               | Vérifiée            |
|                     | Appuis int      | 7.91                            | 1.92                | 4.21        | 10770.60           | 3.09                  | 15               | Vérifiée            |

**Tableau ІІІ.13.** *Vérification des poutrelles à état limite de compression du béton*

#### **c) Etat limite de déformation**

Le calcul des déformations est effectué pour évaluer les flèches dans l'intention de fixer les contres flèches à la construction ou de limiter les déformations de service.

Vérification de la flèche

Si l'une de ses conditions ci-dessous n'est pas satisfaite la vérification de la flèche devient nécessaire :

$$
\begin{cases}\n\frac{h}{L} \ge \frac{1}{16} \quad (1) \\
\frac{h}{L} \ge \frac{M_t}{10M_0} \quad (2) \\
\frac{A}{b_0 \cdot d} \le \frac{4}{f_e} \quad (3)\n\end{cases} \quad (1) \Rightarrow \frac{h}{l} = \frac{24}{565} = 0.042 < \frac{1}{16} = 0.0625
$$

On a : la 1ère condition n'est pas satisfaite donc on doit faire une vérification de la flèche.

La flèche totale est définie d'après le BAEL91 comme suit :  $\Delta f = f_{gv} + f_{pi} - f_{gi} - f_{ij}$ 

Avec :  $f_{gv}$  et  $f_{gi}$  : la flèche de l'ensemble des charges permanentes (instantanée ou différés).

 $f_{ii}$ : La flèche de l'ensemble des charges permanentes avant la mise en œuvre des charges

 $f_{pi}$ : La flèche de l'ensemble des charges permanentes et surcharge d'exploitation (G+Q).

Pour une portée supérieure à 5m, la flèche admissible  $f_{\text{adm}} = \frac{l}{1000} + 0.5 \Rightarrow f_{\text{adm}} = \frac{565}{1000} + 0.5 = 1.065$  cm  $05 \Rightarrow f_{\text{adm}} = \frac{565}{1000}$ 1000  $=\frac{v}{1000} + 0.5 \Rightarrow f_{\text{adm}} = \frac{505}{1000} + 0.5 =$ Pour une portée inférieur à 5m, la flèche admissible 500  $f_{\text{adm}} = \frac{l}{50}$ 

#### *Evaluation des moments en travée*

 $q_{\text{iser}} = 0.65 \times G$  La charge permanente qui revient à la poutrelle sans la charge de revêtement.  $q_{iser} = 0.65 \times 3.2 = 2,08KN/m$  $q_{\text{user}} = 0.65 \times G$  La charge permanente qui revient à la poutrelle.  $q_{gser} = 0.65 \times G = 0.65 \times 6.1 = 3.96 K/N/m$  $q_{pser} = 0.65 \times (G + Q)$  La charge permanente et la surcharge d'exploitation.  $0.65 \times (C \pm \Omega) - 0.65(6.1 \pm 1) - 4.61KN/m$ 

$$
q_{pser} = 0.03 \times (G + Q) = 0.03(0.1 + 1) = 4.01 \text{N/N} / m
$$

$$
\left\{\n\begin{aligned}\nM_{\text{user}} &= 0.61 \times \frac{q_{\text{user}} \times l^2}{8} = 0.60 \times \frac{2.08 \times 5.65^2}{8} = 4.98 \text{KN} \cdot m \\
M_{\text{gger}} &= 0.61 \times \frac{q_{\text{user}} \times l^2}{8} = 0.60 \times \frac{3.96 \times 5.65^2}{8} = 9.48 \text{KN} \cdot m \\
M_{\text{pser}} &= 0.61 \times \frac{q_{\text{pser}} \times l^2}{8} = 0.60 \times \frac{4.61 \times 5.65^2}{8} = 11.04 \text{KN} \cdot m\n\end{aligned}\n\right.
$$

- *Propriété de la section*
- **- Position de l'axe neutre**

$$
y_G = \frac{b_0 \times \frac{h^2}{2} + (b - b_0) \frac{h_0^2}{2} + n(A \times d + A' \times d')}{b_0 \times h + (b - b_0)h_0 + n(A + A')} \Rightarrow y_G = \frac{12 \times \frac{24^2}{2} + (58 - 12) \frac{4^2}{2} + 15(3.05 \times 22)}{12 \times 24 + (58 - 12)4 + 15 \times 3.05} = 9.32
$$
cm.

#### **- Moment d'inertie de la section homogène I<sup>0</sup>**

 $15 \times A_{st} (d - y_G)^2 + 15 A_{sc} (y_G - d')^2$ 3  $(b - b_0) \times (y_G - h_0)$ 3  $(h - y_G)$ 3 3  $_{0}$ )  $\wedge$   $\vee$ <sub>G</sub>  $^{-1}$  $_{0}$ 3 0 3  $I_0 = \frac{b \times y_G^3}{2} + \frac{b_0 \times (h - y_G)^3}{2} - \frac{(b - b_0) \times (y_G - h_0)^3}{2} + 15 \times A_{st}(d - y_G)^2 + 15A_{sc}(y_G - d_0)^3$ I0=33353cm<sup>4</sup> ................. (Moment d'inertie de la section totale (acier+béton)) 0.0115  $12 \times 22$ 3.05  $\overline{0}$ .  $=$  $\times$  $=\frac{1}{1-s}$  =  $b_0.d$  $\rho = \frac{A_s}{A}$ 3,47  $)\times 0.0099$ 58  $(2 + 3 \times \frac{12}{12})$  $0.05 \times 2.1$  $(2+3\frac{0}{1})$ 0.05.  $\mathbf{0}$  $\rightarrow \lambda_i = \frac{0.03 \times 2.1}{12}$  $+3x-2\times$  $\Rightarrow \lambda_i = \frac{0.05 \times}{12}$  $\ddot{}$  $=\frac{0.03 J_{t28}}{h} \Rightarrow \lambda_i$ *i b b*  $f_{t28} \rightarrow \lambda$  $\rho$  ………..déformation instantanée.  $\lambda_v = 0.4 \times \lambda_i \Rightarrow \lambda_v = 0.4 \times 3.92 = 1.39$  .................. Coefficient de déformation différée.

#### **-** Constraints  $(\sigma_s)$  :

Calcul y : 15 15 0 y = 5.15cm 2 *y* 2 *Ay Ad b* 15 ( )² 3 3 *y A d y b I* I = 15630 cm<sup>4</sup> *Mpa I M d y sj Jser sj* 10 80.53 15630 4.98 (0.22 0.0515) <sup>15</sup> ( - ) 15 <sup>5</sup> *Mpa I M d y sg gser sg* 10 153.29 15630 9.48 (0.22 0.0515) 15 ( ) 15 <sup>5</sup> *Mpa I M d y sp pser sp* 10 178.52 15630 11.04 (0.22 0.0515) 15 ( ) 15 <sup>5</sup> 

#### **- Inerties fictives (If) :**

$$
\sinh(4\pi t) = 0
$$
\n
$$
\mu_{j} = 1 - \frac{1.75 \times f_{r28}}{4 \times \rho \times \sigma_{sj} + f_{r28}} = 1 - \frac{1.75 \times 2.1}{4 \times 0.0115 \times 80.53 + 2.1} = 0.37
$$
\n
$$
\mu_{g} = 1 - \frac{1.75 \times f_{r28}}{4 \times \rho \times \sigma_{sg} + f_{r28}} = 1 - \frac{1.75 \times 2.1}{4 \times 0.0115 \times 153.29 + 2.1} = 0.60
$$
\n
$$
\mu_{p} = 1 - \frac{1.75 \times f_{r28}}{4 \times \rho \times \sigma_{sp} + f_{r28}} = 1 - \frac{1.75 \times 2.1}{4 \times 0.0115 \times 178.52 + 2.1} = 0.64
$$
\n
$$
H_{ij} = \frac{1.1 \times I_{0}}{1 + \lambda_{i} \times \mu_{j}} = \frac{1.1 \times 33353}{1 + 3.48 \times 0.37} = 16037.89 \text{ cm}^{4}
$$
\n
$$
H_{ig} = \frac{1.1 \times I_{0}}{1 + \lambda_{i} \times \mu_{g}} = \frac{1.1 \times 33353}{1 + 3.48 \times 0.60} = 11880.93 \text{ cm}^{4}
$$
\n
$$
H_{ip} = \frac{1.1 \times I_{0}}{1 + \lambda_{i} \times \mu_{p}} = \frac{1.1 \times 33353}{1 + 3.48 \times 0.64} = 11368.46 \text{ cm}^{4}
$$
\n
$$
H_{vg} = \frac{1.1 \times I_{0}}{1 + \lambda_{v} \times \mu_{g}} = \frac{1.1 \times 33353}{1 + 1.39 \times 0.60} = 20004.52 \text{ cm}^{4}
$$

#### **- Evaluation des flèches**

$$
f_{ji} = \frac{M_{jser} \cdot L^2}{10.E_i Jf_{ij}} = \frac{4.9 \times 5.65^2}{10 \times 32456.59 \times 11880.93} 10^5 = 0.003m
$$
  
\n
$$
f_{gi} = \frac{M_{gser} \cdot L^2}{10.E_i Jf_{ig}} = \frac{9.48 \times 5.65^2}{10 \times 32456.59 \times 11880.93} 10^5 = 0.0078m
$$
  
\n
$$
f_{pi} = \frac{M_{pser} \cdot L^2}{10.E_i Jf_{ip}} = \frac{11.04 \times 5.65^2}{10 \times 32456.59 \times 11368.46} 10^5 = 0.0095m
$$
  
\n
$$
f_{gv} = \frac{M_{gser} \cdot L^2}{10.E_v Jf_{gv}} = \frac{9.48 \times 5.65^2}{10 \times 10818.87 \times 20004.52} 10^5 = 0.013m
$$

**- La flèche totale**  $\Delta f$  $\Delta f_t = f_{gv} - f_{ji} + f_{pi} - f_{gi} = 0.013 - 0.003 + 0.0095 - 0.0078 = 0.0117$  *m*  $\Delta f = 1.17$ *cm*  $> f_{adm} = 1.065$ *cm* 

La condition de flèche n'est pas vérifiée. On augmente la section d'acier A<sub>s</sub>=2HA12+1HA14=3.80cm<sup>2</sup>

**-** Les résultats des vérifications sont résumés dans les tableaux suivant :

 $avec: \rho = 0.0115$ ;  $\lambda_i = 3.47$ ;  $\lambda_v = 1.39$ ; y = 5.15cm; I = 15630 cm<sup>4</sup>;I<sub>0</sub> = 33353 cm<sup>4</sup>

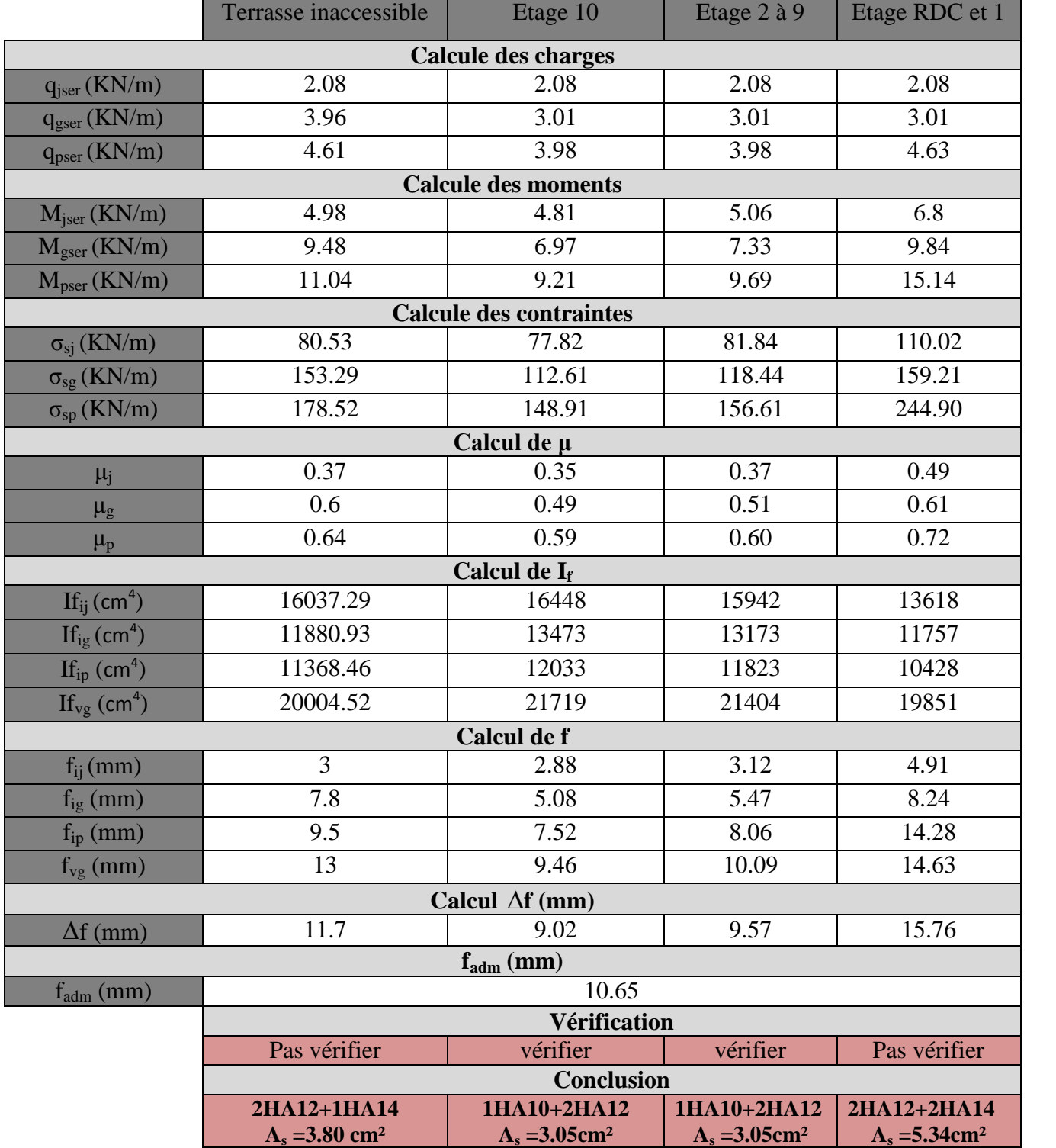

**Tableau ІІІ.14.** *Vérification des poutrelles à flèche*

#### *IІІ.2.1.5.schéma de Ferraillage des poutrelles*

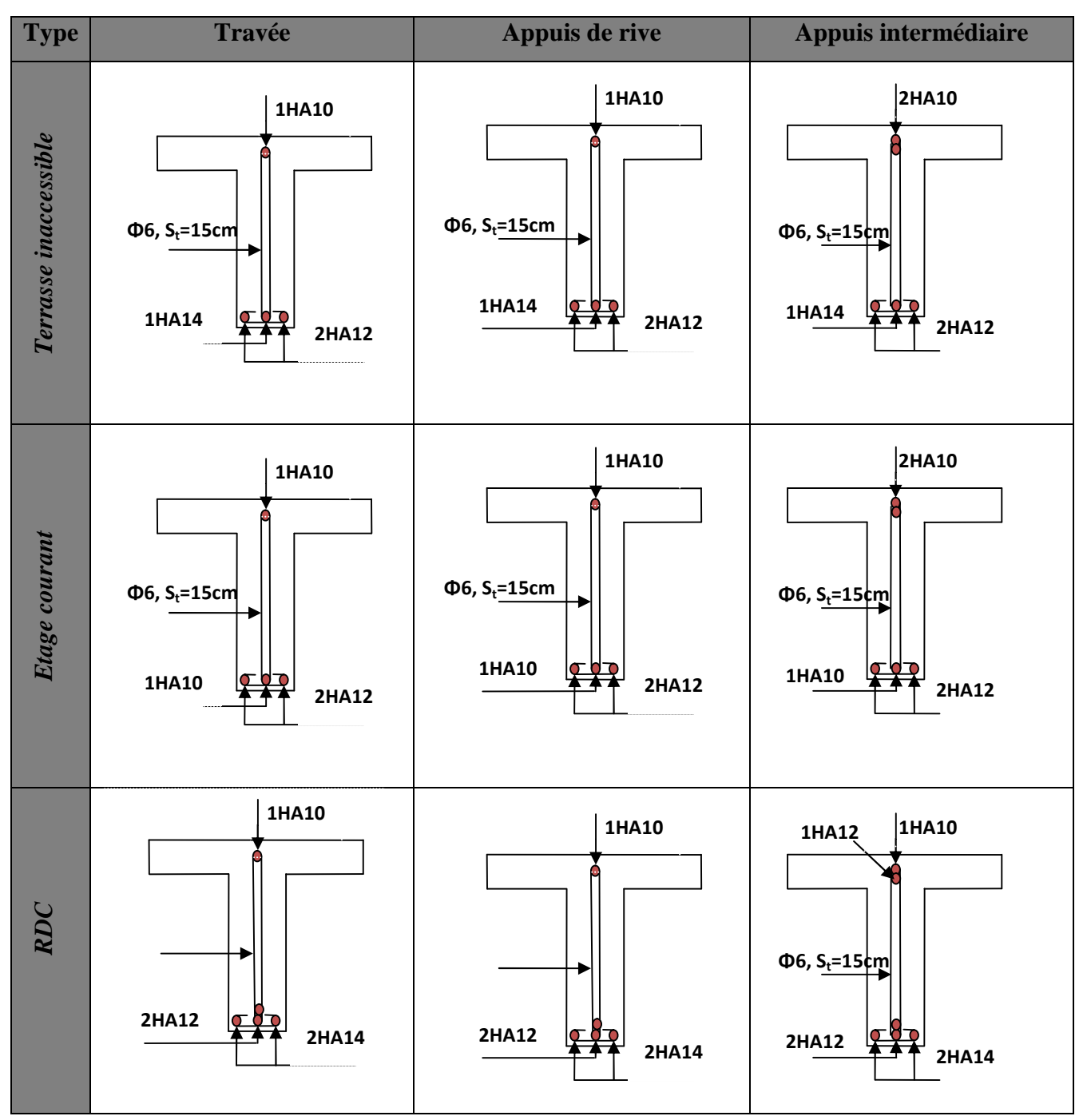

**Tableau ІІІ.15.** *Schémas de ferraillage des poutrelles*.

#### *IІІ.2.2*. *Ferraillage de la dalle de compression :*

On utilise des ronds lisses de nuance  $f_e = 235 MPa$ 

#### **Armatures perpendiculaires à la nervure**

*A cm ml f b A e* 1.021 / 235 4 4 \* 0.60 <sup>2</sup> ………………………..Selon le CBA93 (Art B. 6. 8. 4. 2. 3)

On adopte :  $A_{\perp} = 5\phi 8 = 2.51 cm^2 / ml \rightarrow \text{St} = 100/5 = 20 cm \le 20 cm \dots \dots \dots \dots \dots$  condition vérifiée.

#### **Armatures parallèles à la nervure**

$$
A_{\parallel}=\frac{A_{\perp}}{2}=0.51cm^2/ml
$$

On adopte : *A* 4 8 2.01*cm* / *ml* <sup>2</sup> // → St=100/4= 25cm≤ 30cm........................condition vérifiée

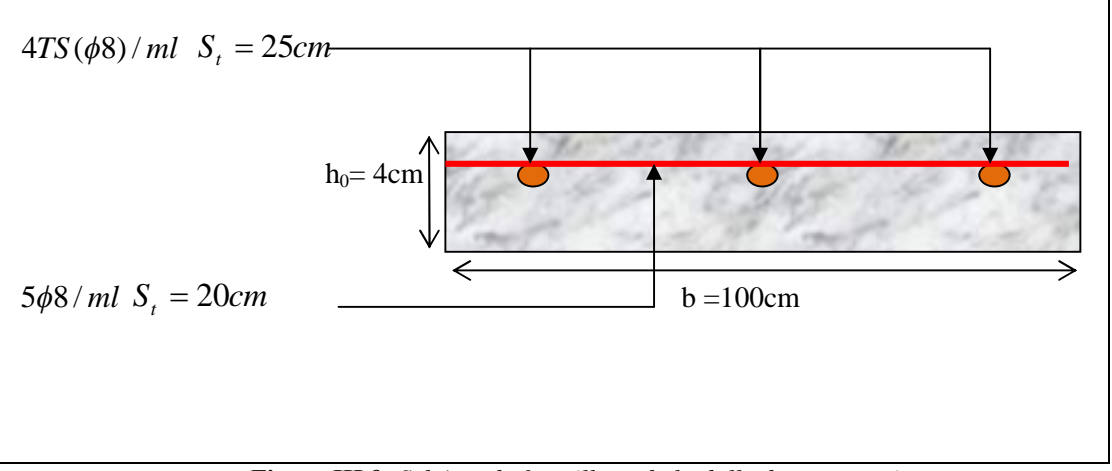

**Figure IІІ.9.** *Schéma de ferraillage de la dalle de compression*

#### **III.2.2.Plancher à dalles pleines**

#### **III.2.2.1. dalle sur deux appuis (balcon)**

On a: 
$$
\begin{cases} Lx = 1.35 - 0.15 = 1.2m, \\ Ly = 1.55 - 0.15 = 1.4 \ m. \end{cases}
$$
et 
$$
\begin{cases} G = 4.43 \text{ KN/m} \\ Q = 3.5 \text{ KN/m}^2 \end{cases}
$$

*Charges sur la dalle*

ELU: 
$$
p_u = 1.35 \text{ G} + 1.5 \text{ Q} = 1.35 \text{ x } 4.43 + 1.5 \text{ x } 3.5 = 11.23 \text{ KN/m}^2
$$
  
ELS:  $p_s = \text{G} + \text{Q} = 4.43 + 3.5 = 7.93 \text{ KN/m}^2$ 

$$
\rho = \frac{L_x}{L_y} = \frac{1.2}{1.4} = 0.86 \Rightarrow \rho > 0.4 \Rightarrow
$$
 La dalle travail selon deux sens L<sub>x</sub> et L<sub>y</sub>.  
\n
$$
\checkmark
$$
 *Calcul a l'ELU*

**a) Calcul des moments :** Du tableau (annexe I) on tire la valeur  $\mu_x$  et  $\mu_y$  qui correspondent à

$$
v = 0 \text{ et } \rho = 0.86 \rightarrow \begin{cases} \mu_x = 0.0496 \\ \mu_y = 0.7052 \end{cases} \rightarrow \begin{cases} M_{0x} = \mu_x \times l_x^2 \times p_u = 0.80 \text{ KN.m} \\ M_{0y} = M_{0x} \times \mu_y = 0.56 \text{ KN.m} \end{cases} \text{BAEL 91(Annexe II)}
$$

#### **b) Les moments corrigés**

**Moments en travées**  $\vert$ ₹  $\left($  $= 0.75 M_{0v} =$  $= 0.85 M_{0x} =$  $M_v^t = 0.75 M_{0v} = 0.42 K N.m$  $M_x^t = 0.85 M_{0x} = 0.68 KN.m$ *y t y x t x*  $0.75 M_{0v} = 0.42 KN.$  $0.85 M_{0x} = 0.68 KN.$ 0 0 **Moments en appuis**  $\Big\}$ ₹  $\int$  $=-0.5 \times M_{0v} = =-0.5 \times M_{0x} = M_v^a = -0.5 \times M_{0v} = -0.28$ KN.m  $M_x^a = -0.5 \times M_{0x} = -0.4$  *KN.m y a y x a x*  $0.5 \times M_{0v} = -0.28 KN.$  $0.5 \times M_{0x} = -0.4 KN$ . 0 0

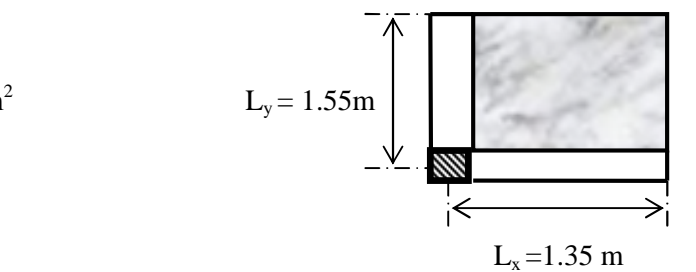

#### **c) Effort tranchant**

$$
V_u^x = \frac{q \times l_x}{2} = \frac{11.23 \times 1.2}{2} = 6.7 \text{KN} \quad ; \quad V_u^y = \frac{q \times l_y}{2} = \frac{11.23 \times 1.4}{2} = 7.86 \text{KN}
$$
  
 
$$
\checkmark \quad \text{Ferraillege}
$$

Le ferraillage se fait à la flexion simple pour une bande de 1*ml* (b×e)= (1×0,12) m².

Le diamètre des barres utilisées doit êtres  $\phi \leq \frac{e}{\sqrt{e}} = \frac{120}{10} \Rightarrow \phi \leq 12 \text{ mm}$ 10 120 10  $\phi \leq \frac{\epsilon}{10} = \frac{120}{10} \Rightarrow \phi \leq$ 

Le tableau suivant résume le calcul des armatures en travées et en appuis dans les deux sens avec :

$$
\mu_{bu} = \frac{M_u}{b \times d^2 \times f_{bu}} \quad ; \alpha = \frac{1 - \sqrt{1 - 2\mu_{bu}}}{0.8} \quad ; Z = d(1 - 0.4\alpha) \quad ; A_s = \frac{M_u}{z \times f_{st}} \quad ; d_x = d_y = 10cm
$$

En travée :  $\overline{A}^{\min}(x-x)$ 2  $= \frac{\rho_0}{2}$  (3-  $\rho$ ) b .e; A<sup>min</sup> (y-y) =  $\rho_0 \times$  b×e }; En appuis : A<sup>min</sup> = 0.23 b d f<sub>t28</sub> / f<sub>e</sub>

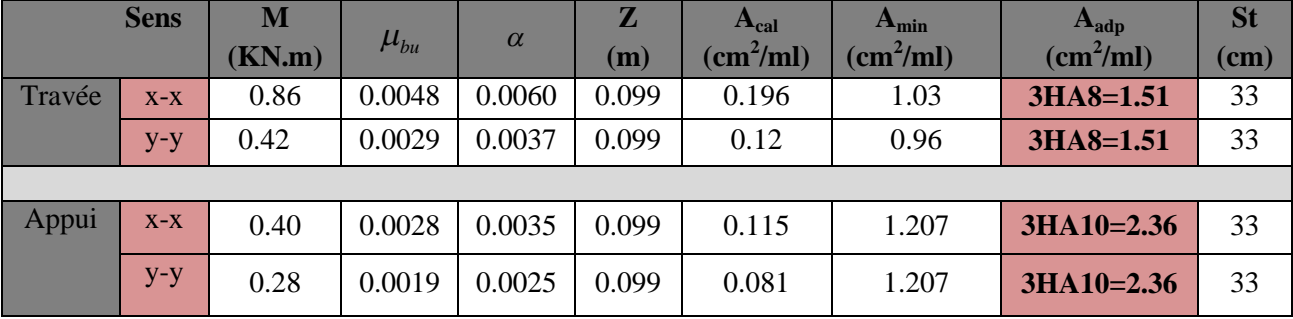

**Tableau ІІІ.16.** *Calcul des armatures en travées et en appuis*

#### $\checkmark$  Calcul de l'espacement

La fissuration est nuisible.  $\Rightarrow$  Sens x-x: St= (100/3) =33cm. Sens y-y:  $St = (100/3) = 33$ cm.

#### **- Vérification des espacements**

 $S_t = 33 \text{cm} \le \text{min}$  (3 e, 33cm) = 33cm vérifiée (sens principale)  $S_t = 25 \text{cm} \le \text{min}$  (4 e, 45cm) = 45cm vérifiée (sens secondaire)

**-** *Vérifications*

#### **Vérification à ELU**

**Vérification à l'effort tranchant**

$$
V_{u}^{x} = \frac{q \times l_{x}}{2} \times \frac{l_{y}^{4}}{l_{x}^{4} + l_{y}^{4}} \Rightarrow V_{u}^{x} = \frac{11.23 \times 1.2}{2} \times \frac{1.4^{4}}{1.2^{4} + 1.4^{4}} = 4.37 \text{ KN}
$$
\n
$$
V_{u}^{y} = \frac{P \times l_{y}}{2} \times \frac{l_{x}^{4}}{l_{x}^{4} + l_{y}^{4}} \Rightarrow V_{u}^{y} = \frac{11.23 \times 1.4}{2} \times \frac{1.2^{4}}{1.2^{4} + 1.4^{4}} = 2.75 \text{ KN}
$$
\n
$$
\tau_{bu}^{max} = \frac{V_{max}}{b \times d} = \frac{4.37 \times 10^{-3}}{1 \times 0.10} = 0.04 \text{ MPa} \le \tau_{adm} = 0.05 \times f_{c28} = 1.25 \text{ MPa} \dots \dots \text{. condition} \text{ verifyiée}.
$$

Pas de rupture par cisaillement  $\implies$  (Les armatures transversales ne sont pas nécessaires)

#### **Vérification à l'ELS**

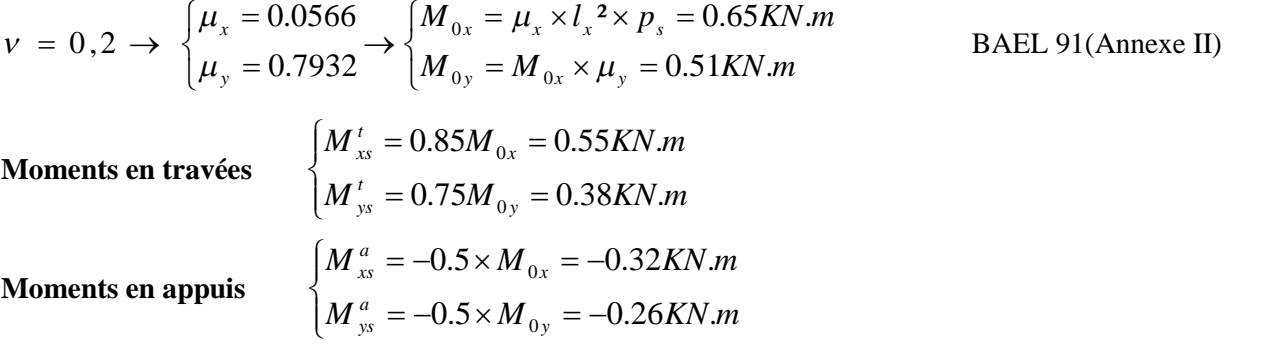

#### **Etat limite de compression de béton**

#### **Vérification des contraintes**

Comme notre dalle se situe à l'extérieur (FN), alors on doit vérifier  $\sigma_{bc}$  et  $\sigma_{s}$ 

$$
\sigma_{bc} = \frac{M_{ser} \times y}{I} \le \overline{\sigma_b} = 0.6 \times f_{c28} = 15 \text{ Mpa}
$$
  

$$
\frac{b \times y^2}{2} + 15(A_s + A_s) \times y - 15 \times (d \times A_s + d' \times A_s) = 0 \quad I = \frac{b_0 \times y^3}{3} + 15 \times \left[A_s \times (d - y)^2 + A_s \times (y - d')^2\right]
$$

*La contrainte dans le béton*

#### **- En travée**

**Sens x-x**

$$
M_{xs}^{t} = 0.55 \text{ KN.m} \quad ; \text{ A}_{x} = 1.51 \text{ cm}^{2} / \text{ml} \quad ; d_{x} = 10 \text{ cm} \quad ; y = 1.913 \text{ cm} \quad ; I = 1714.66 \text{ cm}^{4}.
$$

$$
\sigma_{bc} = \frac{M_{xs}^{\ t}}{I} \times y = 0.61 MPa < 15 MPa
$$
.................*conduction veirifie*

**Sens y-y**

$$
M_{ys}^{t} = 0.38 KN.m \quad ; A_{y} = 1.51cm^{2}/ml \quad ; d_{x} = 10cm \quad ; y = 1.913cm \quad ; I = 1714.66cm^{4}.
$$
\n
$$
\sigma_{bc} = \frac{M_{ys}^{t}}{I} \times y = 0.42MPa < 15MPa........
$$
\n
$$
\begin{aligned}\n\sigma_{bc} &= \frac{M_{xs}^{t}}{I} \times y = 0.32KN.m \quad ; A_{x} = 2.36cm^{2}/ml \quad ; d_{x} = 10cm \quad ; y = 2.33cm \quad ; I = 2504.18cm^{4}.\n\end{aligned}
$$
\n
$$
\sigma_{bc} = \frac{M_{xs}^{t}}{I} \times y = 0.30MPa < 15MPa........
$$
\n
$$
\begin{aligned}\n\sigma_{bc} &= \frac{M_{xs}^{t}}{I} \times y = 0.30MPa < 15MPa........
$$
\n
$$
M_{xs}^{a} = -0.26KN.m \quad ; \qquad A_{y} = 2.36cm^{2}/ml \quad ; d_{x} = 10cm \quad ; y = 2.33cm \quad ; I = 2504.18cm^{4}.\n\end{aligned}
$$
\n
$$
\sigma_{bc} = \frac{M_{xs}^{t}}{I} \times y = 0.24MPa < 15MPa........
$$
\n
$$
\begin{aligned}\n\sigma_{bc} &= \frac{M_{xs}^{t}}{I} \times y = 0.24MPa < 15MPa........
$$
\n
$$
\sigma_{bc} &= \frac{M_{xs}^{t}}{I} \times y = 0.24MPa < 15MPa........
$$
\n
$$
\sigma_{bc} &= \frac{M_{xs}^{t}}{I} \times y = 0.24MPa < 15MPa........
$$
\n
$$
\sigma_{bc} &= \frac{M_{xs}^{t}}{I} \times y = 0.24MPa < 15MPa........
$$
\n
$$
\sigma_{bc} &= \frac{M_{xs}^{t}}{I} \times y = 0.24MPa < 15MPa........
$$
\n
$$
\sigma_{bc} &= \
$$

*La contrainte dans l'acier*

$$
\text{F.N} \rightarrow \quad \sigma_s = \frac{15 \times M_{\text{ser}}}{I} \times (d - y) \le \overline{\sigma_s}; \quad \overline{\sigma_s} = \min \left[ \frac{2}{3} \times fe; \left( 110 \sqrt{\eta \times f_{ij}} \right) \right] = 201,6MPa.
$$

 $\alpha_s = \frac{15 \times 0.55}{1714.66} \times (10-1.913) \times 10^3 = 38.91 \leq 201,6 Mpa$  condition vérifiée. *s*  $(10 - 1.913) \times 10^3 = 26.88 \le 201, 6 Mpa.$ Selon y - y:  $\sigma_s = \frac{15 \times 0.38}{15 \times 0.35}$ 1714.66 Selon x -  $x\sigma_s = \frac{15 \times 0.55}{25 \times 0.55} \times (10 - 1.913) \times 10^3 = 38.91 \le$ 3  $\times (10-1.913)\times 10^3 = 26.88 \le$  $\times$  $=$ σ

**En travée**

Selon y - y: 
$$
\sigma_s = \frac{15 \times 0.38}{1714.66} \times (10 - 1.913) \times 10^3 = 26.88 \le 201,6Mpa
$$
. condition *veitifie*

**En appui**

Selon x - x : 
$$
\sigma_s = \frac{15 \times 0.32}{2504.18} \times (10 - 2.33) \times 10^3 = 14.7 \le 201,6Mpa
$$
 condition *veirifiée*  
Selon y - y :  $\sigma_s = \frac{15 \times 0.26}{2504.18} \times (10 - 2.33) \times 10^3 = 11.94 \le 201,6Mpa$ . condition *veirifiée*

#### **Etat limite de déformation**

L'article (B.7.5) précise les conditions à vérifier pour ne pas avoir à faire une vérification sur les flèches limites.

**Sens x-x**

1. 
$$
\frac{h}{l_x} \ge \max(\frac{3}{80}; \frac{M_x^t}{20 \times M_{0x}}) \Leftrightarrow \frac{12}{120} = 0.1 \ge 0.042 \Rightarrow la condition est vérifiée.
$$
  
2.  $\frac{A}{b_0 \times d_x} \le \frac{2}{f_e} \Leftrightarrow \frac{1.51}{100 \times 10} = 0.0015 < 0.005 \Rightarrow la condition est vérifiée.$ 

$$
\checkmark \quad
$$
 Sens y-y

1. 
$$
\frac{h}{l_y} \ge \max(\frac{3}{80}; \frac{M_y^t}{20 \times M_{0y}}) \Leftrightarrow \frac{12}{140} = 0.086 \ge 0.037 \Rightarrow la condition est vérifiée.
$$
  
2.  $\frac{A}{l_x^2} \le \frac{2}{100} \Leftrightarrow \frac{1.51}{100} = 0.0015 < 0.005 \Rightarrow la condition est vérifiée.$ 

$$
b_0 \times d_y = f_e \qquad 100 \times 10
$$

Les conditions de flèche sont vérifiées dans les deux sens (x-x) et (y-y) donc pas besoin de vérifié la flèche.

**Schéma de ferraillage**

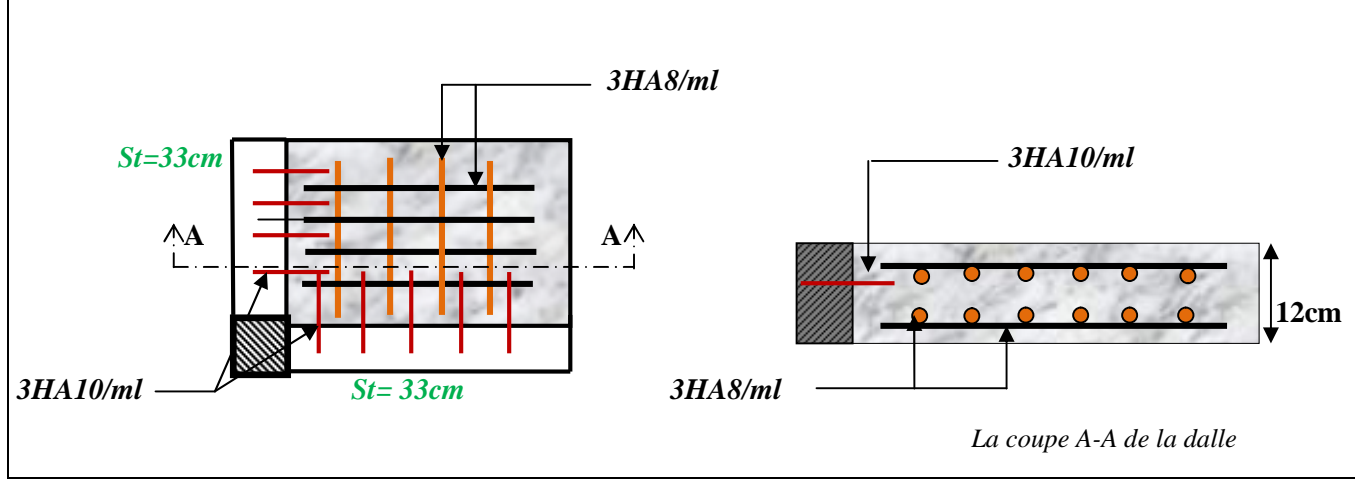

**Figure III.10.***Schéma de ferraillage de la dalle sur 2 appuis*

#### **III.2.2.2. Dalle sur trois appuis (Balcon)**

On a: 
$$
\begin{cases} \text{Lx = 1.5m, Ly = 5.5m. et } G = 4.93 \text{KN/m}^2\\ \text{e=14 cm} \qquad \qquad Q = 3.5 \text{KN/m}^2 \end{cases}
$$

*Charges sur la dalle*

**ELU**  $P_u = 1.35 \times 4.93 + 1.5 \times 3.5 = 11.9$ KN/ml  $L_x = 1.5$  m **ELS**  $P_s = 4.93 + 3.5 = 8.43$ KN/ml

0.27*cm* < 0.4*cm* 

*calcul des sollisitations*

 $\rho = \frac{150}{550} = 0.27$  cm <

550

 $L_v = 5.5$  m

$$
\frac{L_y}{2} = \frac{5.5}{2} = 2.75 \Rightarrow L_x < L_y / 2cm \Rightarrow \begin{cases} M_{ox} = \frac{P \times L_x^2 \times L_y}{2} - \frac{2 \times P \times L_x^3}{3} \Rightarrow M_{ox} = 46.88KN.m\\ M_{oy} = \frac{P \times L_x^3}{6} \Rightarrow M_{oy} = 6.69KN.m \end{cases}
$$

$$
\mathbf{En\, travée} \Rightarrow \begin{cases} M_x^t = 0.75 \times M_{ox} = 35.16 \text{KN} \cdot m \\ M_y^t = 0.75 \times M_{oy} = 5.02 \text{KN} \cdot m \end{cases}
$$

**En appui** 
$$
\Rightarrow
$$
  $\begin{cases} -0.3 \times M_{0x} = -14.06KN.m \\ -0.3 \times M_{0y} = -2.00KN.m \end{cases}$ 

 $\checkmark$ *Ferraillage*

$$
\text{Si}: \text{e} \ge 12 \text{cm}; \ \rho \le 0.4 \Rightarrow \text{A}^{\text{min}}(\text{x}) = \frac{\rho_0}{\text{x}} \text{b} \times \text{e} \times \text{h}
$$

Le tableau suivant résume le calcul des armatures en travées et en appuis

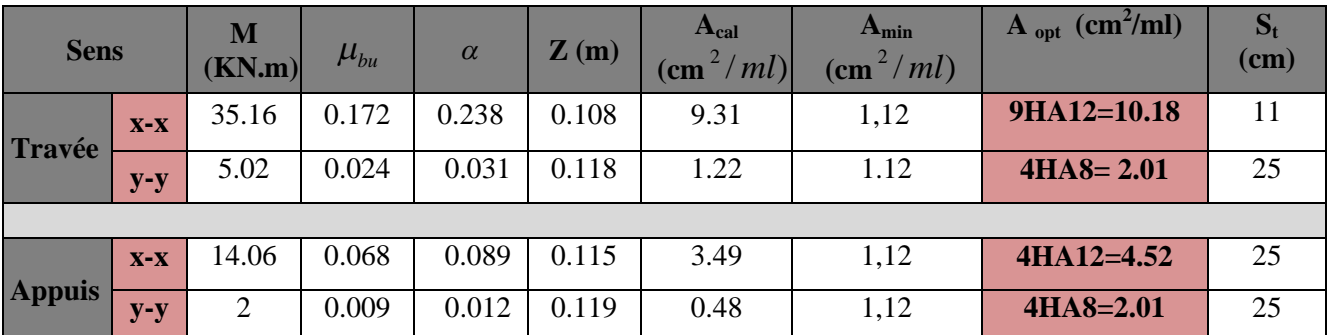

**Tableau III.17.** *Résultats de ferraillage de la dalle pleine sur 3 appuis*

Calcul de l'espacement

**En travée :** Sens x-x: St= (100/9) =11cm. **; En appui :** Sens x-x: St= (100/4) =25cm Sens y-y: St=  $(100/4)$  =25cm Sens y-y: St=  $(100/4)$  =25cm

#### **- Vérification des espacements**

**En travée :**  $Sens x - x : S_t \le min(2e; 25cm) = 25cm.$   $S_t = 11cm \le 25cm$ ; vérifiée

Sens y - y : 
$$
S_t \le \min(3e; 33cm) = 33cm
$$
.*Donc*  $S_t = 25 \le 33cm$ ; vérifiée
**En appui :**  $Sens x - xS_t \le min(2.e; 25 cm) = 25 cm. Donc$   $S_t = 25 cm \le 25 cm;$  vérifiée

Sens y - y : 
$$
S_t \le \min(3.e; 33 cm) = 33 cm
$$
.*Donc*  $S_t = 25 cm \le 33 cm$ ; *veirifiée*

- **-** *Vérifications à ELU*
- **Vérification à l'effort tranchant**

$$
V_{u}^{x} = \frac{q \times l_{x}}{2} \times \frac{l_{y}^{4}}{l_{x}^{4} + l_{y}^{4}} \Rightarrow V_{u}^{x} = \frac{11.9 \times 1.5}{2} \times \frac{5.5^{4}}{1.5^{4} + 5.5^{4}} = 8.87 \text{ KN}
$$
  
\n
$$
V_{u}^{y} = \frac{P \times l_{y}}{2} \times \frac{l_{x}^{4}}{l_{x}^{4} + l_{y}^{4}} \Rightarrow V_{u}^{y} = \frac{11.9 \times 5.5}{2} \times \frac{1.5^{4}}{1.5^{4} + 5.5^{4}} = 0.18 \text{ KN}
$$
  
\n
$$
\tau_{bu}^{max} = \frac{V_{max}}{b \times d} = \frac{8.87 \times 10^{-3}}{1 \times 0.12} = 0.073 \text{ MPa} \le \tau_{adm} = 0.05 \times f_{c28} = 1.25 \text{ MPa} \dots \text{.condition} \ \text{veitifie}
$$

Les deux conditions sont vérifiées donc il n'est pas nécessaire de mettre les armatures transversales.

- *Verification à l'ELS*  
\n
$$
l_x \leq \frac{l_y}{2} \rightarrow \begin{cases} M_{x0} = \frac{P_s \times l_x^2 \times l_y}{2} - \frac{2P_s \times l_x^3}{3} \Rightarrow M_{x0} = 33.19 \text{KNm} \\ M_{y0} = \frac{P_s \times l_x^3}{6} \Rightarrow M_{y0} = 4.74 \text{KNm} \end{cases}
$$

**En travée**  $\overline{\mathcal{L}}$  $\vert$ ₹  $\left($  $= 0.75 \times M_{av}$  $= 0.75 \times M_{cr} =$  $\Rightarrow$  $M_{\text{vs}}^t = 0.75 \times M_{\text{av}} = 3.55 \text{ K/N}$  .m  $M_{xy}^t = 0.75 \times M_{yx} = 24.89$  KN  $m$  $v_{ys}^t = 0.75 \times M_{oy}$  $\frac{t}{xs} = 0.75 \times M_{ox}$  $0.75 \times M_{av} = 3.55$  KN.  $0.75 \times M_{ox} = 24.89 \text{ KN} \cdot m$  **En appuis**  $\Rightarrow$  $M_{\text{vs}}^a = -0.3 \times M_{\text{0v}} = 1.42 \text{ K/N}$  *m*  $M_{\text{rs}}^a = -0.3 \times M_{\text{0x}} = -9.95 \text{ K/N}$ .m  $\frac{a}{\gamma s} = -0.3 \times M_{0y}$  $\frac{a}{\lambda x} = -0.3 \times M_{0x}$  $0.3 \times M_{0v} = 1.42 \, KN$ .  $0.3 \times M_{0x} = -9.95$  KN.  $\mathbf{0}$  $\mathbf{0}$  $= -0.3 \times M_{av} =$  $=-0.3 \times M_{0x} = -$ 

#### **Etat limite de compression de béton**

#### **- Vérification des contraintes**

Comme notre dalle se situe à l'extérieure (FN), alors on doit vérifier  $\sigma_{bc}$  et  $\sigma_{s}$ 

**Sens <sup>M</sup> (KN.m) As**  $(cm^2)$ **Y (cm) I**  $(cm<sup>4</sup>)$  $\sigma_{bc}$ **MPa**  $\sigma_{h}$ **MPa vérification**  $\sigma_s$ **MPa**  $\sigma_{\rm s}$ **MPa Vérification Travée X x** 24.89 10.18 4.7 11597.9 10.13 15 Vérifiée 234.99 201.6 Non vérifiée **Y y** 3.55 2.01 2.41 3239.41 2.64 Vérifiée 157.64 vérifiée **Appuis X x** 9.95 4.52 3.41 6324.56 5.36 15 vérifiée 200.69 201.6 vérifiée **Y y**  $1.42 \begin{array}{|l|c|c|c|c|c|} \hline \end{array}$  2.01  $\begin{array}{|c|c|c|c|c|c|} \hline \end{array}$  3239.41  $\begin{array}{|c|c|c|c|c|} \hline \end{array}$  1.06  $\begin{array}{|c|c|c|c|c|} \hline \end{array}$  Vérifiée  $\begin{array}{|c|c|c|c|c|c|} \hline \end{array}$  63.05  $\begin{array}{|c|c|c|c|c|c|} \hline \end{array}$  Vérifiée

Les résultats de vérification des contraintes sont résumés dans le tableau suivant :

**Tableau III.18.** *Résultats de vérification des contraintes à ELS*

Les conditions de la contrainte dans l'acier sont pas vérifiées, donc on va redimensionner la section des aciers.

$$
A_{\scriptscriptstyle St} = \frac{M_{\scriptscriptstyle ser}}{d\left(1-\frac{\alpha}{3}\right)}; \qquad \alpha = \sqrt{90\beta \times \frac{1-\alpha}{3-\alpha}}; \quad \alpha \in [0,1]; \qquad \beta = \frac{M_{\scriptscriptstyle ser}}{b \times d^2 \times \sigma_{\scriptscriptstyle st}}.
$$

Après avoir les itérations, on trouve :

 $\text{En travée : } X - X : \beta = 8.55 \times 10^{-3}; \alpha = 0.41, A_{\text{St}} = 11.92 \text{ cm}^2 \text{ soit } 12H A 14 = 12.32 \text{ cm}^2 \text{ } S_{\text{f}} = 11.11 \text{ cm}.$ 

#### **Etat limite de déformation**

L'article (B.7.5) précise les conditions à vérifier pour ne pas avoir à faire une vérification sur les flèches limites.

**Sens x-x**

1. 
$$
\frac{h}{l_x} \ge \max(\frac{3}{80}; \frac{M'_x}{20 \times M_{0x}}) \Leftrightarrow \frac{14}{150} = 0.0933 > \max(0,0375;0,037) \Rightarrow la condition vérifiée.
$$
  
2.  $\frac{A}{b_0 \times d_x} \le \frac{2}{f_e} \Leftrightarrow \frac{12.32}{100 \times 12} = 0,01 > 0,005 \Rightarrow la condition non vérifiée.$ 

**Sens y-y**

1. 
$$
\frac{h}{l_y} \ge \max(\frac{3}{80}; \frac{M_y'}{20 \times M_{0y}}) \Leftrightarrow \frac{14}{550} = 0.025 \le 0.0375 \Rightarrow la condition non vérifiée.
$$
  
2.  $\frac{A}{b_0 \times d_y} \le \frac{2}{f_e} \Leftrightarrow \frac{2.01}{100 \times 12} = 0,0016 < 0,005 \Rightarrow la condition est vérifiée$ 

Les conditions de flèche ne sont pas vérifiées dans le sens (x-x) et (y-y) donc on doit vérifiée la flèche dans les deux sens, avec :

$$
\rho = \frac{A}{b \times d} \quad ; \lambda_i = \frac{0.05 \times f_{i28}}{(2 + 3\frac{b_0}{b})\rho} \quad ; \lambda_v = 0.4 \lambda_i \quad ; I_0 = \frac{b}{3} \times (V_1^3 + V_2^3) + 15 \times A_s \times (V_2 + c)^2
$$
\n
$$
B = bh + 15A \quad ; \nu_1 = \frac{1}{B} \times \left(\frac{bh^2}{2} + 15 \times Ad\right); \quad \nu_2 = h - \nu_1 \ ; \Delta f = f_{gv} + f_{pi} - f_{gi} - f_{ij}; \quad f_{adm} = \frac{l_y}{1000} + 0.05
$$

Les résultats de calcule sont résumées dans le tableau suivant :

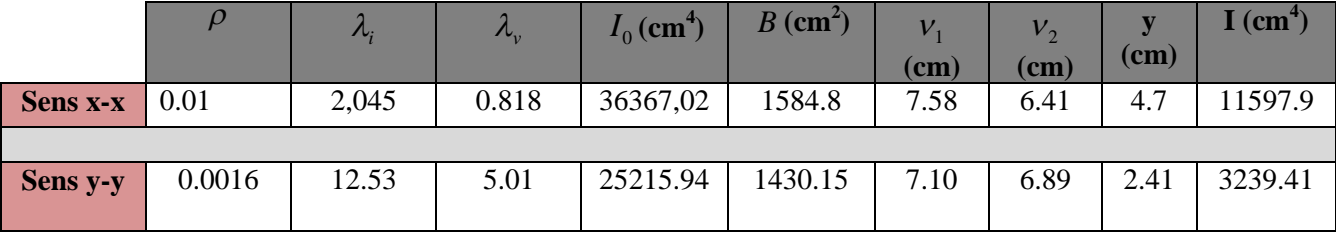

Les résultats de vérification de la flèche sont résumés dans le tableau suivant

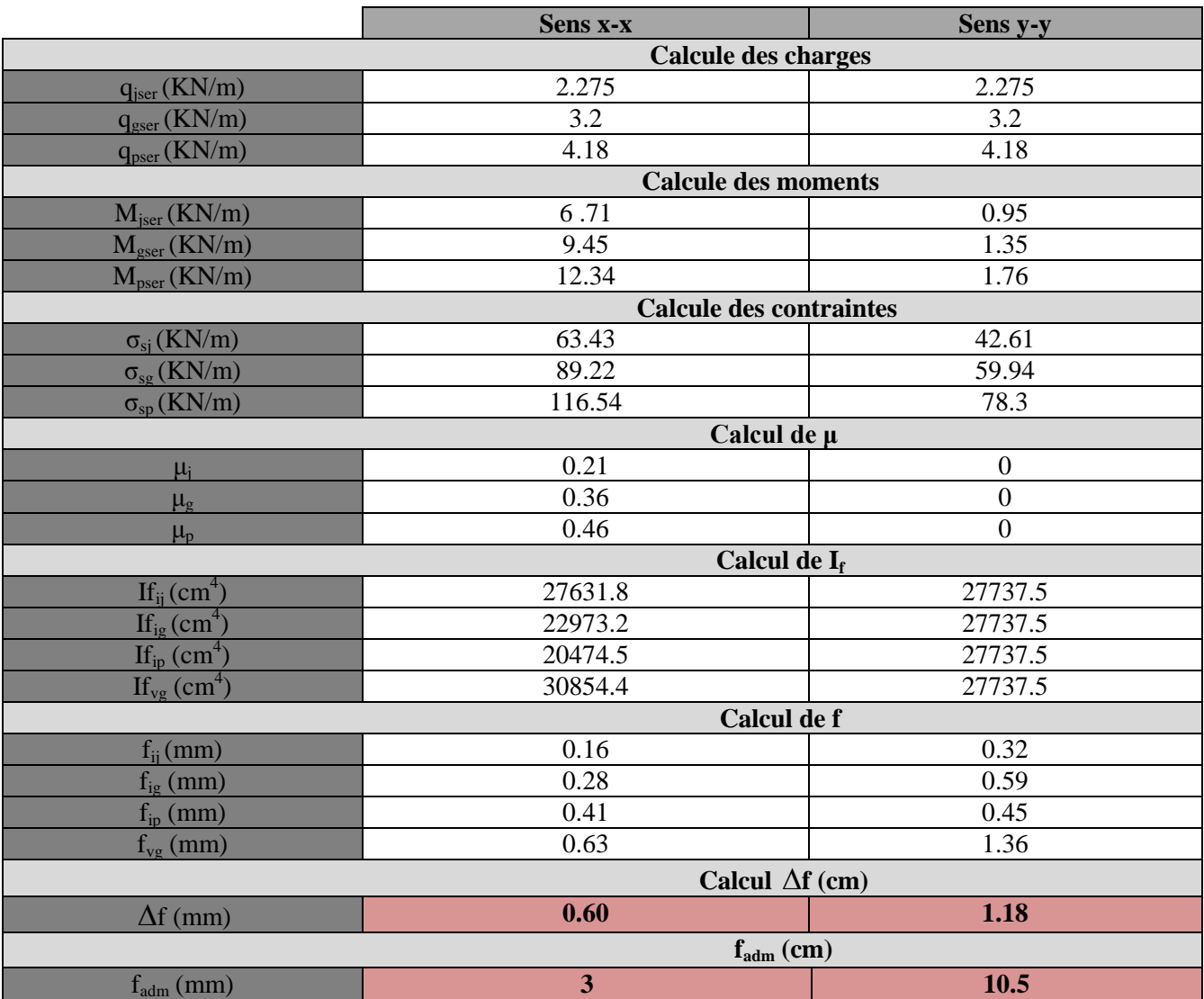

**Tableau III.19.** *Calcul de la flèche de la dalle de balcon dans le sens (x-x) ; (y-y)*

La flèche vérifiée dans le sens (y-y) et sens (x-x)

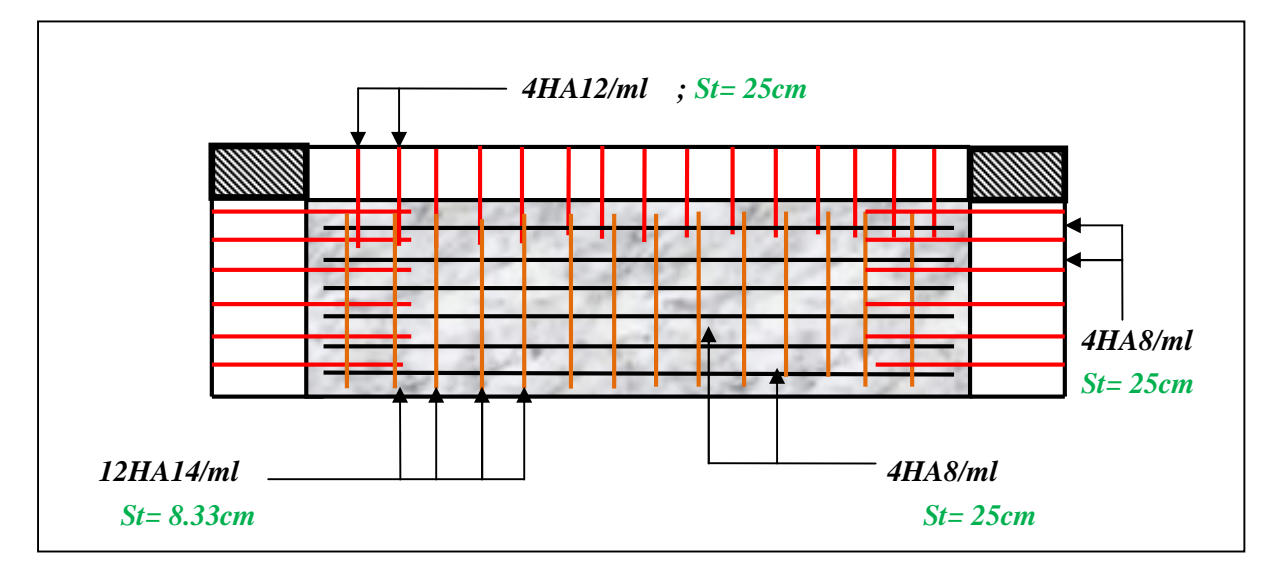

**Figure III.11.***Schéma de ferraillage de la dalle sur 3 appuis*

# **III.2.2.3. Dalle sur 4 appuis (dalle avec ouverture pour ascenseur)**

## **1. calcul des sollisitations**

*Charges sur la dalle*

**ELU**: 
$$
p_u = 1.35 \text{ G} + 1.5 \text{ Q}
$$
; **ELS**:  $p_s = \text{G} + \text{Q}$  **Lx** = 3m  

$$
\rho = \frac{300}{535} = 0.56 \text{ cm} \ge 0.4 \text{ cm} \Rightarrow \text{La dalle travaille dans les deux sens}
$$

 $\checkmark$  Les moments corrigés

$$
v = 0 \text{ et } \rho = 0.56 \rightarrow \begin{cases} \mu_x = 0.0880 \\ \mu_y = 0.2500 \end{cases} \rightarrow \text{AnnexII} \begin{cases} M_{0x} = \mu_x \times l_x^2 \times p_u \\ M_{0y} = M_{0x} \times \mu_y \end{cases}
$$

Le tableau suivant résume les charges et surcharges sur la dalle

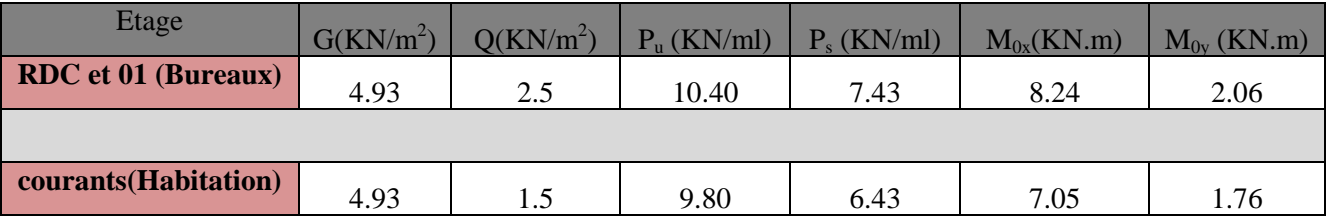

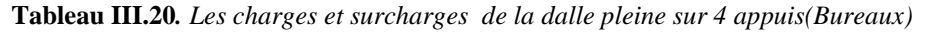

Etages RDC et 01(Bureaux)

**En travée :** 
$$
\frac{M_x^t}{M_y^t} = 0.75 \times M_{ox} = 6.18 \, \text{KN} \cdot m
$$
 **En appui :**  $\frac{M_x^a}{M_y^a} = -0.5 \times M_{ox} = 4.12 \, \text{KN} \cdot m$   $\frac{M_x^t}{M_y^a} = -0.5 \times M_{ox} = 1.03 \, \text{KN} \cdot m$ 

Etages courants (Habitation)

**En travée :** 
$$
\frac{M_x^t}{M_y^t} = 0.75 \times M_{ox} = 5.29 \, \text{KN.m}
$$
 **En appui :**  $\frac{M_x^a}{M_y^a} = -0.5 \times M_{ox} = 3.53 \, \text{KN.m}$   $M_y^t = 0.75 \times M_{ox} = 1.32 \, \text{KN.m}$ 

## **2. Ferraillage**

Les tableaux suivant résument le calcul des armatures en travées et en appuis

Etages RDC et 01(Bureaux)

| <b>Sens</b>   |       | M<br>(KN.m) | $\mu_{bu}$ | $\alpha$ | $\mathbf{Z}(\mathbf{m})$ | A <sub>cal</sub><br>$\left(\text{cm}^2/ml\right)$ | $A_{min}$<br>$\left(\text{cm}^2/ml\right)$ | $\overline{A_{opt}}$ (cm <sup>2</sup> /ml) | $S_t$<br>$(cm)$ |
|---------------|-------|-------------|------------|----------|--------------------------|---------------------------------------------------|--------------------------------------------|--------------------------------------------|-----------------|
|               | $X-X$ | 6.18        | 0,0302     | 0,038    | 0,118                    | 1,50                                              | 1.36                                       | $4H A 8 = 2.01$                            | 25              |
| <b>Travée</b> | $y-y$ | 1.54        | 0,0075     | 0,009    | 0,119                    | 0,37                                              | 1.12                                       | 4HA8=2.01                                  | 25              |
|               |       |             |            |          |                          |                                                   |                                            |                                            |                 |
| <b>Appui</b>  | $X-X$ | 4.12        | 0,0201     | 0,025    | 0,118                    | 0.99                                              | 1.44                                       | $4H A 8 = 2.01$                            | 25              |
|               | $y-y$ | 1.03        | 0,005      | 0,006    | 0,119                    | 0,247                                             | 1.44                                       | $4H A 8 = 2.01$                            | 25              |

**Tableau III.21.** *Résultats de ferraillage de la dalle pleine sur 4 appuis(Bureaux)*

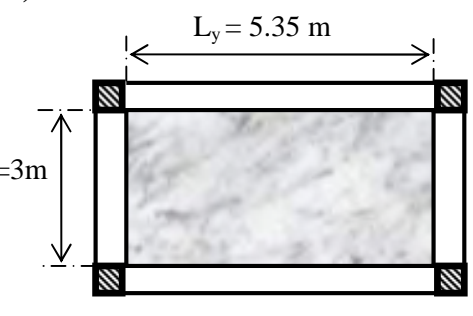

#### Etages courants (Habitation)

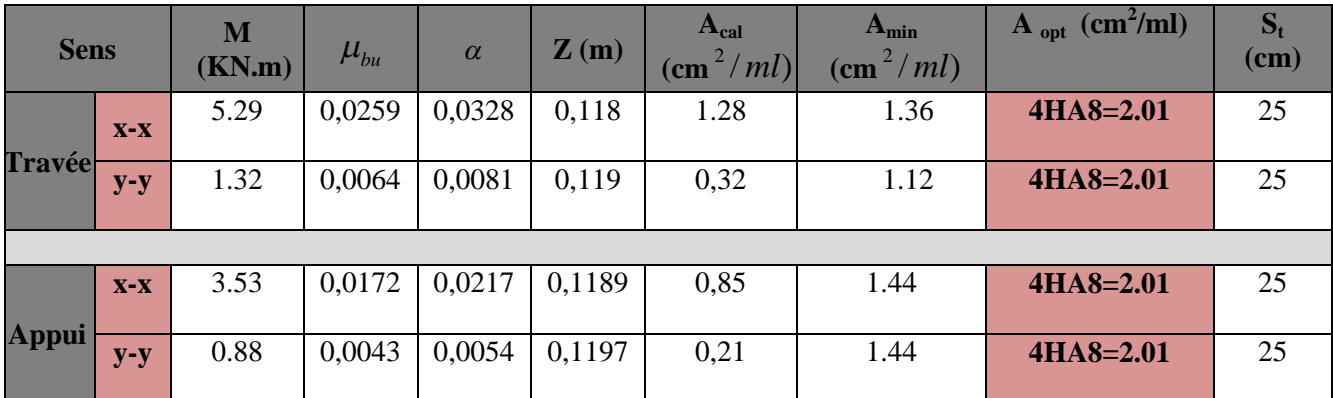

**Tableau III.22.** *Résultats de ferraillage de la dalle pleine sur 4 appuis (Habitation)*

 $\checkmark$  Calcul de l'espacement Sens x-x:  $St = (100/4) = 25$ cm

Sens y-y: St= (100/4) =25cm

#### **- Vérification des espacements**

**Sens x-x :**  $S_t \le \min(3.e; 33 cm) = 33 cm$ . *Donc*  $S_t \le 33 cm$ ; *on opte* :  $S_t = 25 cm$ .

**Sens y-y :**  $S_t \le \min(3.e; 33 cm) = 33 cm$ . *Donc*  $S_t \le 33 cm$ ; *on opte* :  $S_t = 25 cm$ .

- *Vérification à l'ELU*
- **Cisaillement**
- Etages RDC et 01(Bureaux)

$$
V_{u}^{x} = \frac{q \times l_{x}}{2} \times \frac{l_{y}^{4}}{l_{x}^{4} + l_{y}^{4}} \Rightarrow V_{u}^{x} = \frac{10.40 \times 3}{2} \times \frac{5.35^{4}}{3^{4} + 5.35^{4}} = 14.20 \text{ KN}
$$
  
\n
$$
V_{u}^{y} = \frac{P \times l_{y}}{2} \times \frac{l_{x}^{4}}{l_{x}^{4} + l_{y}^{4}} \Rightarrow V_{u}^{y} = \frac{10.40 \times 5.35}{2} \times \frac{3^{4}}{3^{4} + 5.35^{4}} = 2.5 \text{ KN}
$$
  
\n
$$
\tau_{bu}^{\text{max}} = \frac{V_{\text{max}}}{b \times d} = \frac{14.20 \times 10^{-3}}{1 \times 0.12} = 0.12 \text{ MPa} \le \tau_{\text{adm}} = 0.05 \times f_{c28} = 1,25 \text{ MPa} \dots \text{.condition } \text{ verifyi} \neq 0.05 \times f_{c28} = 1,25 \text{ MPa} \dots \text{.} \text{conditions } \text{for } \text{to} \text{ is}
$$
  
\nLes deux conditions sont vérifiées donc il n'est pas nécessaire de mettre les armatures transversales.

Etages courants (Habitation)

$$
V_u^x = \frac{8.9 \times 3}{2} \times \frac{5.35^4}{3^4 + 5.35^4} = 12.15 \, KN \, ; \quad V_u^y = \frac{8.9 \times 5.35}{2} \times \frac{3^4}{3.3^4 + 5.65^4} = 2.14 \, KN
$$

$$
\tau_{bu}^{\text{max}} = \frac{V_{\text{max}}}{b \times d} = \frac{12.15 \times 10^{-3}}{1 \times 0.12} = 0.10 MPa \le \tau_{\text{adm}} = 0.05 \times f_{c28} = 1,25 MPa \dots \dots \text{condition} \ \text{veinfi\acute{e}e}.
$$

Les deux conditions sont vérifiées donc il n'est pas nécessaire de mettre les armatures transversales.

*Vérification à l'ELS*

- **Etat limite de compression de béton**
- Etages RDC et 01(Bureaux)

$$
v = 0.2 \text{ et } \rho = 0.56 \rightarrow \begin{cases} \mu_x = 0.0923 \\ \mu_y = 0.4254 \end{cases} \text{Annexell} \rightarrow \begin{cases} M_{0x} = \mu_x \times l_x^2 \times p_u = 6.171 \text{K} \text{N.m} \\ M_{0y} = M_{0x} \times \mu_y = 2.62 \text{K} \text{N.m} \end{cases}
$$

Les moments corrigées

**En través:** 
$$
M_x^t = 0.75 \times M_{ox} = 4.62 KN.m
$$
  
\n $M_y^t = 0.75 \times M_{oy} = 1.96 KN.m$   
\n**En appui:**  $M_x^a = -0.5 \times M_{ox} = 3.08 KN.m$   
\n $M_y^a = -0.5 \times M_{ox} = 1.31 KN.m$ 

$$
\bullet \quad \bullet
$$
 Etages courants (Habitation)

$$
v = 0.2 \text{ et } \rho = 0.58 \rightarrow \begin{cases} \mu_x = 0.0923 \\ \mu_y = 0.4254 \end{cases} \rightarrow \begin{cases} M_{0x} = \mu_x \times l_x^2 \times p_u = 5.34 \text{K} \text{N} \cdot m \\ M_{0y} = M_{0x} \times \mu_y = 2.27 \text{K} \text{N} \cdot m \end{cases}
$$

Les moments corrigés

**En través:** 
$$
M'_x = 0.75 \times M_{ox} = 4.62 \text{KN} \cdot m
$$
   
 $M'_y = 0.75 \times M_{oy} = 1.96 \text{KN} \cdot m$    
 $M'_y = 0.75 \times M_{oy} = 1.96 \text{KN} \cdot m$    
 $M''_y = -0.5 \times M_{ox} = 1.31 \text{KN} \cdot m$ 

Les résultats de vérification des contraintes sont résumés dans les tableaux suivant :

|               | Etages RDC et 01(Bureaux) |             |             |                    |                             |            | <b>Etages courants (Habitation)</b> |               |                             |                            |                     |
|---------------|---------------------------|-------------|-------------|--------------------|-----------------------------|------------|-------------------------------------|---------------|-----------------------------|----------------------------|---------------------|
| <b>Sens</b>   |                           | M<br>(KN.m) | Y<br>$(cm)$ | ш<br>$\text{cm}^4$ | $\sigma_{bc}$<br><b>MPa</b> | M<br>KN.m) | Y<br>$cm$ )                         | $\text{cm}^4$ | $\sigma_{bc}$<br><b>MPa</b> | $\sigma_{b}$<br><b>MPa</b> | <b>Vérification</b> |
| <b>Travée</b> | $X-X$                     | 4.62        | 2.41        | 3239.4             | 3.44                        | 4.00       | 2.41                                | 3239.4        | 2.97                        |                            |                     |
|               | $y-y$                     | 1.96        | 2.41        | 3239.4             | 1.46                        | 1.7        | 2.41                                | 3239.4        | 1.26                        | 15                         | Vérifiée            |
|               | $X-X$                     | 3.08        | 2.41        | 3239.4             | 2.29                        | 2.67       | 2.41                                | 3239.4        | 1.99                        |                            |                     |
| <b>Appuis</b> | $y-y$                     | 1.31        | 2.41        | 3239.4             | 0.97                        | 1.14       | 2.41                                | 3239.4        | 0.85                        |                            |                     |

**Tableau III.23.** *Résultats de vérification des contraintes à ELS*

## **Etat limite de déformation**

L'article (B.7.5) précise les conditions à vérifier pour ne pas avoir à faire une vérification sur les flèches limites.

Etages RDC et 01(Bureaux)

$$
\checkmark
$$
 Sens x-x

1. 
$$
\frac{h}{l_x} \ge \max(\frac{3}{80}; \frac{M_x'}{20 \times M_{0x}}) \Leftrightarrow \frac{14}{300} = 0.046 \ge 0.0375 \Rightarrow la condition \text{ } v \text{ }^{i}
$$

2. 
$$
\frac{A}{b_0 \times d_x} \leq \frac{2}{f_e} \Leftrightarrow \frac{2.01}{100 \times 12} = 0.0016 < 0.005 \Rightarrow la condition \text{ } v \text{ }^{i}
$$

# **Sens y-y**

1. 
$$
\frac{h}{l_y} \ge \max(\frac{3}{80}; \frac{M_y^t}{20 \times M_{0y}}) \Leftrightarrow \frac{14}{535} = 0.026 < 0.0375 \Rightarrow la condition non vérifiée.
$$

2. 
$$
\frac{A}{b_0 \times d_y} \leq \frac{2}{f_e} \Leftrightarrow \frac{2.01}{100 \times 12} = 0.0016 < 0.005 \Rightarrow la condition est vérifiée.
$$

- Etages courants (Habitation)
- **Sens x-x**

1. 
$$
\frac{h}{l_x} \ge \max(\frac{3}{80}; \frac{M_x^{\prime}}{20 \times M_{0x}}) \Leftrightarrow \frac{14}{300} = 0.046 \ge 0.0375 \Rightarrow la condition \text{ verifyiée.}
$$
  
2.  $\frac{A}{l_x} \ge \frac{2}{300} \approx 2.01$ 

2. 
$$
\frac{A}{b_0 \times d_x} \le \frac{2}{f_e} \Leftrightarrow \frac{2.01}{100 \times 12} = 0.0016 < 0.005 \Rightarrow la condition \text{ } v \text{ }^{i}
$$

# **Sens y-y**

1. 
$$
\frac{h}{l_y} \ge \max(\frac{3}{80}; \frac{M_y^t}{20 \times M_{0y}}) \Leftrightarrow \frac{14}{535} = 0.026 < 0.0375 \Rightarrow la condition non vérifiée.
$$
  
2.  $\frac{A}{b_0 \times d_y} \le \frac{2}{f_e} \Leftrightarrow \frac{2.01}{100 \times 12} = 0.0016 < 0.005 \Rightarrow la condition est vérifiée.$ 

Les conditions de flèche ne sont pas vérifiées dans le sens (y-y) donc on doit vérifiée la flèche.

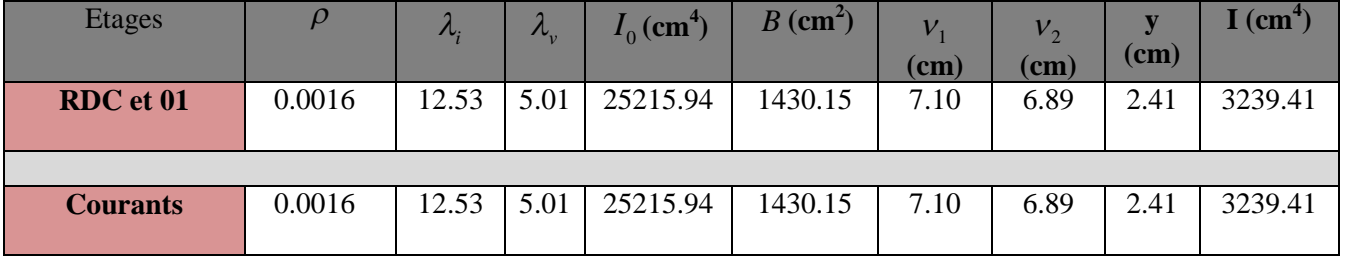

Les résultats de calcule sont résumées dans le tableau suivant :

Les résultats de vérification de la flèche sont résumés dans le tableau suivant :

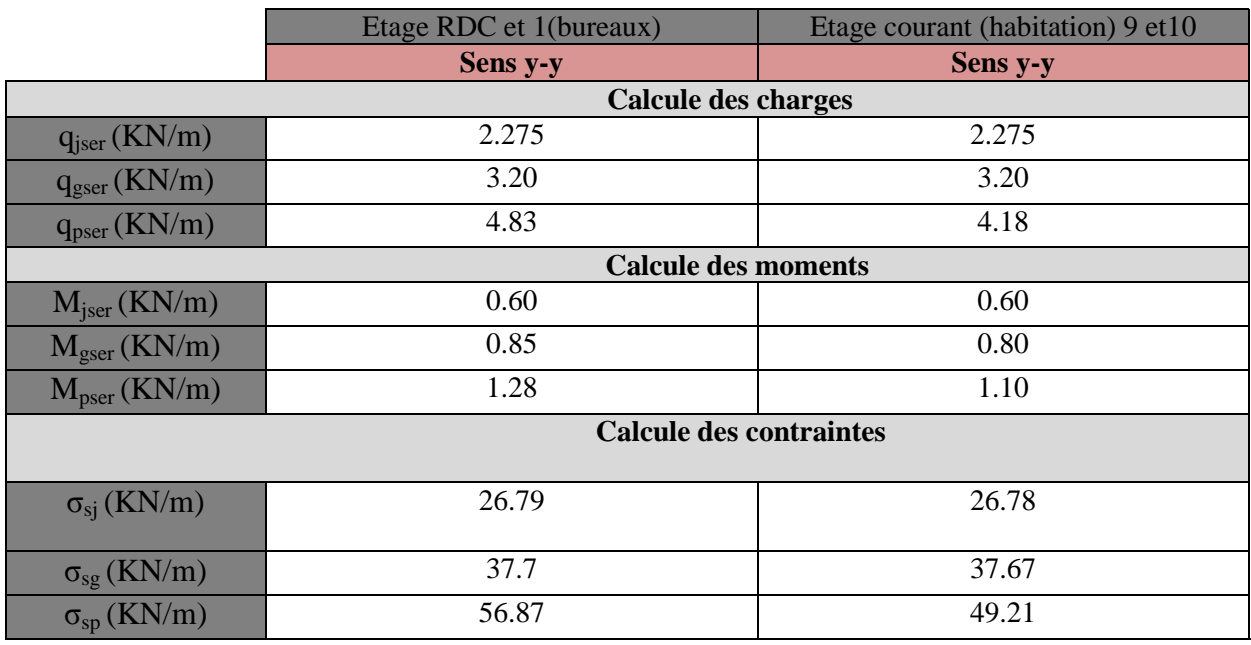

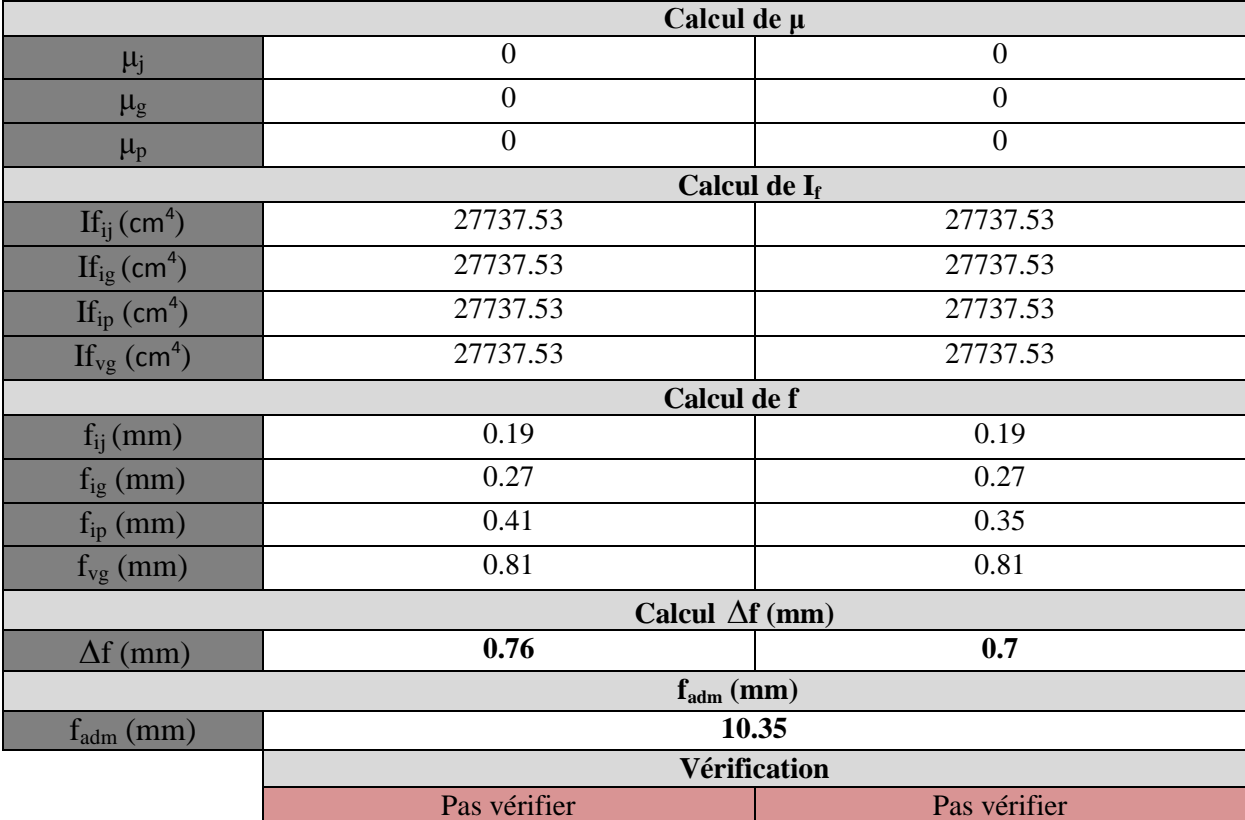

**Tableau III.24.** *Calcul de la flèche de la dalle sur 4 appuis y-y*

La solution proposée est d'augmenter la section des armatures tendues, la nouvelle section pour que la flèche soit vérifier est de **A<sub>t</sub>= 8HA14=12.32cm<sup>2</sup>** avec espacement S<sub>t</sub>= 12 cm pour étages RDC et 1 ; et  $A_t$  = 8HA12=9.05cm<sup>2</sup> avec espacement  $S_t$  = 12 cm pour étages courants.

*Schéma de ferraillage*

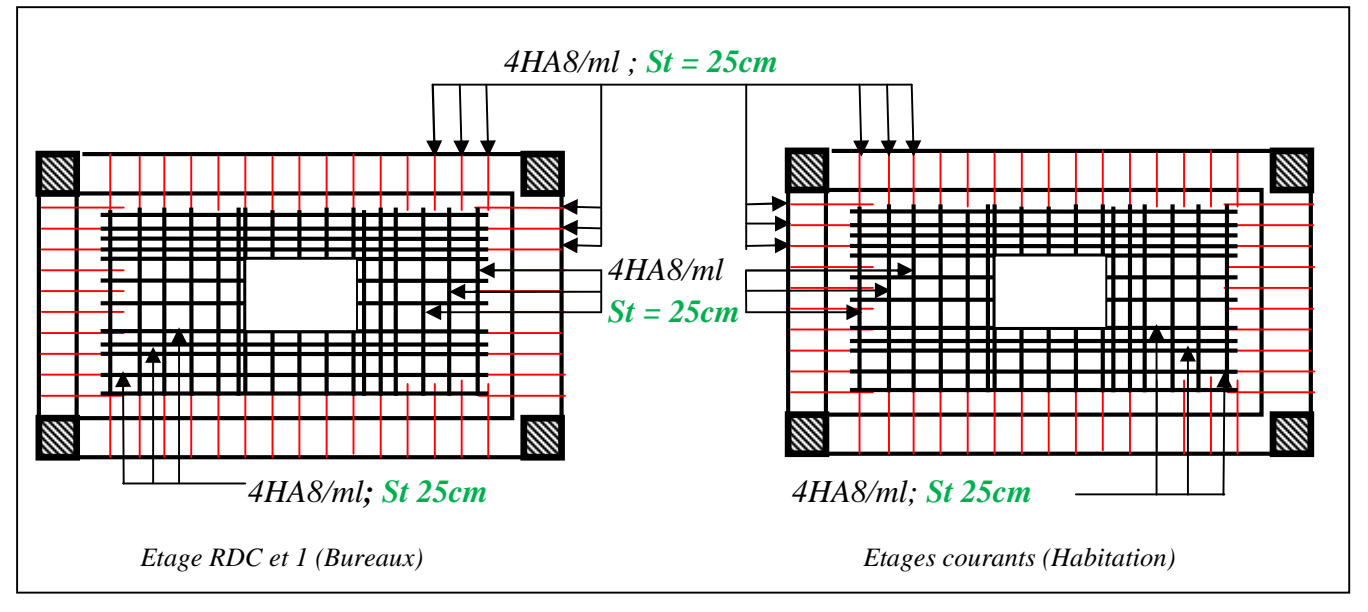

**Figure III.12.** *Schéma de ferraillage de la dalle sur 4 appuis*

# **III.3. Etude de l'acrotère**

## **Évaluation des charges et surcharges**

*Charge verticale*

*W<sup>p</sup>* = G= 2.32 KN / ml **;** Q=1Kn/ml

# *Charges horizontales*

D'après le RPA99 Article 6.2.3 l'acrotère est soumis à une force horizontale due au séisme donnée par la loi  $F_p = 4 \times A \times C_p \times W_p$ suivante :

A : Coefficient de l'accélération de la zone donné par le (tableau 4-1) RPA99 (2003)

 $C_p$ : Facteur de la force horizontale varie entre 0,3 et 0,8 (Tableau 6-

1) RPA99(2003)

*W<sup>p</sup>* Poids propre de l'acrotère

Pour ce projet on a :  $e^{2\pi i}$ - zone sismique - groupe d'usage  $\overline{\mathcal{L}}$ ₹  $\Rightarrow$  { J  $\left\{ \right\}$  $\mathbf{I}$  $Cp = 0,8$  $A = 0,15$  IIa usage 2

Donc:  $F_p = 4 \times 0.15 \times 0.8 \times 2.32 = 1.11$ *KN*.

# **Calcul des sollicitations**

**a. Calcul de centre de pression**  $G(X_G, Y_G)$ **:** 

$$
X_G = \frac{\sum X_i A_i}{\sum A_i} \Rightarrow X_G = 0,0685m
$$

$$
Y_G = \frac{\sum Y_i A_i}{\sum A_i} \Rightarrow Y_G = 0,366m
$$

**-** L'acrotère est soumis à :

 $M_{Fp} = F_P \times Y_G \Rightarrow M_{Fp} = 1.11 \times 0.366 = 0.41$  KN.m  $M_Q = Q \times H \Rightarrow M_Q = 1 \times 0,65 = 0.65$  KN.m  $N_G = W_P = 2,32$  KN;  $M_G = 0$  KN.m

Les différentes combinaisons à utiliser sont résumé dans le tableau suivant :

| <b>Sollicitations</b>  | <b>RPA 99</b> | ELU            | <b>ELS</b> |
|------------------------|---------------|----------------|------------|
| Combinaison de charges | $G + Q + E$   | $1.35G + 1.5Q$ | $G + O$    |
| $N$ (KN)               | 2.32          | 3.13           | 2.32       |
| $M$ (KN .m)            | 1.06          | 0.97           | 0.65       |

**Tableau III III.25.** *Combinaison d'action de l'acrotère.*

**Figure III.13 Figure III.13.***Vue en plan d'un acrotère*

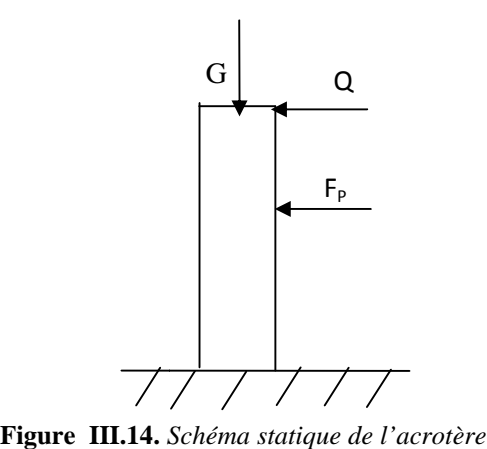

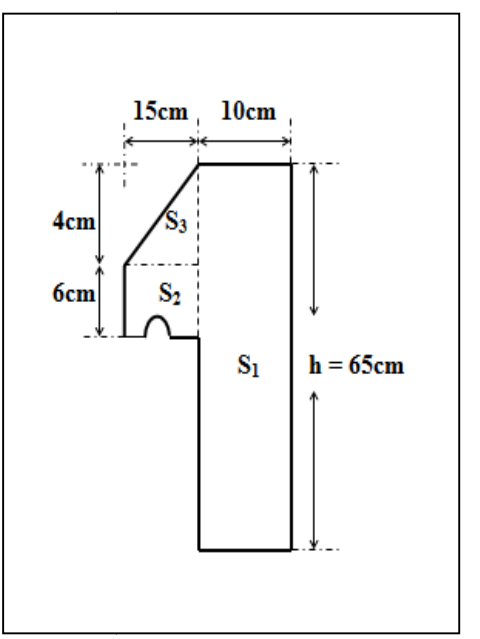

#### **b. Calcul de l'excentricité à l'état limite ultime**

La combinaison à considérer est : 1.35G + 1.5Q.

Ces sollicitations sont réduites au centre de gravité de la section du béton et l'effort appliqué est un effort de compression.

On a 
$$
\left\{\n\begin{aligned}\ne_1 &= \frac{M_u}{N_u} = \frac{1.06}{2.32} \Rightarrow e_1 = 0.457m \\
\frac{h}{6} &= \frac{0.65}{6} = 0.108m\n\end{aligned}\n\right.
$$

le centre de pression se trouve à l'extrémité du noyau central

 $\geq \frac{n}{2}$  donc la section est partiellement comprimée, le ferraillage se fait par assimilation à la flexion simple.  $1<sup>1</sup>$  6  $e_1 > \frac{h}{h}$ 

- **-** Les éléments soumis à la flexion composée doivent être justifié vis-à-vis de l'état limite ultime de stabilité de forme (flambement).
- **-** On remplace l'excentricité réelle( *u u N*  $e = \frac{M_u}{M}$ ) par une excentricité totale de calcul e = e<sub>1</sub>+e<sub>2</sub> + e<sub>a</sub> telle

que

- *e<sup>1</sup>* : Excentricité (dite de premier ordre) de la résultante des contraintes normales, avant l'application des excentricités additionnelles définis ci-après.  $e_1 = 0.457$  *m*
- $e_a$ = Excentricité additionnelles traduisant les imperfections géométriques initiales.

$$
e_a = \max(2cm; \frac{h}{250})
$$
 CBA93 (Article A.4.3.5)

h: hauteur de l'acrotère =65 cm  $\Rightarrow e_a = \max(2cm; \frac{0.0}{0.26}) = \max(2cm; 0.26) = 2cm$ . 250  $\Rightarrow e_a = \max(2cm; \frac{65}{250}) = \max(2cm; 0.26) = 2cm$ 

 $e_2$ : excentricité due aux effets de deuxième ordre, lies à la déformation de la structure.

$$
e_2 = \frac{3 l_f^2 \times (2 + \phi \times \alpha)}{h_0 \times 10^4} \Rightarrow e_2 = \frac{3 \times 1.3^2 \times 2}{0.1 \times 10^4} = 0.010m = 1,01cm
$$

Avec : *l*<sub>*f*</sub> : Longueur de flambement  $l_f = 2h = 2 \times 0.65 = 1.3m$ 

*h*<sub>0</sub>: Hauteur de la section *h*<sub>0</sub> = 10cm ; 
$$
\alpha = \frac{M_G}{M_G + M_Q} = \frac{0}{0 + 0.65} = 0
$$

 $\phi$ : Rapport de la déformation finale due au fluage à la déformation instantanée sous la charge considérée généralement égale à 2.

 $\Rightarrow$  e=1.01+ 45.7 +2= 48.71cm.

Les sollicitations corrigées pour le calcul en flexion composée sont :

$$
\begin{cases} N_u = 3.13 \text{ KN} \\ M_u = N_u \times e = 3.13 \times 0,481 = 1.52 \text{ KN.m} \end{cases}
$$

#### **ferraillage de l'acrotère**

#### - **Calcul à l'ELU**

 $h = 10cm$ ;  $d = 8cm$ ;  $b = 100cm$ ;

 $>\frac{n}{2}$   $\Rightarrow$  $1<sup>1</sup>$  6  $e_1 > \frac{h}{h}$  La section est partiellement comprimée, le ferraillage se fait par assimilation à la flexion simple pour une section rectongulaire b×h<sub>0</sub> soumise à un moment égal à :

$$
M_f = M_u + N_u \times (d - \frac{h_0}{2}) = 1.52 + 3.13 \times (0.08 - \frac{0.1}{2}) \Rightarrow M_f = 1.61 \text{KN} \cdot m
$$
  
\n
$$
\mu_{bu} = \frac{M_f}{b \times d^2 \times \sigma_{bc}} \Rightarrow \mu_{bu} = \frac{1.61 \times 10^{-3}}{1 \times 0.08^2 \times 14.2} = 0.018.
$$
  
\n
$$
\mu_{bu} < \mu_l = 0.392 \Rightarrow A = 0; \qquad \alpha = \frac{1 - \sqrt{1 - 2 \times \mu_{bu}}}{0.8} = 0.022.
$$
  
\n
$$
z = d \times (1 - 0.4 \times \alpha) = 0.079m.
$$
  
\n
$$
A_T = \frac{M_f}{z \times \sigma_{st}} = \frac{1.61 \times 10^{-3}}{348 \times 0.079} = 0.58 \text{cm}^2.
$$

Calcul à la Flexion Composée:

N<sub>u:</sub> est un effort de compression  $\Rightarrow A_s = A_T - \frac{A_t}{a} \Rightarrow A_s = 0.58 \times 10^{-4} - \frac{3.13 \times 10^{-4}}{24.0 \times 10^{-4}} = 0.49 cm^2$ 348  $A_s = A_T - \frac{N_u}{I} \Rightarrow A_s = 0.58 \times 10^{-4} - \frac{3.13 \times 10^{-3}}{248} = 0.49$  cm *st*  $\Rightarrow$   $A_s = A_T - \frac{N_u}{I} \Rightarrow A_s = 0.58 \times 10^{-4} - \frac{3.13 \times 10^{-3}}{249} =$  $-4$  3.13  $\times$  10<sup>-</sup> σ

#### **Vérifications à l'ELU**

*Condition de non fragilité*

$$
A_{\min} = 0,23 \times b \times d \times \frac{f_{t28}}{f_e} \Rightarrow A_{\min} = 0,966 \text{cm}^2
$$

$$
A_{\min} = 0.966 \text{cm}^2 > A_s \Rightarrow A_s = 4 \text{HA}8 = 2,01 \text{cm}^2/\text{ml}.
$$

*Armature de répartition*

$$
A_r = \frac{A}{4} = \frac{2.01}{4} = 0.5025 \text{ cm}^2 \implies A_r = 4 \text{HA6} = 1.13 \text{ cm}^2/\text{ml}.
$$

*Espacement*

Armatures principale :  $S_t \leq \frac{160}{4} = 25$ *cm*  $\leq \frac{100}{4}$  = 25*cm*  $\Rightarrow$  on prend S<sub>t</sub>=20cm.

Armatures de répartitions :  $S_t \leq \frac{160}{4} = 25$ *cm*  $\leq \frac{100}{t} = 25$ cm  $\Rightarrow$  on prend S<sub>t</sub>=20cm.

*Vérification au cisaillement*

L'acrotère est exposé aux intempéries (fissuration préjudiciable).  $V_u = F_p + Q \Rightarrow V_u = 1.11 + 1 \Rightarrow V_u = 2.11$ KN.

$$
\tau = \frac{V_U}{b \times d} = \frac{2.11}{1 \times 0.08} = 0.02637 \le \bar{\tau} = 2.5 \to \text{Vérifi\acute{e}.
$$

*Vérification de l'adhérence*

 $\tau_{es = \nu_u} / (0.9 \times d \times \Sigma \mu_i)$  ………………(RPA 99/2003 .Article. A.6.1 .3)

Tel que  $\Sigma \mu_i$ : la somme des périmètres des barres.

 $\Sigma \mu_i = n \times \pi \Phi = 3 \times 3.14 \times 8 = 7.54$  cm.  $\tau_{es} = 2.11 \times 10^{-3} / (0.9 \times 0.08 \times 0.0754)$   $\rightarrow \tau_{es} = 0.39$ Mpa.  $0.6 \times \psi s^2 \times f_{128} = 0.6 \times 1.5^2 \times 2.1 = 2.83$ Mpa................ (RPA99/2003 Article. A.6.1,21) Tel que : ψs est le coefficient de scellement  $τ_{es} = 0.39Mpa \le 2.83Mpa \Rightarrow Pas de risque par rapport à l'adhérence.$ 

# **Vérification à l'ELS**

d=0,08m N<sub>ser</sub>=2.32 KN M<sub>ser</sub>=0.65KN.m

- *Contrainte limite de l'acier t*  $\sum_{ser}$   $\wedge$  **(u**  $\sum$   $\sum_{ser}$ *st t ser ser bc*  $N_{\text{ger}} \times y_{\text{ger}}$  *N ge*  $\times$   $(d - y)$  $\mu$ σ  $\mu$  $\sigma_{\rm t} = \frac{N_{\rm ser} \times y_{\rm ser}}{N_{\rm ser}}$ ;  $\sigma_{\rm u} = 15 \times \frac{N_{\rm ser} \times (d-y_{\rm ser})}{N_{\rm sec}}$  $;\sigma_{st} = 15$  $\times$  (d –  $=15\times$  $\times$  $=\frac{N_{ser}N_{Ser}}{N_{s}N_{Ser}}$ ;  $\sigma_{st}$  = 15  $\times \frac{N_{ser}N(u)}{N_{s}N_{Ser}}$ .
	- **Position de l'axe neutre**

$$
e_G = \frac{M_{ser}}{N_{ser}} \Rightarrow e_G = \frac{0.65}{2.32} = 0.28m
$$

 $\frac{h}{2} = \frac{0.1}{0.050m}$ 2 0.1 2  $\frac{0.1}{0.2}$  = 0.050*m*  $\Rightarrow$  Le centre de pression se trouve à l'extérieur de la section et l'effort normal N<sub>ser</sub> est un effort de compression, donc la Section est partiellement comprimée.

**Position de centre de poussée**

$$
y_{ser} = y_c + c
$$
  

$$
c = e_G - \frac{h}{2} \Rightarrow 0.28 - 0.05 = 0.23 m
$$

Le calcule de  $y_c$  revient à résoudre l'équation suivant :  $y_c^3 + p \times y_c + q = 0$ .

.

$$
P = -3c^2 - 90\frac{A}{b}(c - d^2) + 90\frac{A}{b}(d - c).
$$
  
\n
$$
P = -3(0.23)^2 + 90 \times 2.01 \times 10^{-4} \times \frac{0.08 - 0.23}{1} \Rightarrow P = -0,16m^2.
$$
  
\n
$$
q = -2c^3 - 90\frac{A}{b}(c - d^2)^2 + 90\frac{A}{b}(d - c)^2.
$$
  
\n
$$
q = -2(0.23)^3 - 90 \times 2.01 \times 10^{-4} \frac{(0.08 - 0.23)^2}{1} \Rightarrow q = -0.027m^3
$$
  
\n
$$
y_c^3 - 0.16 \times y_c - 0.027 = 0.
$$
  
\n
$$
\Delta = q^2 + \frac{4 \times P^3}{27} = 0.027^2 + \frac{4 \times (-0.16)^3}{27} = 1.22 \times 10^{-4}
$$
  
\n
$$
\Delta > 0 \Rightarrow \text{La solution de l'équation sa sera par itération :}
$$
  
\n
$$
0 \le y = y_c + c \le h \Rightarrow -c \le y_c \le h - c \Rightarrow -0.22 \le y_c \le -0.13
$$
  
\n
$$
y_c = -0.22m
$$
  
\n
$$
y = -0.23 + 0.22 = 0.01m
$$

$$
\mu_t = \frac{b y^2}{2} + 15 A (c - d) - 15 A (d - y)
$$

$$
\mu_{t} = \frac{b y^{2}}{2} + 15 A (c - d) - 15 A (d - y)
$$
\n
$$
\mu_{t} = \frac{1 \times 0.01^{2}}{2} - 15 \times 2.01 \times 10^{-4} (0.08 - 0.01) = -1.61 \times 10^{-4} \text{ m}^{3}
$$
\n
$$
\sigma_{bc} = \frac{1 \times 10^{-3} \times 0.01}{-1.61 \times 10^{-4}} = -0.62 \text{ MPa} \le \overline{\sigma}_{bc} = 0.6 \times f_{c28} = 0.6 \times 25 = 15 Mpa. \text{ Vérifiée}
$$
\nFissuration nuisible  $\implies \overline{\sigma}_{s} \le \min(\frac{2}{3} \times f_{e}, 150 \times \eta) = 240 \text{ MPa}$ 

$$
\sigma_s = 15 \times \frac{2.32 \times 10^{-3}}{-1.61 \times 10^{-4}} (0.08 - 0.01) = -15.13 MPa \le \overline{\sigma}_s = 240 MPa
$$
 Vérifiée

# **Schéma de feraillage**

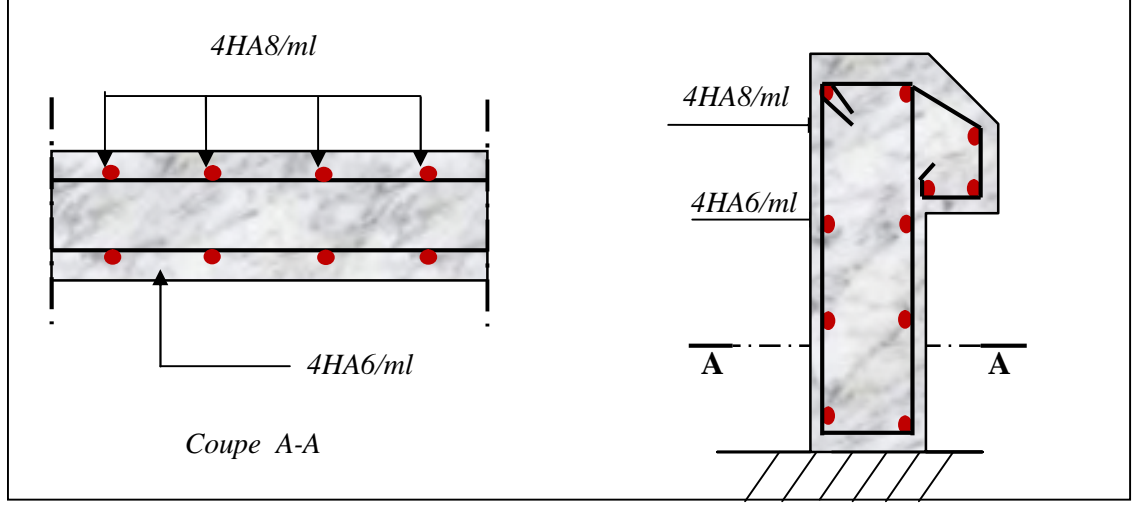

**Figure III.15.***Schéma de ferraillage de l'acrotère*

# **III.4. l'ascenseur**

# **III.4. 1.Définitions**

L'ascenseur est un appareil mécanique, servant à déplacer verticalement des personnes ou chargements vers les différents niveaux du bâtiment, il est constitue d'une cabine qui se déplace le long d'une glissière verticale dans la cage d'ascenseur munie d'un dispositif mécanique qui permet de déplacer la cabine

Dans notre bâtiment on adopte pour un ascenseur de 8 personnes à la fois dans la cabine, la vitesse de circulation est de 1,6m/s.

# **III.4. 2. Caractéristiques : [Annexe III]**

- $\triangleright$  *L* : Longueur de l'ascenseur=140cm.
- *a l* : Largeur de l'ascenseur=110cm. ≻Dimension 2.3m
- $\triangleright$  *H* : Hauteur de l'ascenseur=220cm.  $\bigcup$  De cabine
- $\triangleright$   $F_c$ : Charge due à la cuvette = 145*KN*.
- $\triangleright$  P<sub>m</sub>: Charge due à l'ascenseur = 15*KN*.
- $\triangleright$  D<sub>m</sub>: Charge due à la salle des machines = 51*KN*.
- $\blacktriangleright$  La charge nominale est de 630kg.
- $\triangleright$  La vitesse  $V = 1.6m/s$ .

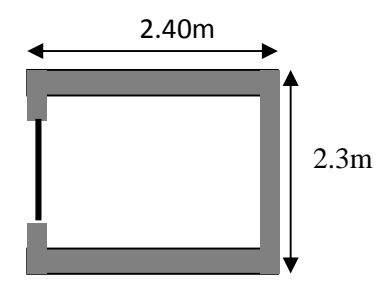

## **III.4. 3.Etude de la dalle de l'ascenseur**

La dalle de la cage d'ascenseur doit être épaisse pour qu'elle puisse supporter les charges importantes (machine + ascenseur) qui sont appliquées sur elle, donc on fixe une épaisseur **e=20cm.** L<sub>X</sub>= 2m et L<sub>Y</sub> = 2.4m donc une surface  $S=2x2.4=4.8m^2$ 

4.8

*S*

#### **III.4. 4.Evaluation des charges et surcharges**

#### **La charge permanente**

Poids du revêtement en béton (e=5cm)………………………………..0,05×22=1,1KN/m². Poids de la dalle en béton armé………………………………………………0.20 $\times$ 25= 5KN/m². Poids de la machine…………………………………….….. 30.20 / .  $\frac{145}{10}$  = 30.20KN / m<sup>2</sup>  $G = \frac{Fc}{c} = \frac{145}{100} =$ 

Le charge total c'est :  $G_t = 36.30$ KN/m.

**La charge d'exploitation**………………………….. 1 / . <sup>2</sup> *Q KN m*

#### **III.4. 5.Cas d'une charge répartie**

 $\checkmark$  Calcul des sollicitations

$$
q_u = 1.35 \times G_{\text{totale}} + 1.5 \times Q = 50.50 \text{KN/m}^2.
$$
  

$$
\rho = \frac{l_x}{l_y} = 0.83 > 0.4 \implies \text{La dalle travaille dans les deux sens. } \implies \rho = 0.83 \implies \begin{cases} \mu_x = 0.0528\\ \mu_y = 0.6494 \end{cases} \text{Anne} \text{Xell}
$$

*5*Sens x-x' :  $M_0^x = \mu_x \times q_u \times l_x^2 \Rightarrow M_0^x = 10.66$ KNm  $y_0^x = \mu_x \times q_u \times l_x^2 \Rightarrow M_0^x = 10.66$ 

Sens y-y' :  $M_0^y = \mu_y \times M_0^x \Rightarrow M_0^y = 6.92$ KNm

#### *Calcul des moments réels :*

En travée : Sens x-x' :  $M_t^x = 0.85 \times M_0^x = 9.06$ KNm  $x_t^x = 0.85 \times M_0^x =$ 

> Sens y-y' :  $M_t^y = 0.85 \times M_0^y = 5.88$ KNm  $y_t^y = 0.85 \times M_0^y =$

En appui :  $M_a^x = M_a^y \Rightarrow M_a^x = M_a^y = 0.3 \times M_0^x = 3.19$  KNm  $\frac{x}{a} = M_a^y = 0.3 \times M_0^x = 3.19$ 

#### *Calcul du ferraillage*

On fera le calcul de la dalle pour une bande de 1m de longueur et de 20cm d'épaisseur à la flexion simple avec  $d_x = 18$ cm et  $d_y = 17$ *cm*.

$$
\mu_{bu} = \frac{M_u}{bd^2 \sigma_{bc}} \quad ; \alpha = 1,25(1 - \sqrt{1 - 2\mu_{bu}}) \quad ; Z_b = d(1 - 0.4\alpha) \quad ; A_s = \frac{M_u}{Z_b \times \sigma_s}.
$$

Calcule  $A_{min}$ :  $e = 20$ *cm*;  $; b = 100$ *cm*  $; \rho = 1$   $; \rho_0 = 0,0008$ 

$$
\left\{\begin{aligned}\ne > 12cm\\
\rho > 0,4\end{aligned}\right\} \Longrightarrow \left\{\begin{aligned}\nA_{\min}^x &= \rho_0 \times \frac{3-\rho}{2} \times b \times e \\
A_{\min}^y &= \rho_0 \times b \times e\n\end{aligned}\right. \Longrightarrow \left\{\begin{aligned}\nA_{\min}^x &= 1.73cm^2/ml. \\
A_{\min}^y &= 1.6cm^2/ml.\n\end{aligned}\right.
$$

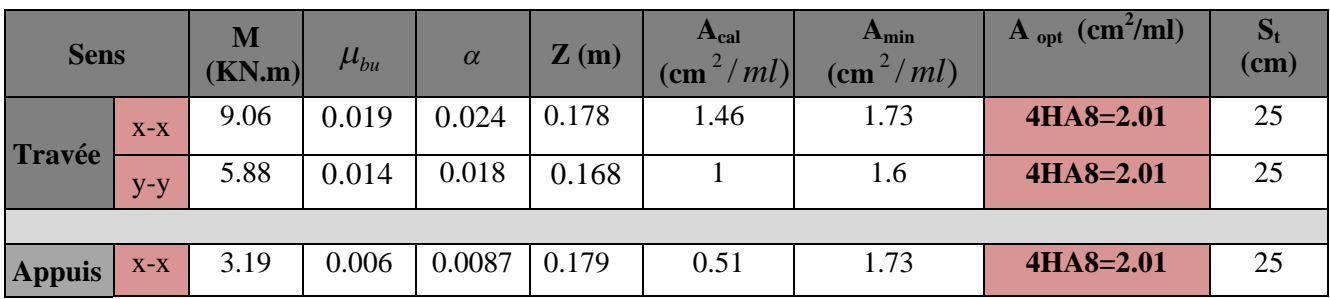

Le tableau suivant résume le calcul des armatures en travées et en appuis

**Tableau III.26.** *Résultats de calcul de ferraillage de la dalle d'ascenseur.*

*Calcul des espacements*

*Sens*  $x - x$ :  $S_t \leq \min(3e; 33cm) \Rightarrow S_t \leq 33cm$  *On adapte*  $S_t = 25cm$ . *Sens*  $y - y$ :  $S_t \le \min(4e; 45cm) \Rightarrow S_t \le 45cm$  *On adapte*  $S_t = 25cm$ .

#### **Vérification à l'ELU**

 $\mathbf{v}$ 

*Vérification de l'effort tranchant*

$$
\tau_{\rm u} = \frac{\mathbf{v}_{\rm max}}{\mathbf{b} \times \mathbf{d}} \le \bar{\tau}_{\rm u} = 0.05 \times \mathbf{f}_{\rm c28} = 1.25 \text{MPa}
$$

 $\rho = 0.83 > 0.4 \implies$  Flexion simple dans les deux sens :

$$
V_x = q_u \times \frac{l_x}{3} = 33.66 \text{ KN}; \quad V_y = q_u \times \frac{l_x}{2} \times \frac{1}{1 + \frac{\rho}{2}} = 35.68 \text{ KN}
$$
\n
$$
\Rightarrow \tau_u = \frac{35.68 \times 10^{-3}}{1 \times 0.17} = 0.2 \text{ MPa} < 1.25 \text{ MPa} \quad \text{C'est vérifié}.
$$

**Vérification à l'ELS :**  $v = 0.2$  $q_{\textit{ser}} = G_{\textit{totale}} + Q = 36.3 + 1 = 37.3 \textit{KN} / m^2$ 

$$
\rho = 0.83 \Rightarrow \begin{cases} \mu_x = 0.0956 \\ \mu_y = 0.7518 \end{cases}
$$

Sens x-x' :  $M_0^x = \mu_x \times q_{ser} \times l_x^2 \Rightarrow M_0^x = 14.26$ KNm  $y_0^x = \mu_x \times q_{ser} \times l_x^2 \Rightarrow M_0^x = 14.26$ Sens y-y' :  $M_0^y = \mu_y \times M_0^x \Rightarrow M_0^y = 10.72$  KNm  $y_0^y = \mu_y \times M_0^x \Rightarrow M_0^y = 10.72$ 

*Calcul des moments réels :*

**Travées**  $M_t^y = 0.85 \times M_0^y = 9.11$ *KNm*  $M_t^x = 0.85 \times M_0^x = 12.12$  *KNm*  $y = 0.95 \times M$ <sup>y</sup> *t*  $x = 0.95 \times M^x$ *t*  $0.85 \times M_{0}$  = 9.11  $0.85 \times M_{0}^{x} = 12.12$ 0  $\mathbf{0}$  $= 0.85 \times M_{0}$  =  $= 0.85 \times M_{0}^{x}$ **Appuis**  $M_{a}^{y} = 0.3 \times M_{0} = 3.22$ *KNm*  $M_a^x = 0.3 \times M_b^x = 4.28$ KNm  $\frac{y}{y}$  – 0.2  $\cdot$  M<sup>y</sup> *a*  $x = 0.2 \times Mx$ *a*  $0.3 \times M_{0} = 3.22$  $0.3 \times M_{0}^{x} = 4.28$ 0 0  $= 0.3 \times M_{0}$  =  $= 0.3 \times M_{0}^{x}$  =

## *Etat limite de compression de béton*

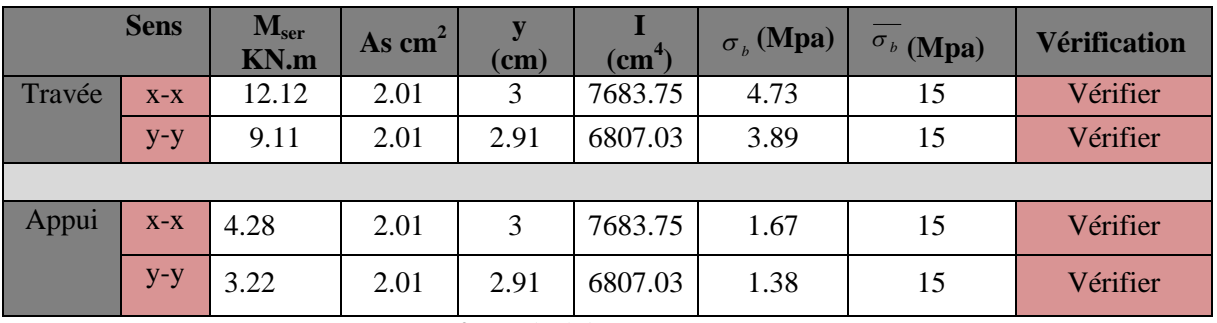

**Tableau ІІІ.27.** *Calcul des contraintes en travées et en appuis*

*La flèche*

**Sens x-x : Sens y-y:**

0.0625 16  $0.1 \ge \frac{1}{1}$ 200  $=\frac{20}{200} = 0.1 \ge \frac{1}{10} =$ *x l h* 0.0625 16  $0.083 \ge \frac{1}{10}$ 240  $=\frac{20}{200}$  = 0.083  $\geq \frac{1}{10}$  = *ly h* 0.085 10 0.1 200 20 0  $=\frac{20}{200}$  = 0.1  $\geq \frac{M_t}{10M^x}$  = *x t*  $x = 200$  10*M M l h* 0.083 10 0.083 240 20  $\mathbf{0}$  $=\frac{20}{240}$  = 0.083  $\geq \frac{M_t}{10M^x}$  = *x t M M ly h*  $= 0.001 \leq \frac{4.2}{1.001} = 0.0105$  $\times d_{\mathbf{x}}$   $\qquad f_{e}$ *x t*  $b \times d$ <sub>r</sub>  $\qquad f$ *A*  $= 0.001 \leq \frac{4.2}{1.001} = 0.0105$  $\times d_y$   $\cdot \cdot \cdot$   $f_e$ *y t*  $b \times d$ <sub>*y</sub>*  $\cdot$   $\cdot$   $\cdot$   $\cdot$   $f$ </sub> *A*

Les trois conditions sont vérifiées dans les deux sens (x-x ; y-y), donc il est inutile de vérifier la flèche

## **III.4. 6.Cas d'une charge concentrée**

La charge concentrée  $q$  est appliquée à la surface de la dalle sur une aire  $a_0 \times b_0$ , elle agit uniformément sur une aire  $u \times v$  située sur le plan moyen de la dalle.

 $a_0 \times b_0$ : Surface sur laquelle elle s'applique la charge donnée en fonction de la vitesse.

 $u \times v$ : Surface d'impacte.

 $a_0$  et  $u$ : Dimensions suivant le sens x-x'.

 $b_0$  et  $v$ : Dimensions suivant le sens y-y'.

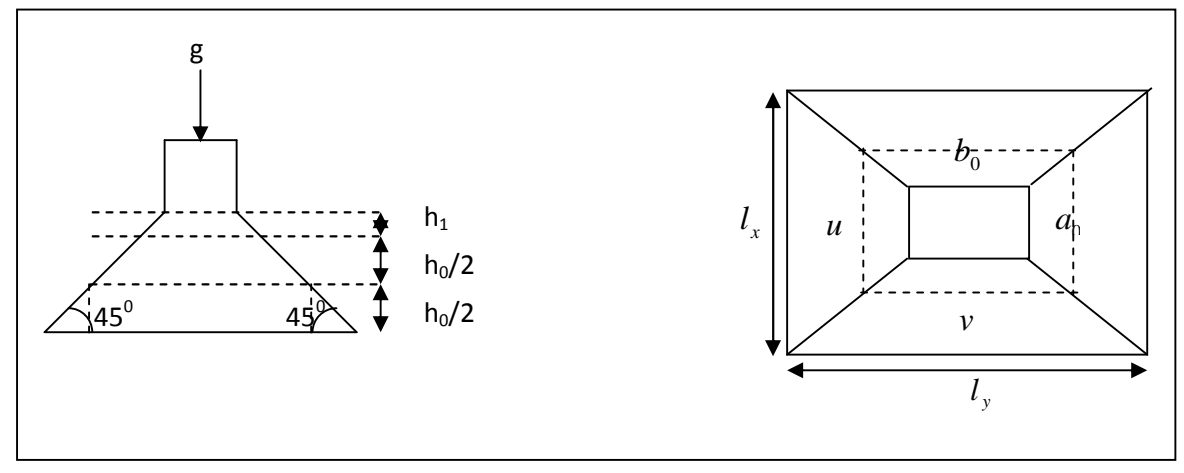

**Figure III.16.** *Schéma représentant la surface d'impacte.*

 $\overline{\mathcal{L}}$ ⇃  $\int$  $= b_0 + h_0 + 2 \times \xi \times$  $= a_0 + h_0 + 2 \times \xi \times$  $v = b_0 + h_0 + 2 \times \xi \times h_1$ .  $u = a_0 + h_0 + 2 \times \xi \times h_1$ .  $_{0}$  +  $_{10}$  +  $_{2}$   $\times$   $_{5}$   $\times$   $_{11}$  $0 + n_0 + 2 \times \zeta \times n_1$ On a une vitesse  $\overline{\mathcal{L}}$ ⇃  $\left($  $=$  $=$  $=1.6m/s \Rightarrow$  $b_0 = 160$ cm  $a_0 = 150cm$  $V = 1.6m/s$ 0 0

On a un revêtement en béton d'épaisseur  $h_1 = 5cm \Rightarrow \xi = 1$ .

Donc:  $\{$  $\overline{\mathcal{L}}$ ₹  $\left\lceil \right\rceil$  $= 160 + 20 + 2 \times 1 \times 5 =$  $= 150 + 20 + 2 \times 1 \times 5 =$  $160 + 20 + 2 \times 1 \times 5 = 190$  cm.  $150 + 20 + 2 \times 1 \times 5 = 180$  cm.  $v = 160 + 20 + 2 \times 1 \times 5 = 190$ cm  $u = 150 + 20 + 2 \times 1 \times 5 = 180$ cm

*Calcul des sollicitations*

 $\overline{\mathcal{L}}$  $\left\{ \right.$  $\int$  $= P_{\rm u} \times (M_2 + v \times$  $= P_n \times (M_1 + v)$  $M_v = P_u \times (M_2 + v \times M_1).$  $M_x = P_u \times (M_1 + v \times M_2).$  $y - r_u \times (m_2 + v \times m_1)$  $X = I_u \times (M_1 + U \times M_2).$ <br>Avec  $U :$  Coefficient de poisson  $\overline{\mathcal{L}}$ ⇃  $\left\lceil \right\rceil$  $= 0.2 \rightarrow$  $= 0 \rightarrow$ *ELS ELU* 0.2 0 υ υ

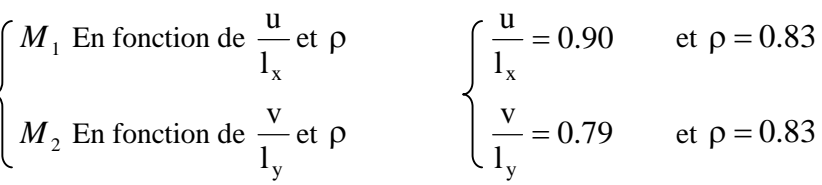

En se réfère à **l'annexe n° 4** on trouve  $M_1 = 0.058$  et  $M_2 = 0.038$ 

 *Evaluation des moments Mx*<sup>1</sup> *et M <sup>y</sup>*<sup>1</sup> *du système de levage à l'ELU*  $\overline{\mathcal{L}}$ ⇃  $\int$  $= P_{\mu} \times$  $= P_u \times$  $1 - u \wedge m_2$  $1 - u$   $\wedge$   $m_1$  $M_{v1} = P_u \times M$  $M_{\nu_1} = P_{\nu} \times M$  $y_1 - u$  $x_1 - u$ On a :  $g = D_m + P_m + P_{personnes} = 51 + 15 + 6.3 = 72.3$ KN  $Q_u = 1.35 \times g = 1.35 \times 72.3 = 97.60$ *KN*  $\overline{\mathcal{L}}$  $M_{y1} = 3.7$ KNm  $M_{x1} = 5.66$ KNm

 *Evaluation des moments dus au poids propre de la dalle à l'ELU* :  $q_u = 1.35 \times G + 1.5 \times Q = 8.25$ *KN* Avec:  $G = 25 \times 0.2 = 5$  KN/m<sup>2</sup>; Q=1 KN/m<sup>2</sup>  $M_{x2} = \mu_x \times q_u \times l_x^2 \Rightarrow M_{x2} = 1.74$  *KNm*  $M_{v2} = \mu_v \times M_{v2} \Rightarrow M_{v2} = 1.13$ *KNm*  $\mu_{\rm x}$  et  $\mu_{\rm y}$  Sont donnée par **l'annexe II.** 

*Superposition des moments*

Les moments agissants sur la dalle sont :  $\{ \}$  $\overline{\mathcal{L}}$ ⇃  $\int$  $=M_{v1}+M_{v2}=3.7+1.13=$  $=M_{1}+M_{2}$  = 5.66 + 1.74 =  $M_v = M_{v1} + M_{v2} = 3.7 + 1.13 = 4.83$ KNm  $M_r = M_{r1} + M_{r2} = 5.66 + 1.74 = 7.4$  KNm  $y = W \, y_1 + W \, y$  $\mathbf{x} = \mathbf{M} x_1 + \mathbf{M} x$  $3.7 + 1.13 = 4.83$  $5.66 + 1.74 = 7.4$  $1 + \mu$  y2  $x_1 + \mu x_{x2}$ 

#### *Les moments réels*

Travées  $M_t^y = 0.85 \times M_y = 4.10$ KNm  $M_t^x = 0.85 \times M_x = 6.29$ KNm *y y t x x t* Sens y - y':  $M_t^y = 0.85 \times M_y = 4.10$ Sens x - x':  $M_t^x = 0.85 \times M_t = 6.29$  $= 0.85 \times M_{v} =$  $= 0.85 \times M_{r}$ Appuis  $M_a^y = 0.3 \times M_y = 1.45$  *KNm*  $M_a^x = 0.3 \times M_x = 2.22$ *KNm y y a x x a*  $0.3 \times M_{v} = 1.45$  $0.3 \times M_{r} = 2.22$  $= 0.3 \times M_{v}$  $= 0.3 \times M_{r}$ 

## *Ferraillage*

Le calcul se fera pour une bande de 1m de longueur et en prenant  $d_x = 18$ *cm* et  $d_y = 17$ *cm* 

| <b>Sens</b>   |       | M<br>(KN.m) | $\mu_{bu}$ | $\alpha$ | $\mathbf{Z}(\mathbf{m})$ | A <sub>cal</sub><br>(ml)<br>(cm | $A_{\min}$<br>$\left( \text{cm}^2 / ml \right)$ | $\text{(cm}^2/\text{ml})$<br>$\mathbf{A}_{opt}$ | $S_t$<br>(cm) |
|---------------|-------|-------------|------------|----------|--------------------------|---------------------------------|-------------------------------------------------|-------------------------------------------------|---------------|
| <b>Travée</b> | $X-X$ | 6.29        | 0.013      | 0.017    | 0.178                    |                                 | 1.73                                            | $4HA8=2.01$                                     | 25            |
|               | y-y   | 4.1         | 0.0099     | 0.012    | 0.169                    | 0.69                            | 1.6                                             | $4HA8=2.01$                                     | 25            |
|               |       |             |            |          |                          |                                 |                                                 |                                                 |               |
| <b>Appuis</b> | $X-X$ | 2.22        | 0.0048     | 0.006    | 0.179                    | 0.35                            | 1.73                                            | $4HA8=2.01$                                     | 25            |

Les résultats sont résumés dans le tableau suivant :

**Tableau III.28.***ferraillage de la dalle de la salle des machines*

#### **Vérification à l'ELU**

*Condition de non fragilité*

 $4T8 = 2.01$  cm<sup>2</sup> / ml >  $A_{\min}^x = 1.73$  cm<sup>2</sup> / ml. min  $X = ATQ = 2.01 \text{ cm}^2 / \text{m}l \times A^X$  $A_t^x = 4T8 = 2.01$  *cm*  $2 / ml > A_{\min}^x = 1.73$  *cm*  $2 / ml$ 

**En travée**  $A_t^y = 4T8 = 2.01$ cm<sup>2</sup> / ml >  $A_{\min}^y = 1.6$ cm<sup>2</sup> / ml. min  $y = ATQ = 2.01 \text{ cm}^2 / \text{mJ} > A$  $A_t^y = 4T8 = 2.01$  *cm*  $^2$  / *ml*  $> A_{\min}^y = 1.6$  *cm*  $^2$  / *ml* 

$$
A_t^y > \frac{A_x^t}{4}
$$
 vérifiée.

**En appui** 
$$
A_t^x = 4T8 = 2.01cm^2 / ml > A_{\text{min}}^x = 1.73cm^2 / ml.
$$
  
\n $A_t^y = 4T8 = 2.01cm^2 / ml > A_{\text{min}}^y = 1.6cm^2 / ml.$ 

*Vérification au poinçonnement*

$$
Q_{u} \leq 0.045 \times U_{c} \times h \times \frac{f_{c28}}{\gamma_{b}}
$$
 ................. *BAEL91* (Article H. III.10)

Avec :  $\cdot$   $Q_u$  : Charge de calcul à l'état limite.

- *h* : Epaisseur de la dalle.
- *U<sub>c</sub>*: Périmètre du contour au niveau du feuillet moyen.

$$
U_c = 2 \times (u+v) = 2 \times (180+190) \implies U_c = 740
$$
 cm  $\therefore Q_u = 97.60$  K N;  $\gamma_b = 1.5$ 

$$
Q_u = 97.6KN \leq 0.045 \times U_c \times h \times \frac{f_{c28}}{\gamma_b} = 1110KN \Rightarrow pas \quad de \quad risque \quad de \quad poinçonne ren.
$$

*Vérification de l'effort tranchant*

$$
\tau_u = \frac{V_{max}}{b \times d} \le \bar{\tau}_u = 0.05 \times f_{c28} = 1.25 MPa
$$

On a  $v > u \implies$  Au milieu de  $u : V_n = \frac{Q_u}{Q} = 17.12 \text{ KN}$ v  $u: V_u = \frac{Q_u}{2 \times u} = 17.12$ 3  $=$  $\times$  $=\frac{Q_u}{Q}$  = 17.12 KN ; Au milieu de  $v: V_u = \frac{Q_u}{Q} = 17.42$  KN  $v + u$  $v: V_{u} = \frac{Q_{u}}{2 \times v + u} = 17.42$  $=$  $\times$  v +  $=$ Donc :  $V_{\text{max}} = 17.42 \text{ KN } \Rightarrow \tau_u = 0.1 MPa \leq \overline{\tau}_u = 1.25 MPa$  C'est vérifié.

# **Calcul à l'ELS**

 $\checkmark$  Les moments engendrés par le système de levage :  $q_{\rm ser} = g = 72.3$ KN.

 $M_{\text{y1}} = q_{\text{ser}} \times (M_2 + v \times M_1) = 3.58 \text{KNm}.$  $M_{x1} = q_{ser} \times (M_1 + v \times M_2) = 4.74$  KNm.

 $\leq$  *Les moments dus au poids propre de la dalle* :  $q_{\text{ser}} = G + Q = 5 + 1 = 6KN$ 

 $M_{x2} = \mu_x \times q_{ser} \times l_x^2 \Rightarrow M_{x2} = 2.29$ *KNm* 

 $M_{v2} = \mu_v \times M_{x2} \Rightarrow M_{v2} = 1.72$ *KNm* 

*Superposition des moments*

Les moments agissants sur la dalle sont :  $\{ \}$  $\overline{\mathcal{L}}$ ⇃  $\left\lceil \right\rceil$  $=M_{v1}+M_{v2} =$  $=M_{r1}+M_{r2} =$  $M_v = M_{v1} + M_{v2} = 5.30$  *KNm*  $M_{\rm r} = M_{\rm r1} + M_{\rm r2} = 7.03$ KNm  $y = W \, y_1 + W \, y$  $x = M x_1 + M x_2$ 5.30 7.03  $1 + \mu \nu$   $y2$  $x_1 + \mu x_2$ 

*Les moments réels*

**Travées :**  $M_t^y = 0.85 \times M_y = 4.5$ KNm  $M_t^x = 0.85 \times M_x = 5.97$  *KNm y* Sens y - y':  $M_t^y = 0.85 \times M_y = 4.5$ *x* Sens x - x': $M_t^x = 0.85 \times M_x = 5.97$ ; **Appuis**  $M_a^y = 0.3 \times M_y = 1.59$  *KNm*  $M_a^x = 0.3 \times M_x = 2.10$  *KNm y y a x x a*  $0.3 \times M_{v} = 1.59$  $0.3 \times M_{r} = 2.10$  $= 0.3 \times M_{v}$  $= 0.3 \times M_{r}$ 

## *Etat limite de compression de béton*

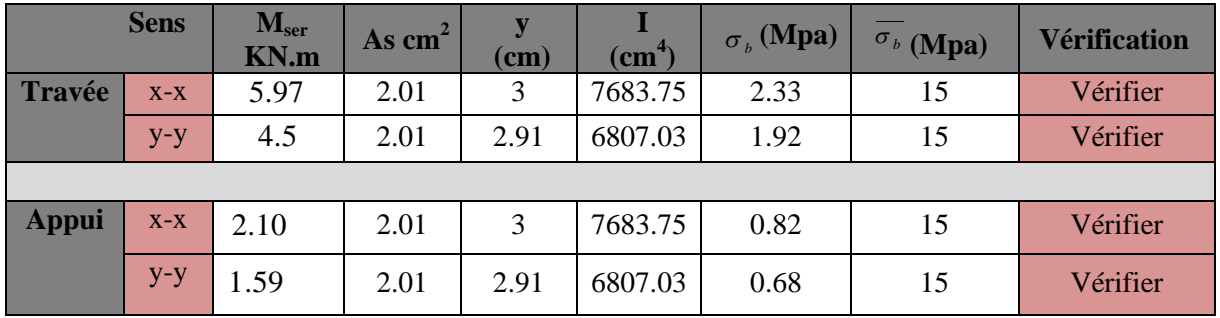

**Tableau ІІІ.29.** *Calcul des contraintes en travées et en appuis*

## *Vérification de la flèche*

Les conditions à vérifier sont les suivantes 
$$
\begin{cases} h/1=0.1 \ge \text{Max } [1/16 \, ; \, \frac{M_t}{10 \times M_0} = 0.085 \, ] \\ A/b.d=0.0021 \le 4.2 / f_e=0.01 \end{cases}
$$

Les trois conditions de la flèche sont vérifiées. La vérification de la flèche n'est pas nécessaire.

# **III.4. 7.Schéma de ferraillage :**

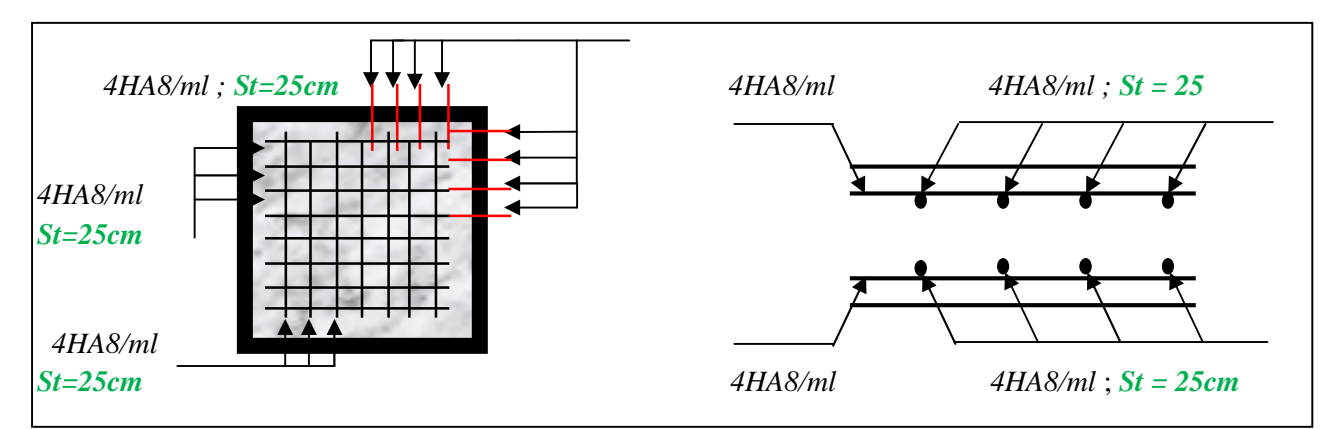

**Figure III.17.***Vue en coupe du ferraillage de la dalle.*

# **III.5.Etude des escaliers**

L'escalier travaille à la flexion simple en considérant la dalle comme une poutre uniformément chargée et en tenant des types d'appuis sur les quels elle repose. Pour déterminer les sollicitations, on a deux méthodes de calcul qui sont les suivant :

- la méthode des charges équivalentes

- la méthode RDM

# **III.5.1. Escaliers d'étage RDC et étage courant**

# **III.5.1.1. Etude de volée**

# **volée 1 et 2 : pour RDC et étage courant**

- *Les charges :*
- **• Volée :**  $G_v$  =7.92  $KN/m^2$ ,  $Q_{v, p}$  = 2.5  $KN/m^2$
- **- Palier:**  $G_p = 4.93 K N/m^2$ . *Combinaison de charges à L'ELU*
	- $q_v = 1,35 \times G_v + 1,5 \times Q_v = 1.35 \times 7.92 + 1.5 \times 2.5 = 14.55$ KN/ml
- $q_p = 1,35 \times G_p + 1,5 \times Q_p = 1.35 \times 4.93 + 1.5 \times 2.5 = 10.40$ KN/ml
- $q_{eq} = (q_v \times 2.4 + q_p \times 1.5)/3.9 = 12.95$ KN/ml

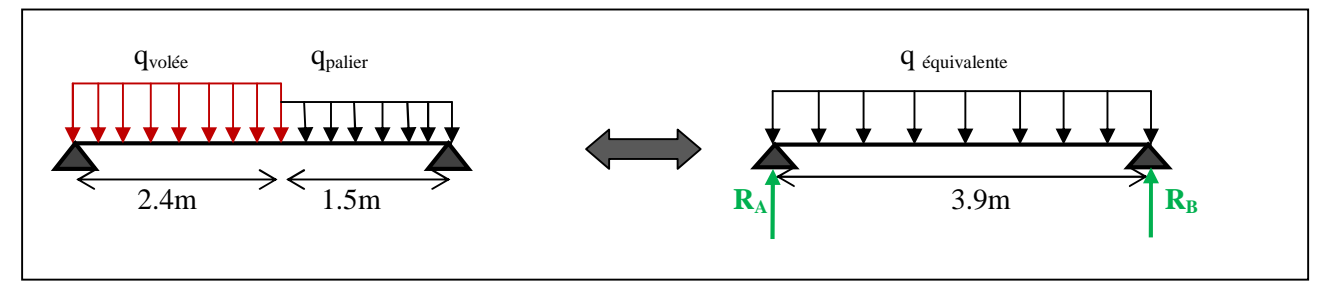

**Figure III.18.** *Schéma statique d'une volée (1et2) d'étage courant*

La poutre est isostatique, pour le calcul des réactions on utilise la méthode de la résistance des matériaux  $\Sigma$  F = 0  $\Rightarrow$  R<sub>A</sub> + R<sub>B</sub> = 12.95  $\times$  3.9 = 50.52KN

$$
\Sigma
$$
 M/<sub>A</sub>  $\Rightarrow$  R<sub>B</sub> = (-50.52 $\times$   $\frac{3.9}{2}$ ) /3.9 = 25.26KN  
 $\Rightarrow$  R<sub>A</sub> = 25.26 KN

# *Calcul des moments fléchissant*

Nous procédons par la méthode des sections car la poutre est soumise à des chargements différents

$$
0 \le x \le 3.9 \text{m} : M_z = R_B \times x - q_{eq} \times \frac{x^2}{2} \Rightarrow \begin{cases} x = 0; & M_z = 0 & KN.m \\ x = 3.9m; & M_z = 0.029 \text{ KN} \text{ m} \end{cases}
$$

*Calcul du moment max en travée*

$$
\frac{dMz}{dx} = 0 \Rightarrow x = 1.95 \text{ m} \Rightarrow M_0^{\text{max}} = 24.63 \text{ KN.m.}
$$

$$
\Rightarrow \begin{cases} \text{Ma} = -0.5 \text{M} \, \,_{0}^{\text{max}} = -12.31 \text{ KN.m.} \\ \text{Mt} = 0.75 \text{M} \, \,_{0}^{\text{max}} = 18.47 \text{ KN.m.} \end{cases}
$$

*Ferraillage*

# **Ferraillage longitudinale**

Le ferraillage se fait à la flexion simple pou une bande de 1m de large, les fissurations sont considérées comme peu nuisibles, Les calculs pour le ferraillage sont résumés dans le tableau suivant :

| <b>Zone</b>   | M <sub>u</sub> (KNm) | $\mathbf{u}_{\text{bu}}$ |       | z(m)  | $A_{cal}$ (cm <sup>2</sup> /ml) | $A_s$ (cm <sup>2</sup> /ml) | $S_t$ (cm) |
|---------------|----------------------|--------------------------|-------|-------|---------------------------------|-----------------------------|------------|
| <b>Travée</b> | 18.47                | 0.077                    | 0.1   |       | 4.24                            | $4HA12=4.52$                |            |
| Appui         | 12.31                | 0.051                    | 0.066 | 0.126 | 2.79                            | $4HA10=3.14$                |            |

**Tableau III.30***. Résultats de ferraillage des volées (1et2) de l'étage courant*

## **Vérification de la condition de non fragilité**

$$
A_{\min} = 0.23 \times b \times d \times \frac{f_{t28}}{fe} = 0.23 \times 1 \times 0.13 \times \frac{2.1}{400} = 1.56 \text{ cm}^2
$$

**En travée :**  $A_t = 4.52 \text{ cm}^2 > A_{min} = 1.56 \text{ cm}^2$ vérifiée

**En appui :**  $A_a = 3.14$  cm<sup>2</sup> $> A_{min}$  = 1.56 cm<sup>2</sup> vérifiée

## **Armatures de répartition**

**En través**: 
$$
A_t \ge \frac{A_{st}}{4} \Rightarrow A_t = 1.13 \text{cm}^2/\text{ml}
$$
 on *choisit*:  $4HAS = 2.01 \text{cm}^2/\text{ml}$   
**En appui**:  $A_t \ge \frac{A_{st}}{4} \Rightarrow A_t = 0.78 \text{cm}^2/\text{ml}$  on *choisit*:  $4HAS = 2.01 \text{cm}^2/\text{ml}$ 

# **volée 3 : pour escalier de (RDC)**

Par la même procédure que volée 1et 2

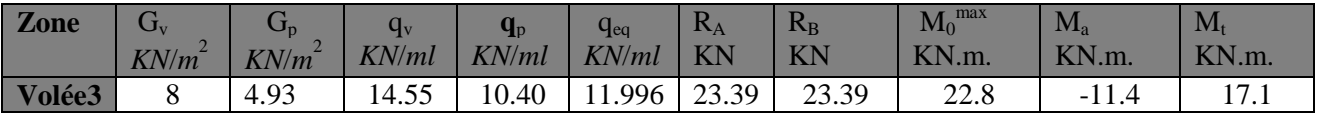

**Tableau III.31***. Résultats de calcul les charges ; surcharges et les sollicitations de volée (3)*

## *Ferraillage*

## **Ferraillage longitudinale**

Le ferraillage se fait à la flexion simple pou une bande de 1m de large, les fissurations sont considérées

comme peu nuisibles, Les résultats sont résumés dans le tableau suivant :

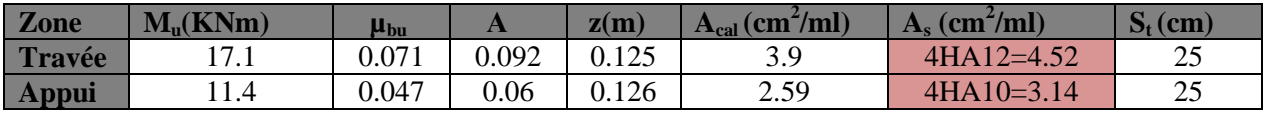

**Tableau III.32.** *Résultats de ferraillage de volée 3*

# **Vérification de la condition de non fragilité**

$$
A_{\min} = 0.23 \times b \times d \times \frac{f_{t28}}{fe} = 0.23 \times 1 \times 0.13 \times \frac{2.1}{400} = 1.56 \text{ cm}^2
$$

**En travée :** A<sub>t</sub> = 3.14 cm<sup>2</sup> >  $A_{\text{min}}$  = 1.56 cm<sup>2</sup> vérifiée **En appui :** A<sub>a</sub> = 2.01 cm<sup>2</sup> > A<sub>min</sub> = 1.56 cm<sup>2</sup> vérifiée

## **Armatures de répartition**

**En travée :** 
$$
A_t \ge \frac{A_{st}}{4} \Rightarrow A_t = 1.13 \text{cm}^2/\text{ml}
$$
 on *choisit* :  $4HAS = 2.01 \text{cm}^2/\text{ml}$ 

**En appui :**  $A_t \ge \frac{m}{t} \Rightarrow A_t = 0.78$ cm<sup>2</sup>/ml on choisit :4HA8 = 2.01cm<sup>2</sup>/ml *A*  $A_t \Rightarrow A_t = 0.78$ cm<sup>2</sup>/ml on choisit : 4HA8 = 2.01cm<sup>2</sup>/ 4  $\Rightarrow$  A<sub>t</sub> = 0.78cm<sup>2</sup>/ml on choisit : 4HA8 =

## **Vérification de l'effort tranchant**

- 
$$
Vol\acute{e}e (1-2):
$$
 T = max (R<sub>A</sub>; R<sub>B</sub>) = 25.26 KN  
\n
$$
\tau_{bu} = \frac{T}{b \times d} = \frac{25.26 \times 10^{-3}}{1 \times 0.13} = 0.194 MPa \le \overline{\tau}_{u} = Min[0.13 f_{c28}; 4MPa] = 3.25 MPa \text{ condition } v\acute{e}rifi\acute{e}e.
$$

- *Volée 3*: T = max (R<sub>A</sub>; R<sub>B</sub>) = 23.39KN  
\n
$$
\tau_{bu} = \frac{T}{b \times d} = \frac{23.39 \times 10^{-3}}{1 \times 0.13} = 0.18 MPa \le \bar{\tau}_{u} = Min[0.13 f_{c28}; 4MPa] = 3.25 MPa
$$
 condition *veitifie.*

#### **Vérification des armatures longitudinales**

**-** *Volée 1-2*

$$
A_{\iota} \ge (T + \frac{M_{\iota}^{\,a}}{0.9 \times d}) \times \frac{y_{\,s}}{f_{e}} = (25.26 - \frac{12.31}{0.9 \times 0.13}) \times \frac{1.15 \times 10^{-3}}{400} = -2.29 \, \text{cm}^2 \qquad \text{vérifiée} \, .
$$

Avec : A<sub>l</sub>=  $4.52+3.14 = 7.66$ cm<sup>2</sup>

**-** *Volée 3*  $2.13 cm<sup>2</sup>$  vérifiée. 400  $\begin{array}{r} \times \frac{1.15 \times 10}{100} \end{array}$  $0.9 \times 0.13$  $(x) \times \frac{y_s}{x} = (23.39 - \frac{11.4}{3.33})$ 0,9 ( 3 *cm vérifiée f y d*  $A_1 \ge (T + \frac{M}{2})$ *e*  $y = (T + \frac{M_u^a}{2.0 \times 10^4}) \times \frac{y_s}{f} = (23.39 - \frac{11.4}{2.0 \times 0.12}) \times \frac{1.15 \times 10^{-3}}{400} = \times$  $x \frac{y}{2} = (23.39 \times$  $\geq (T + \frac{M_u^a}{2} ) \times \frac{y_s}{2} = (23.39 - \frac{11.4}{2} ) \times \frac{1.15 \times 10^{-7}}{1.125}$ 

Avec :  $A_1 = 4.52 + 3.14 = 7.66$ cm<sup>2</sup>

#### **Espacement des armatures**

Armatures longitudinales :  $S_t = 25 \text{cm} \le \text{min} (3 \text{ e}, 33 \text{cm}) = 33 \text{cm}$ 

Armatures transversales:  $S_t = 25 \text{cm} \le \text{min} (4 \text{ e}, 45 \text{cm}) = 45 \text{cm}$ 

#### **Calcul à l'ELS**

#### **Vérification des contraintes dans le béton**

**-** *Volée 1 et 2*

$$
\sigma_{bc} = \frac{M_{ser} \times y}{I} \le \overline{\sigma_{b}} = 0.6 \times f_{c28} = 15MPa.
$$
\n
$$
\begin{cases}\nq_{v} = G_{v} + Q_{v} = 7.92 + 2.5 = 10.42 \text{KN/ml} \\
q_{p} = G_{p} + Q_{p} = 4.93 + 2.5 = 7.43 \text{KN/ml} \\
q_{eq} = 9.27 \text{KN/ml}\n\end{cases}
$$
\nEn application a methode de la RDM de la même manière qu'à l'ÉLU, on aura :  
\n $R_{A} = R_{B} = 18.07 \text{ KN}; M_{0}^{\text{max}} (x = 1.95m) = 17.61 \text{KN.m}$ \n $M_{t} = 0.75 \times 17.61 = 13.21 \text{ KN.m}; M_{a} = 0.5 \times 17.61 = -8.8 \text{KN.m}$ 

# **-** *Volée 3*

La même procédure que volée 1 et 2, on aura :

$$
q_{eq} = 8.61 \text{KN/ml } ; R_A = R_B = 16.79 \text{ KN } ; M_0^{\text{max}} \text{ (x =1.95m)} = 16.73 \text{KN.m}
$$
  
\n
$$
M_t = 12.28 \text{ KN.m} : M_a = 8.18 \text{KN.m}
$$
  
\nCalculate  $y : \frac{b \times y^2}{2} + 15(A_s + A_s) \times y - 15 \times (d \times A_s + d \times A_s) = 0$   
\nCalculate  $I : I = \frac{b_0 \times y^3}{3} + 15 \times [A_s \times (d - y)^2 + A_s \times (y - d')^2]$ 

Les résultats de calcul des contraintes sont résumés dans le tableau suivant :

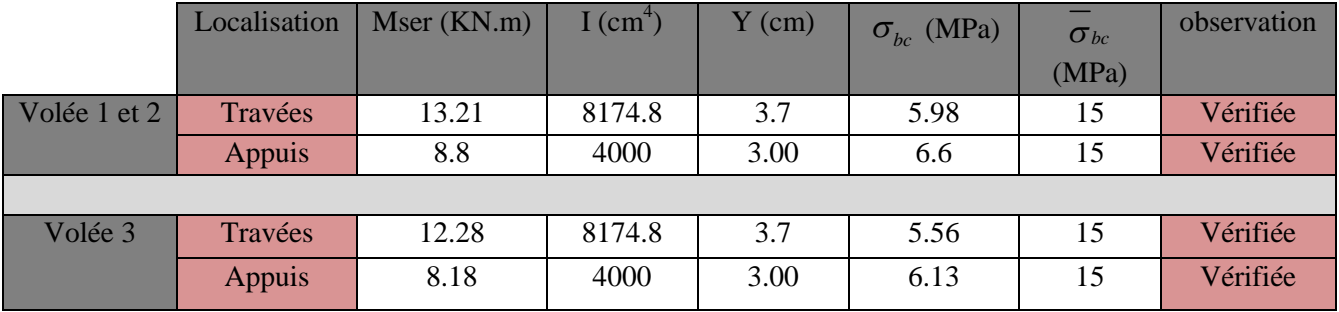

**Tableau ІІІ.33.** *Vérification des contraintes de compression dans le béton de la volée (1 ; 2et3).*

# **Vérification de la flèche**

1. 
$$
\frac{h}{l_x} \ge \max(\frac{3}{80}; \frac{M_x^t}{20 \times M_{0x}}) \Leftrightarrow \frac{15}{390} = 0.038 \ge 0.0375 \Rightarrow
$$
 *la condition vérifiée.*  
2.  $\frac{A}{b_0 \times d_x} \le \frac{2}{f_e} \Leftrightarrow \frac{4.52}{100 \times 13} = 0,0034 < 0,005 \Rightarrow$  *la condition vérifiée.*

Les conditions de flèche est vérifiée donc sa sera pas nécessaire de vérifiée la flèche

*Schéma de ferraillage*

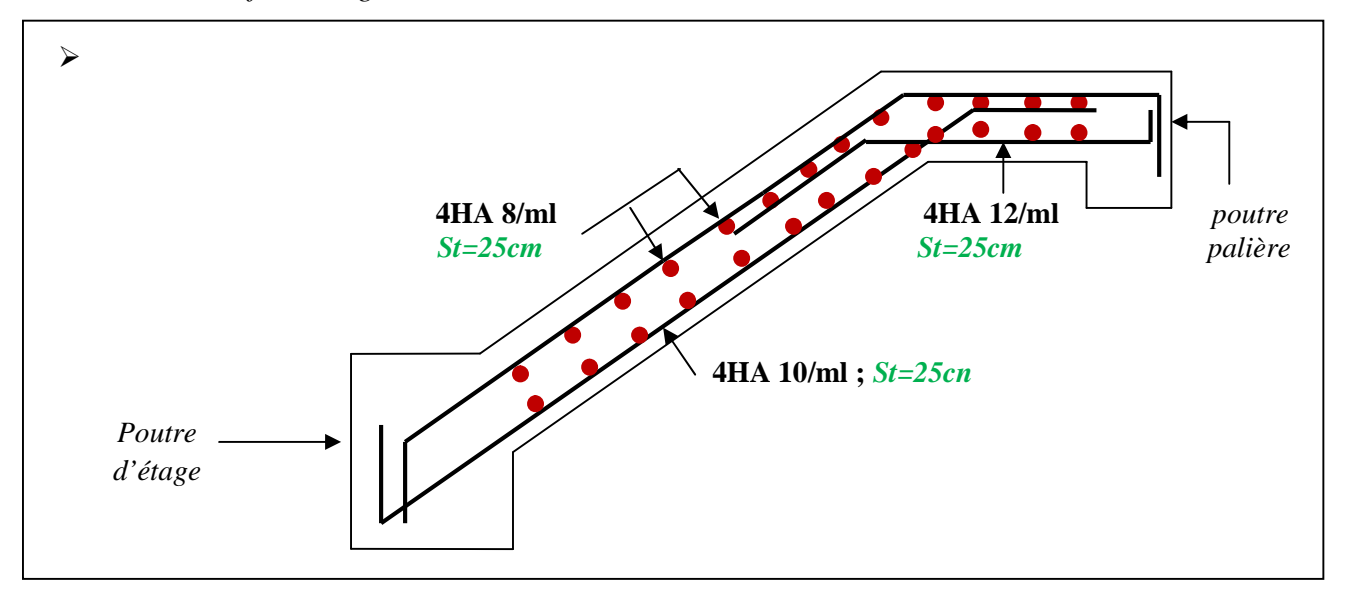

**Figure III.19.** *Schéma ferraillage de volée (1et2) d'étage courant*

# **III.5.1.2. Etude de palier**

Les résultats de calcul des sollicitations sont résumés dans le tableau suivant :

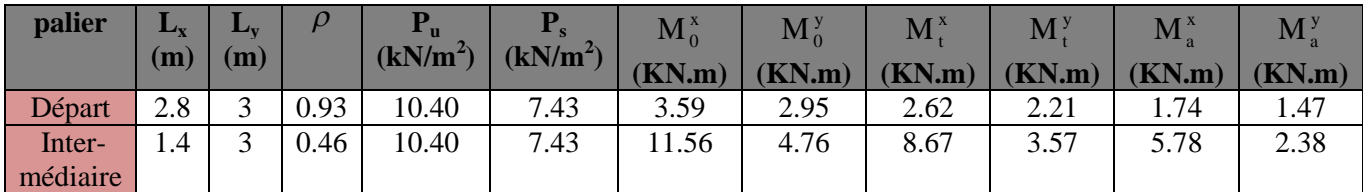

**Tableau III.34.** *Calculs les sollicitations dans le palier (Départ et Intermédiaire).*

# **- Ferraillage de palier**

Les résultats de ferraillage sont résumés dans le tableau suivant :

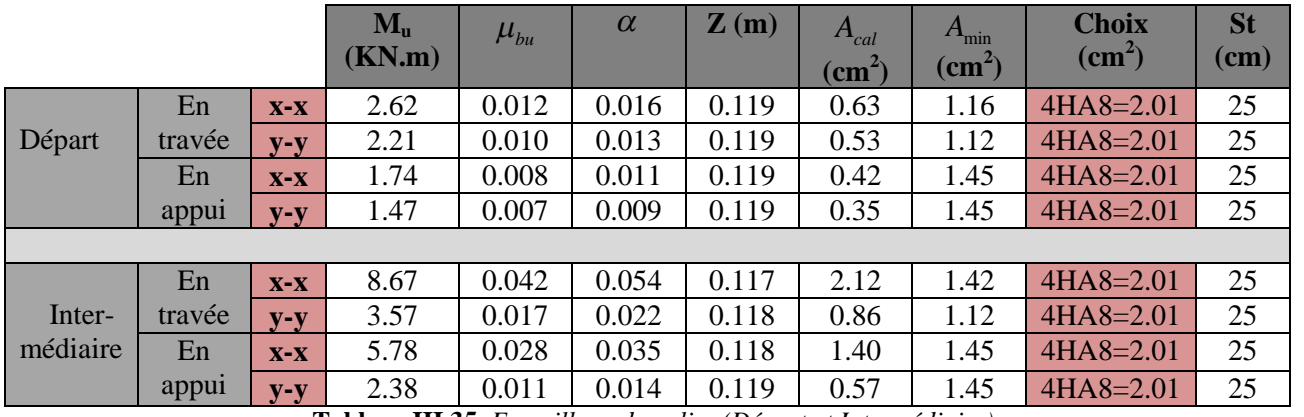

**Tableau III.35***. Ferraillage de palier (Départ et Intermédiaire).*

## **- Vérification a ELU**

*Cisaillement*

**Palier de départ :**  $V_u^x = 8.28$ KN;  $V_u^y = 6.73$ KN

$$
\tau_u = 0.069Mpa \le \overline{\tau}_u = 3.25Mpa
$$
...........*vérifier*

# **Palier Intermédiaire :**  $V_{\text{max}} = 12.68 \text{KN}$

 $\tau_u = 0.105 Mpa \le \bar{\tau}_u = 3.25 Mpa$ ...........*vérifier* 

## **- Vérification a ELS**

Les résultats de calcul des contraintes sont résumés dans le tableau suivant :

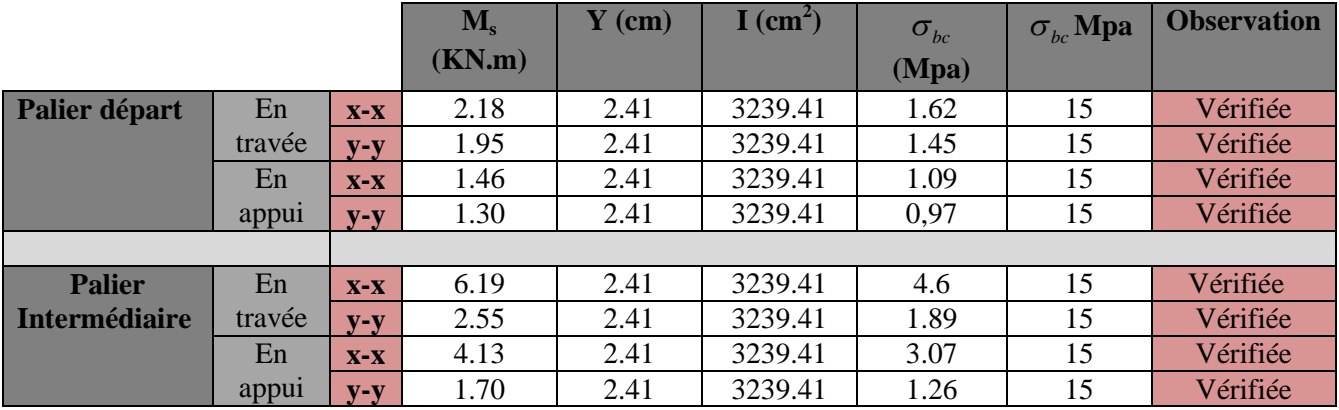

**Tableau ІІІ.36.***Vérification des contraintes de compression dans le béton de palier.*

## **-Vérification de la flèche**

D'après le BAEL, il n'est pas nécessaire de vérifier la flèche si l'une des trois conditions suivantes est vérifiée :

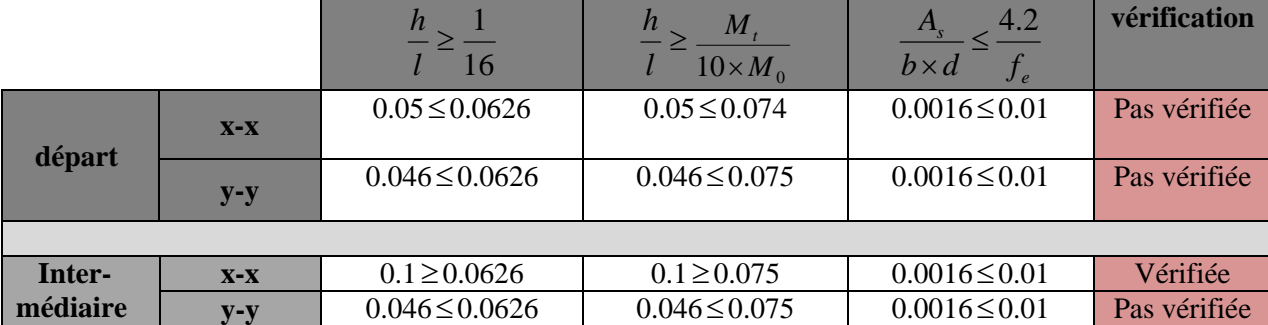

**Tableau ІІІ.37.***Vérification les conditions de la flèche*

Les résultats de vérification de la flèche sont résumés dans le tableau suivant

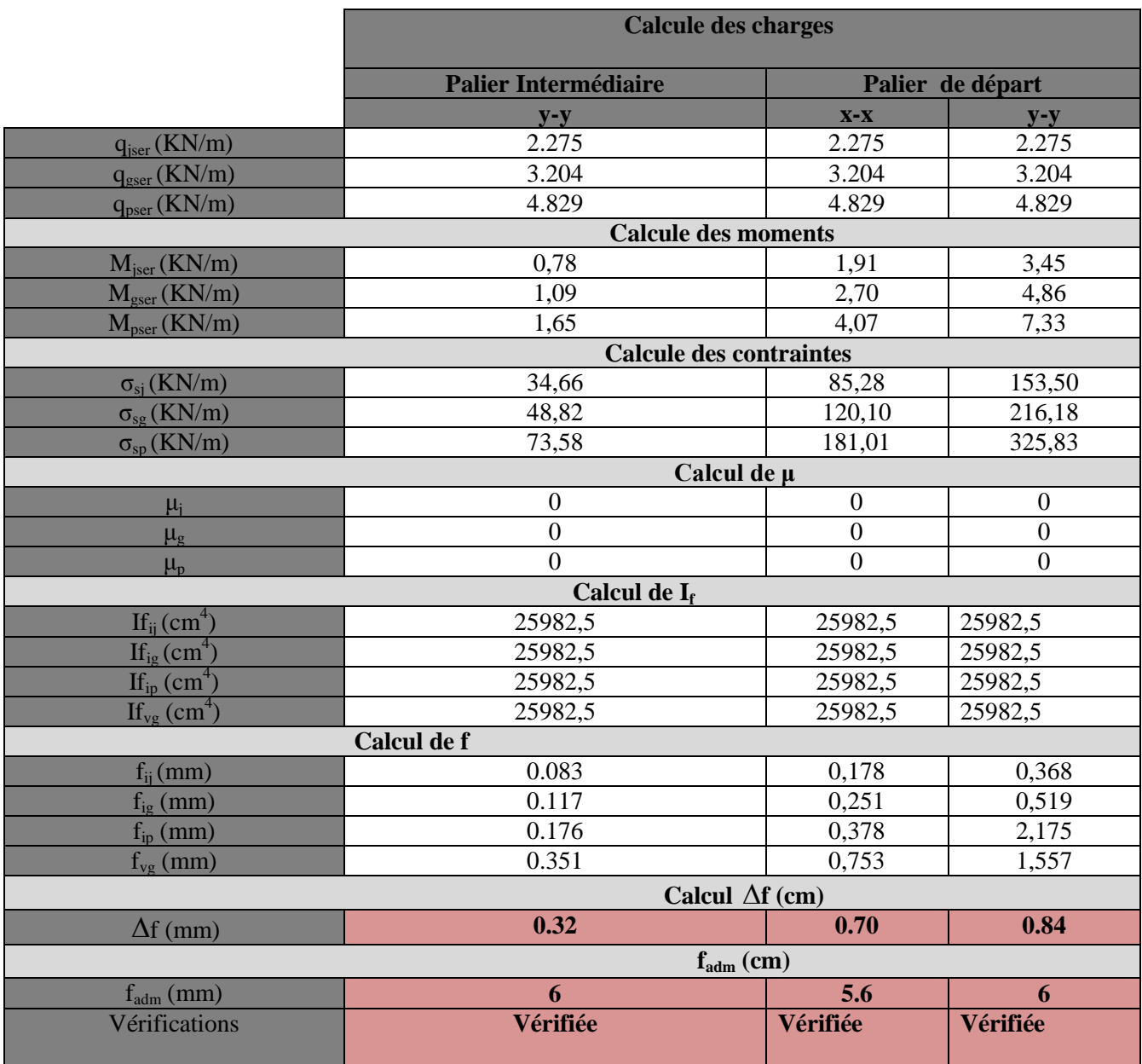

**Tableau III.38.** *Calcul de la flèche de palier dans le sens (x-x) ; (y-y)*

# **Schéma de ferraillage**

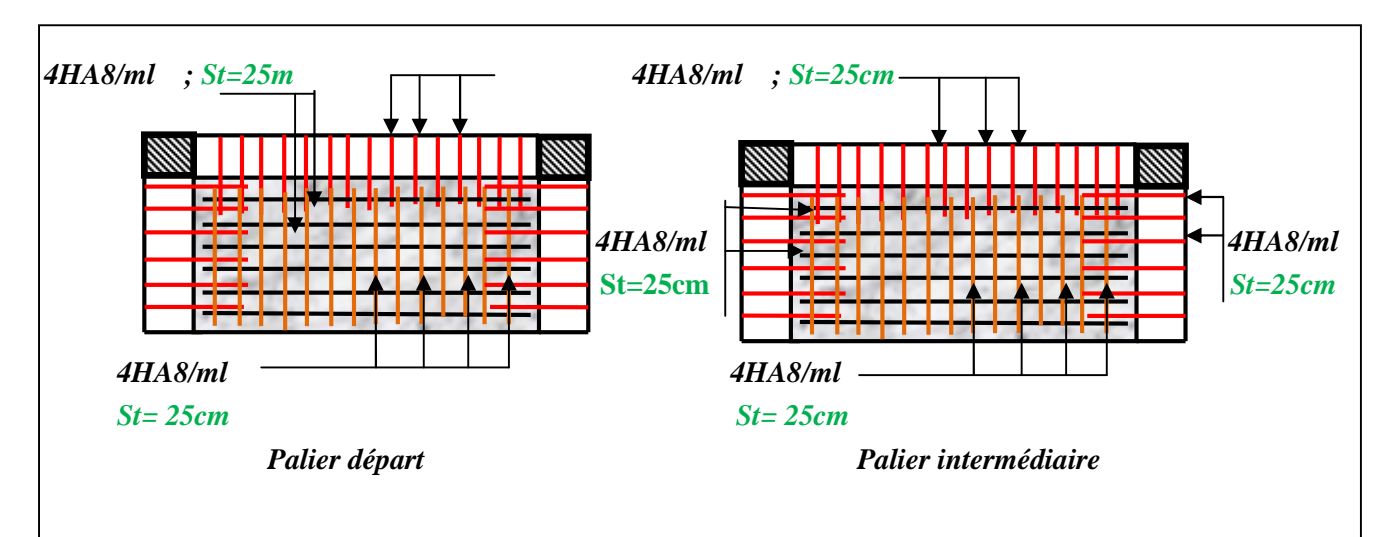

**Figure III.20.** *Schéma de ferraillage de paliers*

# **III.5.1.3. Calcul de la poutre palière**

## **- Pré dimensionnement**

$$
\frac{L_{\text{max}}}{15} \le h \le \frac{L_{\text{max}}}{10} \implies 22 \text{cm} \le h \le 33 \text{cm}.
$$

On doit vérifier les conditions suivantes :

 $1/4 \le h/b \le 4.$  $h \geq 30 cm$ .  $b \geq 20$ *cm*  $\implies$  On adopte une section de (30x30) cm<sup>2</sup>.

## **- Calcul de la poutre palière à la flexion simple**

Poids propre de la poutre :  $Gp = 0.3 \times 0.3 \times 25 = 2.25$ KN/ml  $(3.06 - 0.3)$ 

Poids propre de mur : $G_m = 2.85$  x  $\frac{2}{100}$ 2 =3.933 KN/ml

**- Les sollicitations de poutre palière**

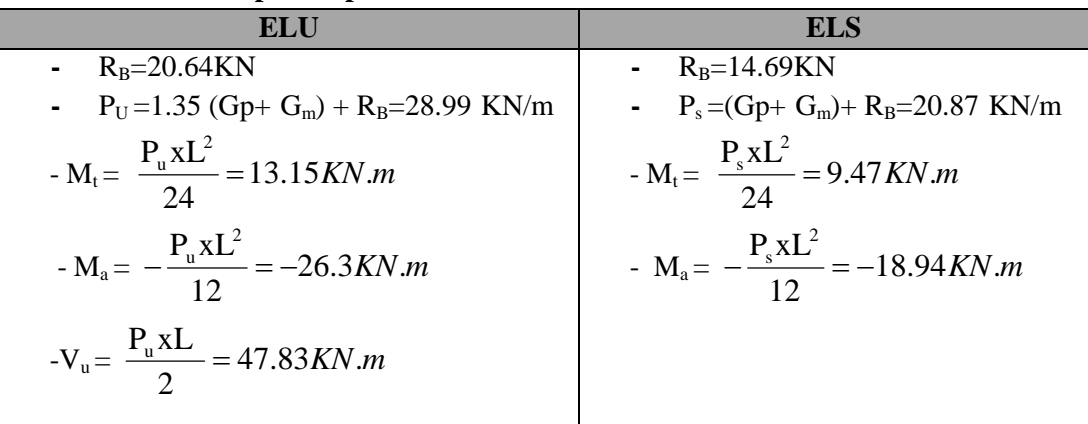

**Tableau III.39.** *Les sollicitations de poutre palière*

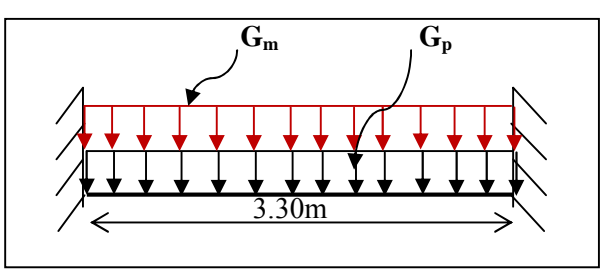

**- Vérifications Figure III.21.** *Schéma statique de poutre palière*

#### **- Ferraillage de la section d armature a la flexion simple**

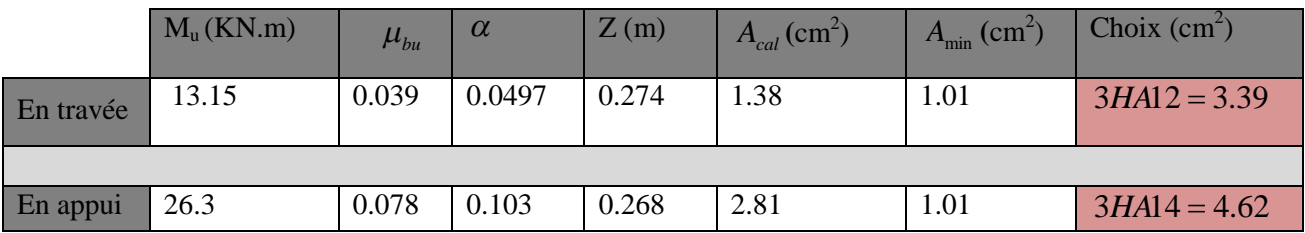

**Tableau III.40** *Ferraillage de la section d'armature a la flexion simple de poutre palière*

#### **- Condition de non fragilité :**

 $1.01 cm^2 \Rightarrow A_{\text{cal}} \geq A_{\text{min}} \Rightarrow$  condition vérifiée 400  $\sigma_{\min} = 0.23 \frac{b \times d \times f_{t28}}{c} = \frac{0.23 \times 0.30 \times 0.28 \times 2.1}{400} = 1.01 cm^2 \Rightarrow A_{calculus} \succ A_{min} \Rightarrow$ *f*  $A_{\min} = 0.23 \frac{b \times d \times f_{128}}{c} = \frac{0.23 \times 0.30 \times 0.28 \times 2.1}{400} = 1.01 cm^2 \Rightarrow A_{calc}$ *e*  $\frac{128}{128} = \frac{0.23 \times 0.50 \times 0.20 \times 2.1}{100} = 1.01 cm^2 \Rightarrow A_{cal} \ge 0$ 

#### **- Vérification a l ELU**

*Effort tranchant*

$$
\tau_u = \frac{47.83 \times 10^{-3}}{0.3 \times 0.28} = 0.57 MPa
$$
  
\n
$$
\tau_u = 0.57 MPa \le \overline{\tau_u} = \min(0.13 f_{c28}; 5MPa) = 3.25 MPa \dots
$$
Donc c'est vérifié

*Vérification des armatures longitudinales au cisaillement*

$$
A_{t} \geq (T + \frac{M_{u}^{a}}{0.9 \times d}) \times \frac{y_{s}}{f_{e}} = (47.83 - \frac{26.3}{0.9 \times 0.28}) \times \frac{1.15 \times 10^{-3}}{400} = -1.62 \, \text{cm}^{2} \quad \text{vérifiée} \, .
$$

 *Espacement des armatures* St  $\leq$  min (0.9d; 40) cm  $\Leftrightarrow$  St=15cm (en travée) St=10cm (en appuis)

#### *Calcul de la section d'armature a la torsion*

Le moment de torsion provoquer sur la poutre palière est transmis par la volée ; C'est le moment d'appui  $M^{totion} = M^a = 10.24 K N.m$ 

Pour une section pleine on remplace la section réelle par une section creuse équivalente dont l'épaisseur de la paroi est égale au sixième du diamètre du cercle qu'il est possible d'inscrire dans le contour de la section **(Art A.5.4.2 .2.) [4]**

- U : périmètre de la section
- $\sim \Omega$ : air du contour tracer a mi hauteur
- e : épaisseur de la paroi

$$
- A_{1} \text{ section d'acier}
$$

e = Ø /6 = h/6 = 5 cm  
\n
$$
\Omega
$$
 = [b-e] × [h-e] = 0.0625 m<sup>2</sup>  
\nU = 2×[(h-e)+(b-e)] = 1m  
\nAl =  $\frac{M_{\tau u} \times U \times \gamma_s}{2 \times \Omega \times f_e}$  = 2.35 cm<sup>2</sup>

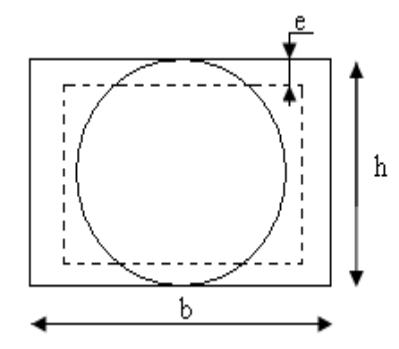

**Figure III.22.** *Section creuse équivalente*

*Section d'armature finale*

**En travée :**  $A_t = A_t^{flexion} + \frac{A_t}{2} = 1.38 + \frac{2.33}{2} = 2.25$ cm<sup>2</sup> Soit : 3HA12 = 3.39cm<sup>2</sup> 2  $1.38 + \frac{2.35}{9}$ 2  $A_t = A_t^{\text{flexion}} + \frac{A_t^{\text{torsion}}}{2} = 1.38 + \frac{2.35}{2} = 2.25 \text{cm}^2 \text{ Soit}$ : 3HA12 = 3.39cm  $A_t = A_t^{\text{flexion}} + \frac{A_t^{\text{torsion}}}{2} = 1.38 + \frac{2.35}{2} = 2.25 \text{cm}^2 \text{ Soit}$ : 3HA12 = **En appuis :**  $A_a = A_f^{flexion} + \frac{A_f}{2} = 2.81 + \frac{2.33}{2} = 3.98 cm^2$  Soit : 3HA14 = 4.62cm<sup>2</sup> 2  $2.81 + \frac{2.35}{9}$ 2  $A_a = A_t^{\text{flexion}} + \frac{A_t^{\text{torsion}}}{2} = 2.81 + \frac{2.35}{2} = 3.98 \text{cm}^2 \text{ Soit : } 3H A 14 = 4.62 \text{cm}^2$  $A_t^{flexion} + \frac{A_t^{torsion}}{2} = 2.81 + \frac{2.35}{2} = 3.98 cm^2$  Soit: 3HA14 =

#### *Vérification de la contrainte de cisaillement*

$$
\tau_{torsion} = \frac{M_{u}}{2 \times \Omega \times e} = \frac{10.24 \times 10^{-3}}{2 \times 0.0625 \times 0.05} = 1.64 MPa
$$
\n
$$
\tau_{u} = \sqrt{\tau_{torsion}^2 + \tau_{flexion}^2} = 1.73 MPa. \Leftrightarrow \tau_{u} = 1.73 MPa < \bar{\tau}_{u} = 3.25 MPa
$$
\n
$$
\tau_{u} = 3.25 MPa \quad condition \quad v \neq r \text{ if i.e.}
$$

*Calcul des armatures transversales à la torsion*

Soit  $S_t = 15$ cm en travée ;  $S_t = 10$ cm en appuis

$$
A_{flexion} = \frac{0.4 \times b \times St}{f_e} 0.45 cm^2
$$
  
\n
$$
A_{torsion} = \frac{M_t \times S_t \times \gamma_s}{2 \times \Omega \times f_e} = \frac{10.24 \times 10^{-3} \times 0.15 \times 1.15}{2 \times 0.065 \times 400} = 0.35 cm^2
$$
  
\n
$$
A = A_{flexion} + \frac{1}{2} A_{torsion} \Leftrightarrow A = 2HA \phi 8 = 1.01 cm^2
$$

#### **- Verification a l'ELS**

Les résultats de calcul des contraintes sont résumés dans le tableau suivant :

|           | $M_s$ (KN.m) | (cm) | $I$ (cm <sup>2</sup> ) | $\sigma_{bc}$ (Mpa) | $\sigma_{bc}$ Mpa | <b>Observation</b> |  |  |  |  |  |  |  |
|-----------|--------------|------|------------------------|---------------------|-------------------|--------------------|--|--|--|--|--|--|--|
| En travée | 9.47         | 8.19 | 25448.91               | 3.04                | 15                | vérifiée           |  |  |  |  |  |  |  |
|           |              |      |                        |                     |                   |                    |  |  |  |  |  |  |  |
| En appui  | 18.94        | 9.29 | 32277.09               | 5.45                | 15                | vérifiée           |  |  |  |  |  |  |  |
|           | ___          |      |                        | ____ _              |                   |                    |  |  |  |  |  |  |  |

**Tableau ІІІ.41.***Vérification des contraintes de compression dans le béton de poutre palière.*

#### **-Vérification de la flèche**

D'après le BAEL, il n'est pas nécessaire de vérifier la flèche si l'une des trois conditions suivantes est vérifiée :

$$
\frac{h}{l} \ge \max(\frac{1}{16}; \frac{M}{10 \times M_0}) \Rightarrow \frac{30}{330} = 0.09 \ge 0.0625 \quad \text{veitificé}
$$
\n
$$
\frac{A_s}{b \times d} \le \frac{4.2}{f_e} \Rightarrow 0.004 \le 0.0105 \quad \text{veitificée}
$$

Il ne sera pas donc nécessaire de vérifier la flèche

*Schéma de ferraillage*

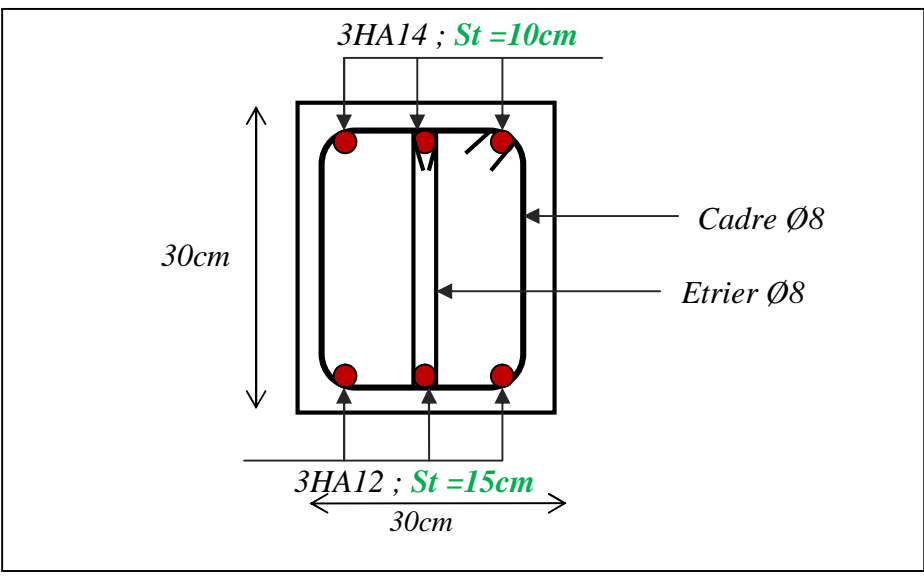

**Figure III.23.***Schéma de ferraillage de la poutre palière (travée et appui)*

# **III.5.2. Etude de 2emetype d'escalier (étage RDC et duplexe)**

# **III.5.2.1. Etude de volée**

La volée serra étudié comme une console , Par la méthode de RDM on trouve :

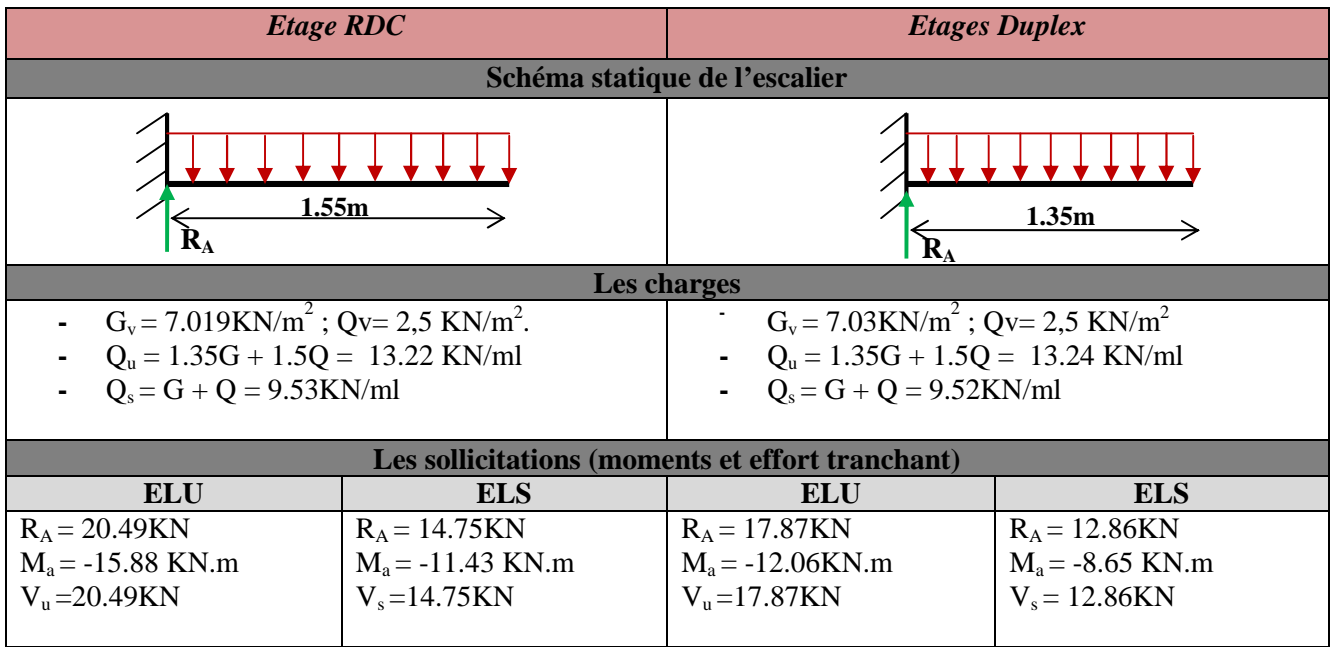

**Tableau III.42***. Résultats de calcul les charges ; surcharges et les sollicitations de la console*.

# *Ferraillage*

Le calcul se fait à la flexion simple pour une section rectangulaire (b x h) avec : b =100cm, h=12cm; d=10cm ; Les résultats sont résumés dans le tableau suivant :

| <b>Etage</b>  | $M_u(KN.m)$ | $\mu_{bu}$ | $\alpha$ | z(m)  | $A_{cal}$ (cm <sup>2</sup> /ml) | $A_s$ (cm <sup>2</sup> /ml) | $S_t$ (cm) |
|---------------|-------------|------------|----------|-------|---------------------------------|-----------------------------|------------|
| <b>RDC</b>    | 15.88       | 0.111      | 0.147    | 0.094 | 4.85                            | $5H A 12 = 5.65$            | 20         |
| <b>Duplex</b> | 12.06       | 0.084      | 0.109    | 0.095 | 3.62                            | $5H A 10=3.92$              | 20         |

**Tableau III.43***.Résultats de ferraillage.*

- *Vérification à L'ELU*
- **Vérification de la condition de non fragilité**

$$
A_{\min} = 0.23 \times b \times d \times \frac{f_{t28}}{fe} = 0.23 \times 1 \times 0.1 \times \frac{2.1}{400} = 1.21 \text{ cm}^2
$$
  
**RDC**: A<sub>t</sub> = 4.85 cm<sup>2</sup> > A<sub>min</sub> = 1.21 cm<sup>2</sup> *veitifeé*  
**Duplex**: A<sub>a</sub> = 3.62 cm<sup>2</sup> > A<sub>min</sub> = 1.21 cm<sup>2</sup> *veitifeé*

#### **Armatures de répartition**

*RDC :* A<sup>t</sup> ≥ *A cm ml A cm on choisit HA cm ml A t st* 1.41 ² / 1.41 ² : 4 8 2.01 ² / 4 min

*Duplex:*  $A_t \ge \frac{m}{A_t} \Rightarrow A_t = 0.98$ cm<sup>2</sup> / ml  $\le A_{min} = 1.41$ cm<sup>2</sup> *on choisit* :  $4HAS = 2.01$ cm<sup>2</sup> / ml *A*  $A_t = 0.98$ cm<sup>2</sup> / ml  $\leq A_{\min} = 1.41$ cm<sup>2</sup> on choisit :  $4HAS = 2.01$ cm<sup>2</sup> /  $\frac{M}{4}$   $\Rightarrow$  A<sub>t</sub> = 0.98cm<sup>2</sup>/ml  $\leq$  A<sub>min</sub> = 1.41cm<sup>2</sup> on choisit : 4HA8 =

#### **Espacement des armatures**

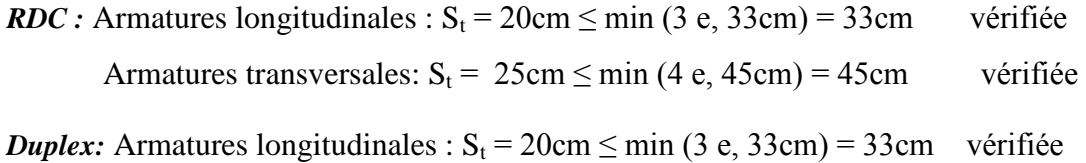

Armatures transversales:  $S_t = 33 \text{cm} \le \text{min} (4 \text{ e}, 45 \text{cm}) = 45 \text{cm}$  vérifiée

# **Vérification de l'effort tranchant**

$$
RDC: \ \tau_{bu} = \frac{T}{b \times d} = \frac{20.49 \times 10^{-3}}{1 \times 0.1} = 0.20 MPa \le \tau_u = Min[0.13 f_{c28}; 4 MPa] = 3.25 MPa \quad condition \ \ v \acute{e}rift \acute{e}e
$$

*Duplex:*  $\tau_{ba} = \frac{1}{\tau_{ba}} = \frac{1}{\tau_{ba} + \tau_{bb}} = 0.178 MPa \leq \tau_a = Min[0.13 f_{c28}; 4MPa] = 3.25 MPa$  condition vérifiée  $1 \times 0.1$  $17.87\times 10$ 28  $3$  $MPa \leq \tau_{\mu} = Min[0.13f_{c28};4MPa] = 3.25MPa$  condition vérifiée *b d*  $T_{b} = \frac{T}{b \times d} = \frac{17.87 \times 10^{-3}}{1 \times 0.1} = 0.178 MPa \leq \overline{\tau}_{u} = Min[0.13f_{c28}; 4MPa] =$  $=\frac{17.87\times}{4}$  $\times$  $=$ F  $\tau_{1} = \frac{1}{\tau_{2}} = \frac{1}{\tau_{1}} = \frac{1}{\tau_{2}} = 0.1 / \frac{8}{\tau_{1}} = 0.1 / \frac{3}{\tau_{2}} = 0.1$ 

## **Vérification des armatures longitudinales au cisaillement**

$$
RDC: Al = 5.65cm2 \ge (T + \frac{M_u^a}{0.9 \times d}) \times \frac{y_s}{f_e} = (20.49 \times 10^{-3} - \frac{15.88 \times 10^{-3}}{0.9 \times 0.1}) \times \frac{1.15}{400} = -4.48cm2 \qquad \text{vérifiée.}
$$

**Duplex:** 
$$
A_t = 3.92cm^2 \ge (T + \frac{M_u^a}{0.9 \times d}) \times \frac{y_s}{f_e} = (17.87 \times 10^{-3} - \frac{12.06 \times 10^{-3}}{0.9 \times 0.1}) \times \frac{1.15}{400} = -3.33cm^2
$$
 *veirifiée.*

#### *Calcul à l'ELS*

#### **Vérification des contraintes dans le béton**

Les résultats de calcul des contraintes sont résumés dans le tableau suivant :

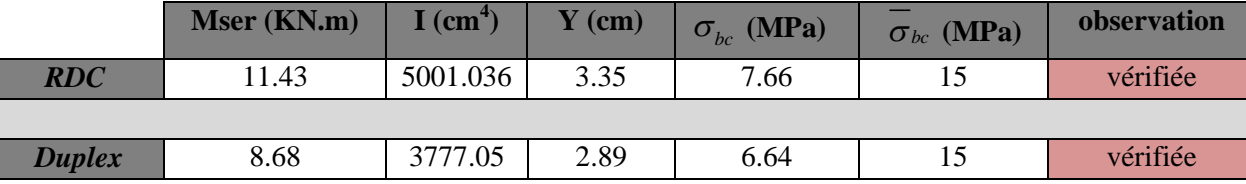

**Tableau ІІІ.44.***Vérification des contraintes de compression dans le béton.*

#### **Vérification de la flèche** *RDC :*  $0.005 \leq 0.005 \Rightarrow$  la condition vérifiée.  $100 \times 10$ 2.  $\frac{A}{\sqrt{1.1}} \leq \frac{2}{\sqrt{1.1}} \Leftrightarrow \frac{5.65}{\sqrt{1.1}}$  $0.0774 > 0.05 \Rightarrow$  la condition vérifiée. 155  $\Rightarrow \frac{12}{1}$ 20 ; 80 1.  $\frac{h}{1} \ge \max(\frac{3}{2})$ 0  $\mathbf{0}$ *la condition vérifiée*  $b_0 \times d_r$ <sup>*f*</sup> *A la condition vérifiée M M l h x e x t x x*  $= 0.005 \le 0.005 \Rightarrow$  $\times$  $\leq$   $\frac{2}{1}$   $\Leftrightarrow$  $\times$  $\Leftrightarrow \frac{12}{15} = 0.0774 > 0.05 \Rightarrow$  $\times$  $\geq$ *Duplex :*  $0,0039 < 0.005 \Rightarrow$  la condition vérifiée.  $100 \times 10$ 2.  $\frac{A}{1} \leq \frac{2}{1} \Leftrightarrow \frac{392}{100}$  $0.088 > 0.05 \Rightarrow$  la condition vérifiée. 135  $\Rightarrow \frac{12}{12}$ 20 ; 80 1.  $\frac{h}{1} \ge \max(\frac{3}{2})$ 0 0 *la condition vérifiée*  $b_0 \times d_r$ <sup>*f*</sup> *A la condition vérifiée M M l h x e x t x x*  $= 0,0039 < 0.005 \Rightarrow$  $\times$  $\leq \frac{2}{\cdot} \Leftrightarrow$  $\times$  $\Leftrightarrow \frac{12}{12} = 0.088 > 0.05 \Rightarrow$  $\times$  $\geq$

Les conditions de flèche est vérifiée donc sa sera pas nécessaire de vérifiée la flèche.

*Schéma de ferraillage*

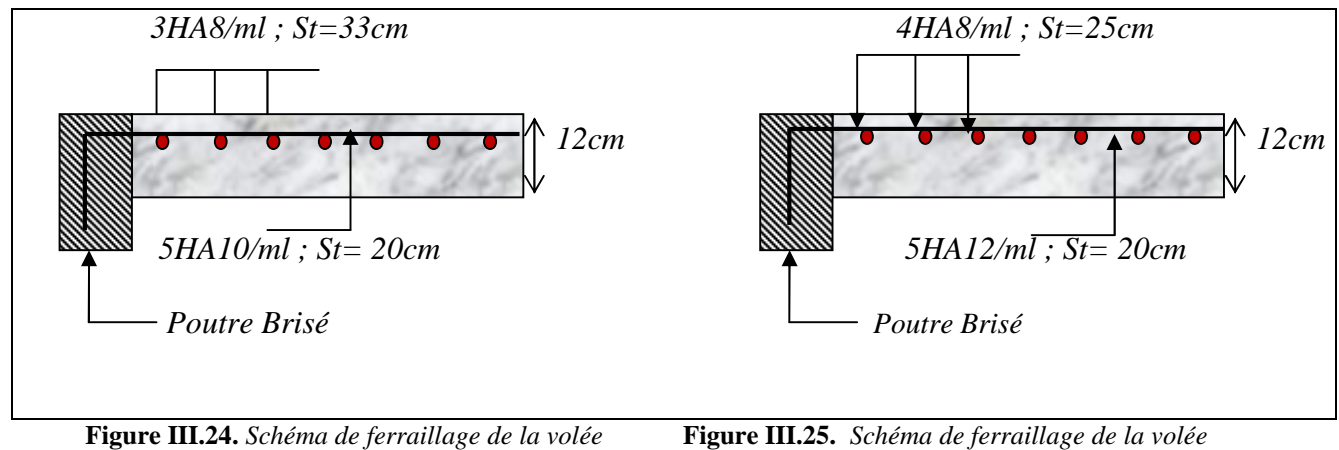

*Etage duplex étage RDC*

# **III.5.2.2. Etude de palier de départ et d'arrivée**

Les résultats de calcul des sollicitations sont résumés dans le tableau suivant :

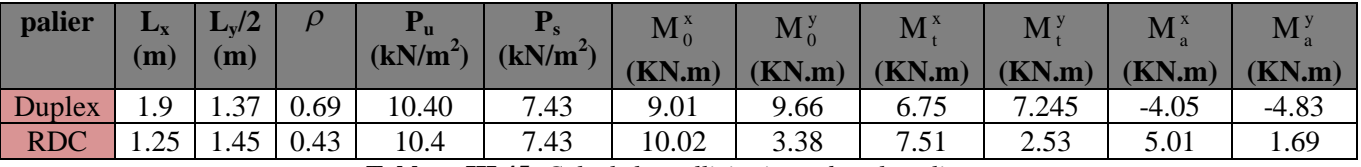

**Tableau III.45.** *Calculs les sollicitations dans le palier*

## **- Ferraillage de palier**

Les résultats de ferraillage sont résumés dans le tableau suivant :

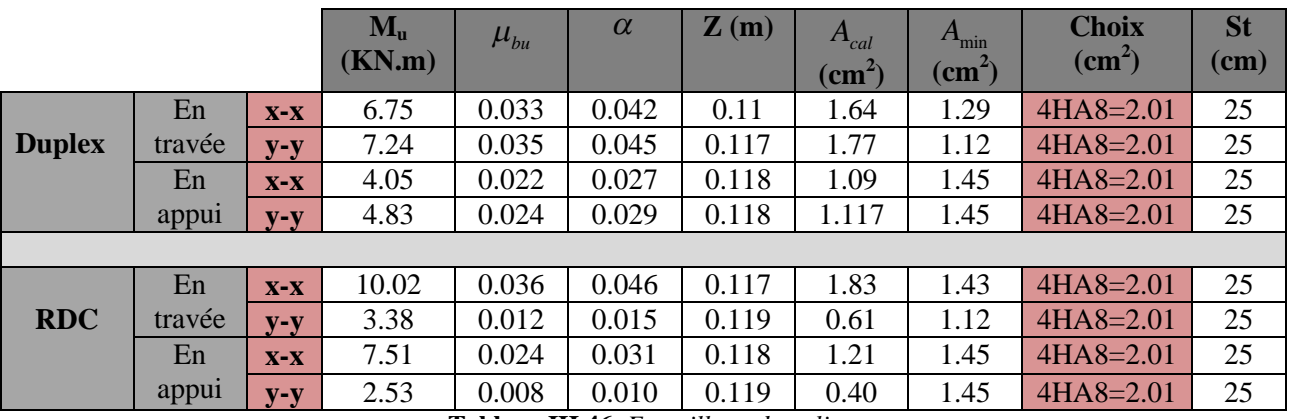

**Tableau III.46***. Ferraillage de palier.*

- **- Vérification a ELU**
- *Cisaillement*

$$
V_{\text{max}} = \frac{P_u \times L_y}{2} \times \frac{1}{1 + \frac{\rho}{2}}; \tau_u = \frac{V_{\text{max}}}{b \times d}
$$
  
\n**Duplex**:  $V_{\text{max}} = 10.63 \text{KN}$   
\n $\tau_u = 0.088 Mpa \le \overline{\tau}_u = 3.25 Mpa$   
\n**RDC**:  $V_{\text{max}} = 12.41 \text{KN}$ 

 $\tau_u = 0.103Mpa \le \bar{\tau}_u = 3.25Mpa$ 

#### **- Vérification a ELS**

Les résultats de calcul des contraintes sont résumés dans le tableau suivant :

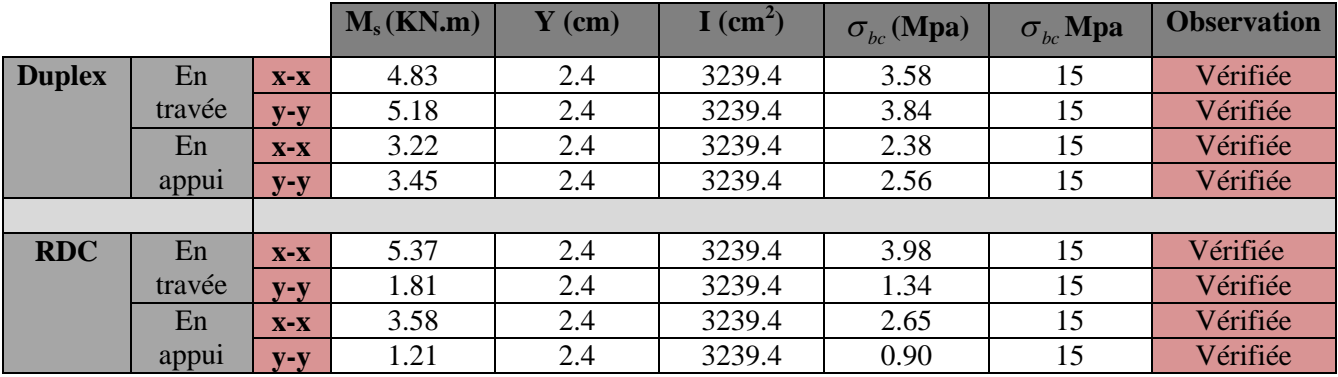

**Tableau ІІІ.47.***Vérification des contraintes de compression dans le béton de palier.*

## **-Vérification de la flèche**

D'après le BAEL, il n'est pas nécessaire de vérifier la flèche si l'une des trois conditions suivantes est vérifiée :

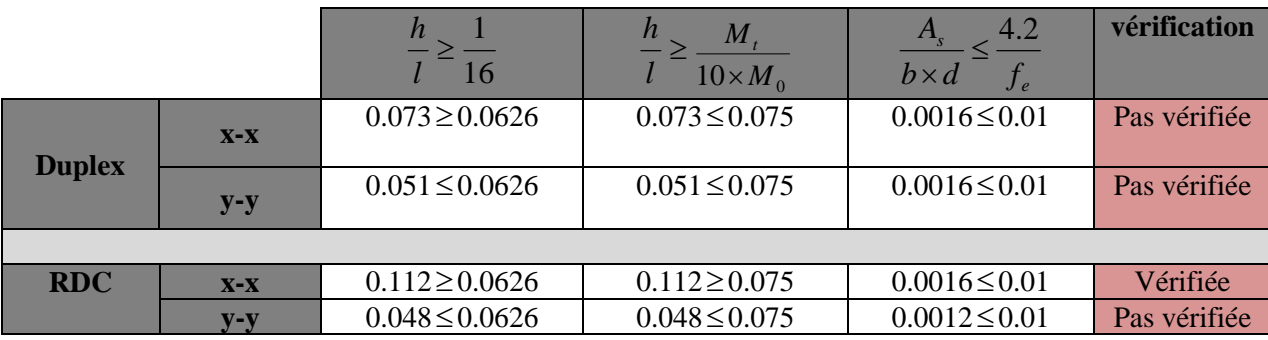

**Tableau ІІІ.48.***Vérification les conditions de la flèche*

Les résultats de vérification de la flèche sont résumés dans le tableau suivant

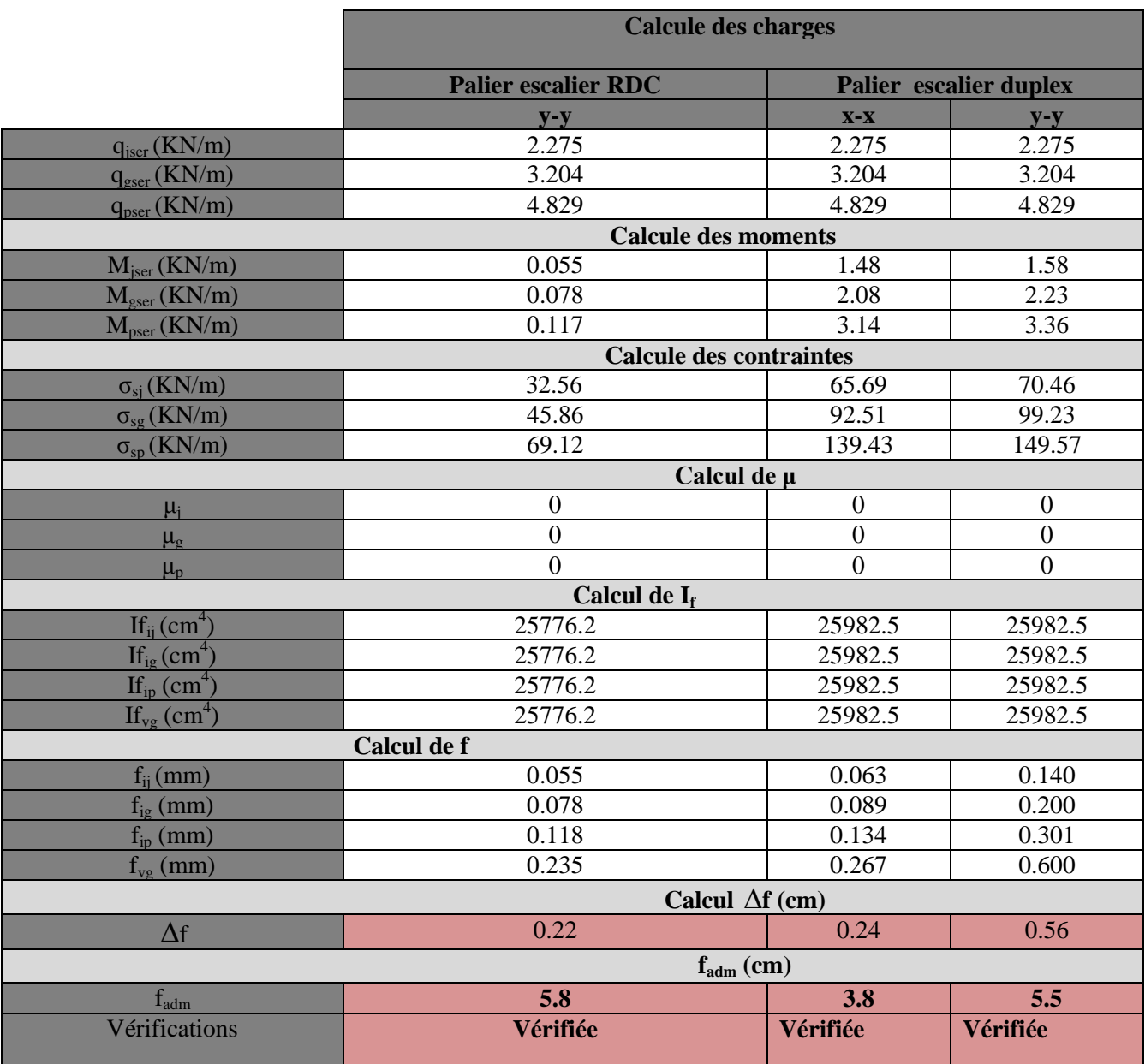

**Tableau III.49.** *Calcul de la flèche de palier dans le sens* (x-x) ; (y-y)

*Schéma de ferraillage*

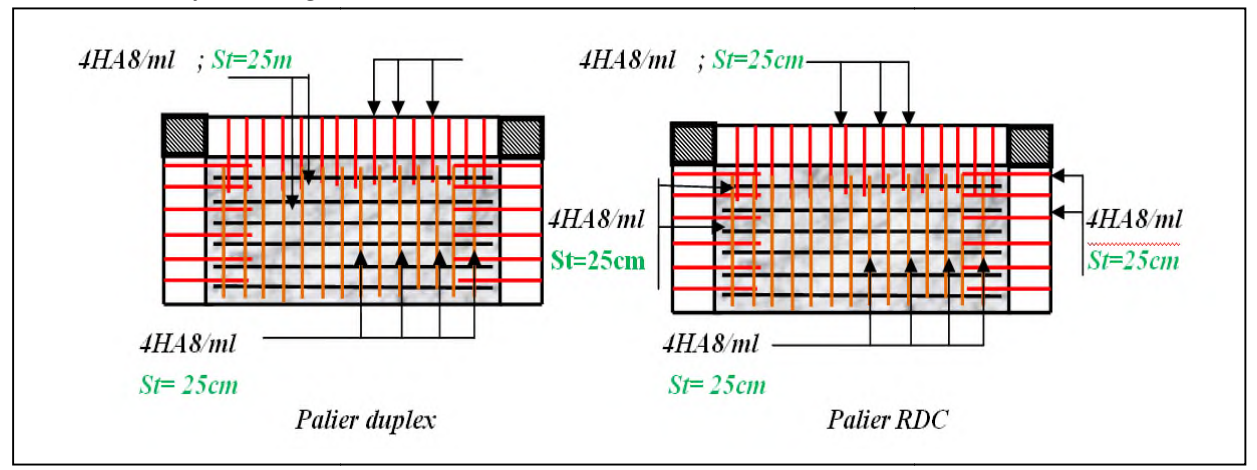

**Figure III.26.** *Schéma de ferraillage de palier*

# **III.5.2.3. Calcul de la poutre brisée**

La poutre se calcul en flexion et en torsion. Par La même procédure que la poutre palière , on aura :

*Les sollicitations de poutre brisée*

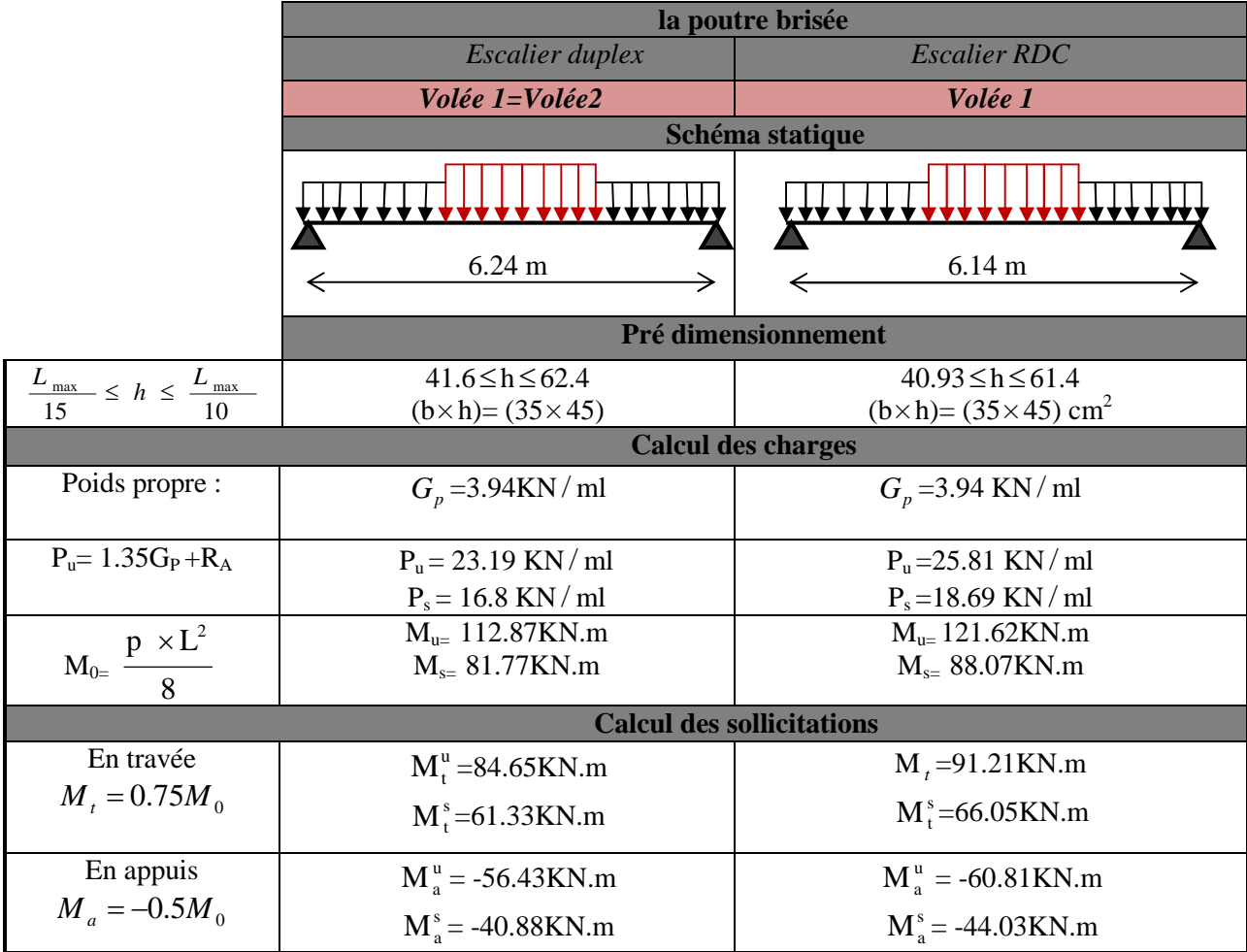

**Tableau III.50***. Résultats de calcul les charges ; surcharges et les sollicitations de poutre brisée*.

## **- Ferraillage de la section d armature à la flexion simple**

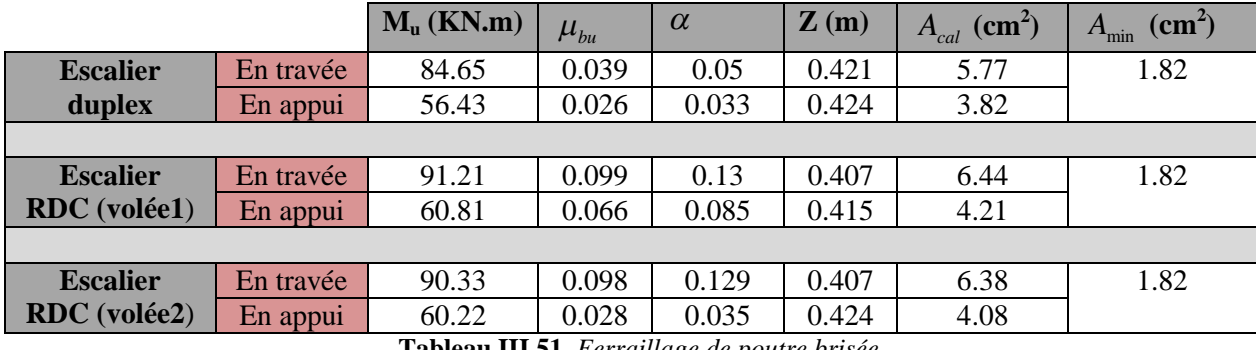

**Tableau III.51.** *Ferraillage de poutre brisée.*

# **- Vérification à l'ELU**

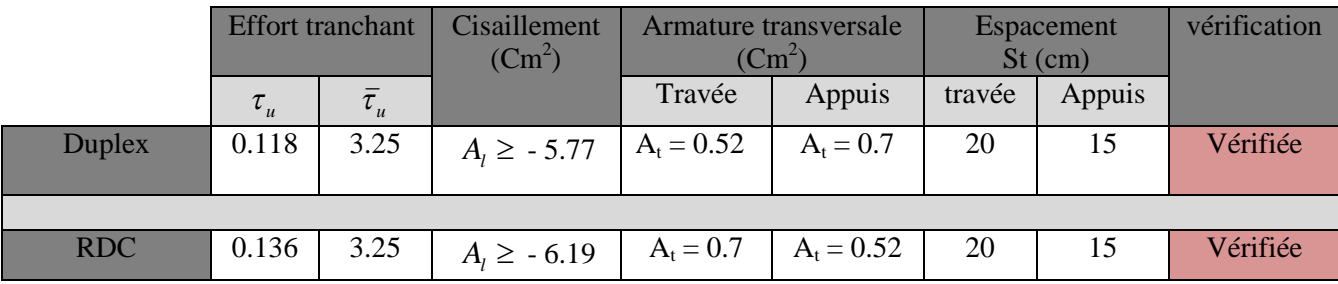

**Tableau III.52.**vérification à l'ELU *de poutre brisée.*

## **- Calcul à la torsion**

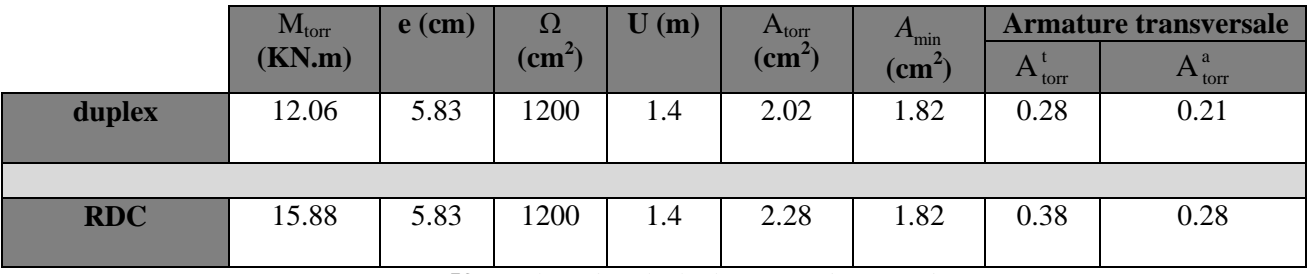

**Tableau III.53.***Résultats de calcul à la torsion de poutre brisée.*

# **- Ferraillage de la section d'armature à la (torsion+ flexion)**

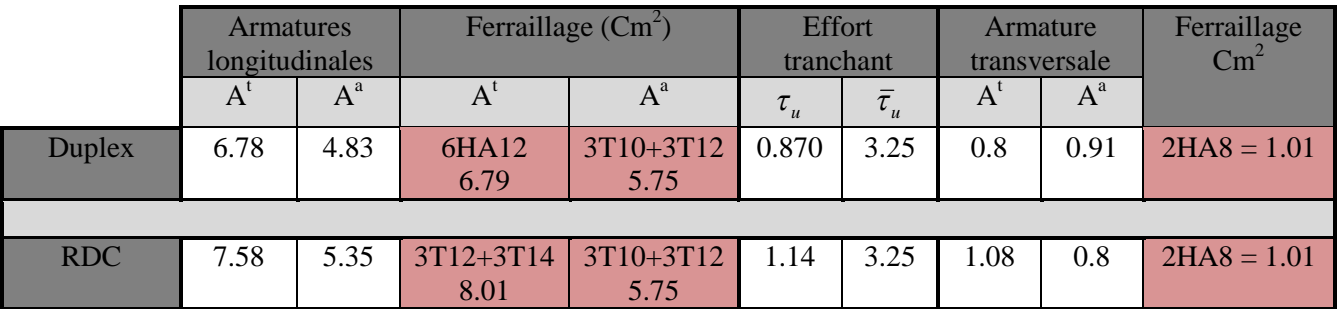

**Tableau III.54.** *Ferraillage de poutre brisée à la (torsion+ flexion)*

# **- Verification a l'ELS**

Les résultats de calcul des contraintes sont résumés dans le tableau suivant :

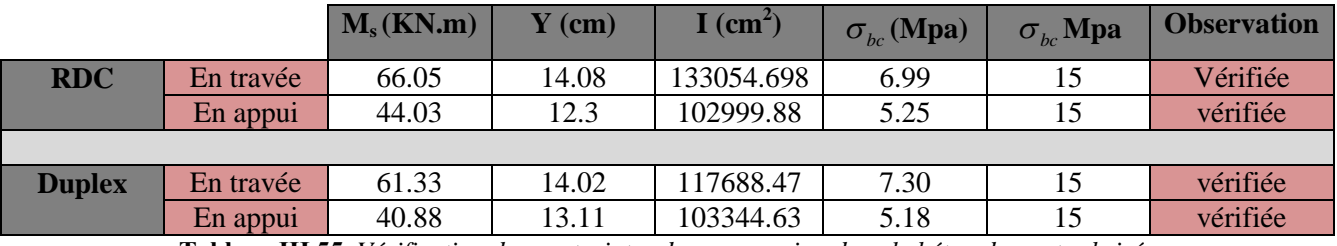

**Tableau ІІІ.55.** *Vérification des contraintes de compression dans le béton de poutre brisée*

# **-Vérification de la flèche**

D'après le BAEL, il n'est pas nécessaire de vérifier la flèche si l'une des trois conditions suivantes est vérifiée :

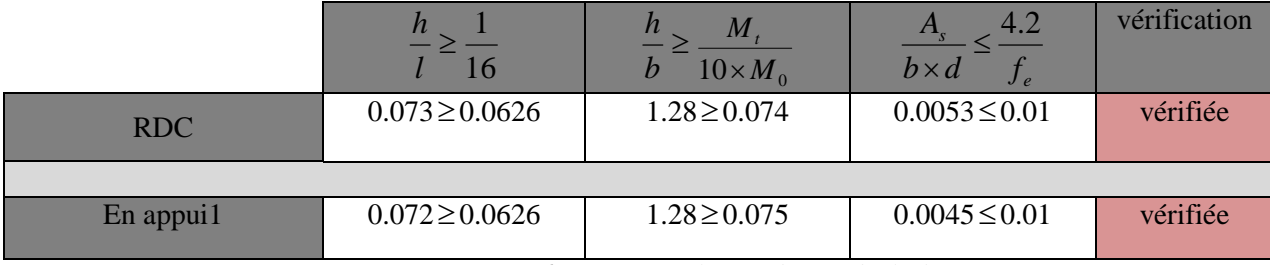

**Tableau ІІІ.56.***Vérification les conditions de flèche.*

*Schéma de ferraillage*

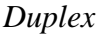

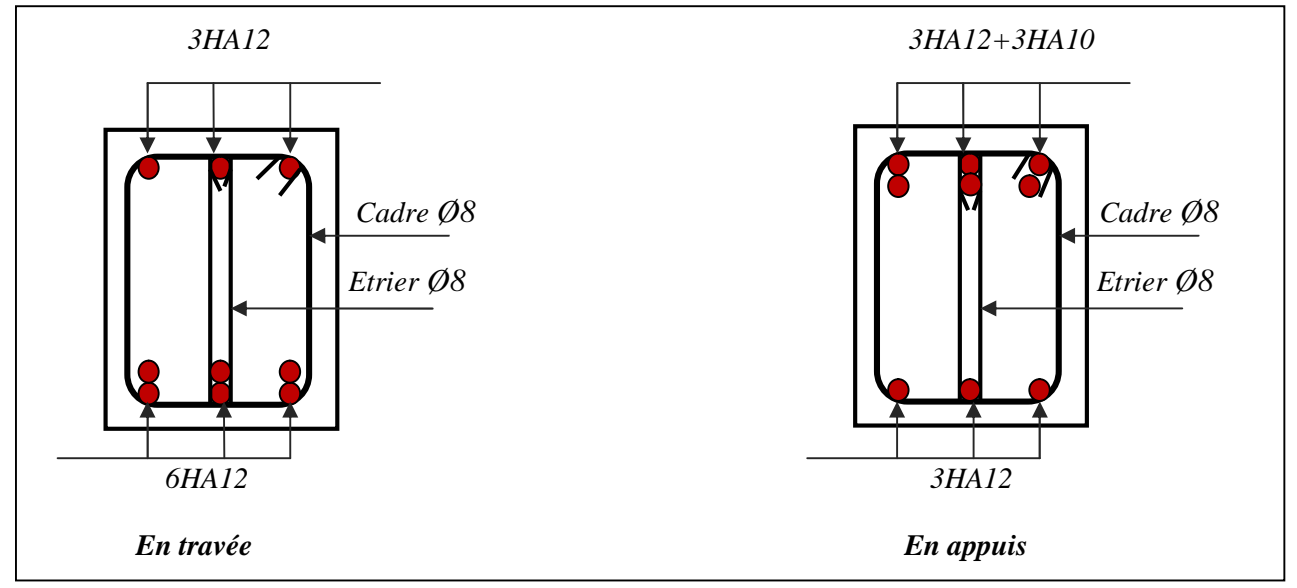

**Figure III.27***. Schéma de ferraillage de la poutre Brisé*

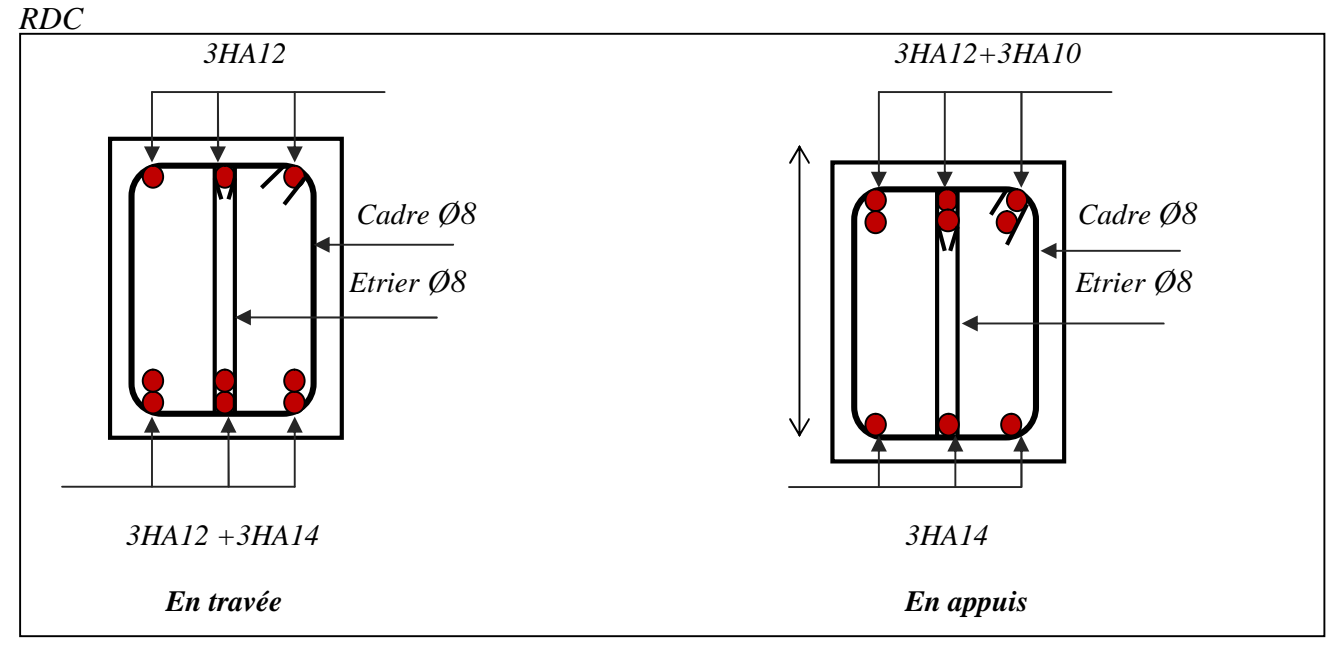

**Figure III.28.** *Schéma de ferraillage de la poutre Brisé*
#### **III.6.Conclusion**

Le but de ce chapitre été la détermination des sections d'acier nécessaire pour reprendre les charges revenant aux éléments secondaires.

Le choix de la disposition des poutrelles s'est fait au chapitre précédent. D'après la disposition adoptée nous avons eu plusieurs types de poutrelles. Ces dernières ont été étudiées et ferraillées.

L'acrotère est calculé à la flexion composée. Son ferraillage a été déterminé en respectant les règles.

Nous avons fait l'étude de l'ascenseur puis on a ferraillé la dalle de locale des machines. Toute en respectant les règles données par le BAEL et le RPA.

En dernier nous avons fait l'étude d'escalier et son ferraillage.

## **CHAPITRE IV**

### *Etude dynamique*

#### **IV.1. Introduction**

 Toutes les structures sont susceptibles d'être soumises pendant leur durée de vie à des chargements variables dans le temps. Ces actions peuvent être dues au vent, séisme ou aux vibrations des machines, ce qui signifie que le calcul sous l'effet des chargements statiques parait insuffisant, d'où la nécessité d'une étude dynamique qui nous permet de déterminer les caractéristiques dynamiques d'une structure afin de prévoir son comportement (déplacement et période) sous l'effet du séisme.

Selon le règlement parasismique Algérien (RPA99/version 2003), la région de la wilaya Bejaia est classée en zone de sismicité moyenne IIa.

L'étude et l'analyse de notre structure ont été effectuées avec le SAP2000.V.14

#### **IV.2.Etude de la structure au séisme**

#### **IV.2.1.Description du logiciel SAP 2000**

 Le SAP 2000 version14.2.2 est un logiciel de calcul et de conception des structures d'ingénierie particulièrement adapté aux bâtiments et ouvrages de génie civil. Il permet en un même environnement la saisie graphique des ouvrages de bâtiment avec une bibliothèque d'éléments autorisant l'approche du comportement de ce type de structure. Il offre de nombreuses possibilités d'analyse des effets statiques et dynamiques avec des compléments de conception et de vérification des structures en béton armé et charpente métallique.

 Le post-processeur graphique disponible facilite considérablement l'interprétation et l'exploitation des résultats ainsi que la mise en forme des notes de calcul et des rapports explicatifs. Ce logiciel est base sur la méthode des éléments finis.

Le logiciel permet d'effectuer les étapes de modélisation de façon totalement graphique,

Numérique ou combinée en utilisant les innombrables outils disponibles.

Les étapes de modélisation sont :

- choix d'un modèle de structure spatiale à partir de la bibliothèque du SAP 2000
- changer les langueurs des GRID LINES.
- définition des matériaux et des sections
- définition de cas de charges dynamique spectrale.
- définition des combinaisons de charge
- spécification des conditions d'appuis

Introduction des masses des planchers pour le calcul dynamique dans le sens horizontal X.Y

spécifications des différentes charges.

Après ces étapes on fait l'analyse par la commande RUN et finalement l'interprétation des résultats.

#### **IV.2.2. Méthodes de calcul**

 Selon les règles parasismiques Algériennes (RPA99/version2003) le calcul des forces sismiques peut être mené suivant trois méthodes :

- Par la méthode statique équivalente.
- Par la méthode d'analyse modale spectrale.
- Par la méthode d'analyse dynamique par accélérogrammes.

#### *IV.2.2.1.Méthode statique équivalente*

 Dans cette méthode les forces réelles dynamiques qui se développent dans la construction sont remplacées par un système de forces statiques fictives dont les effets considérés équivalents à ceux de l'action sismique. Cette méthode est utilisable sous certaines conditions (4.1.2 du RPA 99/2003)

#### **Calcul de la force sismique totale : RPA99 (Article 4.2.3)**

La force sismique V ; appliquée à la base de la structure, doit être calculée successivement dans les deux directions horizontales et orthogonales selon la formule :

$$
V_{st} = A \times D \times Q \times \frac{1}{R} \times W
$$

#### - **A : coefficient d'accélération de zone : RPA99 (Tableau4.1)**

Il dépend de la zone sismique et de groupe d'usage du bâtiment : - Groupe d'usage : groupe 2

 $\rightarrow$  Zone sismique : zone IIa  $\rightarrow \rightarrow$  A=0.15

#### - **R : Coefficient de comportement global de la structure : RPA99 (Tableau4.3)**

Il est fonction du système de contreventement, dans notre cas on a un contreventement mixte avec justification de l'interaction  $\Rightarrow$  R=5

#### - *Q* **: Facteur de qualité : RPA99 (Formule 4.4)**

Le facteur de qualité *Q* est fonction de :

- La redondance et la géométrie des éléments qui constitue la structure.
- La régularité en plan et en élévation.
- La qualité du contrôle de la construction.

La valeur de *Q* est déterminée par la formule : 
$$
Q = 1 + \sum_{q=1}^{6} P_q
$$

Avec :  $P_q$ : pénalité correspondante au critère q (tableau 4.4 du RPA99 /2003)

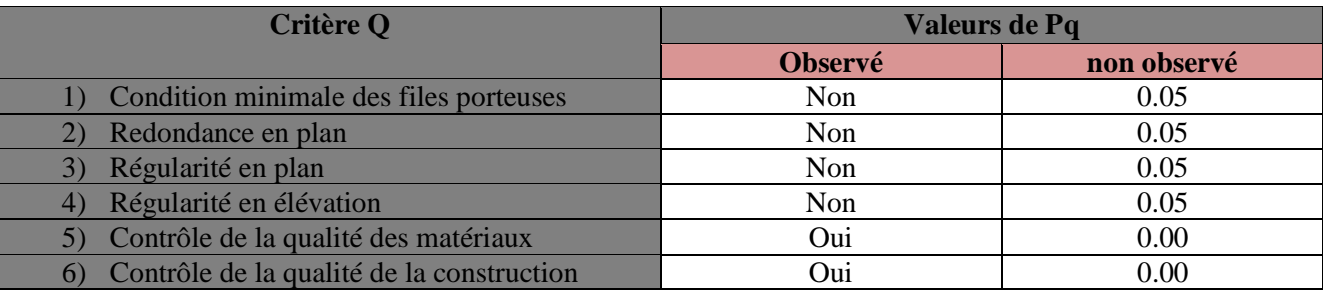

**Tableau IV.1.** *Valeurs des pénalités Pq*

 $Q_x = Q_y = 1 + (4 \times 0.05) = 1.2$ 

 $\sqrt{ }$ 

**D** : Facteur d'amortissement (η) et de la période fondamentale de la structure (T).

Le facteur d'amplification dynamique D, est donné par l'expression suivante :

$$
D = \begin{cases} 2.5\eta & 0 \le T \le T_2 \\ 2.5\eta \left(\frac{T_2}{T}\right)^{\frac{2}{3}} & T_2 \le T \le 3s \\ 2.5\eta \left(\frac{T_2}{3}\right)^{\frac{2}{3}} \left(\frac{3}{T}\right)^{\frac{5}{3}} & T \ge 3s \end{cases}
$$

 $\eta$ : Facteur de correction de l'amortissement, donnée par la formule  $\eta = \sqrt{\frac{1}{2} \times 0.7}$ 2  $\frac{7}{2}$  >  $^{+}$  $=$  $\eta = \sqrt{2+\xi}$ 

 $\xi$ : Pourcentage d'amortissement critique (Tableau 4.2 RPA99 addenda 2003)  $\xi = 8.5$ %.

$$
\Rightarrow \eta = \sqrt{\frac{7}{2 + 8.5}} = 0.816
$$

T1 et T2 : période caractéristique relative au sol.et donnée par le tableau 4.7du (RPA99/version 2003)

On a site (S2) donc  $\overline{\mathcal{L}}$  $\left\{ \right.$  $\int$  $=$  $=$  $T2 = 0.4s$  $T1 = 0.15s$  $2 = 0.4$  $1 = 0.15$ 

#### - **Estimation de la période fondamentale de la structure T**

Pour une structure contreventée partiellement par des voiles en béton armé, la période fondamentale est donnée par le minimum des deux expressions du RPA99 /2003 suivantes :

$$
\begin{cases}\nT = C_T \times h_t^{\frac{3}{4}} \\
T = \frac{0.09 \times h_t}{\sqrt{L}}\n\end{cases}
$$

#### **Avec :**

h<sub>t</sub> **:** Hauteur mesurée à partir de la base de la structure jusqu'au dernier niveau.  $h_t = 34.68$ m

*CT* : Coefficient fonction du système de contreventement, du type de remplissage donnée par le tableau 4.6 du RPA99 addenda 2003.

Le contreventement étant assuré partiellement par des voiles en béton armé,  $C_T = 0.05$ .

$$
T = 0.05 \times (34.68)^{\frac{3}{4}} = 0.714 \, \text{s}
$$
 (1)

On peut également utiliser aussi la formule suivante : *X Y*  $\sum_{X,Y}$  =  $\frac{0.03 \times n_t}{\sqrt{L_{X,Y}}}$  $T_{X,Y} = \frac{0.09 \times h}{\sqrt{0.09}}$ , ,  $=\frac{0.09\times}{2}$ 

 $L_{X, Y}$  : Distance du bâtiment mesuré à la base dans les deux directions.

 $L_x = 25.50$ m; étant la dimension du bâtiment selon le sens x.

 $L_v$ = 17.00m; étant la dimension du bâtiment selon le sens y.

- Calcul de la période suivant l'axe longitudinal :

0.618 .......................................( ) 25.50 0.09 34.68 *<sup>T</sup> <sup>s</sup> II <sup>x</sup>* 

Entre (I) et (II) on prend le minimum défavorable : $T_x=0.618s$ 

- Calcul de la période suivant l'axe transversal :

0.757 ....................................( ) 17.00 0.09 34.68 *<sup>T</sup> <sup>s</sup> III <sup>y</sup>* 

Entre (I) et (III) on prend le minimum défavorable :  $T_y=0.714s$ 

Donc T :  $\mathbf{I}$ ₹  $\begin{bmatrix} 1 & 0 & 0 \\ 0 & 0 & 0 \\ 0 & 0 & 0 \\ 0 & 0 & 0 \\ 0 & 0 & 0 \\ 0 & 0 & 0 \\ 0 & 0 & 0 \\ 0 & 0 & 0 \\ 0 & 0 & 0 & 0 \\ 0 & 0 & 0 & 0 \\ 0 & 0 & 0 & 0 \\ 0 & 0 & 0 & 0 & 0 \\ 0 & 0 & 0 & 0 & 0 \\ 0 & 0 & 0 & 0 & 0 \\ 0 & 0 & 0 & 0 & 0 & 0 \\ 0 & 0 & 0 & 0 & 0 & 0 \\ 0 & 0 & 0 & 0 & 0 & 0 \\ 0 & 0 &$  $=$  $=$  $T_{\rm sv} = 0.714s$  $T_{\rm sr} = 0.618s$ *sy sx* 0.714 0.618  $)^3$  donc:  $D_v = 1.39$ 0.714  $0.4s \leq T_{\text{sv}} \leq 3s$  d'ou  $2.5 \times n \times (\frac{T_2}{T_1})^{\frac{2}{3}} = 2.5 \times 0.816 \times (\frac{0.4}{2.5})^{\frac{2}{3}}$  $^{3}$  donc:  $D_r = 1.53$ 0.618  $0.4s \le T_{sr} \le 3s$  d'ou  $2.5 \times n \times (\frac{T_2}{T_1})^{\frac{2}{3}} = 2.5 \times 0.816 \times (\frac{0.4}{2.5})^{\frac{2}{3}}$ 2 3 2 2  $y_2 = 0.4s \le T_{sy} \le 3s$  d'ou  $2.5 \times n \times (\frac{r_2}{T})^3 = 2.5 \times 0.816 \times (\frac{0.4}{0.714})^3$  donc:  $D_y =$ 2 3 2 2  $\alpha_2 = 0.4s \leq T_{sx} \leq 3s$  d'ou  $2.5 \times n \times (\frac{r_2}{T})^3 = 2.5 \times 0.816 \times (\frac{0.4}{0.648})^3$  donc:  $D_x =$  $\frac{2}{\sqrt{3}}$ <br>*sy s y*  $\frac{2}{\sqrt{3}}$ *s x T T*  $T_2 = 0.4s \le T_{sv} \le 3s$  *d'ou*  $2.5 \times n$ *T T*  $T_2 = 0.4s \le T_{sr} \le 3s$  *d'ou*  $2.5 \times n$ 

- *W* **: Poids total de la structure :**

$$
W = \sum_{i=1}^{n} W i \quad ; \text{ avec } W_i = W_{Gi} + \beta \times W_{Qi}
$$

 $\bullet$  $W_{Gi}$ : Poids dû aux charges permanentes et à celles des équipements fixes éventuels, solidaires de la structure.

 $\bullet$   $\beta$ : Coefficient de pondération, il est fonction de la nature et de la durée de la charge d'exploitation.

(4 -5 du RPA99/2003) 0.00 pour les étages à usage Bureaux. 0.2 pour les étages à usage d'habitation.  $\overline{\mathcal{L}}$ ┤  $=\Big\{$ *pour les étages à usage Bureaux pour les étages à usage d habitation*  $_{\beta}$ 

 $\bullet$  *W*<sub>Qi</sub>: Charges d'exploitation.

#### A partir du logiciel **SAP2000V14** on trouve :  $W_{tot} = 46052,697$ KN.

Après calcul de tous les paramètres on à la force sismique totale à la base de la structure est :  $46052,697 \Rightarrow V_y = 2304.47$  KN. 5 sens  $Y: V_y = \frac{A \times D_y \times Q_y}{P} \times W = \frac{0.15 \times 1.39 \times 1.2}{5} \times 46052697 \Rightarrow V_y = 2304.47$  KN  $46052,697 \implies V_x = 2536.58 KN.$ 5 sens  $X: V_x = \frac{A \times D_x \times Q_x}{P} \times W = \frac{0.15 \times 1.53 \times 1.2}{5} \times 46052697 \implies V_x = 2536.58KN$ *R*  $A \times D$ <sub>*y</sub>*  $\times Q$ </sub> *R*  $A \times D$ <sub>x</sub>  $\times Q$ *y*  $\frac{y \times Q_y}{Q} \times W = \frac{0.15 \times 1.39 \times 1.2}{1.49 \times 1.2 \times 46052,697} \Rightarrow V_y =$  $=\frac{A\times D_{\mathit{x}}\times Q_{\mathit{x}}}{P}\times W=\frac{0.15\times1.53\times1.2}{5}\times46052,697\Longrightarrow V_{\mathit{x}}=$  $\times D_{v}$   $\times$  $=$ 

#### *IV.2.2.2.Méthode dynamique modale spectrale*

 Il s'agit de chercher les premiers modes propres de flexion torsion. Les méthodes de calcul sophistiquées et, en particulier l'analyse modale spectrale, sont rendues obligatoires par les codes parasismiques modernes (exemple RPA88) dès lors que les structures considérées ne répondent plus aux critères de régularité spécifiés dans ces codes (régularité en configuration horizontale et verticale).

 L'étude vibratoire d'un système donné suppose le choix du modèle mécanique dont le comportement reflète aussi fidèlement que possible celui du système réel.

 La concentration des masses en un certain nombre de points judicieusement choisis est un des aspects de la modélisation.

 Le plancher considéré comme infiniment indéformable dans son plan nécessite une modélisation de deux façons : - Modélisation par nœuds maîtres,

- Modélisation par un corps infiniment rigide.

Dans les deux cas la masse est concentrée dans son centre de gravité.

Le critère de masse modale, significatif dans la participation modale, doit être complété par l'évaluation des moments d'inertie massique modaux, qui mettent en évidence des modes de torsion produisant des couples de torsion importants bien qu'assortis d'une masse modale négligeable.

Cette méthode peut être utilisée dans tous les cas, et en particulier, dans le cas où la méthode statique équivalente n'est pas applicable .puisque cette structure est irrégulière la méthode dynamique s'impose.

Par cette méthode, il est recherché, pour chaque mode de vibration le maximum des effets engendrés dans la structure par les forces sismiques représentées par un spectre de réponse de calcul établit grâce à l'expression suivante :

$$
\frac{S_a}{g} = \begin{cases}\n1.25 \times A \times \left(1 + \frac{T}{T_1} \left(2.5\eta \frac{Q}{R} - 1\right)\right) & 0 \le T \le T_1 \\
2.5 \times \eta \times (1.25A) \times \left(\frac{Q}{R}\right) & T_1 \le T \le T_2 \\
2.5 \times \eta \times (1.25A) \times \left(\frac{Q}{R}\right) \times \left(\frac{T_2}{T}\right)^{2/3} & T_2 \le T \le 3.0 \text{ s} \\
2.5 \times \eta \times (1.25A) \times \left(\frac{T_2}{3}\right)^{2/3} \times \left(\frac{3}{T}\right)^{5/3} \times \left(\frac{Q}{R}\right) & T > 3.0 \text{ s}\n\end{cases}
$$
\n*RPA99 (Article .4.13)*

Avec : A : coefficient d'accélération de la zone.

- $\eta$ : Facteur de correction d'amortissement.
- R : coefficient de comportement de la structure.
- T1, T2 : périodes caractéristiques associées à la catégorie du site.
- Q : Facteur de qualité.

Pour l'étude de ce projet le spectre de réponse est donné par le logiciel (spectre), le graphe donne S<sub>a</sub>/g en fonction du temps.

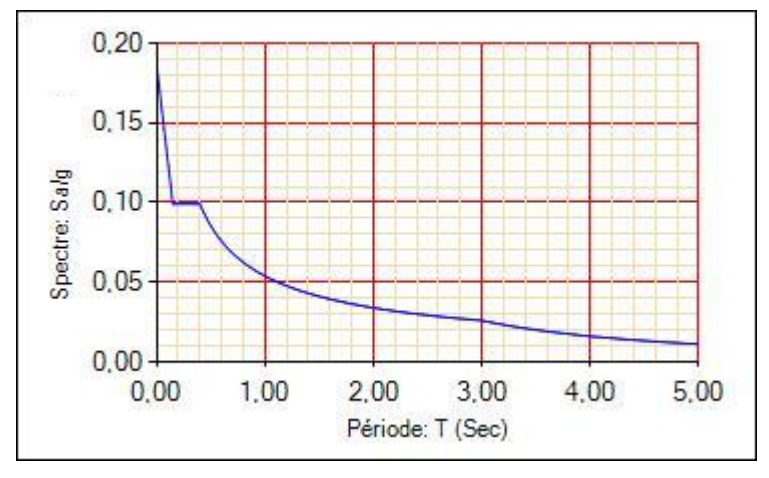

**Figure IV.1** *Spectre de réponse*

#### *IV.2.2.3.Méthode d'analyse par accélérogramme*

Cette méthode peut être utilisée au cas par cas par un personnel qualifie, ayant justifié auparavant le choix des séismes de calcul et des lois de comportement utilisées ainsi que la méthode d'interpolation des résultats et des critères de sécurité à satisfaire.

#### **IV.3. Exigences du RPA99 pour les systèmes mixtes**

 D'après l'article (3.4.4.a), les voiles de contreventement doivent reprendre au plus 20% des sollicitations dues aux charges verticales.

Les voiles et les portiques reprennent simultanément les charges horizontales proportionnellement à leurs rigidités relatives ainsi que les sollicitations résultant de leurs interactions à tous les niveaux. Les portiques doivent reprendre, outre les sollicitations dues aux charges verticales, au moins

25% de l'effort tranchant de l'étage.

 D'après l'article 4.2.4, les valeurs de T (périodes) calculées à partir du logiciel SAP2000 ne doivent pas dépasser celles estimées à partir des formules empiriques données par le RPA de plus de 30%.

 D'après l'article 4.3.4, le nombre de modes de vibration à retenir dans chacune des deux directions d'excitation doit être tel que :

– la somme des masses modales effectives pour les modes retenus soit égale à 90% au moins de la masse totale de la structure ;

- ou que tous les modes ayant une masse modale effective supérieure à 5% de la masse totale de la structure soient retenus pour la détermination de la réponse totale de la structure.

Le minimum des modes à retenir est de trois (03) dans chaque direction considérée.

#### **IV.4. Modalisation et résultats**

#### *IV.4. 1.Disposition des voiles*

 Après plusieurs essais de disposition des voiles, et de modification des sections des poteaux et de la langueur des voiles, afin d'aboutir à un meilleur comportement de la construction en satisfaisant à la fois les contraintes architecturales et l'interaction (voiles – portiques), on a retenu la disposition représente ci-dessous.

 Cette disposition nous a permit d'éviter un mode de torsion au premier mode et répondre favorablement aux conditions du RPA99 /2003

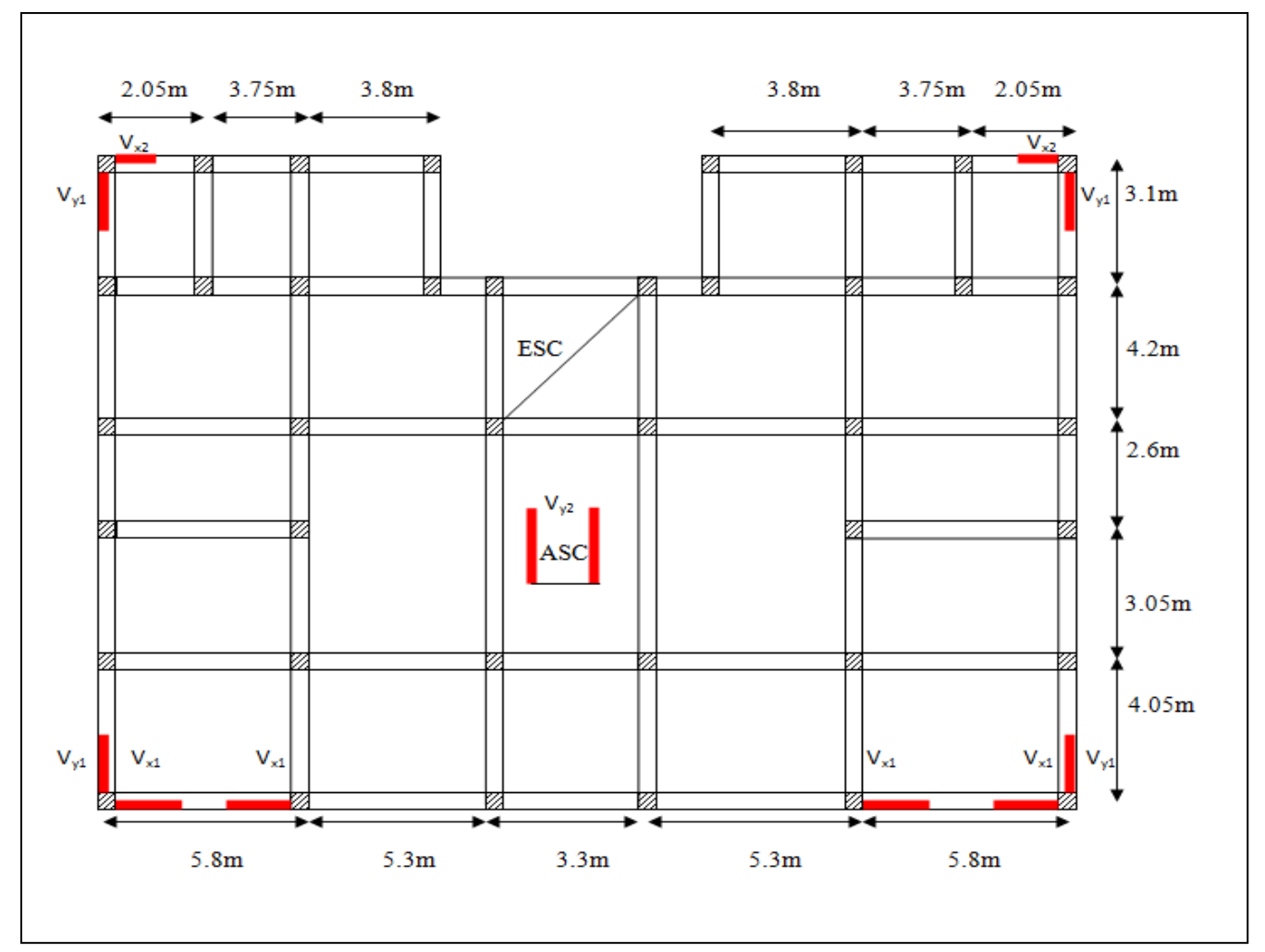

**Figure IV.2.** *Disposition des voiles*

*IV.4.2 Interprétation des résultats de l'analyse dynamique donnée par SAP2000*

#### **a) Représentation des trois modes de déformations**

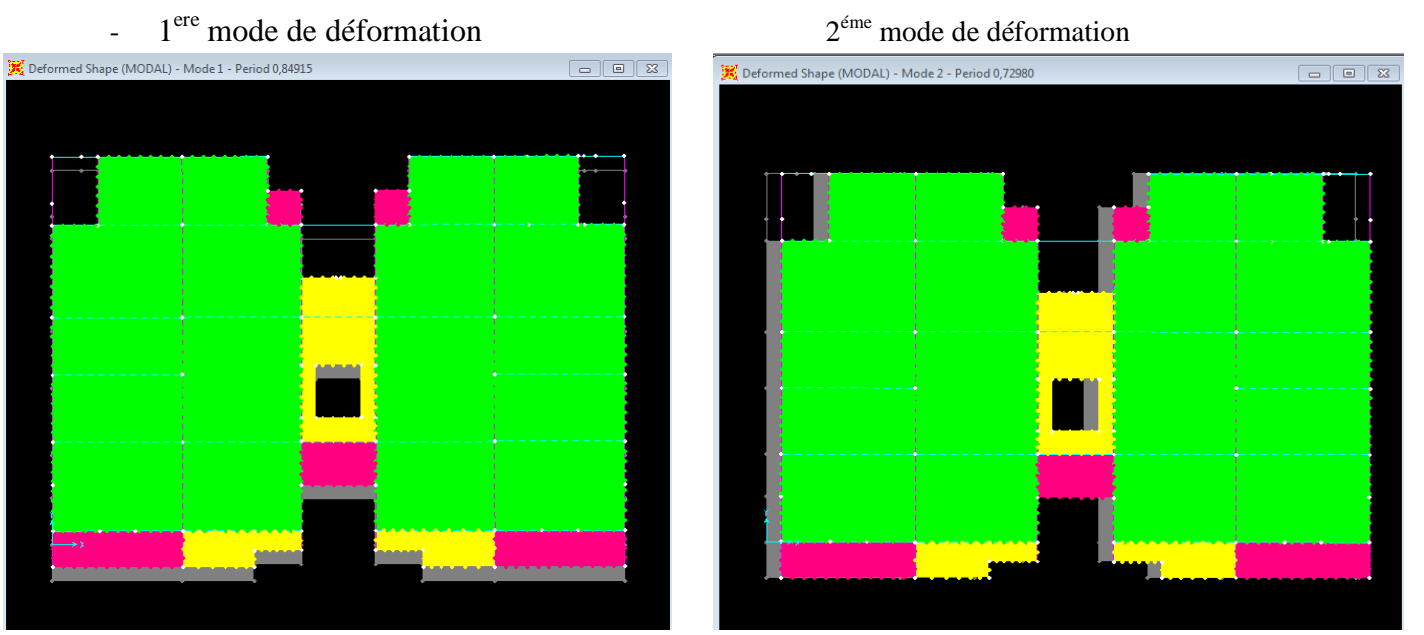

**Figure IV.3***. 1 ere mode de déformation* **Figure IV.4.***2*

Figure IV.4.2<sup>éme</sup> mode de déformation  *(translation suivant y-y) (translation suivant x-x)*

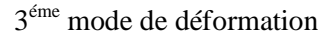

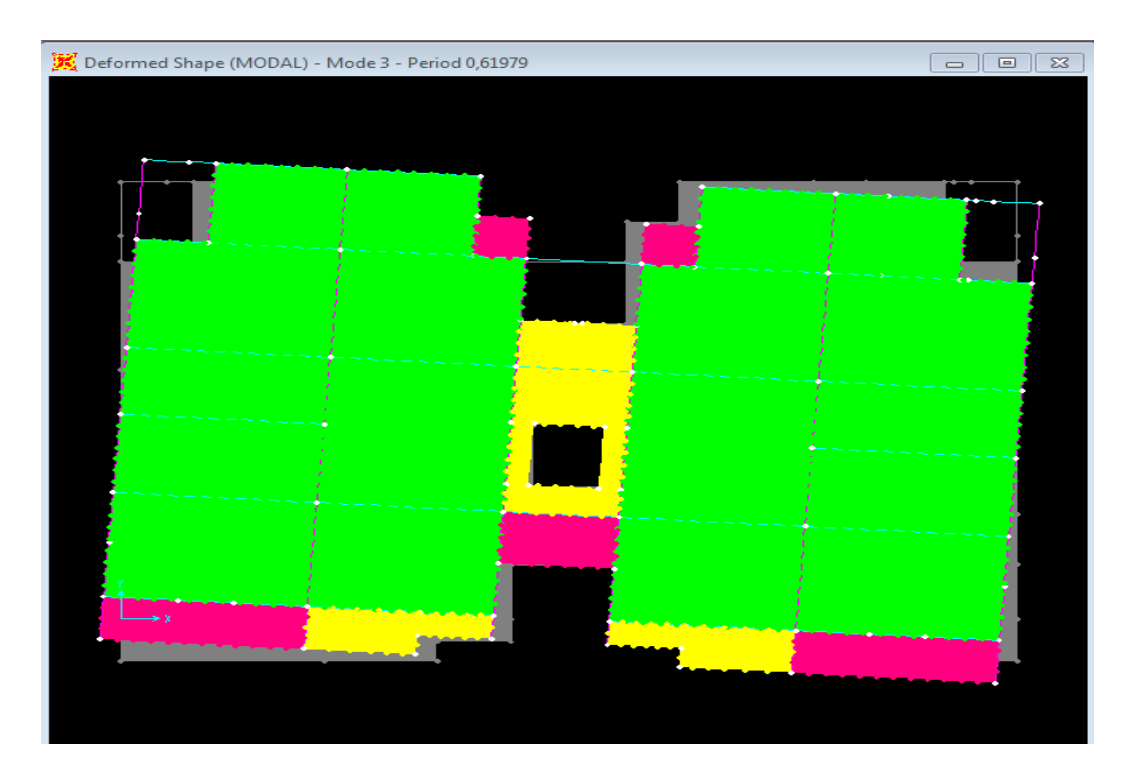

**Figure IV.5** *3 éme mode de déformation (torsion au tour de z-z)*

#### **b) Périodes de vibration et taux de participation des masses modales**

Le taux de participation massique tel qu'il est exigé par le RPA99-2003 doit être supérieur à 90% .le tableau suivant donne la participation massique pour chaque mode :

| <b>Mode</b> | Période [sec] | Mode individuel (unîtes) |             | Somme Cumulée [%] |                                   |
|-------------|---------------|--------------------------|-------------|-------------------|-----------------------------------|
|             |               | <b>UX</b>                | <b>UY</b>   | <b>UX</b>         | $\overline{\mathbf{U}}\mathbf{Y}$ |
|             | 0,849147      | 0,000009996              | 0,72643     | 0,000009996       | 0,72643                           |
| 2           | 0,729799      | 0,74052                  | 0,000008669 | 0,74053           | 0,72644                           |
| 3           | 0,619789      | 0,0000958                | 0,00055     | 0,74062           | 0,72699                           |
| 4           | 0,28234       | 0,00001565               | 0,13289     | 0,74064           | 0,85988                           |
| 5           | 0,260773      | 0,12665                  | 0,00002293  | 0,86729           | 0,85991                           |
| 6           | 0,203059      | 0,00792                  | 0,00000142  | 0,87521           | 0,85991                           |
| 7           | 0,152301      | 0,03713                  | 0,00318     | 0,91234           | 0,86309                           |
| 8           | 0,151625      | 0,00221                  | 0,05042     | 0,91455           | 0,91351                           |
| 9           | 0,107206      | 0,01785                  | 0,00002373  | 0,9324            | 0,91353                           |
| 10          | 0,094712      | 0,00069                  | 0,02843     | 0,9331            | 0,94196                           |

**Tableau IV.2***.Période de vibration et taux de participation massique.*

#### **Constatations**

La participation modale du 1<sup>ere</sup>mode suivant le sens x-x est prépondérante ce qui donne un mode de translation suivant le sens y-y tel que montré sur la figure IV.3, et on constate que la  $2^{\text{eme}}$ est aussi un mode de translation suivant x-x tel que montré sur la figure IV.4 et le troisième mode est une rotation autour de Z figure IV.5. Ces résultats montrent que la participation modale suivant la direction X atteint 90% au mode 7, et dans la direction Y elle atteint 90% au mode 8.

On constate aussi que la période fondamentale de vibration est inférieure à celle calculé par les formule empirique du RPA 99/V2003 majore de 30 %  $T_x = 0.729 \le 0.80s$ ;  $T_y = 0.849 \le 0.92s$ ).

#### **c) Vérification de l'interaction voiles portiques**

#### - *Sous charges verticales*

 $\frac{\sum F_{portiques}}{\sum F_{portiques} + \sum F_{voiles}} \geq 80\%$  $\sum$ *portiques*  $\sqrt{\phantom{a}}\sum_{\nu} \Gamma_{\nu}$  *voiles portiques*  $F_{\textit{portiaues}} + \sum F$ *F* Pourcentage des charges verticales reprises par les portiques.

 $\frac{Z}{\sum F_{portiques} + \sum F_{voiles}} \leq 20\%$  $\sum$ *portiques*  $\sqrt{\phantom{a}}\sum_{k=1}^{n} I_k$  voiles *voiles*  $F_{\textit{portiaues}} + \sum F$ *F* Pourcentage des charges verticales reprises par les voiles.

Les résultats sont regroupés dans le tableau ci-dessous :

| <b>Niveau</b>           | <b>Portique (KN)</b> | Voiles(KN) | Portique $(\% )$ | $\text{Voiles}(\% )$ | <b>Vérifications</b> |
|-------------------------|----------------------|------------|------------------|----------------------|----------------------|
| <b>RDC</b>              | 46932,123            | 5143,885   | 90,12235154      | 9,877648             | Vérifier             |
| $1er$ étage             | 39648,661            | 6700,304   | 85,54378938      | 14,45621             | <b>Vérifier</b>      |
| 2 <sup>ème</sup> étage  | 35129,486            | 6106,998   | 85,19030381      | 14,8097              | <b>Vérifier</b>      |
| 3 <sup>ème</sup> étage  | 30559,089            | 5534,52    | 84,66620503      | 15,33379             | <b>Vérifier</b>      |
| 4 <sup>ème</sup> étage  | 25928,523            | 5016,306   | 83,78951779      | 16,21048             | <b>Vérifier</b>      |
| 5 <sup>ème</sup> étage  | 21629,155            | 4359,435   | 83,22558092      | 16,77442             | <b>Vérifier</b>      |
| $6eme$ étage            | 17295,4              | 3721,431   | 82,29309167      | 17,70691             | Vérifier             |
| 7 <sup>ème</sup> étage  | 13195,772            | 2966,401   | 81,64602619      | 18,35397             | <b>Vérifier</b>      |
| 8 <sup>ème</sup> étage  | 9239,25              | 2202,672   | 80,74910841      | 19,25089             | <b>Vérifier</b>      |
| 9 <sup>ème</sup> étage  | 5417,99              | 1455,606   | 80.50497322      | 19.49502             | Vérifier             |
| $10^{\text{eme}}$ étage | 2783,026             | 725,69     | 80.00256987      | 19.99743             | <b>Vérifier</b>      |

**Tableau IV.3.***Vérification de l'interaction sous charges verticales*

#### - *Sous charges horizontales*

$$
\frac{\sum F_{poriques}}{\sum F_{poriques} + \sum F_{voiles}} \ge 25\%
$$
 Pourcentage des charges horizontales reprises par les portiques.  

$$
\frac{\sum F_{voiles}}{\sum F_{voiles}} \le 75\%
$$
Pourcentage des charges horizontales renrises par les voiles.

 $\leq 75\%$  $\sum F_{portiques} + \sum F_{voiles}$ Pourcentage des charges horizontales reprises par les voiles.

Les résultats sont regroupés dans le tableau ci-dessous :

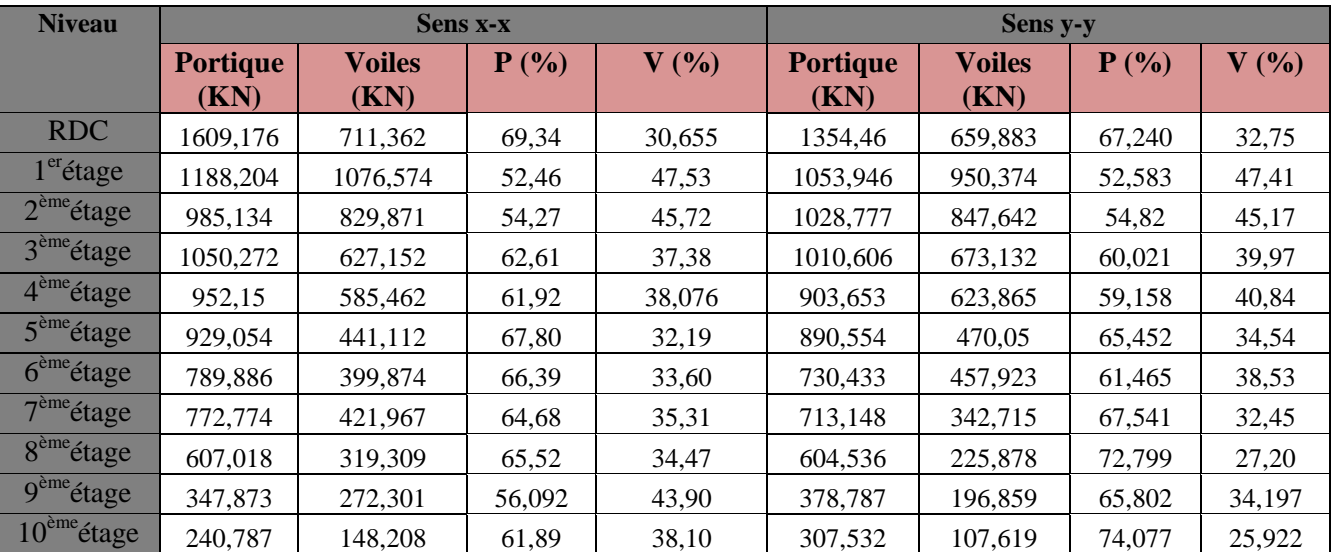

**Tableau IV.4***. Vérification de l'interaction sous charges horizontales*

#### **d) Vérification de la résultante des forces sismiques**

En se référant à l'article 4-3-6 du RPA99/Version2003, la résultante des forces sismiques à la base *Vdy* obtenue par combinaison des valeurs modales ne doit pas être inférieure à 80% de la résultante des forces sismiques déterminée par la méthode statique équivalente *Vst.*, nous avons :

| Résultante des forces<br>sismiques | $_{\rm st}$ (KN) | $V_{\text{dyn}}(\text{KN})$ | dyn<br><b>S1</b> | <b>Observation</b> |
|------------------------------------|------------------|-----------------------------|------------------|--------------------|
| <b>Sens x-x</b>                    | 2536.58          | 2364,279                    | 0.93             | Vérifie            |
| <b>Sens y-y</b>                    | 2304.47          | 2146,792                    | 0.931            | Vérifie            |

**Tableau ІV.5.***Vérification de l'effort tranchant à la base*

#### **Analyse des résultats**

 $V_{dyn} / V_{st} \geq 0.8$  Donc les paramètres de la réponse calculés ne seront pas majorés.

#### **e) Vérification de l'effort normal réduit**

Dans le but d'éviter ou limiter le risque de rupture fragile sous sollicitation d'ensemble due au séisme, l'effort normal de compression de calcul est limité par la condition suivante :

$$
v = \frac{N_d}{B_c \cdot f_{c28}} < 0.30 \quad RPA99/2003 (Art: 7.4.3.1)
$$

Avec :

- *N<sub>d</sub>*: désigne l'effort normale de calcul s'exerçant sur une section de béton
- $B_c$ : Est l'aire (section brute) de cette dernière
- : *cj f* Est la résistance caractéristique du béton

Il est à noter que les sections des poteaux ont été augmentées pour tous les niveaux. Ceci à été fait dans le but de vérifier l'interaction voile-portique exigée par le RPA.

| <b>Niveau</b>           | Type de poteau | $B_r$ (cm <sup>2</sup> ) | $N_d$ (KN) | $\mathbf{v}$ | <b>Observation</b> |
|-------------------------|----------------|--------------------------|------------|--------------|--------------------|
| <b>RDC</b>              | $70\times 65$  | 4550                     | 2762.556   | 0.242        | Vérifiée           |
| 1 <sup>er</sup> étage   | $70\times 65$  | 4550                     | 1833.341   | 0.161        | Vérifiée           |
| $2eme$ étage            | $65\times60$   | 3900                     | 1476.693   | 0.151        | Vérifiée           |
| 3 <sup>ème</sup> étage  | $65\times60$   | 3900                     | 1223.736   | 0.125        | Vérifiée           |
| 4 <sup>ème</sup> étage  | $60\times55$   | 3300                     | 994.485    | 0.120        | Vérifiée           |
| $5eme$ étage            | $60\times55$   | 3300                     | 796.44     | 0.096        | Vérifiée           |
| $6eme$ étage            | $55\times50$   | 2750                     | 622.84     | 0.090        | Vérifiée           |
| 7 <sup>ème</sup> étage  | $55\times50$   | 2750                     | 472.94     | 0.068        | Vérifiée           |
| 8 <sup>ème</sup> étage  | $50\times45$   | 2250                     | 321.088    | 0.057        | Vérifiée           |
| 9 <sup>ème</sup> étage  | $45\times40$   | 1800                     | 209.667    | 0.046        | Vérifiée           |
| $10^{\text{eme}}$ étage | $40\times35$   | 1400                     | 180.26     | 0.051        | Vérifiée           |

Les résultats de calcul sont résumés dans le tableau suivant :

**Tableau ІV.6.***Vérification de l'effort normale réduit*

#### **Analyse des résultats**

On remarque que l'effort ne dépasse pas la valeur de 0.3. Donc les sections des poteaux choisies sont suffisantes.

#### **f) Vérification vis-à-vis des déplacements**

- Le déplacement horizontal à chaque niveau *K* de la structure est calculé par :

 $\delta_k = R \times \delta_{ek}$ RPA99/version2003 (Article 4.4.3)

Avec :

 $\delta_{ek}$ : Déplacement dû aux forces  $F_i$ .

 $R$  : Coefficient de comportement( $R=5$ )

- Le déplacement relatif au niveau *K* par rapport au niveau *K*-1 est égal à :  $\Delta_k = \delta_k - \delta_{k-1}$ 

Le RPA (art 5.10) exige que le déplacement relatif soit inférieur à 1% de la hauteur de l'étage,

C.à.d. :  $\Delta_k < 1\% \times h_e$ . Avec :  $h_e$ : Étant la hauteur de l'étage.

Les résultats obtenus sont résumés dans le tableau suivant :

|                         |                 |                                           |                                          | Sens x-x               |                    |                             |                                          |                                          | Sens y-y                                  |                    |                      |
|-------------------------|-----------------|-------------------------------------------|------------------------------------------|------------------------|--------------------|-----------------------------|------------------------------------------|------------------------------------------|-------------------------------------------|--------------------|----------------------|
|                         | $h_{k}$<br>(cm) | $\delta_{\scriptscriptstyle{ek}}$<br>(cm) | $\delta_{\scriptscriptstyle{k}}$<br>(cm) | $\delta_{k-1}$<br>(cm) | $\Delta_k$<br>(cm) | $\Delta_K$<br>$h_K$<br>(% ) | $\delta_{\scriptscriptstyle ek}$<br>(cm) | $\delta_{\scriptscriptstyle{k}}$<br>(cm) | $\delta_{\scriptscriptstyle k-1}$<br>(cm) | $\Delta_k$<br>(cm) | $\Delta_{K}$<br>(% ) |
| $\mathbf{1}$            | 408             | 0,09                                      | 0,45                                     | $\Omega$               | 0,45               | 0,00110294                  | 0,1                                      | 0,5                                      | $\overline{0}$                            | 0,5                | 0,00122549           |
| $\overline{2}$          | 306             | 0,21                                      | 1.05                                     | 0,45                   | 0,6                | 0,00196078                  | 0,23                                     | 1.15                                     | 0,5                                       | 0,65               | 0,00212418           |
| 3                       | 306             | 0,34                                      | 1.7                                      | 1.05                   | 0,65               | 0,00212418                  | 0,39                                     | 1.95                                     | 1.15                                      | 0,8                | 0,00261438           |
| $\overline{\mathbf{4}}$ | 306             | 0,47                                      | 2.35                                     | 1.7                    | 0,65               | 0,00212418                  | 0,55                                     | 2.75                                     | 1.95                                      | 0,8                | 0,00261438           |
| 5                       | 306             | 0,6                                       | 3                                        | 2.35                   | 0,65               | 0,00212418                  | 0,72                                     | 3.6                                      | 2.75                                      | 0,85               | 0,00277778           |
| 6                       | 306             | 0,72                                      | 3.6                                      | 3                      | 0.6                | 0,00196078                  | 0,88                                     | 4.4                                      | 3.6                                       | 0,8                | 0,00261438           |
| $\overline{7}$          | 306             | 0,85                                      | 4.25                                     | 3.6                    | 0,65               | 0,00212418                  | 1,03                                     | 5.15                                     | 4.4                                       | 0,75               | 0,00245098           |
| 8                       | 306             | 0,97                                      | 4.85                                     | 4.25                   | 0,6                | 0,00196078                  | 1,18                                     | 5.9                                      | 5.15                                      | 0,75               | 0,00245098           |
| $\boldsymbol{9}$        | 306             | 1.09                                      | 5.45                                     | 4.85                   | 0,6                | 0,00196078                  | 1,32                                     | 6.6                                      | 5.9                                       | 0,7                | 0,00228758           |
| <b>10</b>               | 306             | 1.19                                      | 5.95                                     | 5.45                   | 0,5                | 0,00163399                  | 1,44                                     | 7.2                                      | 6.6                                       | 0,6                | 0,00196078           |
| 11                      | 306             | 1.29                                      | 6.45                                     | 5.95                   | 0,5                | 0,00163399                  | 1,56                                     | 7.8                                      | 7.2                                       | 0.6                | 0,00196078           |

**Tableau IV.7***.Vérification des déplacements.*

 **Analyse des résultats :** D'après le tableau ci-dessus nous constatons que les déplacements relatifs des niveaux sont inférieurs au centième de la hauteur d'étage.

*Sens*  $(x - x): \Delta_{k \max} = 0,15cm < 1\% \times h_e = 3.06cm$ .

*Sens*  $(y - y): \Delta_{kmax} = 0,059375$ *cm* <  $1\% \times h_e = 3,06$ *cm* 

#### **g) Justification vis-à-vis de l'effet P-**

L'effet P- $\Delta$ (effet de second ordre) est l'effet dû aux charges verticales après déplacement. Il peut être négligé si la condition suivante est satisfaite à tous les niveaux :

$$
\theta = \frac{p_K \times \Delta_K}{V_K \times h_k} \le 0,1 ;
$$
 *RPA99/2003(Article 5.9)*

Avec :  $p_k$ : Poids total de la structure et des charges d'exploitations associées au-dessus du niveau « k »;

$$
p_k = \sum_{i=1}^n (W_{Gi} + \beta \times W_{Qi})
$$

*k v* : Effort tranchant d'étage de niveau « k ».

 $\Delta_k$ : Déplacement relatif du niveau « k » par rapport au niveau « k-1 ».

*k h* : Hauteur de l'étage « k ».

- Si  $0,1 \langle \theta_k \langle 0,2, 1 \rangle$  effet P- $\Delta$  peut être pris en compte de manière approximative en amplifiant les effets de l'action sismique calculée au moyens d'une analyse élastique du premier ordre par le facteur  $1-\theta$  $\frac{1}{\sqrt{2}}$ .
- Si  $\theta_k$  >0,2 la structure est partiellement instable elle doit être redimensionnée.

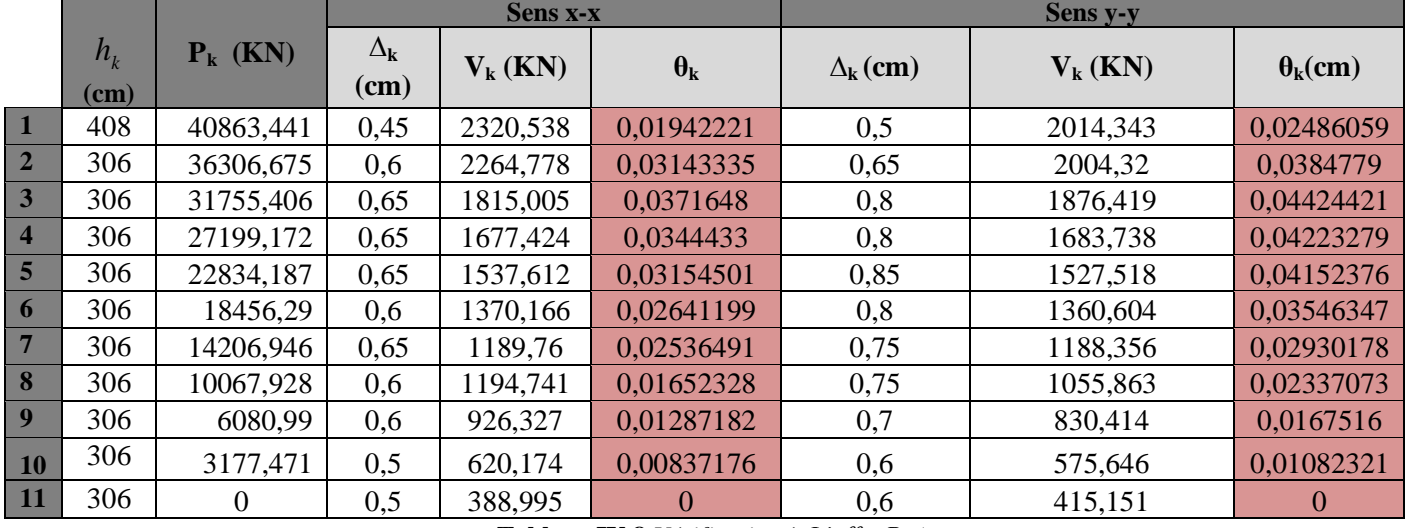

Les résultats sont résumés dans le tableau ci-dessous :

**Tableau IV.8.***Vérification à L'effet P-.*

 $\bullet$  **Analyse des résultats** : On remarque que les valeurs de  $\theta_k$  inférieur à 0.1 donc l'effet P- $\Delta$  n'a pas d'influence sur la structure.

#### **IV.5. CONCLUSION**

 Nous avons opté pour la disposition des voiles qui nous a donné les meilleurs résultats vis-à-vis de l'interaction voiles-portiques (horizontale et verticale).

 Toutes les étapes de l'étude dynamique à savoir la vérification de la période, le comportement de la structure, l'interaction voiles-portiques, l'effort normal réduit, et elles découlent toutes de la disposition des voiles.

 On a pu augmenter la section des poteaux de tous les étages pour avoir des translations en premier modes et la justification de l'interaction sous charge verticale, les sections finales à retenir sont comme suit :

- Sous sol ; RDC et  $1<sup>er</sup>$  étages (70×65) cm<sup>2</sup>
- $2^{\text{6m6}}$  et  $3^{\text{6m6}}$  étages (65×60) cm<sup>2</sup>
- $4^{\text{6m6}}$  et  $5^{\text{6m6}}$  étages (60×55) cm<sup>2</sup>
- $6^{\text{4m6}}$  et  $7^{\text{4m6}}$  étages (55×50) cm<sup>2</sup>
- $8^{\text{4m}\text{e}}$  étages (50×45) cm<sup>2</sup>
- 9<sup>émé</sup> étages (45×40) cm<sup>2</sup>
- $10^{6m\acute{e}}$  étages (40×35) cm<sup>2</sup>

# $\bf HAPITRE$

## *Etude des éléments principaux*

#### **V.1. Introduction**

La superstructure est la partie supérieure du bâtiment, située au-dessus du sol. Elle est constituée de l'ensemble des éléments de contreventement : Les portiques (Poteaux – poutres) et les voiles. Ces éléments sont réalisés en béton armé, leur rôle est d'assuré la résistance et la stabilité de la structure avant et après le séisme, cependant ces derniers doivent être bien armés et bien disposés de telle sorte qu'ils puissent supporter et reprendre tous genres de sollicitations.

#### **V.2. Etude des voiles**

#### **V.2.1. Introduction**

Le RPA 99/ 2003, exige de mettre des voiles à chaque structure en béton armé dépassant quatre niveaux ou 14 m de hauteur dans la zone ІІa (moyenne sismicité).

Un voile travaille comme une console encastré à sa base, leurs modes de rupture sont:

- Rupture par flexion.
- Rupture en flexion par effort tranchant.
- Rupture par écrasement ou traction du béton.

D'où, les voiles seront calculés en flexion composée avec effort tranchant, avec les sollicitations issues des combinaisons suivantes :  $1.35G+1.5Q$ ;  $G+Q$ ;  $G+Q\pm E$ ;  $0.8G\pm E$ 

#### **V.2.2. Recommandation du RPA**

#### *a) Armatures verticales [7.7.4.1]*

Elles sont destinées à reprendre les effets de flexion. Elles sont disposées en deux nappes parallèles aux faces des voiles. Ces armatures doivent respecter les prescriptions suivantes :

- $A_{\text{min}} = 0.2\% \times L_t \times e$  avec L<sub>t</sub>: longueur de la zone tendue ; e : épaisseur du voile
- les barres verticales des zones extrêmes doivent être ligaturées avec des cadres horizontaux dont l'espacement ne doit pas être supérieur à l'épaisseur du voile
- A chaque extrémité du voile, l'espacement des

barres doit être réduit de moitié sur  $\frac{1}{x}$ 10  $\frac{1}{2}$  de la  $\boxed{\phantom{1}}$ longueur du voile. Cet espacement d'extrémité doit être au plus égal à 15cm.

Les barres du dernier niveau doivent être munies des crochets à la partie supérieure.

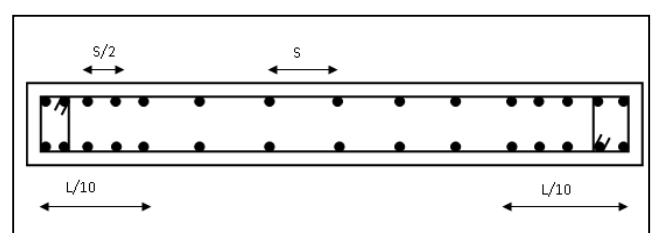

**Figure V.1.** *Disposition des armatures verticales*

#### *b) Les armatures horizontales [7.7.4.2]*

Les armatures horizontales sont destinées à reprendre les efforts tranchants,

Elles doivent être disposées en deux nappes vers les extrémités des armatures verticales pour empêcher leurs flambements et munies de crochets à 135° ayant une longueur de $10\phi$ <sub>l</sub>.

#### *c) Les armatures transversales*

Elles sont destinées essentiellement à retenir les barres verticales intermédiaires contre le flambement, elles sont en nombre de quatre épingles par  $1m^2$  au moins.

#### *d) Les armatures de coutures*

Le long des joints de reprises de coulage, l'effort tranchant doit être pris par les aciers de couture dont la section doit être calculée avec la formule :

$$
A_{Vj} = 1.1 \times \frac{V}{f_e}; \text{avec : } V = 1.4 \times V_u
$$

#### *e) Règles communes (armatures verticales et horizontales) :*

- Le pourcentage minimum d'armatures (verticales et horizontales) :

 $A_{\min} = 0.15\%b \times h$ ...................dans la section globale de voile.

 $A_{\min} = 0.10\%b \times h$ ................dans la zone courante.

- $\phi_l \leq \frac{1}{10} \times e$  (Exception faite pour les zones d'about).
- $\text{L'espacement}: s_t = \min (1.5 \times a; 30 \text{ cm}) ;$
- Les deux nappes d'armatures doivent être reliées avec au moins quatre épingles par m<sup>2</sup>. Dans chaque nappe, les barres horizontales doivent être disposées vers l'extérieur.
- Longueurs de recouvrement :
	- $\int 40\phi$ : Pour les barres situées dans les zones où le renversement de signe des efforts est possible.
	- $20\phi$ : Pour les barres situées dans les zones comprimées sous l'action de toutes les combinaisons possibles de charge.

#### **V.2.3. Sollicitations de calcul**

Les sollicitations de calcul sont extraites directement du logiciel SAP2000, les résultats sont résumés dans les tableaux suivant :

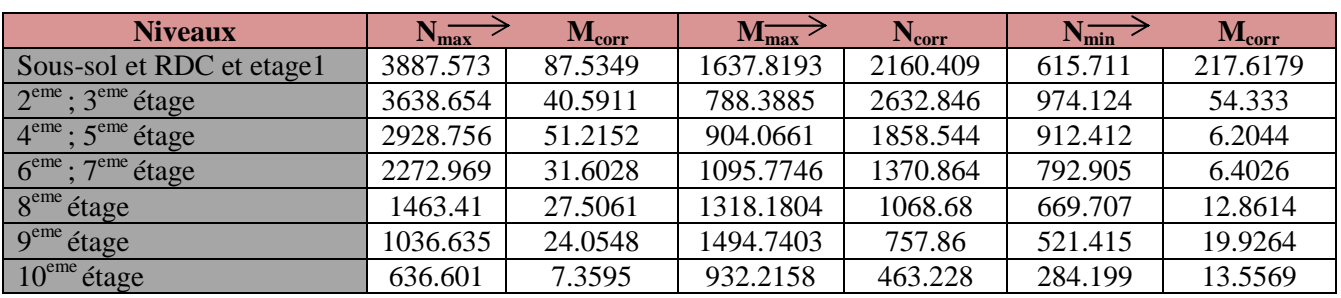

**Sens x-x**

**Tableau. V.1.** *Sollicitations maximales dans le voile VX1=2.1m à tous les niveaux*

**Chapitre V Etude des éléments principaux**

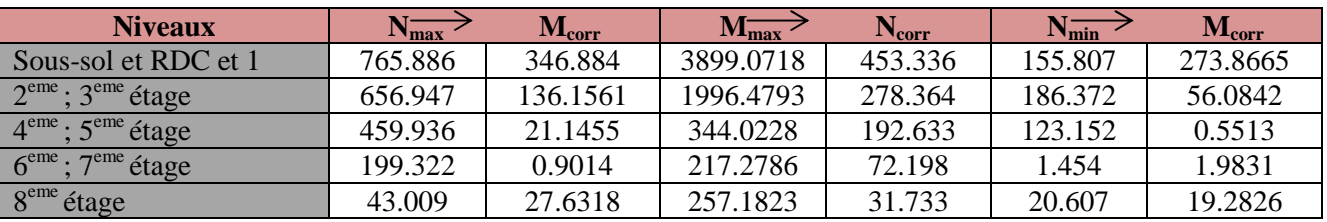

**Tableau. V.2.** *Sollicitations maximales dans le voile VX2=1.3m à tous les niveaux*

#### **Sens y-y**

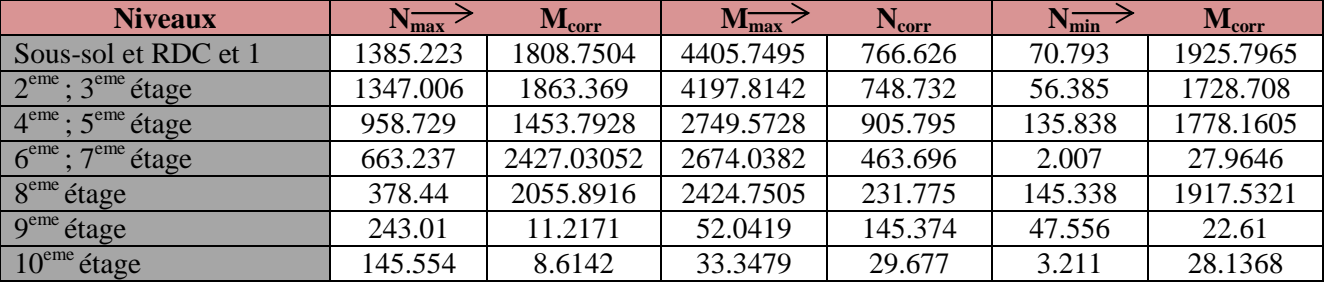

**Tableau. V.3.** *Sollicitations maximales dans le voile*  $V_y = 2.1m$  à tous les niveaux

#### **VACS**

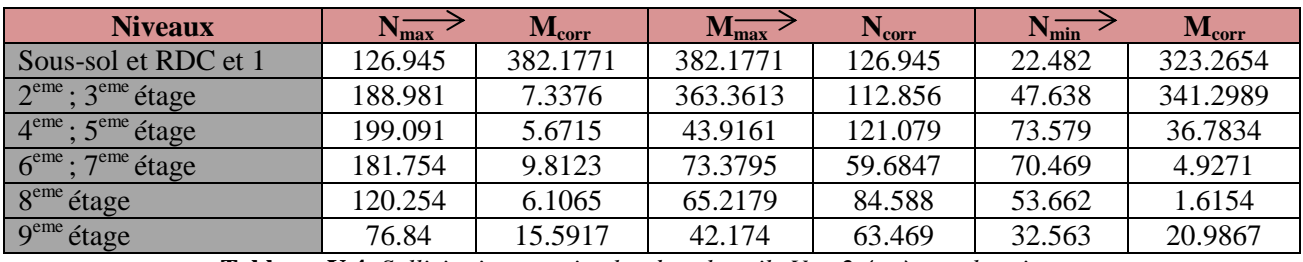

**Tableau. V.4.** *Sollicitations maximales dans le voile*  $V_{y2} = 2.4m$  à tous les niveaux

#### **V.2.4. Ferraillage des voiles**

#### **V.2.4.1.Les armatures verticales**

Les voiles travaillent à la flexion composée ils seront donc ferrailles sous effort normal « N » et le moment fléchissant « M » .Ces efforts sont tirés directement du logiciel SAP avec les sollicitations issues des combinaisons précédentes, et on prend les plus défavorables :

- Moment maximal avec son effort normal correspondant :  $M_{\text{max}} \rightarrow N_{\text{correspondant}}$
- Effort normal maximale avec son moment correspondant :  $N_{\text{max}} \to M_{\text{correspondant}}$
- Effort normale minimal avec son moment correspondant :  $N_{\min} \rightarrow M_{\text{correspondant}}$

Le calcul des armatures verticales se fait à la flexion composée sous

(M et N) pour une section  $(e \times l)$  selon la sollicitation la plus défavorable

$$
A_{\min}^{BAEL} = 0.23 \times d \times e \times f_{t28} / f_e
$$
  
\n
$$
A_{\min}^{RPA} = 0.0015 \times h \times e
$$
  
\n
$$
A = \max (A^{cal}, A_{\min}^{BAEL}, A_{\min}^{RPA})
$$

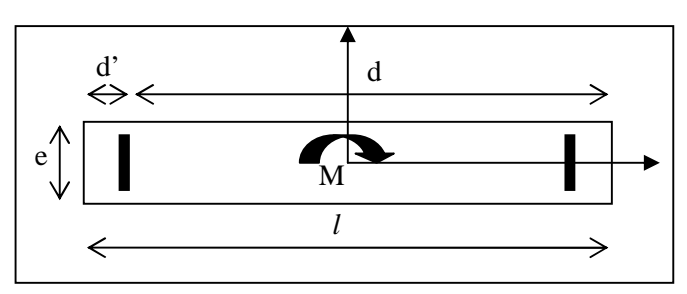

**Figure V.2.***Schéma d'un voile plein*

#### **V.2.4.2. Armatures horizontales**

 $0.8 \times f_e \times (\cos \alpha + \sin \alpha)$  $0.3 \times f_{128} \times K$  $e \times St$ A e  $t^{1}$   $\left\{ u^{10.3 \times 1}t^{28} \right\}$  $\times f_e \times (\cos \alpha + \sin \alpha)$  $\tau_{\rm u}$  – 0.3 ×  $f_{\rm t28}$  ×  $\geq$  $\times$ K=0 (pas reprise de bétonnage) ;  $\alpha = 90^{\circ}$ 1.4  $St \leq \min(1.5 \times e, 30cm)$ 

$$
\tau_u = \frac{1.4v_u}{e \times d} < 0.2 \times f_{c28} = 5 \, Mpa.
$$

- $A_{\nu}^{cal}/face$ : Section d'armature verticale pour une seule face de voile.
- $A_{V_{\text{min}}}^{BALL}$ : Section d'armature verticale minimale dans le voile complet
- $A_{v_{\text{min}}}^{RPA}$  : Section d'armature verticale minimale dans le voile complet.
- $A_V^{adap}$  / *face*: Section d'armature verticale adoptée par face.
- N<sup>bre</sup>/face : nombre de barres adoptées par face.
- $S_t$  : Espacement.
- A<sup>min</sup>/face : Section d'armature horizontale minimale dans le voile complet.
- $A_H^{cal}$ /face : Section d'armature horizontale pour 1 mètre linéaire.  $A_H^{cal} = \frac{A_V^{cal}}{4}$  $A_H^{\text{cal}} = \frac{A}{A}$  $\chi_{\rm H}^{\rm cal} = \frac{A_{\rm v}^{\rm adpt}}{4}$
- *adap A<sup>H</sup>* **/**ml : Section d'armature horizontale adoptée pour 1mètre linéaire.
- $A_{v}^{adapt}/ml$ : Section d'armature adoptée par mètre linéaire.

#### **Exemple de ferraillage**

Les sollicitations de calcul sont extraites directement du logiciel SAP2000 V12, les résultats sont résumés dans le tableau suivant :

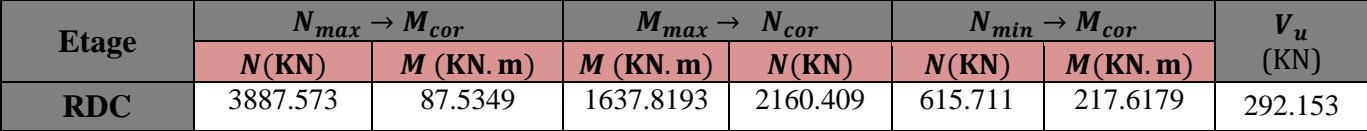

**Tableau V.5.** *Sollicitations maximales dans le voile Vx1*

#### **Calcul du ferraillage sous Nmaxet Mcor**

#### **1. Armatures verticales**

Le Calcul des armatures verticales se fait à la flexion composée sous les sollicitations les plus défavorables (M, N) pour une section (*e*×*l*).

La section trouvée (A) sera répartie sur toute la zone tendue de la section en respectant les recommandations du RPA99.

 $L = 2.1m$ ,  $d = 2.05 m$ ,  $e = 0.20m$ .

 $e_G = \left|\frac{M}{N}\right|$  $\left| \frac{M}{N} \right|$  = 0.022 m <  $\frac{l}{2}$  $\frac{1}{2}$  = 1.05  $m \Rightarrow$  Le centre de pression est à l'intérieur de la section entre les armatures  $AA$ <sup>'</sup>).

Il faut vérifier la condition suivante

(*a*) (*b*)...............................(1). *bu* (*a*) (0.337 *h* 0.81 *d* )*b h f* (0.337 2.1 0.81 0.05) 0.2 2.118.47 5.17*MN*.*m b N<sup>u</sup> d d M uA* ( ) ( ) *KN m h MuA M N d* ) 3975.11 . 2 2.1 ) 87.5349 3887.573 (2.05 2 ( (*b*) [3887.573 2.05 0.05 3975.11] 10 3.80*MN*.*m* <sup>3</sup> (*a*) 5.17*MN*.*m* (*b*) 3.80*MN*.*m*

Donc la section est partiellement comprimée. La méthode de calcul se fait par assimilation à la flexion simple.

$$
\mu_{bu} = \frac{M_{uA}}{e \times d^2 \times f_{bu}} = 0.256 \Rightarrow \mu_{bu} \ge 0.186 \Rightarrow \text{pivot B}
$$
  

$$
\mu_{bu} = 0.256 < \mu_1 = 0.354 \Rightarrow A' = 0
$$
  

$$
\alpha = 1.25 (1 - \sqrt{1 - 2 \times 0.256}) = 0.376
$$
  

$$
Z = d \times (1 - 0.4 \times \alpha) = 1.741 m
$$
  

$$
A_t = \frac{M_{uA}}{z.f_{st}} \Rightarrow A_s = A_t - \frac{N}{f_{st}} = 40.11 cm^2
$$

*Longueur de la partie tendue L<sup>t</sup>*

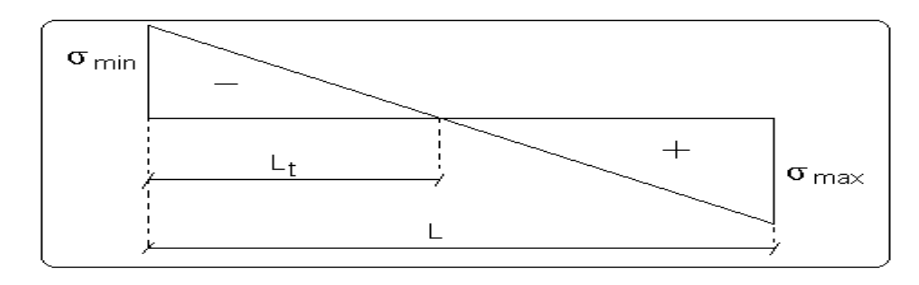

**Figure V.3.** *Schéma des contraintes*

$$
l_t = \frac{\sigma_{min} \times L}{\sigma_{max} + \sigma_{min}}
$$
  
\n
$$
\sigma_1 = \frac{N}{B} + \frac{M}{I}V = \frac{3887.573 \times 10^{-3}}{0.2 \times 2.1} + \frac{87.5349 \times 10^{-3}}{0.154} 1.05 = 9.85 MPa
$$
  
\n
$$
\sigma_2 = \frac{N}{B} - \frac{M}{I}V = \frac{3887.573 \times 10^{-3}}{0.2 \times 2.1} - \frac{87.5349 \times 10^{-3}}{0.154} 1.05 = 8.65 MPa
$$

Soit *Lt* la longueur de la partie tendue.

$$
L_{t} = \frac{\sigma_{\min} \times L}{\sigma_{\max} + \sigma_{\min}} = 0.98m
$$
  

$$
A_{\min}^{tendu} = 0.2b \times l_{t}/100 = 3.93cm^{2}
$$

*Espacement des barres horizontales*

 $S_t \le \min(1.5 \, e; 30 \, \text{cm}) = 30 \, \text{cm}$ On prend  $S_t = 20$  cm

#### **2. Armatures horizontales**

La section des Armatures horizontales est calculée selon la formule suivante :  $V_{max} = 292.153KN$ 

$$
A_h = \frac{\tau_u \times e \times S_t}{0.8 \times f_e}
$$
  

$$
\tau_u = \frac{1.4V_d}{e \times d} = \frac{1.4 \times 292.153 \times 10^{-3}}{0.2 \times 2.05} = 0.99MPa
$$

*Espacement des barres horizontales*

$$
S_t \le \min(1,5 e; 30 \text{cm}) = 30 \text{ cm}
$$
  
On prend  $S_t = 20 cm$   
 $A_h = \frac{0.99 \times 0.2 \times 0.2}{0.8 \times 400} = 1.24 cm^2$ 

#### **Les vérifications nécessaires**

*Vérification au Cisaillement*

La contrainte de cisaillement dans le béton est limitée selon l'article du RPA99/version 2003 comme suit

$$
\tau_{\text{adm}} = 0.2 f_{c28} = 5MPa
$$

$$
\tau_u = 0.99MPa < \tau_{\text{adm}} = 5MPa
$$

#### *Vérification des sections minimales*

 $A_{\min(ZT)} = 0.2\% \times e \times L_{t} = 3.92 \text{cm}^{2}$ . (A  $_{\min}$  en zone tendue par le RPA99/V2003).

 $A_{\min(BAEL)} = 0.23 \times d \times e \times f_{.28}$  /  $f_e = 6.88 \, \text{cm}^2$ . (A<sub>min</sub> dans le voile par le BAEL).

 $A_{\min(ZC)} = 0.1\% \times e \times (L - 2 \times L_t) = 0.28 \, \text{cm}^2$ . (A min en zone comprimée par le *RPA99/V2003*.

 $A_{min(ZG)} = 0.15\% \times e \times L = 6.3 \text{cm}^2$ . (A<sub>min</sub> en zone globale du voile par le RPA99/V2003).

Donc on ferraille avec : En zone tendue :  $A_{v(ZT)} = 40.11 \text{cm}^2$ 

On opte pour : 20HA16 = 40.21cm²…………….. (Schéma ferraillage Fig.V.4).

Les résultats de calcul des déférents voiles sont résumés dans les tableaux suivants : **Sens x-x**

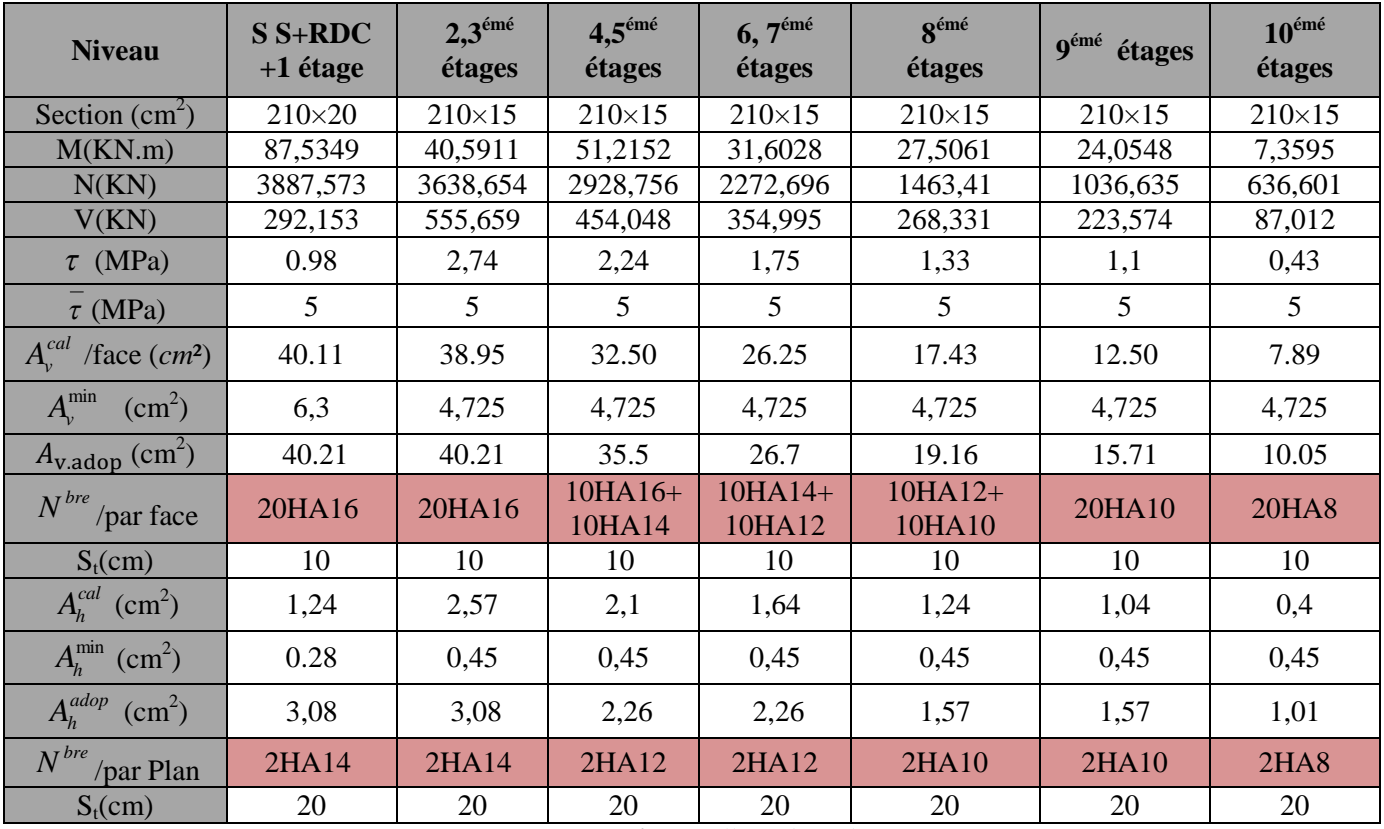

**Tableau V.6***.Ferraillage du voile Vx1=2.1m*

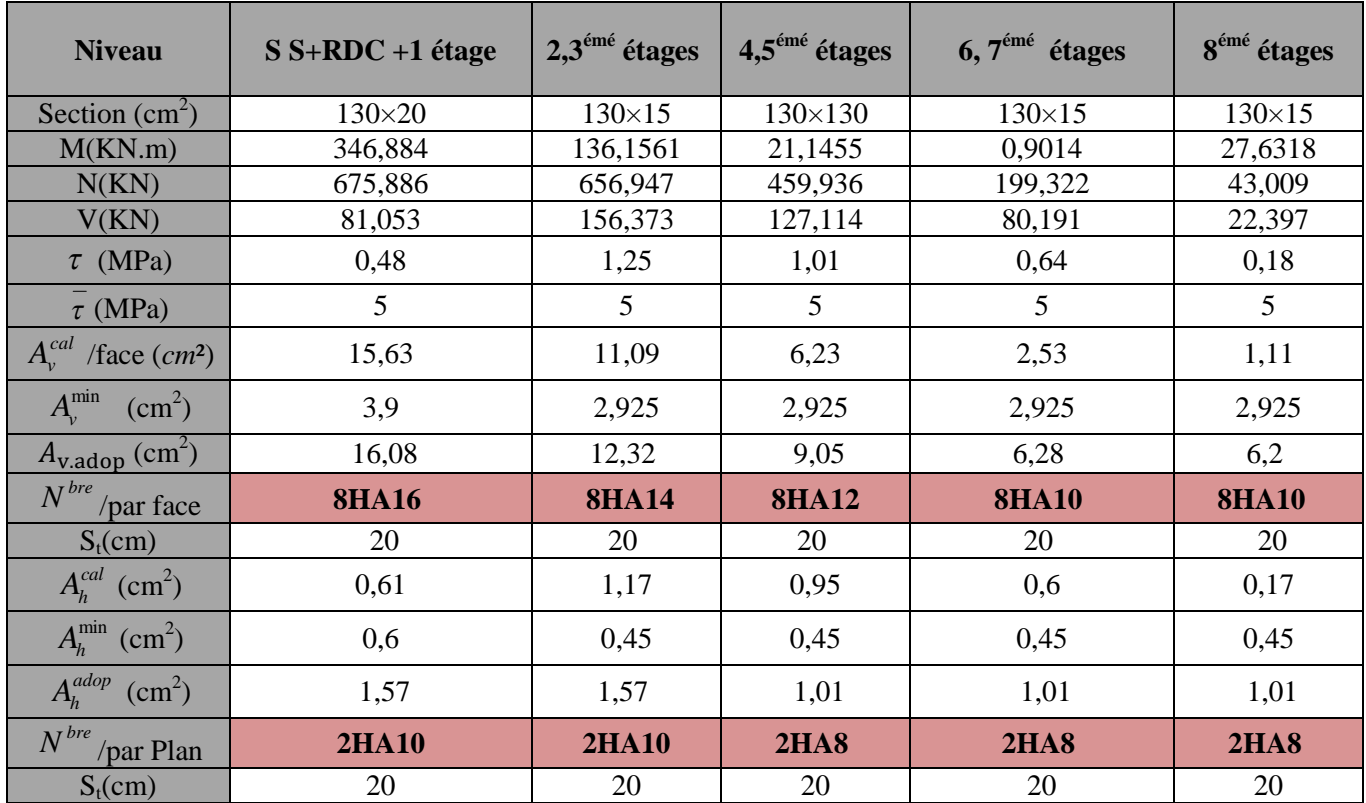

**Tableau V.7.***Ferraillage du voile Vx2 =1,3m*

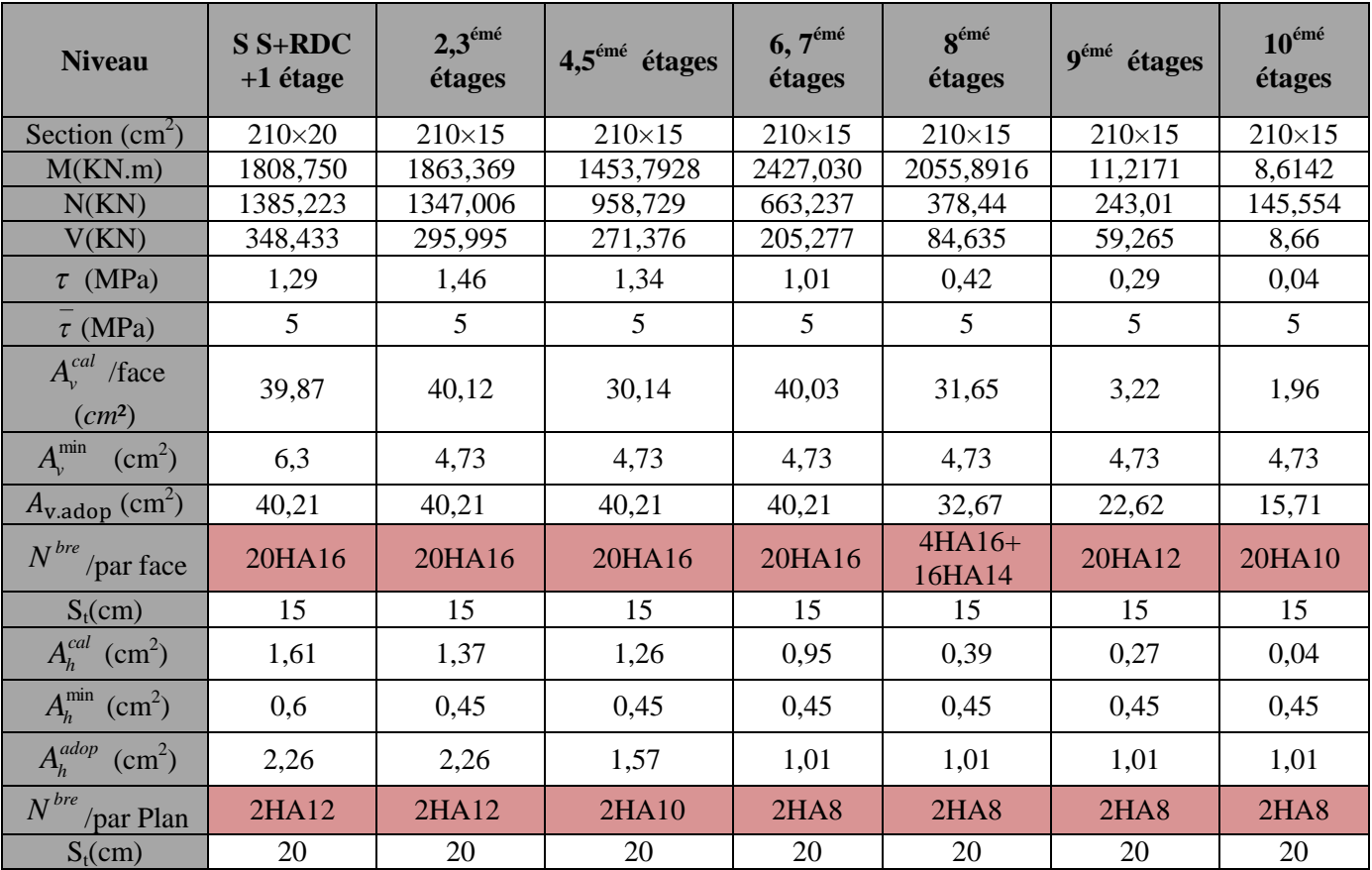

**Tableau V.8.***Ferraillage du voile Vy1=2,1m* //yy

#### **ASC**

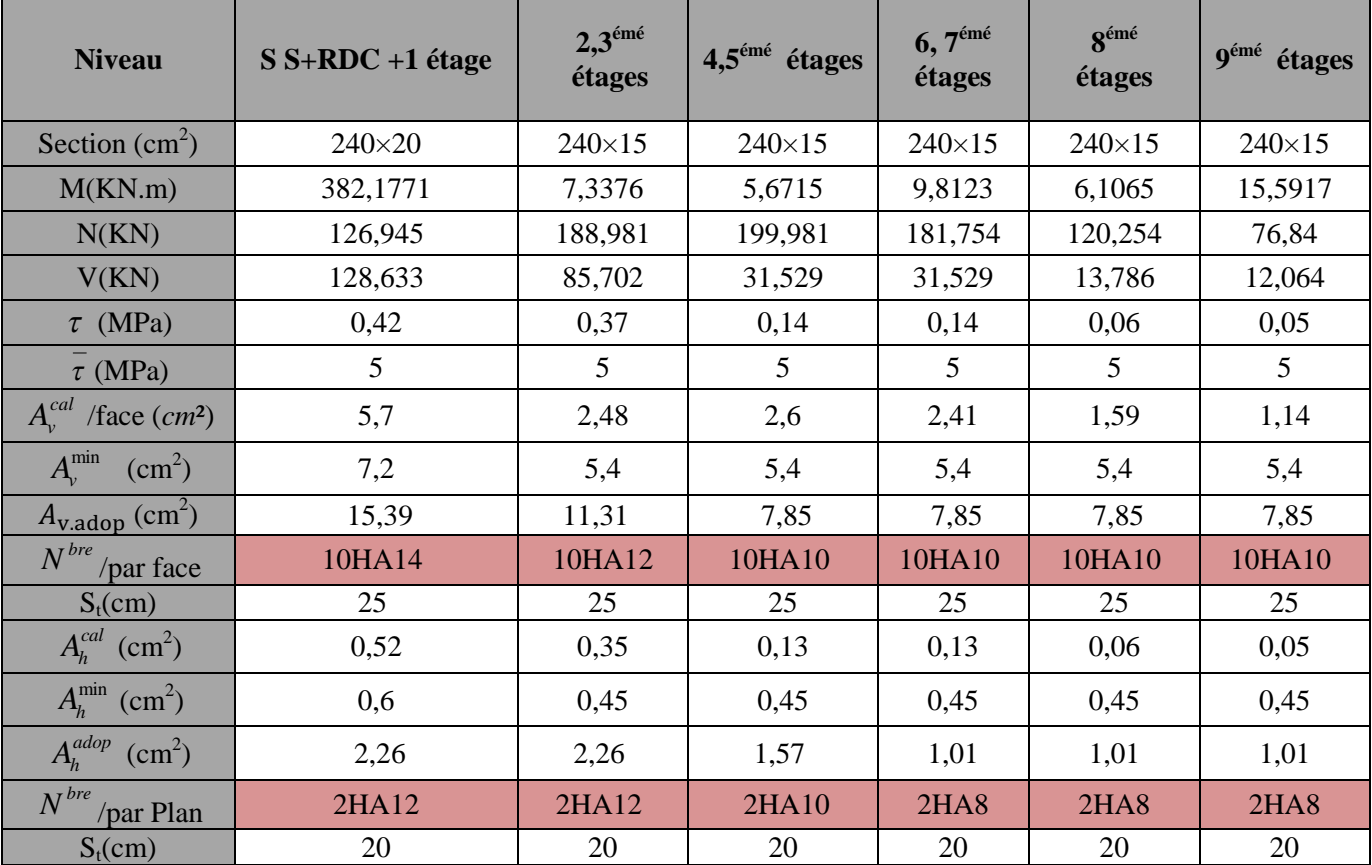

**Tableau V.9.***Ferraillage du voile Vy1=2,4m*

#### **V.2.5. Schéma de ferraillage**

Pour le schéma de ferraillage, on fera celui du RDC (Vx1) comme exemple

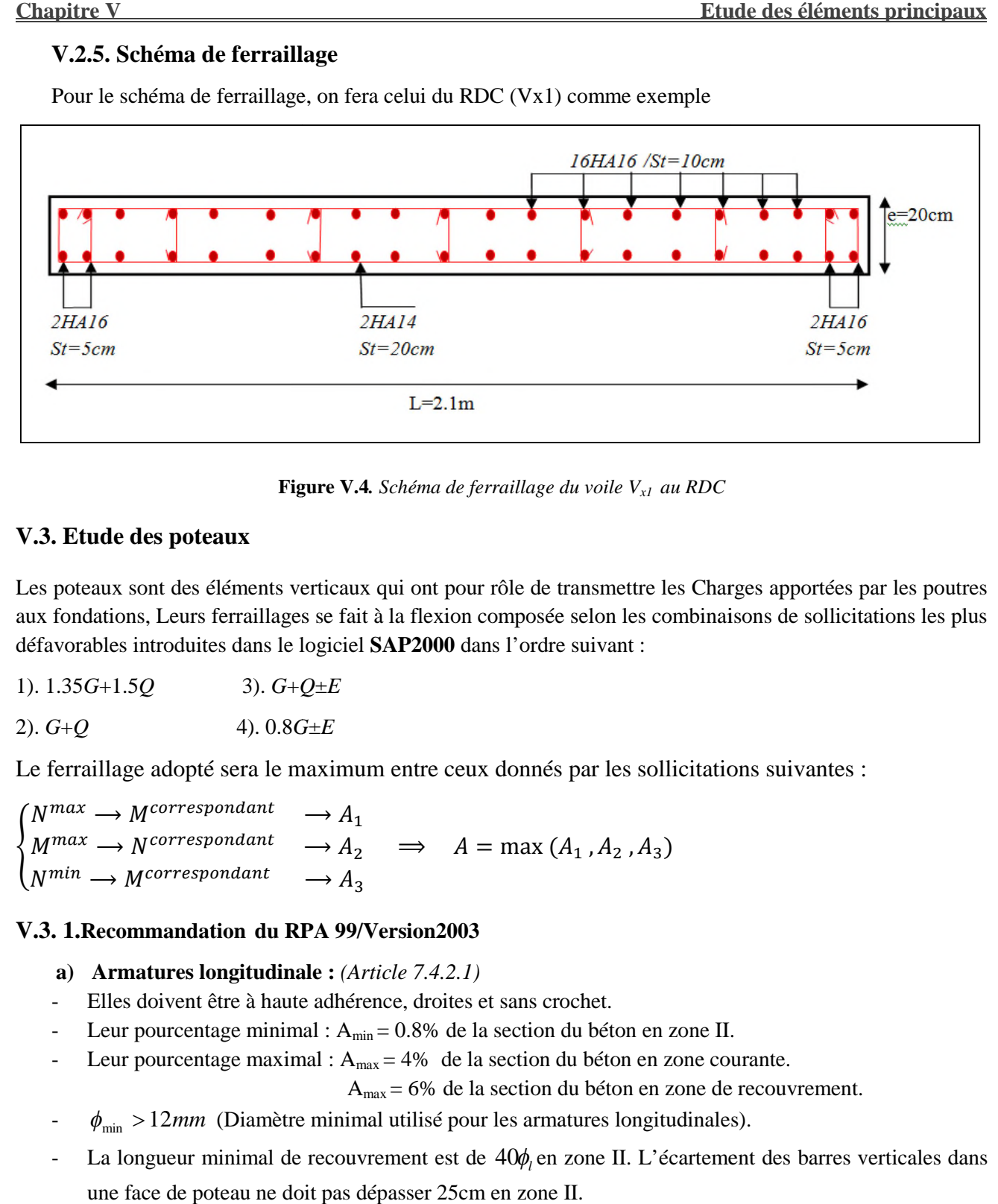

**Figure V.4 igure** *. Schéma de ferraillage du voile Vx1 au RDC*

#### **V.3. Etude des poteaux**

Les poteaux sont des éléments verticaux qui ont pour rôle de transmettre les Charges apportées par les poutres aux fondations, Leurs ferraillages se fait à la flexion composée selon les combinaisons de sollicitations les plus défavorables introduites dans le logiciel **SAP2000** dans l'ordre suivant :

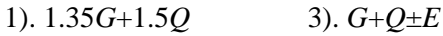

2). 
$$
G+Q
$$
 4).  $0.8G \pm E$ 

Le ferraillage adopté sera le maximum entre ceux donnés par les sollicitations suivantes :

 $\big\{$  $N^{max} \longrightarrow M^{correspondant}$  $M^{max} \longrightarrow N^{correspondant}$  $N^{min} \longrightarrow M^{correspondant}$  $\rightarrow$  A<sub>1</sub>  $\rightarrow$   $A_2$   $\Rightarrow$   $A = \max(A_1, A_2, A_3)$  $\rightarrow$  A<sub>2</sub>

#### **V.3. 1.Recommandation du RPA 99/Version2003**

- **a) Armatures longitudinale :** *(Article 7.4.2.1)*
- Elles doivent être à haute adhérence, droites et sans crochet.
- Leur pourcentage minimal :  $A_{min} = 0.8\%$  de la section du béton en zone II.
- Leur pourcentage maximal :  $A_{max} = 4\%$  de la section du béton en zone courante.

Amax = 6% de la section du béton en zone de recouvrement.

- $\phi_{\min} > 12mm$  (Diamètre minimal utilisé pour les armatures longitudinales).
- La longueur minimal de recouvrement est de  $40\phi$ <sub>l</sub> en zone II. L'écartement des barres verticales dans une face de poteau ne doit pas dépasser 25cm en zone II. pourcentage minimal :  $A_{min} = 0.8\%$  de la section du béton en zone II.<br>pourcentage maximal :  $A_{max} = 4\%$  de la section du béton en zone courante.<br> $A_{max} = 6\%$  de la section du béton en zone de recouvrement.<br>> 12*mm* (Diamè
- Les jonctions par recouvrement doivent être faites si possible, en dehors des zones nodales (zone critique).

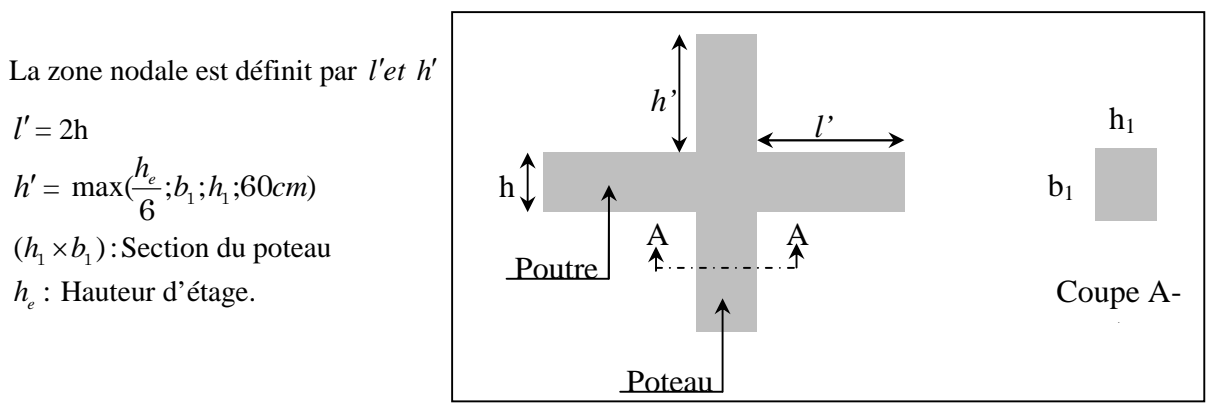

**Figure V***.5. Zone nodale*

#### *Les armatures longitudinales min et max données par le RPA*

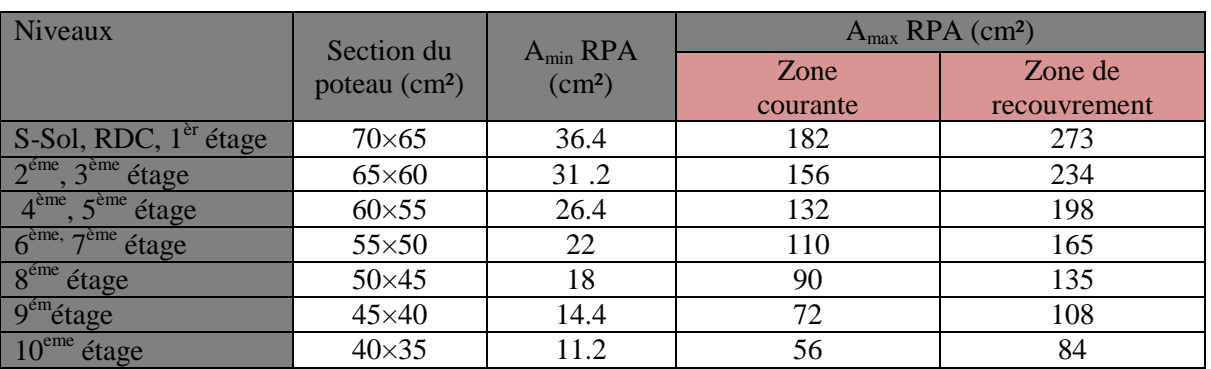

Les valeurs numériques des armatures longitudinales relatives aux prescriptions du RPA99/version2003 sont illustrées dans les tableaux ci-dessous :

**Tableau V.10.***Les sections minimales et maximales dans les poteaux Préconisés par le RPA99/V2003*.

#### **b) Armature transversale**

Les armatures transversales sont calculées à l'aide de la formule suivante

....................................(1) <sup>1</sup> *h fe V t A<sup>t</sup> <sup>a</sup> <sup>u</sup> RPA99(Article7.4.2.2)*

- *V*<sub>*u*</sub>: Est l'effort tranchant de calcul.
- $h_1$ : Hauteur total de la section brute
- *f<sub>e</sub>*: Contrainte limite élastique de l'acier d'armature transversales.
- $\bullet$   $\rho_a$ : Coefficient correcteur qui tient compte du mode de rupture fragile par effort tranchant, il est pris

égale a : 
$$
\begin{cases} 2.5 \text{ Si } \lambda_g \ge 5 \\ 3.75 \text{ Si } \lambda_g < 5 \end{cases}
$$
  $\lambda_g : \text{l'élancement géométrique}$   
 $\lambda_g = \left(\frac{l_f}{l}\right) \lambda_g = \left(\frac{l_f}{l}\right)$   $(l_f : \text{Longueur de flambement du poteau})$ 

Avec **a** et **b** : Sont les dimensions de section droite du poteau dans la direction de déformation considérée.

t : L'espacement des armatures transversales dont la valeur est déterminé dans la formule (1)

Par ailleurs la valeur maximale de cet espacement est fixée comme suit

- Dans la zone nodale  $t \le \min(10\phi_l^{\min}, 15cm)$  en zone IIa.

*b*

*a*

- Dans la zone courante  $t \le 15 \phi_l^{\min}$  en zone IIa.

La quantité d'armature transversale minimale  $tb_1$ *At* en %, est donnée comme suit :

Si 5; 0.3% 1 *tb <sup>A</sup><sup>t</sup> <sup>g</sup>* Si 3; 0.8% 1 *tb <sup>A</sup><sup>t</sup> <sup>g</sup>* ………………. *RPA99(Article7.4.2.2)* Si 3 < *<sup>g</sup>* ≤ 5 interpoler entre les valeurs précédentes.

Les cadres est les étriers doivent être fermés par les crochets a 135° ayant une longueur droite de 10  $\phi_l^{\min}$  . Les cadres est les étriers doivent ménager es cheminées verticales en nombre et diamètre suffisants  $\phi$ cheminé > 12cm pour permettre une vibration correcte du béton sur toute la hauteur des poteaux.

#### **V.3. 2.Sollicitations dans les poteaux**

Les sollicitations dans les poteaux sont extraites du logiciel SAP2000/V14.2.2 qui a été utilisé dans la modélisation au chapitre étude dynamique.

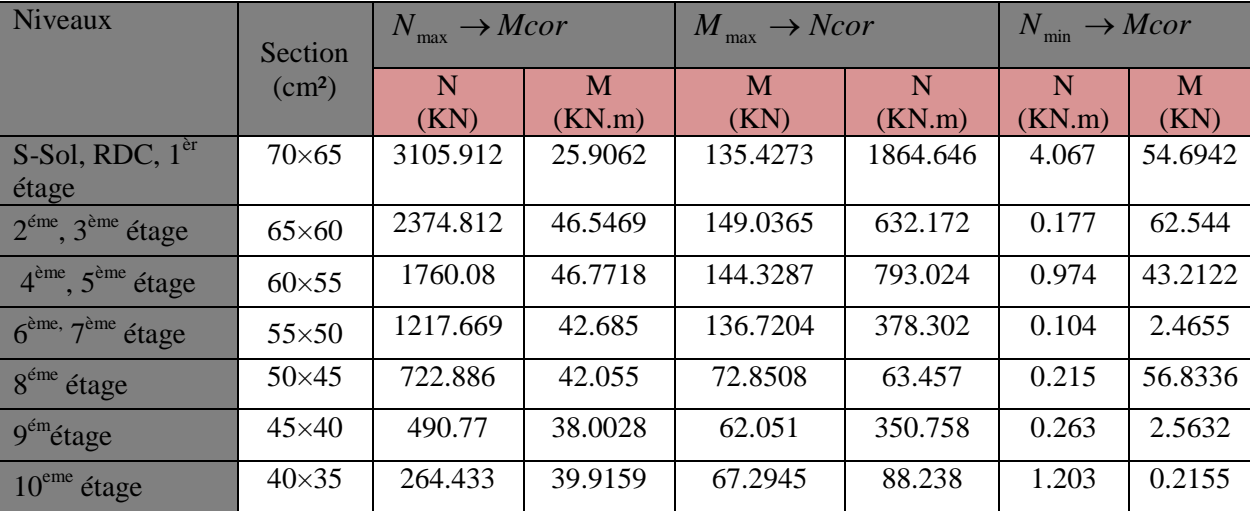

Les résultats obtenus sont résumés dans les tableaux ci-dessous :

**Tableau V.11.** *Sollicitations dans les différents poteaux.*

#### **V.3. 3.Ferraillage des poteaux**

Le ferraillage des poteaux se fait à la flexion composée avec les sollicitations les plus défavorables.

#### *V.3. 3.1.Ferraillage des armatures longitudinal*

#### **Exemple de calcul**

Nous exposerons un exemple de calcul pour les poteaux du niveau RDC, et le reste des résultats de ferraillage des autres niveaux seront donnés dans un tableau récapitulatif.

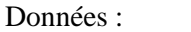

|              | $\rightarrow M_{cor}$<br>$N$ max |             | $M_{max} \rightarrow$ | $N_{cor}$ | $N_{min}$<br>$\rightarrow M_{cor}$ |          |         |
|--------------|----------------------------------|-------------|-----------------------|-----------|------------------------------------|----------|---------|
| <b>Etage</b> | N(KN)                            | $M$ (KN. m) | $M$ (KN. m)           | N(KN)     | N(KN)                              | M(KN, m) | (KN)    |
| RDC          | 3105.912                         | 25.9062     | 135.4273              | 1864.646  | 4.067                              | 54.6942  | 217.532 |

**Tableau V.12.** *Sollicitations maximales dans le poteau RDC*

 $\checkmark$  *Calcul sous N*<sub>max</sub> *et M*<sub>cor</sub>

Soit :  $N_{max} = 3105.912KN$  ;  $M_{corr} = 25.9062KN.m$  $e_G =$  $\boldsymbol{M}$  $\frac{1}{N} = 0.008 m >$ ℎ  $\frac{\pi}{2} = 0.35$ m  $\Rightarrow$  Le centre de pression est à l'intérieur de la section Il faut vérifier la condition suivante (*a*) (*b*)...............................(1).  $(a) = (0.337 \times h - 0.81 \times d') \times b \times h \times f_{bu} = (0.337 \times 0.7 - 0.81 \times 0.03) \times 0.65 \times 0.7 \times 14.2 = 1367.147 kN.m$  $a(b) = N_u \times (d - d) - M_u$  $M_{uA} = M + N \times (d - \frac{h}{2}) = 25.9062 + 3105.912 \times (0.67 - \frac{0.7}{2}) = 1019.798 K N.m$  $= 25.9062 + 3105.912 \times (0.67 - \frac{0.7}{2})$ 2  $= M + N \times (d - \frac{n}{2}) = 25.9062 + 3105.912 \times (0.67 - \frac{8.7}{2}) =$  $\Rightarrow$  (*b*) = [3105.912×(0.67 – 0.03) – 1019.797] = 967.985*kN.m* a>b, Donc la section est partiellement comprimée. La méthode de calcul se fait par assimilation à la flexion simple. 3 -

$$
\mu_{bu} = \frac{M_{UA}}{b \times d^2 \times f_{bu}} = \frac{1019.798 \times 10^{-3}}{0.65 \times 0.67^2 \times 14.2} = 0.246
$$
\n
$$
\mu_{bu} \ge 0.186 \Rightarrow \text{pivot B}
$$
\n
$$
\mu_{bu} = 0.179 < \mu_1 = 0.354 \Rightarrow A' = 0
$$
\n
$$
\alpha = 1.25 \left(1 - \sqrt{1 - 2 \times 0.246}\right) = 0.359
$$
\n
$$
Z = d \times (1 - 0.4 \times \alpha) = 0.573m
$$
\n
$$
A_l = \frac{M_{UA}}{z.f_{st}} = \frac{1019.798 \times 10^{-3}}{0.573 \times 348} = 51.07 \text{ cm}^2
$$
\n
$$
A_s = A_l - \frac{N}{f_{st}} = 51.07 \times 10^{-4} - \frac{3105.912 \times 10^{-3}}{348} = -3.81 \text{ cm}^2
$$
\n
$$
\Rightarrow \text{A} = 0 \text{ cm}^2
$$

$$
\checkmark \quad Calculate\,sous\,M_{max}\,et\,N_{cor}
$$

 $M = 135.4273KN$ *m*,  $N = 1864.646KN \Rightarrow e_G = 0.072 \le h/2 = 0.35m$  $e_G < h/2 = 0.70/2 = 0.35m$  Le centre de pression est à l'intérieur de la section.

On a :  $M_{ua} = M + N \times (d - h/2) = 732.114 K N.m$ *a*=(0.337*h*−*0.81*×*d*') *b× h× f*bu =1778.25*KN*.*m b*=*N* (*d*−*d*') –*Mua*=461.259 *KN*.*m*

a>b, Donc la section est partiellement comprimée. La méthode de calcul se fait par assimilation à la flexion simple :

$$
\mu_{bu} = \frac{M_{UA}}{b \times d^2 \times f_{bu}} = \frac{732.114 \times 10^{-3}}{0.65 \times 0.67^2 \times 18.47} = 0.135
$$
\n
$$
\mu_{bu} < 0.186 \Rightarrow \text{ pivot A}
$$
\n
$$
\mu_{bu} = 0.135 < \mu_1 = 0.354 \Rightarrow A' = 0
$$
\n
$$
\alpha = 1.25 \left(1 - \sqrt{1 - 2 \times 0.135}\right) = 0.183
$$
\n
$$
Z = d \times (1 - 0.4 \times \alpha) = 0.620m
$$
\n
$$
A_t = \frac{M_{UA}}{z \cdot f_{st}} = \frac{732.114 \times 10^{-3}}{0.620 \times 400} = 29.52 \text{ cm}^2
$$
\n
$$
A_s = A_t - \frac{N}{f_{st}} = 29.52 \times 10^{-4} - \frac{1864.646 \times 10^{-3}}{400} = -1.71 \text{ cm}^2 \le 0 \Rightarrow A = 0
$$

 $\checkmark$  *Calcul sous N*<sub>min</sub> *et M*<sub>cor</sub>

 $N = 4.067 K N$  (traction);  $M = 54.6942 K N.m$ ,  $\Rightarrow e_G = -13.44 \lt h/2 = 0.35 m$  Donc le centre de pression se trouve entre la section des armatures.

$$
M_{ua} = M + N \times (d - h/2) = 54.6942 - 4.067 \times (0.67 - 0.70/2) = 53.39 K N.m
$$
  

$$
a = (0.337 \times 0.7 - 0.81 \times 0.03) \times 0.65 \times 0.7 \times 18.47 = 1778.25 K N.m
$$
  

$$
b = -4.067 \times (0.67 - 0.03) -53.39 = -55.99 K N.m
$$

a>b, Donc la section est partiellement comprimée. La méthode de calcul se fait par assimilation à la flexion simple :

$$
\mu_{bu} = \frac{M_{UA}}{b \times d^2 \times f_{bu}} = \frac{53.39 \times 10^{-3}}{0.65 \times 0.67^2 \times 18.47} = 0.009
$$
\n
$$
\mu_{bu} < 0.186 \Rightarrow \text{pivot A}
$$
\n
$$
\mu_{bu} = 0.009 < \mu_1 = 0.354 \Rightarrow A' = 0
$$
\n
$$
\alpha = 1.25 \left(1 - \sqrt{1 - 2 \times 0.009}\right) = 0.012
$$
\n
$$
Z = d \times (1 - 0.4 \times \alpha) = 0.666m
$$
\n
$$
A_t = \frac{M_{UA}}{z.f_{st}} = \frac{53.39 \times 10^{-3}}{0.666 \times 400} = 2.00 \text{ cm}^2
$$
\n
$$
A_s = A_t - \frac{N}{f_{st}} = 2.00 \times 10^{-4} - \frac{-4.067 \times 10^{-3}}{400} = 2.10 \text{ cm}^2 \ge 0 \Rightarrow A = 2.10 \text{ cm}^2
$$

Les résultats de calcul des armatures longitudinales des différents types de poteaux sont résumés dans les tableaux ci-dessous :

| <b>Niveaux</b>                              | <b>Section</b><br>$\rm (cm^2)$ | $A_{cal}$ SAP<br>$\rm \left( cm^2 \right)$ | $A_{min}$ RPA<br>$\text{cm}^2$ | $A_{\text{adop}}(cm^2)$ |
|---------------------------------------------|--------------------------------|--------------------------------------------|--------------------------------|-------------------------|
| S-Sol, RDC, $1er$ étage                     | $70\times 65$                  | 2.10                                       | 36.4                           | $12H A 20 = 37.7$       |
| $2^{\text{éme}}$ , $3^{\text{ème}}$ étage   | $65\times60$                   | 2.54                                       | 31.2                           | $4HA16 + 8HA20 = 33.17$ |
| $4ème, 5ème étage$                          | $60\times55$                   | 1.9                                        | 26.4                           | $4HA20+8HA16=28.65$     |
| $6$ <sup>ème, <math>7</math>ème</sup> étage | $55\times50$                   | 2.25                                       | 22                             | $12H A 16 = 24.13$      |
| $8éme$ étage                                | $50\times45$                   | 3.19                                       | 18                             | $12HA14=18.47$          |
| $9^{\acute{e}m}$ étage                      | $45\times40$                   | 0.15                                       | 14.4                           | $4HA14+8HA12=15.2$      |
| $10^{eme}$ étage                            | $40\times35$                   | 4.32                                       | 11.2                           | 8HA14=12.32             |

**Tableau V.13.***Armatures longitudinales des poteaux*

#### *V.3. 3.2.Ferraillage des armatures transversales*

#### **Exemple de calcul**

On prend pour exemple de calcul le poteau du *RDC (70×65) cm 2*

Soit : 
$$
\frac{A_t}{t} = \frac{\rho_a V_u}{h_1 f_e}
$$
  
\n
$$
\lambda_g = (\frac{l_f}{a}ou \frac{l_f}{b}) = \frac{0.7 \times 3.06}{0.70} = 3.06 \Rightarrow \rho_a = 3.75
$$
\nD'où :  $A_t = \frac{3.75 \times 217.532 \times 10^{-3} \times 15}{70 \times 400} = 4.37 cm^2$ 

*Longueur de recouvrement*

 $L_r \geq 40\phi_{lmax} \Rightarrow L_r = 100cm$ 

- *Espacement*
	- **Dans la zone nodale** :  $t \leq min (10 \phi_{min}, 15 \text{ cm}) = min (12 ; 15) \implies t = 10 \text{ cm}$
	- **Dans la zone courante :**  $t' \le 15 \phi_{\text{min}} = 15 \times 1.2 = 18 \text{cm} \Rightarrow t' = 15 \text{cm}$
- *Quantité d'armature minimale*

On a :  $\lambda_g < 3$ , d'où : **Zone nodale** :  $A_t^{\min} = 0.8\%$  ( $t \times b$ ) = 0.8% ( $10 \times 65$ ) = 5.2 *cm*<sup>2</sup> **Zone courante** :  $A_t^{\min} = 0.8\%(t \times b) = 0.8\%(15 \times 65) = 7.8 cm^2$ 

Le tableau ci-dessous résume les résultats de calcul des armatures transversales pour les différents poteaux des différents niveaux :

| <b>Niveaux</b>                  | $S-Sol,$              | <b>RDC</b>     | $2^{\text{eme}}$ , $3^{\text{eme}}$ | $4^{\text{ème}}$ , $5^{\text{ème}}$ | $6^{eme}$ , $7^{eme}$ | $8^{\text{eme}}$ | $q^{\text{em}}$ | 10 <sup>eme</sup> |
|---------------------------------|-----------------------|----------------|-------------------------------------|-------------------------------------|-----------------------|------------------|-----------------|-------------------|
|                                 | 1 <sup>èr</sup> étage |                | étage                               | étage                               | étage                 | étage            | étage           | étage             |
| Section $(cm2)$                 | $70\times 65$         | $70\times 65$  | $65\times 60$                       | $60\times55$                        | 55×50                 | $50\times45$     | 45×40           | $40\times35$      |
| $\phi_l^{\max}(cm)$             | 2                     | 2              | 2.5                                 | 2                                   | 1.6                   | 1.4              | 1.4             | 1.4               |
| $\phi_l^{\min}(cm)$             | $\overline{2}$        | $\overline{2}$ | 1.4                                 | 1.6                                 | 1.6                   | 1.4              | 1.2             | 1.4               |
| $l_0$ (cm)                      | 306                   | 408            | 306                                 | 306                                 | 306                   | 306              | 306             | 306               |
| $l_f$ (cm)                      | 214.2                 | 285.6          | 214.2                               | 214.2                               | 214.2                 | 214.2            | 214.2           | 214.2             |
| $\lambda_g$                     | 3.06                  | 4.08           | 3.29                                | 3.57                                | 3.89                  | 4.28             | 4.76            | 5.35              |
| $V_u(KN)$                       | 217.532               | 217.532        | 108.612                             | 121.693                             | 107.83                | 35.048           | 29.093          | 37.544            |
| $l_r$ (cm)                      | 80                    | 80             | 100                                 | 80                                  | 64                    | 56               | 56              | 56                |
| t zone nodale<br>(cm)           | 10                    | 10             | 10                                  | 10                                  | 10                    | 10               | 10              | 10                |
| t' zone<br>courante (cm)        | 15                    | 15             | 15                                  | 15                                  | 15                    | 15               | 15              | 15                |
| $\rho_a$                        | 3.75                  | 3.75           | 3.75                                | 3.75                                | 3.75                  | 3.75             | 3.75            | 3.75              |
| $A_t$ (cm <sup>2</sup> )        | 4.37                  | 4.37           | 3.35                                | 2.85                                | 2.75                  | 0.98             | 0.90            | 1.31              |
| $A_t^{\min}(cm^2)$              | 5.2                   | 5.2            | 4.8                                 | 4.4                                 | $\overline{4}$        | 3.6              | 3.2             | 2.8               |
| $A_t^{adop}$ (cm <sup>2</sup> ) | 5.4                   | 5.4            | 5.4                                 | 4.71                                | 4.71                  | 3.71             | 3.71            | 3.02              |
| Nombre des                      | $4HA10+$              | $4HA10+$       | $4HA10+$                            | 6HA10                               | 6HA10                 | $4HA10+$         | $4HA10+$        | 6HA8              |
| barres                          | 2HA12                 | 2HA12          | 2HA12                               |                                     |                       | 2HAG             | <b>2HA6</b>     |                   |

**Tableau V.14.** *Armature transversale des poteaux*.

#### **V.3. 4.Vérifications nécessaires**

#### *V.3. 4.1.Vérification à l'état limite ultime de stabilité de forme (le flambement)*

Selon le *BAEL (Art 4.4.1)*, les éléments soumis à la flexion composée doivent entre justifier vis-à-vis de l'état limite ultime de stabilité de forme.

L'effort normal ultime est définit comme étant l'effort axial maximal que peut supporter un poteau sans subir des instabilités par flambement, On doit vérifier que

] . [ *s s e b r c d u B f A f N N* 0 9 <sup>28</sup> ……………………*BAEL91 (Art B.8.4.1)*

*A<sup>s</sup>* = Section d'acier comprimée prise en compte dans le calcul.

 $B_r$  = Section réduite du béton.

 $\gamma_b$ =1.5 : coefficient de sécurité de béton (cas durable).

 $\gamma_s = 1.15$ : coefficient de sécurité de l'acier.

 $\alpha$ : est un coefficient réduction qui fonction de  $\lambda$ .

$$
\begin{cases}\n\alpha = \frac{0.85}{1 + 0.2 \times \left(\frac{\lambda}{35}\right)^2} & \text{Si}: 0 < \lambda \le 50 \\
\alpha = 0.6 \times \left(\frac{50}{\lambda}\right)^2 & \text{Si}: 50 < \lambda \le 70\n\end{cases}
$$

Tel que :  $\lambda =$ *i*  $\frac{l_f}{l}$  Pour les poteaux rectangulaires

$$
\text{Avec}: \quad i = \sqrt{\frac{I}{b \times h}} \quad \text{(i : rayon de giration)}; \quad I = \frac{b \times h^3}{12}
$$

 $l_f = 0.7 l_0$  Longueur de flambement.

 $B_r = (a-2) \times (b-2)$  Pour les poteaux rectangulaires.

 $A_s$  = Section d'armature

La vérification se fait pour chaque poteau à chaque niveau.

#### - **Exemple de calcul**

Soit à calculer le poteau le plus sollicités, avec les sollicitations suivantes :  $N_d = 4056.96$ KN  $l_f = 2.142m \rightarrow \lambda = 10.6 < 50 \rightarrow \alpha = 0.834$ 

1.15

$$
B_r = (0.70 - 0.02) \times (0.65 - 0.02) = 0.428 m^2
$$
  

$$
N_u = 0.834 \times \left[ \frac{0.428 \times 25 \times 10^3}{0.0 \times 1.5} + \frac{37.7 \times 10^{-4} \times 400}{1.15} \right] = 6611.31 KN
$$

 $0.9 \times 1.5$ 

 $\times$ 

$$
N_d = 3105.912KN < N_u = 6611.31KN \Rightarrow \text{ Pas de risque de flambement.}
$$

Les autres résultats de calcul sont illustrés dans le tableau ci-dessous :

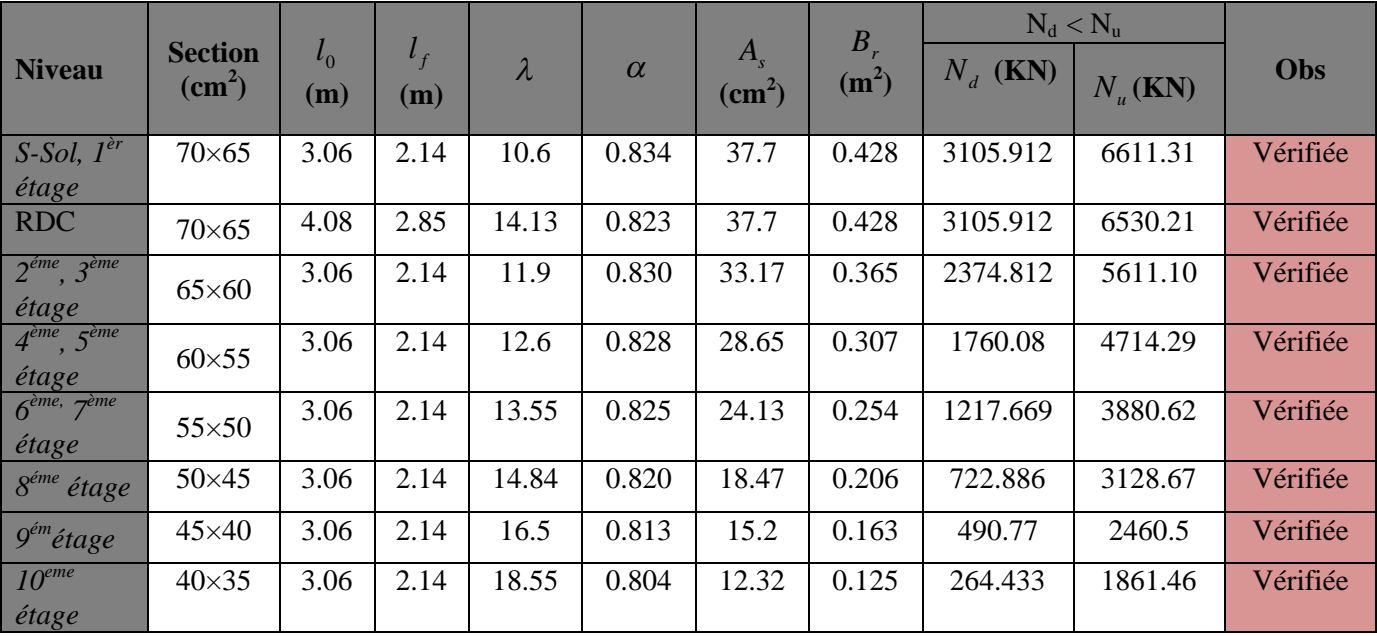

**Tableau V.15.** *Vérification du flambement pour les poteaux*.

#### *V.3. 4.2.Vérification des contraintes de compression*

Comme la fissuration est peu nuisible, donc la vérification se fait pour la contrainte de compression dans le béton seulement, cette vérification sera faite pour le poteau le plus sollicité à chaque niveau là où il y a réduction de section. On doit vérifier que :

$$
\sigma_{bc1,2} \leq \overline{\sigma}_{bc}
$$
\n
$$
\sigma_{bc1} = \frac{N_{ser}}{B} + \frac{M_G^{ser} \times V}{I_{yy}} \dots \dots \dots \dots \dots \text{ Béton fibre supérieure}
$$
\n
$$
\sigma_{bc2} = \frac{N_{ser}}{B} - \frac{M_G^{ser} \times V'}{I_{yy'}} \dots \dots \dots \dots \dots \text{ Béton fibre inferieure}
$$
\n
$$
B = b \times h + 15 (A + A') \text{ (section homogène)}.
$$
\n
$$
M_G^{ser} = M^{ser} - \left(\frac{h}{2} - V\right);
$$

$$
V = \frac{\frac{b \times h^2}{2} + 15(A \times d' + A \times d)}{B} ;
$$

$$
I_{yy'} = \frac{b}{3}(V^3 + V^{3}) + 15A'(V - d')^2 + 15A(d - V)^2
$$

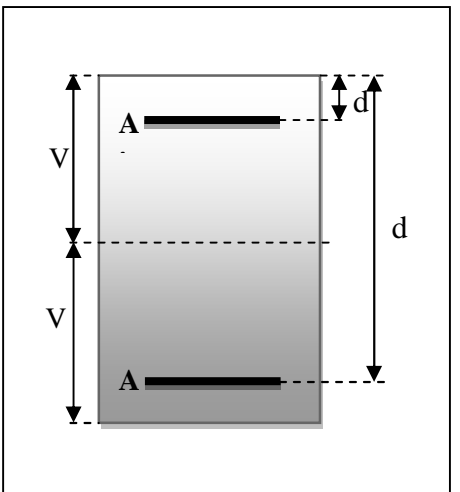

*V' = h-V* **Figure V.6.** *Section d'un poteau.*

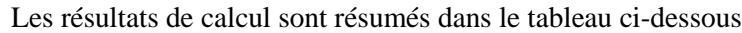

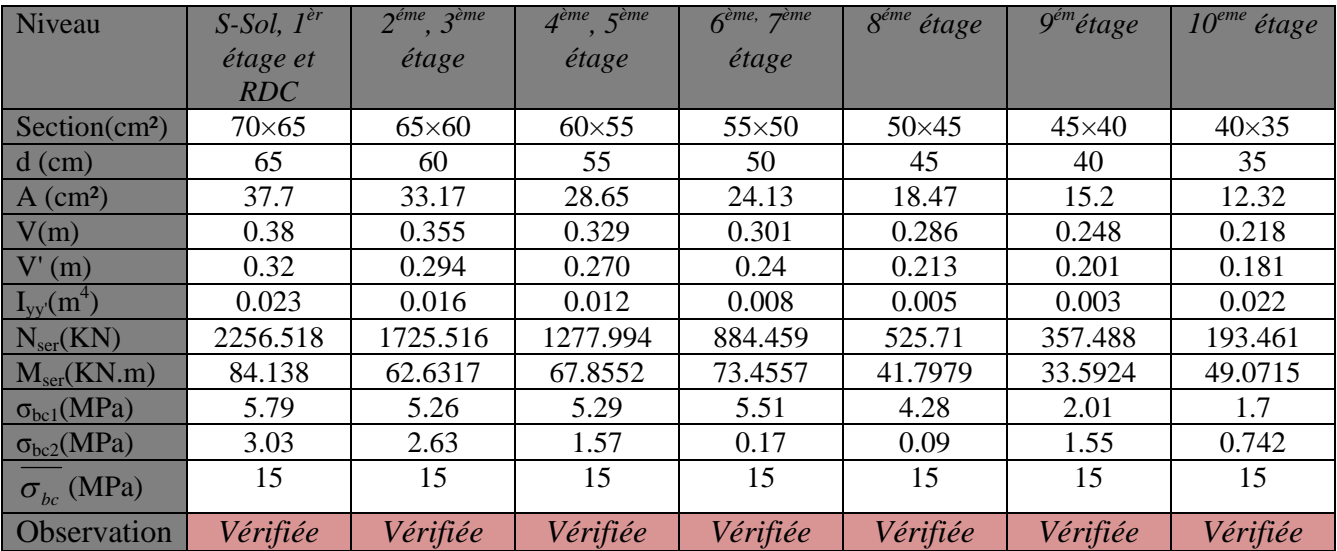

**Tableau V.16.** Vérification des contraintes dans le béton pour les poteaux.

#### *V.3. 4.3.***.***Vérification aux sollicitations tangentes*

D'après le RPA99/Version2003 (article 7.4.3.2), l a contrainte de cisaillement conventionnelle de calcul dans le béton  $\tau_{bu}$  sous combinaison sismique doit être inferieur ou égale a la valeur limite suivante :

$$
\tau_{bu} < \overline{\tau_{bu}} = \rho_d \times f_{c28}
$$
\n
$$
\text{Avec:} \qquad \begin{cases}\n\rho_d = 0.075 & \text{Si} \qquad \lambda_g \ge 5 \\
\rho_d = 0.04 & \text{Si} \qquad \lambda_g \le 5 \\
\tau_u = \frac{V_u}{b \times d} & \text{et } \lambda_g = \frac{l_f}{a} \quad \text{ou} \quad \lambda_g = \frac{l_f}{b}\n\end{cases}
$$

Avec :  $\tau_{bu}$  est la contrainte de cisaillement conventionnelle de calcul dans le béton.

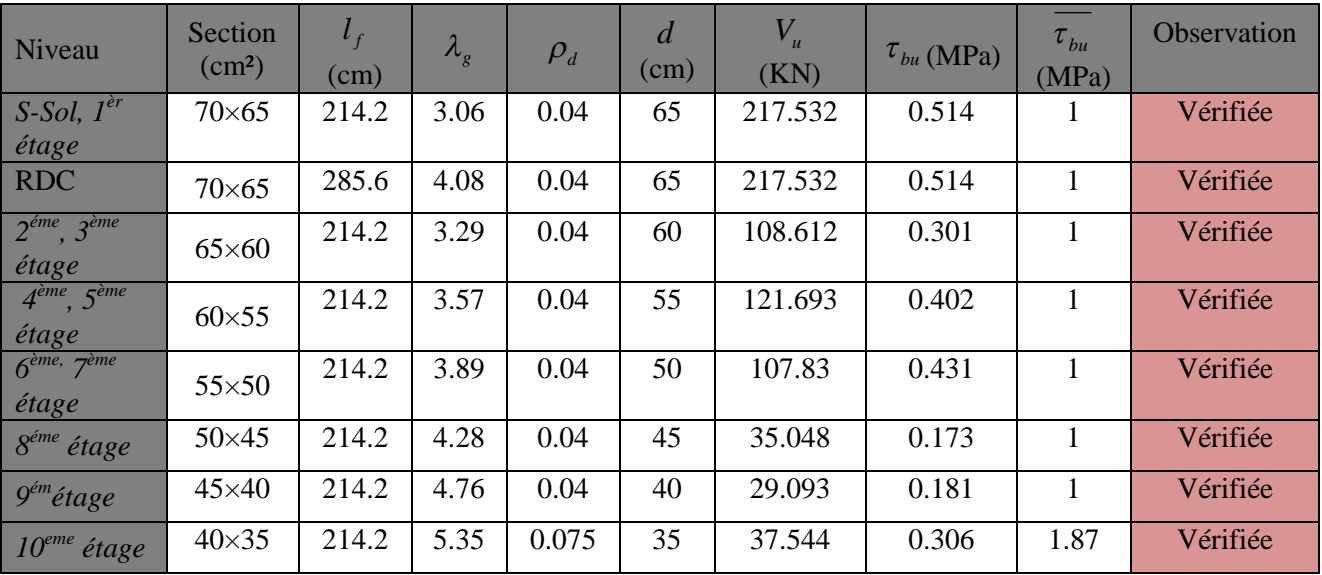

Les résultats de calculs effectués sont résumés dans le tableau suivant

**Tableau V.17.** *Vérification des contraintes tangentielles.*

On remarque que la condition exigée par le *RPA99/Version2003* sur les sollicitations tangentielle est vérifiée pour tous les étages.

#### **V.3.5. Disposition constructive des poteaux**

#### *Longueur de recouvrement*

Soit L<sub>r</sub> la longueur de recouvrement telle que :  $L_r \ge 40 \times \phi$ 

 $\phi_i = 12$ *mm*  $\Rightarrow$   $L_r \geq 48$ *cm*, *soit* :  $L_r = 50$ *cm* 

 $\phi_l = 14$ *mm*  $\Rightarrow$   $L_r \geq 56$ *cm*,*soit* :  $L_r = 60$ *cm* 

 $\phi_l = 16$ *mm*  $\Rightarrow L_r \geq 64$ *cm*, *soit* :  $L_r = 65$ *cm* 

 $\phi_l = 20$ *mm*  $\Rightarrow$   $L_r \geq 80$ *cm*, *soit* :  $L_r = 80$ *cm* 

 $\phi_l = 25$ *mm*  $\Rightarrow$   $L_r \ge 100$ *cm*, *soit* :  $L_r = 100$ *cm* 

#### *Détermination de la zone nodale*

Pour des raisons de sécurité, il vaut mieux d'éviter les jonctions par recouvrement dans les zone nodales (zones critiques).

| <b>Niveaux</b>  |     | $S-Sol,$<br>RDC, I <sup>er</sup><br>étage | $2^{\acute{e}me}$ , $3^{\grave{e}me}$<br>étage | 4 <sup>ème</sup> , 5 <sup>ème</sup><br>étage | $6^{eme}$ , $7^{eme}$<br>étage | $8^{\acute{e}me}$ étage | $9^{\acute{e}m}$ étage | $10^{eme}$<br>étage |
|-----------------|-----|-------------------------------------------|------------------------------------------------|----------------------------------------------|--------------------------------|-------------------------|------------------------|---------------------|
| <b>Sections</b> |     | $70\times 65$                             | $65\times 60$                                  | $60\times55$                                 | $55\times50$                   | $50\times 45$           | $45\times40$           | $40\times35$        |
|                 | P.P | 90                                        | 90                                             | 90                                           | 90                             | 90                      | 90                     | 90                  |
| L'(cm)          | P.S | 80                                        | 80                                             | 80                                           | 80                             | 80                      | 80                     | 80                  |
| h'(cm)          |     | 70                                        | 65                                             | 60                                           | 60                             | 60                      | 60                     | 60                  |

**Tableau V.18***. Dimensions de la zone nodale*

#### **V.3.6. Schéma de ferraillage des poteaux**

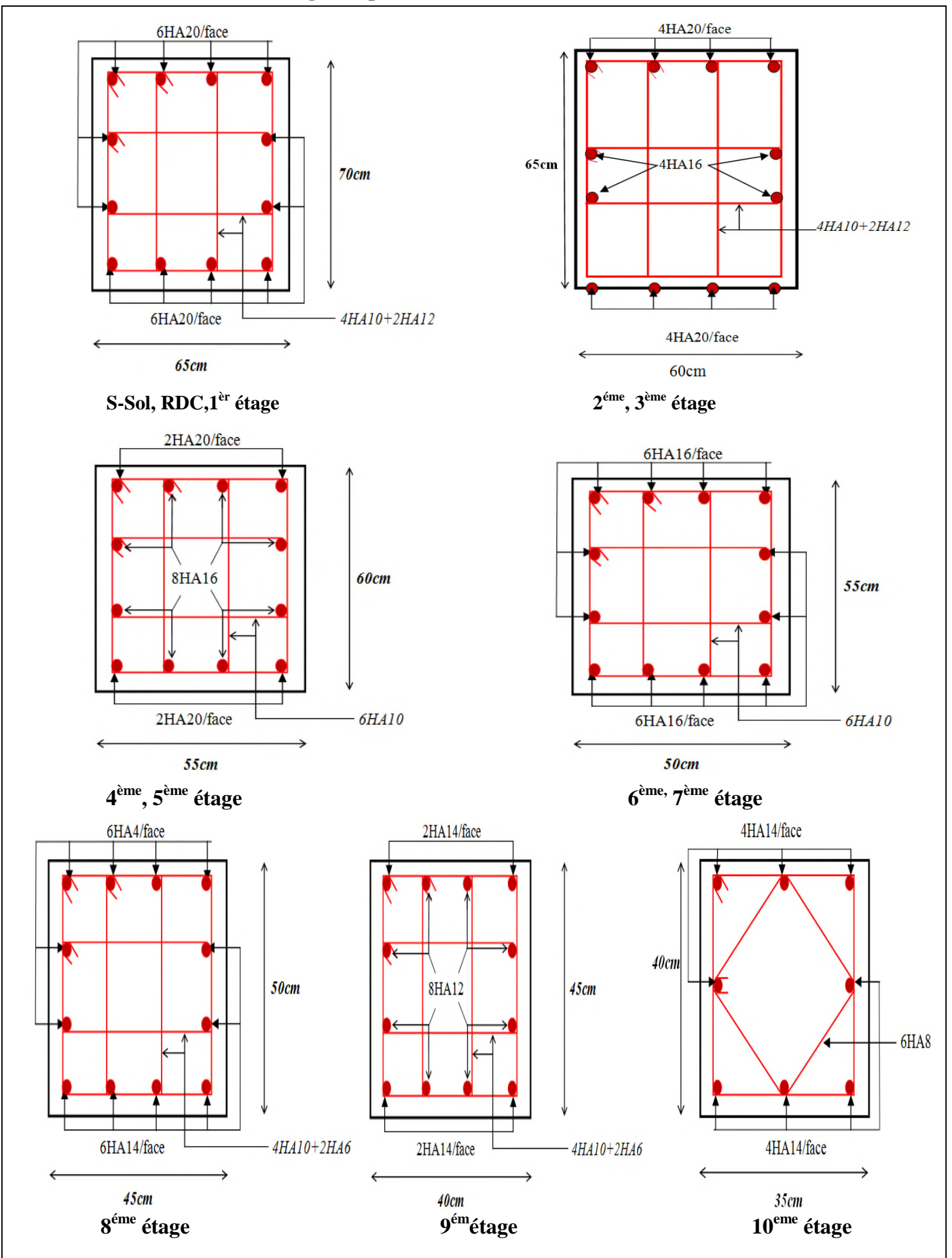

**Figure V.7.** *Schéma de ferraillage des poteaux*

#### **V.4. Etude des poutres**

#### **V.4.1. Introduction**

Les poutres sont sollicitées en flexion simple, sous un moment fléchissant et un effort tranchant, le moment fléchissant permet la détermination des dimensions des armatures longitudinales. L'effort tranchant permet de déterminer les armatures transversales. On distingue deux types de poutres :

Les poutres principales (35×45) cm<sup>2</sup> qui constituent des appuis aux poutrelles et les poutres secondaires  $(30\times40)$  cm<sup>2</sup> qui assurent le chaînage.

Les poutres sont étudiées en tenant compte des efforts données par le logiciel SAP2000 qui sont des combinaisons les plus défavorables données par le RPA99/2003 suivantes :

1). 1.35*G*+1.5*Q* 2). *G*+*Q* 3). *G*+*Q*±*E* 4). 0.8*G*±*E………………….. RPA99(Article5.2)* **V.4.2.Recommandation du RPA99/V2003**

#### *a) Armature longitudinales*

- Le pourcentage total minimum des aciers longitudinaux sur toute la longueur de la poutre est de 0.5% de la section total du béton, c'est à dire  $A_l^{\min} = 0.5\% \times b \times h$
- Le pourcentage total maximum des aciers longitudinaux est de : 4 % de la section de béton en zone courante. 6% de la section de béton en zone de recouvrement.
- La longueur minimale de recouvrement est de  $40 \times \phi$  en Zone IIa.
- L'ancrage des armatures longitudinales supérieurs et inferieur dans les poteaux de rive et d'angle doit être effectué a 90%.
- On doit avoir un espacement maximum de 10cm entre deux cadres et un minimum de trois cadres par nœuds.

#### *b) Armature transversales*

- La quantité d'armatures transversales minimales est donnée par :  $A_t = 0.003 \times s$ ,  $\times b$
- L'espacement maximum entre les armatures transversales est déterminé comme suit :

;12 $\times \phi_1$ )  $S_t = min(\frac{h}{4}; 12 \times \phi_1)$  Dans la zone nodale et en travée si les armatures comprimées sont nécessaires.

2  $S_t \leq \frac{h}{2}$  en dehors de la zone nodale.

- La valeur du diamètre  $\phi$  est le plus petit diamètre utilisé.
- Les premières armatures transversales doivent être disposées à 5cm au plus de nu de l'appui ou de l'encastrement.

#### **V.4.3. Les sections minimales et maximales préconisé par le RPA99/V2003**

Les résultats sont illustrés dans le tableau ci-dessous :

|            | Section $(cm2)$ | $A_{min}(cm^2)$ | $A_{\text{max}}$ (cm <sup>2</sup> ) |                 |  |
|------------|-----------------|-----------------|-------------------------------------|-----------------|--|
| Poutres    |                 |                 | Zone courante                       | Z. recouvrement |  |
| Principale | 35x45           | 7.875           |                                     | 94.5            |  |
| Secondaire | 30x40           |                 | 48                                  |                 |  |

**Tableau V.19.***Armatures longitudinales min et max dans les poutres selon le RPA99/v2003*.

#### **V.4.4. Sollicitations de calculs**

Les résultats de calcul des sollicitations sont résumés dans le tableau ci-dessous :

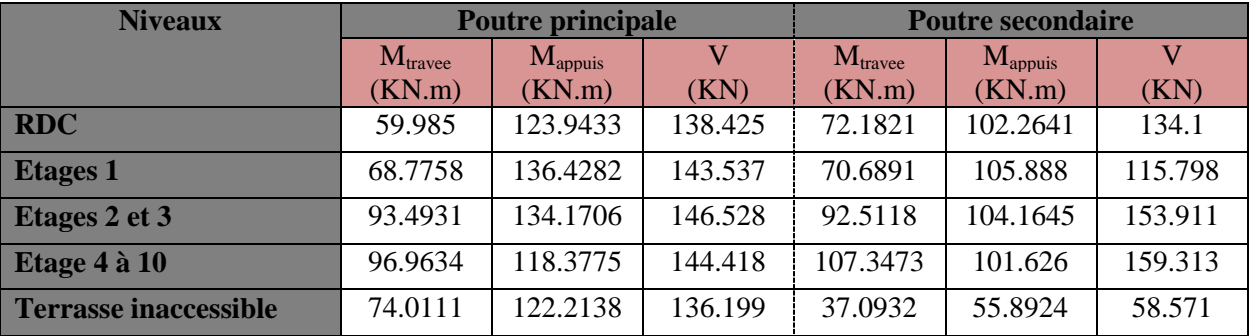

**Tableau V.20.***Les sollicitations les plus défavorables.*

#### **V.4.5. Ferraillages des poutres**

#### **Les armatures longitudinales**

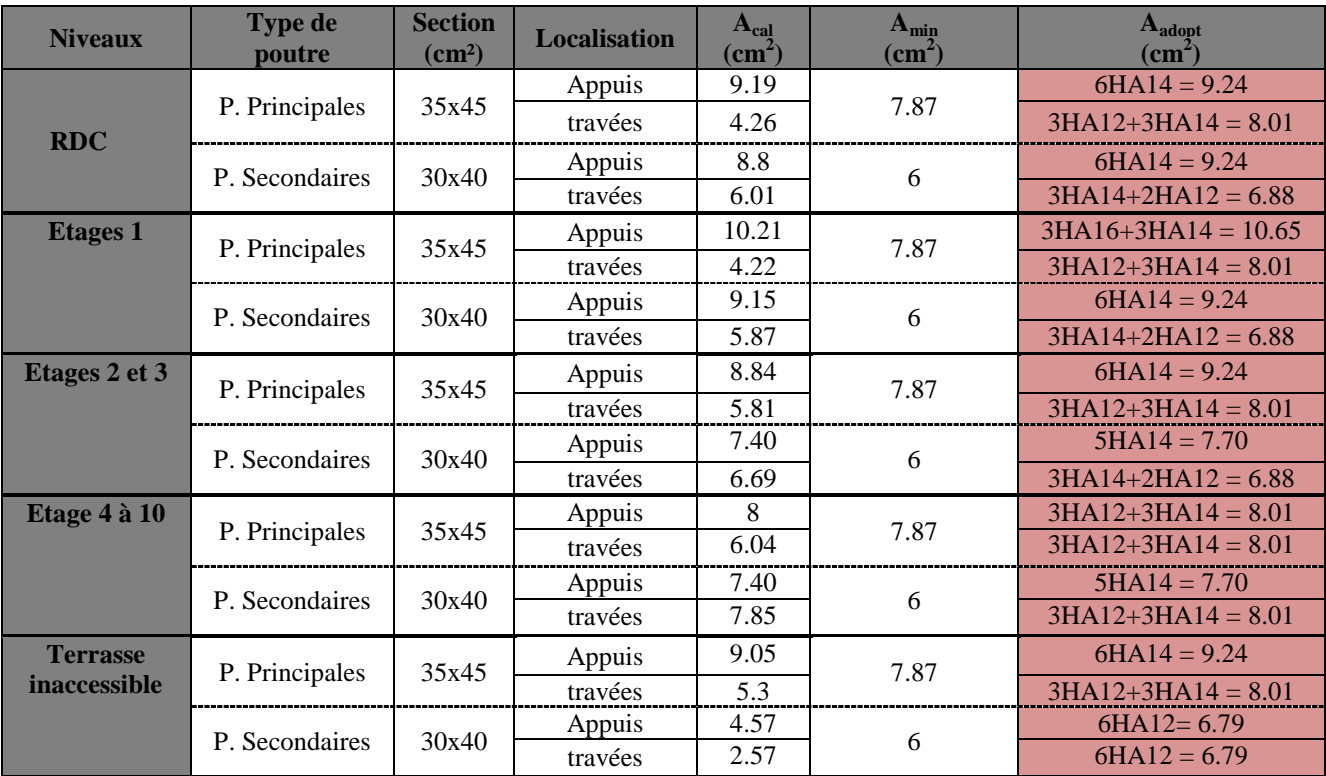

**Tableau V.21.***Ferraillage des poutres principales et secondaires*

*Longueur de recouvrement*

Soit L<sub>r</sub> la longueur de recouvrement Telle que :  $L_r \ge 40 \times \phi$ 

- $\phi_l = 12$ *mm*  $\Rightarrow$   $L_r \geq 48$ *cm*, *soit* :  $L_r = 50$ *cm*
- $\phi$ <sup>*l*</sup> = 14*mm*  $\Rightarrow$  *L*<sub>*r*</sub>  $\geq$  56*cm*,*soit* : *L*<sub>*r*</sub> = 60*cm*
- $\phi_i = 16$ *mm*  $\Rightarrow$   $L_r \geq 64$ *cm*, *soit* :  $L_r = 65$ *cm*

#### **Les armatures transversales**

### *Diamètre des armatures transversales :*

Soit 
$$
\phi_l
$$
 le diamètre des armatures transversales avec :  $\phi_l \le \min\left(\phi_l; \frac{h}{35}; \frac{b}{10}\right)$ ........*BAEL*91(*Art.H.III*.3)

- **Poutre principales :**  $\phi_i \leq \min |12, \frac{456}{25}$ ;  $\frac{356}{10}$  = J  $\left(12, \frac{450}{25}; \frac{350}{18}\right)$  $\setminus$  $\leq$  min $\Big($ 10  $\frac{350}{10}$  $\phi_l \le \min\left(12, \frac{450}{35}; \frac{350}{10}\right) = \min(12 \, ; \, 12.85 \, ; \, 35)$  Donc on prend  $\phi_l = 10$ mm
- **Poutre secondaires :**  $\phi_i \leq \min |12, \frac{400}{25}, \frac{300}{10} |$ J  $\left(12, \frac{400}{25}; \frac{300}{10}\right)$  $\setminus$  $\leq$  min $\left($ 10  $\frac{300}{10}$  $\phi_l \le \min\left(12, \frac{400}{35}; \frac{300}{10}\right) = \min(12; 11.42; 30)$  Donc on prend  $\phi_l = 10$ mm

Donc on prend  $4H A 10 = 3.14$  cm<sup>2</sup> (un cadre et un étrier) pour les poutres principales et les poutres secondaires.

#### *Espacement des armatures transversales :*

Le cas le plus défavorable des espacements d'armatures transversales est donné selon le *RPA99/version2003 (art 7.5.2.2).*

**Zone nodale** :  $S_t \leq \min(\frac{n}{2}$ ; 12 $\phi_{t_{\min}}$ )  $S_t \leq \min(\frac{h}{4}; 12\phi_{l_{\min}})$ 

Poutre principales :  $S_t \le \min(11.25; 14.4)$  =>Soit :  $S_t$  =10cm Poutre secondaires :  $S_t \le \min(10; 14.4)$  =>Soit :  $S_t$  =10cm

**Zone courante :**  $S_t \leq h/2$ Poutre principales :  $S_t \le \frac{h}{2} = \frac{45}{2} = 22.5 \Rightarrow S_t \le 22.5 \text{cm}$ 45  $\leq \frac{n}{2} = \frac{45}{2} = 22.5 \Rightarrow S_t \leq 22.5cm \Rightarrow$  Soit : **S<sub>t</sub>** = 15cm Poutre secondaires :  $S_t \le \frac{h}{2} = \frac{40}{2} = 20 \Rightarrow S_t \le 20$ *cm* 40 2  $\leq \frac{n}{2} = \frac{40}{2} = 20 \Rightarrow S_t \leq 20$ cm => Soit : S<sub>t</sub>=15cm

*Section minimale d'armature transversale (RPA99.Article 7.5.2.2)*

 $A_t^{\min} = 0.003 \times S_t \times h = 0.003 \times 15 \times 45 = 2.02 cm^2$  Pourles poutres principals  $A_t^{\min} = 0.003 \times S_t \times h = 0.003 \times 15 \times 40 = 1.8 cm^2$  Pourles poutressecondairs  $A_t = 3.14$ *cm*<sup>2</sup>  $> A_t^{\min} = 2.02$ *cm*<sup>2</sup> Condition vérifiée pour toutes les poutres

#### **V.4.6.Vérifications**

#### **V.4.6.1. Vérification des armateurs Selon le RPA99/2003**

 *Vérification des pourcentages maximale d'armatures longitudinales* **En zone de recouvrement** :  $A_{max} = 4\% (b \times h)$ 

- Poutres principales :  $A_{max} = 63$  cm<sup>2</sup> >  $A_{Adointé}$
- Poutres principales :  $A_{max} = 48 \text{ cm}^2 > A_{Adonté}$

**En zone courante** :  $A_{max} = 6\% (b \times h)$ 

- Poutres principales :  $A_{max} = 94.5 \text{ cm}^2 > A_{Adapté}$
- Poutres principales :  $A_{max} = 72 \text{cm}^2 > A_{\text{Adonté}}$

#### **V.4.6.2.Vérification à l'ELU**

*Condition de non fragilité*

Poutres principales  $\rightarrow$   $A_{\text{min}} = 0.23 \times b \times d \times f_{t28} / f_e = 1.77 cm^2$ 

Poutres secondaires  $\rightarrow$   $A_{\text{min}} = 0.23 \times b \times d \times f_{t28}$  /  $f_e = 1.34 \text{ cm}^2$ 

Donc la condition de non fragilité est vérifiée

*Vérification de l'effort tranchant …………BAEL91 (art H.III.2).*

$$
\tau_{bu} = \frac{V_u}{b_0 \times d}, FPN \implies \overline{\tau_{bu}} = \min(0.13 f_{c28}; 4MPa) = 3.25 MPa
$$

Le calcul des poutres de différent niveau est résumé dans le tableau ci-dessous :

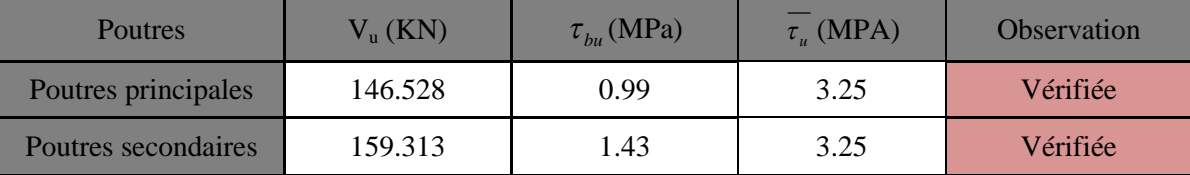

**Tableau V.22.***Vérification de l'effort tranchant.*

BAEL91 (Art H.IV.2)

 $\tau_u \leq \overline{\tau_u} \Rightarrow$  Pas de risque de cisaillement et cela pour tous les types des poutres

#### *Vérification des armatures longitudinales au cisaillement*

- en appui de rives :  $A_i \geq$ *e*  $\frac{y}{f_e} \geq \frac{y_u \wedge y_s}{f_e}$  $A_i \geq \frac{V_u \times \gamma}{2}$ 

en appui intermédiaires : 
$$
A_l \ge \frac{\gamma_s}{f_e} \times (V_u - \frac{M_a}{0.9 \times d})
$$

Les résultats sont résumés dans le tableau suivant :

| <b>Poutres</b> | $A_l$ (cm <sup>2</sup> )<br>Appui | $\overline{\mathbf{V}}_\mathbf{u}$<br>(KN) | $M_a$<br>(KN.m) | $V_u \times \gamma_s$ (cm <sup>2</sup> )<br>Je | $0.9 \times d$<br>$\text{cm}^2$ | <b>Observation</b> |
|----------------|-----------------------------------|--------------------------------------------|-----------------|------------------------------------------------|---------------------------------|--------------------|
| principales    | 10.65                             | 146.528                                    | 136.4282        | 4.21                                           | $-6.16$                         | Vérifiée           |
| secondaires    | 9.24                              | 159.313                                    | 130.2049        | 4.58                                           | $-6.66$                         | Vérifiée           |

**Tableau V.23.***Vérification des armatures longitudinales au cisaillement.*

#### **V.4.6.3.Vérification a L'ELS**

#### *L'Etat limite d'ouvertures des fissures*

Aucune vérification à faire car la fissuration est peu préjudiciable

#### *Etat limite de compression de béton*

La fissuration est peu nuisible donc la vérification de la contrainte de compression du béton est nécessaire

$$
\sigma_{bc} = \frac{M_{ser}}{I} \times y
$$
  
 
$$
Avec : \frac{b}{2} \times y^2 + 15 \times A \times y - 15 \times A \times d = 0
$$
  

$$
I = \frac{b \times y^3}{3} + 15 \times A \times (d - y)^2
$$
  

$$
\sigma_{bc} = 0.6 \times f_c 28 = 15 MPa
$$

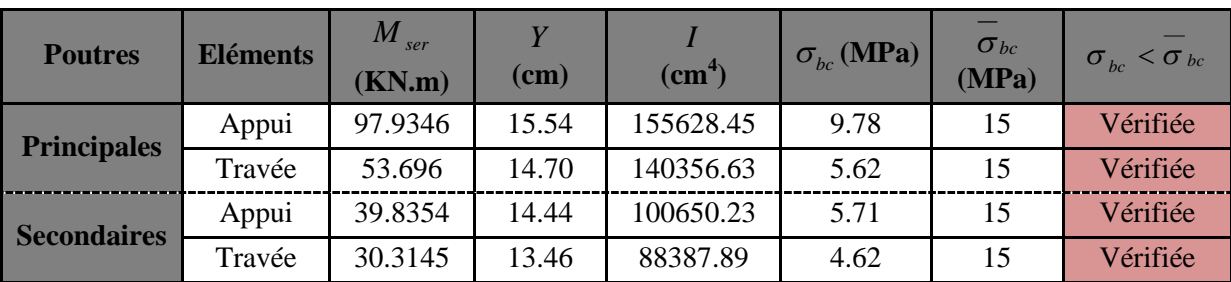

Les résultats de calcul sont illustrés dans le tableau ci-dessous :

**Tableau V.24.***Vérification de la contrainte limite de béton à L'ELS*.

#### *Etat limite de déformation (évaluation de la flèche)*

Le calcul des déformations, est effectué pour évaluer les flèches dans l'intention de fixer les contre-flèches à la construction ou de limiter les déformations de service.

Nous allons évaluer la flèche selon les règles du *BAEL 91(Article B.6.5)* et du *CBA 93.*

Si l'une des conditions ci-dessous n'est pas satisfaite la vérification de la flèche devient nécessaire :

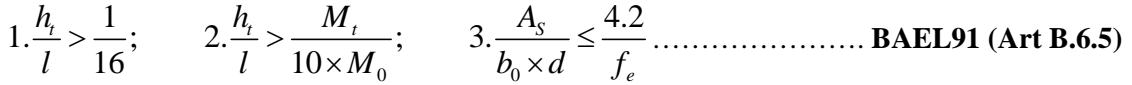

|           | Ш  |    | <b>L</b> | $A_{S}$ | ┸      | $M_{\circ}$<br>$10 \times M_{\odot}$ | A<br>$b_0 \times d$ | 4.2<br>fe | 16       | $\boldsymbol{M}$<br>$10 \times M_{\odot}$ | 4.2<br>$b_0 \times d$<br>fe |
|-----------|----|----|----------|---------|--------|--------------------------------------|---------------------|-----------|----------|-------------------------------------------|-----------------------------|
| <b>PP</b> | 45 | 35 | 5.8      | 9.24    | 0.0775 | 0.075                                | 0.0062              | 0.010     | vérifiée | vérifiée                                  | vérifiée                    |
| <b>PS</b> | 40 | 30 | 5.65     | 7.70    | 0.0707 | 0.067                                | 0.0069              | 0.010     | vérifiée | vérifiée                                  | vérifiée                    |

**Tableau V.25.***Vérification des conditions de la flèche*

#### **V.4.6.4.Vérification des zones nodales**

La vérification des zones nodales est l'une des exigences du **RPA 99/03** dans le but de permettre la formation des rotules plastiques dans les poutres et non dans les poteaux.

Ça consiste à vérifier la condition(\*), pour chaque sens d'orientation de l'action sismique.

$$
|M_n| + |M_s| \ge 1.25 \times (|M_w| + |M_e|) \dots \dots \dots \dots (*)
$$

*Ms* : Moment résistant dans le poteau inferieur.

*M<sup>n</sup>* : Moment résistant dans le poteau supérieur.

*M<sup>w</sup>* : Moment résistant gauche de la poutre.

*M<sup>e</sup>* : Moment résistant droite de la poutre.

Ce pendant, cette vérification est facultatif pour les deux derniers niveaux des bâtiments supérieurs à R+2.

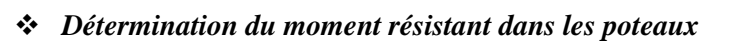

Le moment résistant (MR) d'une section de béton dépend essentiellement

- Des dimensions de la section du béton
- De la quantité d'armatures dans la section du béton
- $\triangleright$  De la contrainte limite élastique des aciers

Telle que : 
$$
M_r = Z \times A_s \times \frac{f_e}{\gamma_s}
$$
 et  $Z = 0.9 \times h$ ; h : la hauteur de la section

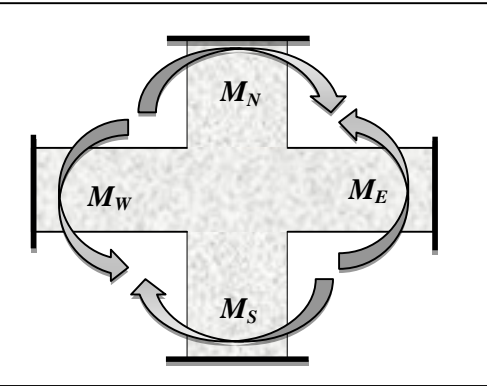

**Figure V.8.***Schéma de la zone nodale*
Les résultats de calcul des moments résistants dans les poteaux sont résumés dans le tableau ci-dessous

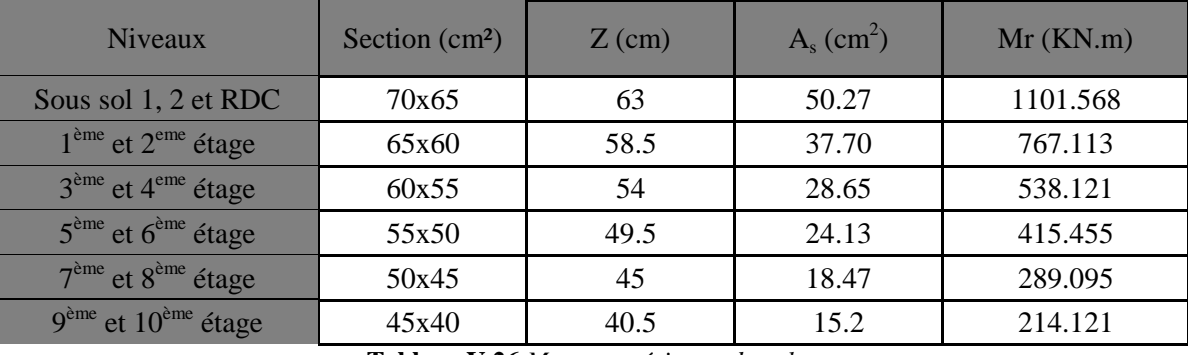

**Tableau V.26.***Moments résistant dans les poteaux.*

Les résultats de calcul des moments résistants dans les poutres sont résumés dans le tableau ci-dessous

|                   | section $(cm2)$ | $Z$ (cm) | $A_s$ (cm <sup>2</sup> ) | $M_R$ (KN.m) |
|-------------------|-----------------|----------|--------------------------|--------------|
| Poutre principale | (35x45)         | 40.5     | 10.65                    | 150.026      |
| Poutre secondaire | (30x40)         | 36       | 8.01                     | 100.299      |

**Tableau V.27.** *Moments résistant dans les poutres*.

#### *Vérification*

Les résultats des vérifications de la condition  $|M_n|+|M_s|\geq 1.25(|M_{w}|+|M_e|)$ sont illustrés dans le tableau cidessous

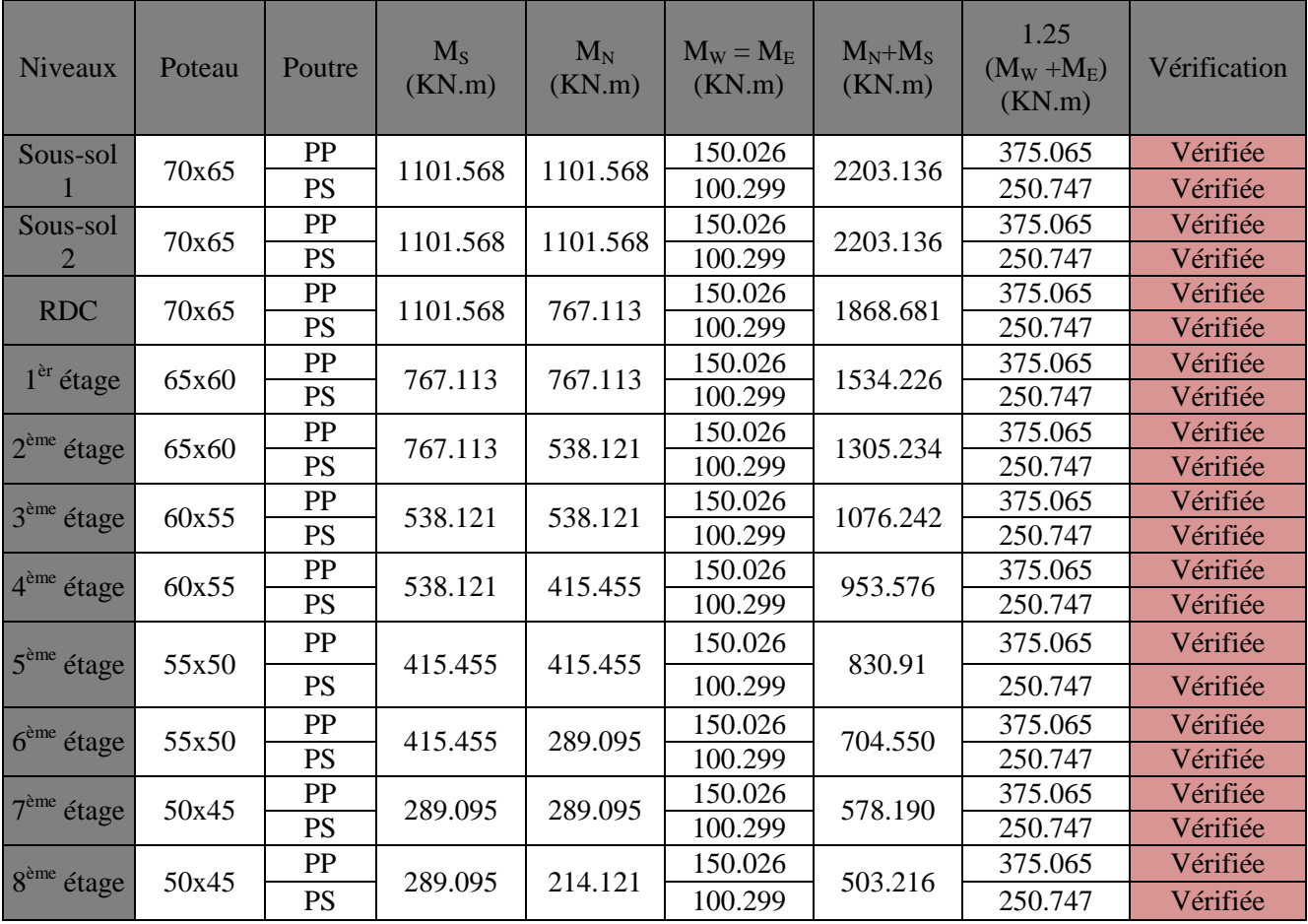

**Tableau V.28.***Vérification de la zone nodale*.

On voit bien que les moments résistants dans les poteaux sont supérieurs aux moments résistant dans les poutres, donc la formation des rotules plastiques se fera dans les poutres et non pas dans les Poteaux.

#### **V.4.7.Schéma de ferrailla**

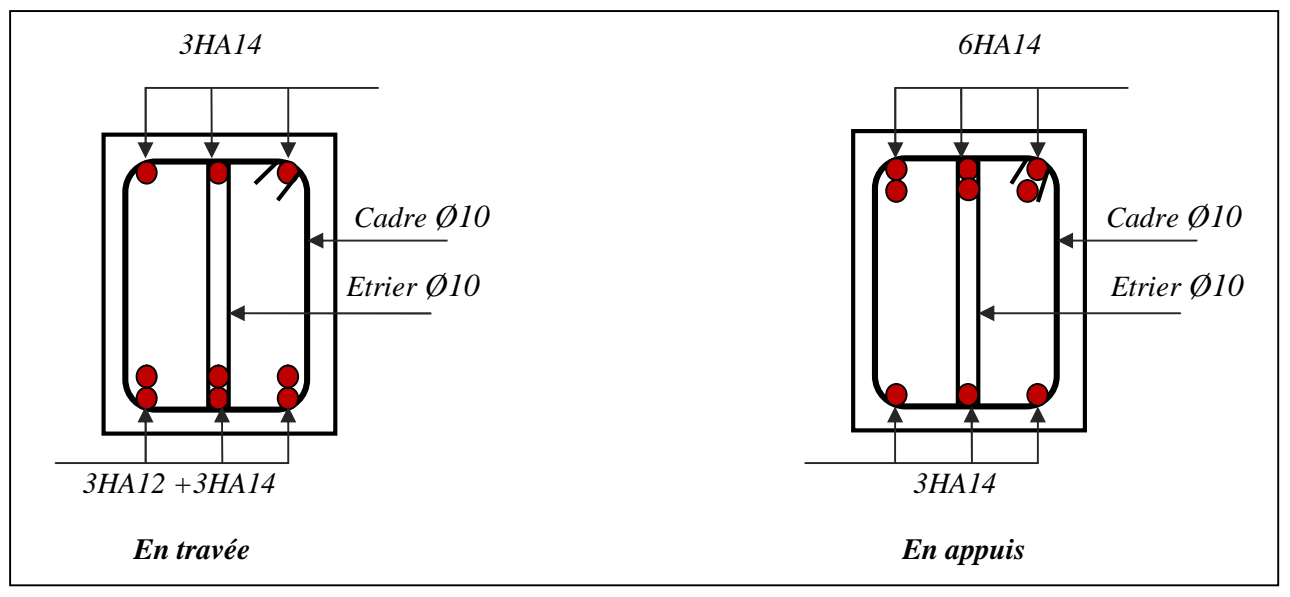

**Figure V***.9. Schéma de ferraillage de la poutre principale au RDC*

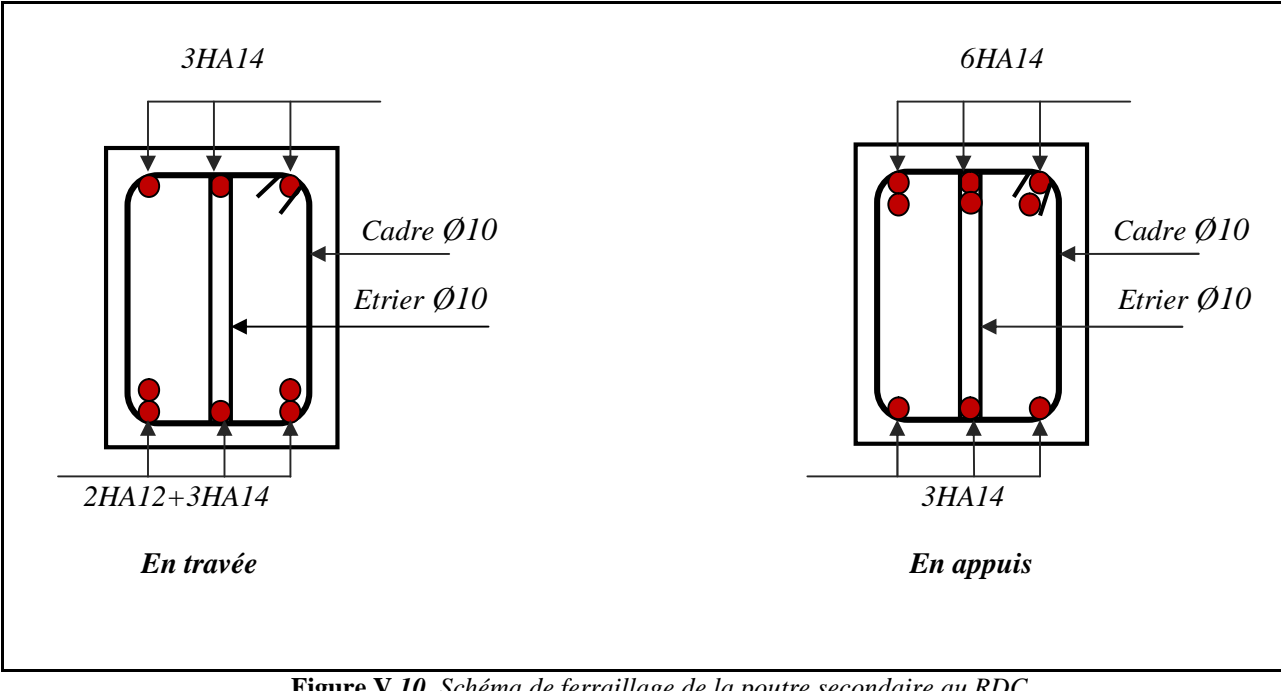

**Figure V***.10. Schéma de ferraillage de la poutre secondaire au RDC*

#### **V.5.CONCLUSION**

Au terme de ce chapitre nous avons étudiées les différents éléments principaux, le ferraillage de ces derniers doit impérativement répondre aux exigences du RPA 99 modifié2003 et du BAEL. Outre la résistance, l'économie est un facteur très important qu'on peut concrétiser en jouant sur le choix de la section du béton et de l'acier dans les éléments résistants de l'ouvrage, tout en respectant les sections minimales requises par le règlement en vigueur.

## **CHAPITRE VI**

## *Etude de L'infrastructure*

#### **VI.1.Introduction**

 L'infrastructure est l'ensemble des éléments, qui ont pour objectif le support des charges de la superstructure et les transmettre au sol, cette transmission peut être directe (fondations superficielles) ou indirecte (fondations profondes) et cela de façon à limiter les tassements différentiels et les déplacements sous l'action des forces horizontales. Elle constitue donc la partie essentielle de l'ouvrage, puisque de sa bonne conception et réalisation découle la bonne tenue de l'ensemble.

#### **VI.2.Choix de type des fondations**

Le choix de type des fondations dépend essentiellement des facteurs suivants :

- La capacité portante du sol d'assise.
- L'importance de l'ouvrage.
- La distance entre axes des poteaux.
- La profondeur du bon sol.

On distingue :

- Fondation superficielle (Semelle isolée, Semelle filante, Radier général)
- Les fondations semi-profondes
- Fondation profonde (semelle sous pieux)

Selon le rapport du sol, le terrain présente une capacité moyenne. Le type de fondation suggéré est superficiel, ancrées à 1.5m, du niveau de base, et la contrainte admissible est de 2 bars.

D'après le *RPA99/v2003(article10.1.4.1)* les fondations superficielles sont dimensionnées selon les combinaisons d'actions suivantes :  $G + Q^{\dagger}E$ , 0.8G<sup>+</sup>E

#### **VI.3. Eudes des fondations**

#### **VI.3. 1. Vérification de la semelle isolée**

Les poteaux étant de section rectangulaire**,** donc on choisit des semelles rectangulaires la vérification à faire

est: 
$$
\frac{N}{S} \leq \overline{\sigma}_{sol}
$$

Pour cette vérification on prend la semelle la plus sollicitée

Avec : N- L'effort normal agissant calculé selon les combinaisons obtenu par le SAP2000/V14.

S : Surface d'appui de la semelle.

 $\sigma_{sol} = 2bars$ : Contrainte admissible du sol.

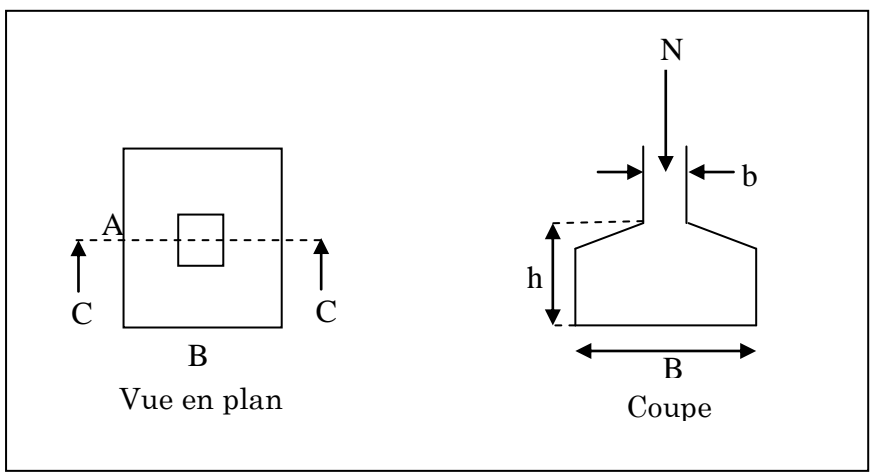

**Figure.VI .1***. Schéma d'une Semelle isolée.*

Le poteau le plus sollicité a une section rectangulaire ( $a \times b$ ), donc  $S = A \times B$ 

N=3105.912 KN ; 
$$
\sigma_{sol} = 0.2MPa
$$
  
\n
$$
\frac{N}{S} \leq \overline{\sigma}_{sol} \Rightarrow S \geq \frac{N}{\overline{\sigma}_{sol}} \Rightarrow A \times B \geq \frac{N}{\overline{\sigma}_{sol}}
$$
........(1)

On a une semelle et un poteau homothétique :  $\frac{A}{A} = \frac{B}{A} \Rightarrow A = \frac{a}{A} \times B$ *b*  $A = \frac{a}{b}$ *b B a*  $\frac{A}{A} = \frac{B}{A} \implies A = \frac{a}{A} \times B$  on remplace la valeur de *A* dans (1) et

on trouve la valeur de 
$$
B : B \ge \sqrt{\frac{b}{a} \times \frac{N}{\sigma_{sol}}} = \sqrt{\frac{0.70}{0.65} \times \frac{3.105912}{0.2}} = 4.09m \implies A = 3.97m
$$

 D'après le résultat, On remarque qu'il y a chevauchement entre les semelles, en tenant compte des entres axes des poteaux dans les deux sens, donc le choix des semelles isolées dans ce cas ne convient pas.

#### **VI.3. 2. Vérification des semelles filantes**

Choisissons une semelle filante, de largeur B et de longueur L situé sous un portique formé de 6 poteaux.

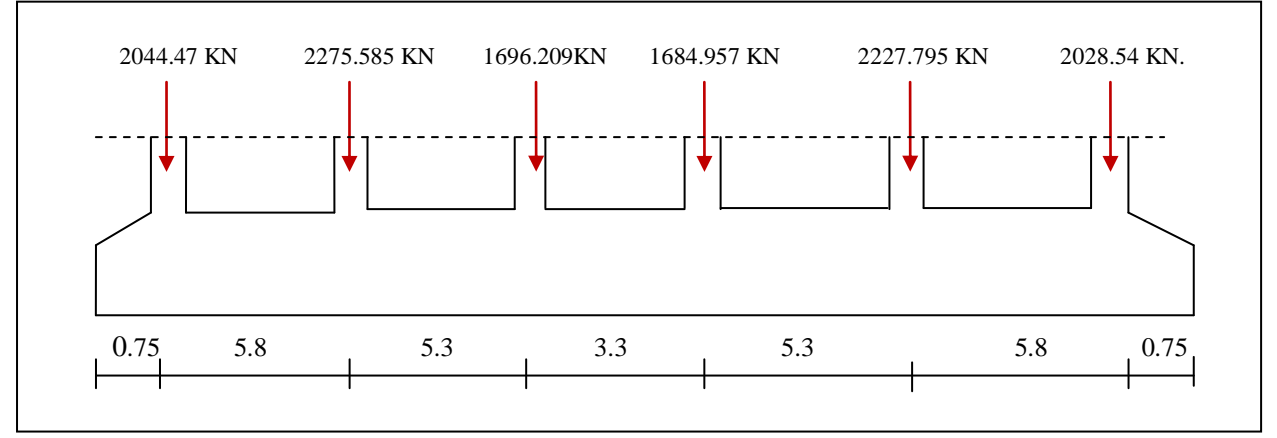

**Figure.VI .2.** *Schéma d'une Semelle filante.*

$$
N = N_s + \sum N_i KN \quad ; Avec \left\{\sum N_i = 11957.556 KN\right\} \Rightarrow N = 12077.556
$$
  

$$
\frac{N}{B*L} \le \overline{\sigma}_{sol} \Rightarrow B \ge \frac{N}{\overline{\sigma}_{sol} * L} \Rightarrow B \ge \frac{12.077556}{0.2 * 27} = 2.236 m
$$

 On à la largeur de la semelle égale à 2.236m, on remarque qu'il y aura un chevauchement entre les deux semelles, donc le choix des semelles filantes ne convient pas pour ce cas, alors on passe au radier général

#### **VI.3. 3. Vérification du radier générale**

Le radier est une fondation superficielle travaillant comme un plancher renversé, il est choisi selon ces trois principales caractéristiques :

- Un mauvais sol.
- Charges transmise au sol sont importante.
- Les poteaux rapprochés (petite trame).

Ce type de fondation présente plusieurs avantages qui sont :

- L'augmentation de la surface de la semelle qui minimise la forte pression apportée par la structure;
- La réduction des tassements différentiels;
- La facilité d'exécution.

#### **VI.3. 3. 1. Caractéristiques géométriques du radier**

Le radier est considéré comme infiniment rigide, donc on doit satisfaire les conditions suivantes :

#### **Condition de coffrage**

 $58 cm \Rightarrow Soit : h_{t} = 60 cm.$ 10 580 10  $N$ ervure  $\therefore h_t \ge \frac{L_{\text{max}}}{10} = \frac{580}{10} = 58$ cm;  $\Rightarrow$  Soit  $\therefore h_t = 60$ cm

$$
Dalle : h_r \ge \frac{L_{\text{max}}}{20} = \frac{580}{20} = 29cm; \Rightarrow Soit : h_r = 30cm.
$$

 $L_{\text{max}}$ : La plus grande portée entre deux éléments porteurs successifs,  $\Rightarrow$   $L_{\text{max}} = 5.80$ *m* 

#### **Condition de rigidité**

Pour qu'un radier soit rigide il faut que :

 $L_{max} \leq$  $\pi$  $\frac{1}{2}L_e$  $L_e \geq \sqrt[4]{(4.E. I)/(K.b)}$ 

Avec : Le **:** est la longueur élastique, qui permet de déterminer la nature du radier (rigide ou flexible).

- **K**: coefficient de raideur du sol  $K=4\times10^4$  KN/m<sup>3</sup> (sol moyen);
- **E**: module d'élasticité du béton :  $E = 3,216 \times 10^7$  KN/m<sup>2</sup>;

**b** : largeur de la semelle ;

$$
I = \frac{b \cdot h_t^3}{12}
$$
, inertie de la semelle ;  

$$
h_t \ge \sqrt[3]{\frac{48 \ L_{max}^4 K}{\pi^4 E}} = \sqrt[3]{\frac{48 \times 5.8^4 \times 4.10^4}{\pi^4 3,216.10^7}} = 88.5 cm
$$

Donc,  $h_t \ge 88.5$  cm  $\implies h_t = 90$  cm

 ≥ 0.90<sup>3</sup> × 3,216 10<sup>7</sup> 3 × 4 × 10<sup>4</sup> 4 = 3,73 = 5.8 ≤ 2 3.73 = 5,85 … … … … … … … … … … … … … … … … *éé*

#### **La surface du radier**

 $\mathcal{L}_-\leq \sigma_{_S} \rightarrow S_{\mathit{rad}} \geq \frac{N^{'}}{2};\; N^{'}=N_{\mathit{ser}}+P_{\mathit{radier}}$ : *radier P Le poids de radier*  $Avec: N_{ser}:$  *donnée par le SAP* 2000/V14  $\Rightarrow N_{ser} = 56343.313$ KN *S S rad rad*  $S_{rad} \ge \frac{N}{N}$ ;  $N^{'} = N_{ser} + P_{pr}$ *S N* σ σ

2 La surface du bâtiment est : $S_{\text{bat}} = 433.5 \text{m}$  $\Rightarrow$  *P*<sub>radier</sub> = 0.3 × 433.5 × 25 = 3251.25 KN

$$
\Rightarrow N^{'} = 56343.313 + 3251.25 = 59594.563KN
$$
  

$$
S_{rad} \ge \frac{N^{'}}{\sigma_s} ; \Rightarrow S_{rad} \ge \frac{59594.563^{'}}{200} = 297.97 \text{ m}^2
$$

2 On optepour  $S_{rad} = S_{bat} = 433.5 \text{m}$  *rad S*

#### **Dimensions du radier**

Nous adopterons pour les dimensions suivantes:

- Hauteur de la nervure  $h_t = 90$ cm.
- Hauteur de la table du radier  $h_r = 30$ cm.
- Enrobage  $d' = 3cm$ .
- La surface du radier  $S_{rad} = 433.5 \ m^2$

#### **VI.3. 3. 2. Vérifications nécessaires**

#### **Vérification au poinçonnement**

D'après le **RPA93 (Art A.5.2.41),** il faut vérifier la résistance de la dalle au poinçonnement par effort

tranchant, cette vérification s'effectue comme suit :  $N_U \le Q_U = 0.045 \times \mu_C \times h_t \times \frac{J_C}{I}$ *b*  $N_U \leq Q_U = 0.045 \times \mu_C \times h_t \times \frac{f}{f}$ γ  $\leq Q_U = 0.045 \times \mu_C \times h_t \times \frac{f_{c28}}{f}$ 

**Avec :**   $\overline{\mathcal{L}}$ ⇃  $\bigl(N_U =$ : périmètre du contour cisaillé projeté sur le planmoyen du radier. 3105.912 KN (l'effort normal sur le poteau). *périmètre du contour cisaillé projeté sur le planmoyen du radier*  $N_{\mu}$  = 3105.912 KN (*l'effort normal sur le poteau C U*  $\mu$ 

$$
\mu_C = 2 * (a+b+2h) \Rightarrow \mu_C = 2(0.65+0.7+2 \times 0.9) = 6.3m.
$$

 $\Rightarrow$   $N_U$  = 3105.912kN  $\leq$  4252.5kN. condition vérifiée 1.5 :  $N_U = 3105.912 kN \leq 0.045 \times 6.3 \times 0.9 \times \frac{25000}{s}$  $= 3105.912kN \le 0.045 \times 6.3 \times N$ <br>*N<sub>U</sub>* = 3105.912*kN* ≤ 4252.5*kN*  $\mu_C = 2*(a+b+2h) \Rightarrow \mu_C = 2(0.65+0.7+2$ <br>*Nous avons* :  $N_U = 3105.912kN \le 0.045 \times 6.3 \times 0.9 \times$ 

#### **Vérification au cisaillement**

 $f_{c28}$ ; 3*MPa*) = 2.5*MPa b d V*  $\tau_U = \frac{V_U}{b^* d} \le \overline{\tau} = \min(0.1 \times f_{c28}; 3MPa) = 2.5$ 

On considère une bande de b = 1 m. de longueur d =  $0.9 \times h_r = 0.27$  m.

$$
Avec: V_U = \frac{N_U * L_{\text{max}}}{2 * S} = \frac{77318.729 \times 5.80}{2 \times 433.5} = 517.24 KN
$$
  
\n
$$
N_U: \text{ effort normal de calcul issu de la combination la plus défavorable ELU}
$$
  
\n
$$
\Rightarrow \tau_U = \frac{517.24 \times 10^{-3}}{1 \times 0.81} = 1.91 MPa \langle 2.5 MPa.............\text{Condition } \text{vérifiée.}
$$

#### **Vérification de la contrainte du sol**

Cette vérification de la contrainte du sol consiste à satisfaire la condition suivante dans le sens longitudinal et transversal. Il faut vérifier que :

$$
\sigma_m = \frac{3\sigma_{\max} + \sigma_{\min}}{4} < \sigma_{sol} ; \quad \sigma_{x,y} = \frac{N}{S} \pm \frac{M}{I}(x,y)
$$

**Avec :**

 $\sigma_{\text{max}}$  *et*  $\sigma_{\text{min}}$ : Contrainte maximale et minimale dans les deux extrémités du radier.

N: L'effort normale du aux charges verticales.

 $M_y$ ,  $M_x$ : Moment sismique à la base tiré du logiciel sap2000, avec la combinaison G+Q+E.

$$
I_y = 10440.125m^4
$$
 et  $Y_G = 8.5m$ ;  $I_x = 23490.281m^4$  et  $X_G = 12.75m$ .

**Sens x-x**

$$
\sigma_{\text{max}} = \frac{56.3516}{433.5} + \frac{49.2742}{23490.281} \times 12.75 = 0.156 MPa
$$
\n
$$
\sigma_{\text{min}} = \frac{56.3516}{433.5} - \frac{49.2742}{23490.281} \times 12.75 = 0.103 MPa
$$
\n
$$
\sigma_{\text{max}} = \frac{3 \times 0.156 + 0.103}{4} = 0.142 MPa < 0.2 MPa
$$

Donc : La contrainte est vérifiée dans le sens x-x

#### **Sens y-y**

$$
I_{y} = 10440.125m^{4}
$$
 *et*  $Y_{G} = 8.5m$ ;  $I_{x} = 23490.281m^{4}$  *et*  $X_{G} = 12.75m$ .  
\n
$$
\checkmark
$$
 Sens x-x  
\n
$$
\sigma_{max} = \frac{56.3516}{433.5} + \frac{49.2742}{23490.281} \times 12.75 = 0.156MPa
$$
  
\n
$$
\sigma_{min} = \frac{56.3516}{433.5} - \frac{49.2742}{23490.281} \times 12.75 = 0.103MPa
$$
  
\n
$$
\sigma_{min} = \frac{3 \times 0.156 + 0.103}{4} = 0.142MPa < 0.2MPa
$$
  
\nDone: La contractite est vérifiée dans le sens x-x  
\n
$$
\checkmark
$$
 Sens y-y  
\n
$$
\sigma_{min} = \frac{56.3516}{433.5} + \frac{70.499}{10440.125} \times 8.5 = 0.187MPa
$$
  
\n
$$
\sigma_{min} = \frac{3 \times 0.187 + 0.072}{4} = 0.158MPa < 0.2MPa
$$
  
\nDonc: La contraine est vérifiée dans le sens y-y.  
\n
$$
\checkmark
$$
 Verification de la stabilité au renversement  
\nSelon le RPA99, on doit vérifier que :  $e = \frac{M}{N} \le \frac{B}{4}$   
\n
$$
\checkmark
$$
 Sens x-x  
\n $e = \frac{49274.2}{56351.601} = 0.874m \langle \frac{25.5}{4} = 6.375m$ ...........*Condition vérifiée.*  
\n
$$
\checkmark
$$
 Sens y-y  
\n $e = \frac{70499.946}{70499.946} = 1.25m \langle \frac{17}{4} = 4.25m$ ...........*Condition vérifiée.*

Donc : La contrainte est vérifiée dans le sens y-y.

#### **Vérification de la stabilité au renversement**

Selon le RPA99, on doit vérifier que : 4 *B N*  $e = \frac{M}{\sqrt{2}} \leq$ 

**Sens x-x**

6.375 ............. . 4 25.5 0.874 56351.601 49274.2 *e m m Condition vérifiée*

 **Sens y-y** 4.25 ............. . 4 <sup>17</sup> 1.25 56351.601 70499.946

#### **Vérification de la poussé hydrostatique**

Il faut s'assurer que :  $N \ge F_s \times H \times S_{rad} \times \gamma_w$ 

**Avec :**  $10 K/N/m<sup>3</sup>$  (poids volumique de l'eau).  $433.5 m<sup>2</sup>$  (srface du radier). 1.5 (coefficien t de sécurité). 1.5m, (la hautaeur de la partie encrée du bâtiment). 77318.729 3 2 *KN* /  $m^3$  (poids volumique de l'eau *S m srface du radier F coefficien t de sécurité H m la hautaeur de la partie encrée du bâtiment N* = 77318.729*KN W rad S*  $=$  $=$  $=$  $=$  $=$ γ On trouve : N > 9753.75KN……………………..Condition vérifiée.

#### **VI.3. 3. 3. Ferraillage**

#### **a) La dalle du radier**

Le radier sera calculé comme une dalle pleine renversée et sollicitée à la flexion simple causée par la réaction du sol, On calculera le panneau le plus sollicité et on adoptera le même ferraillage pour tout le radier.

 $L_x = 5.3m$ ;  $L_y = 5.65m$ ; On fait le calcul pour une bande de 1m

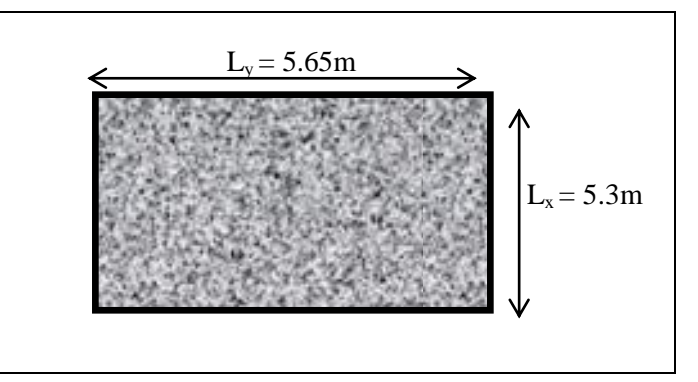

#### *Calcul des sollicitations* **Figure. VI.3.** *dalle sur 04 appuis*

$$
ELU (v = 0): Q_u = \frac{N_u}{S_{rad}}
$$

 $N_u$ : L'effort normal ultime donné par la structure ( $N = N_{super} + N_{infra}$ )

$$
N_{\text{inf}ra} = \begin{cases} \text{Dalle}: \rho_{\text{béton}} \times S_{\text{radier}} \times h_{\text{radier}} = 3251.25 \text{ KN} \\ \text{N}_{\text{radier}} = \rho_{\text{béton}} \times (h_{\text{nervure}} - h_{\text{radier}}) \times b_{\text{nervure}} \times \text{Longueur}_{\text{nervure}} = 2340.9 \text{KN} \\ N_{\text{volle } \text{pér}} = \rho_{\text{béton}} \times S_{\text{volie } \text{pér}} \times h_{\text{S.SOL}} \end{cases}
$$

 $N_u = N_{u, cal} + N_{rad} + N_{ner} + N_{volle pér} = 77318.72 + 3251.25 + 2340.9 + 650.25 = 83561.13$  KN  $Q_u = \frac{83561.13}{422.5}$  $= 192.76$  KN/ $m<sup>2</sup>$ 

$$
\begin{aligned}\n &\text{(4)} \quad 433.5 \\
 &\rho = \frac{L_x}{L_y} = 0.94 > 0.4 \Rightarrow ELU \begin{cases} \mu_x = 0.0419 \\ \mu_y = 0.8661 \end{cases} \quad \text{[annexe II]} \\
 &\text{[a} \quad \text{[a} \quad \text{[b]} \quad \text{[b]} \quad \text{[b]} \\
 &\text{[b]} \quad \text{[c]} \quad \text{[c]} \quad \text{[d]} \\
 &\text{[d]} \quad \text{[e]} \quad \text{[f]} \quad \text{[f]} \quad \text{[g]} \\
 &\text{[g]} \quad \text{[h]} \quad \text{[h]} \quad \text{[i]} \quad \text{[j]} \quad \text{[j]} \\
 &\text{[j]} \quad \text{[j]} \quad \
$$

#### *Ferraillage*

Le ferraillage se fait pour une section  $b \times h = (1 \times 0.3) m^2$ . Le tableau ci-après résume les résultats du calcul de ferraillage :

| <b>localisation</b> | <b>Sens</b>                                       | $M$ (KN.m) | $A_{cal}$ (cm <sup>2</sup> ) | $\Gamma$ (cm <sup><math>\gamma</math></sup> )<br>$A_{\min}$ | $A_{\text{adop}}$ (cm <sup>2</sup> ) | <b>Choix/ml</b> | $\mathcal{L}$ (cm) |
|---------------------|---------------------------------------------------|------------|------------------------------|-------------------------------------------------------------|--------------------------------------|-----------------|--------------------|
| <b>Travées</b>      | $\overline{\mathbf{X}}$ - $\overline{\mathbf{X}}$ | 192.84     | 21.90                        | 2.47                                                        | 22.12                                | 11HA16          |                    |
|                     | $\overline{\textbf{v}}$ – $\overline{\textbf{v}}$ | 167.02     | 18.67                        | 2.4                                                         | 20.11                                | 10HA16          |                    |
| Appuis              | $\mathbf{X}$ - $\mathbf{X}$                       | 13.43      | 12.31                        | 2.47                                                        | 12.32                                | <b>8HA14</b>    | 12.5               |

**Tableau VI.1**.*Ferraillage du radier*.

**Nota :** On prend le même ferraillage pour tous les panneaux.

#### *Vérification de condition de non fragilité*

$$
e > 12 \text{cm} \brace \rho \ge 0.4 \quad \begin{cases} A_{\min}^x = \rho_0 \left( \frac{3 - \rho}{2} \right) \times b \times h_r \\ A_{\min}^y = A_{\min}^a = \rho_0 b h_r \end{cases} \Rightarrow \begin{cases} A_{\min}^x = 0.0008 \left( \frac{3 - 0.94}{2} \right) \times 100 \times 30 = 2.47 \text{ cm}^2 \\ A_{\min}^y = A_{\min}^a = 0.0008 \times 100 \times 30 = 2.4 \text{ cm}^2 \end{cases}
$$

On voit bien que la condition de non fragilité est vérifiée.

$$
\begin{aligned}\n&\bullet \quad \text{Verification de l'effort tranchant (ELU)} \\
\tau_u &= \frac{V}{b \times d} \le \overline{\tau} = \frac{0.07 \times f_{c28}}{y_b} = 1.17 MPa. \\
V_x &= \frac{q_u \times l_x}{2} \times \frac{l_y^4}{l_x^4 + l_y^4} = 287.89 KN \\
V_y &= \frac{q_u \times l_y}{2} \times \frac{l_x^4}{l_x^4 + l_y^4} = 237.73 KN. \\
\tau_u &= \frac{287.89 \times 10^{-3}}{1 \times 0.27} = 1.06 MPa < 1.17 MPa \dots \text{.} \text{La condition est vérifiée.}\n\end{aligned}
$$

#### *Etat limite de compression du béton et des contraintes dans l'acier (ELS)*

 $N_u = N_{s, cal} + N_{rad} + N_{ner} + N_{volle pér} = 56343.313 + 3251.25 + 2340.9 + 650.25 = 62585.71$  KN *annexe II En appui* :{  $M_{x}^{a} = M_{y}^{a} = 0.5 M_{0}^{x} = -99.56 K N.m$  $M_v^t = 0.85 \times M_0^y = 153.79$  KN .m  $M_x^t = 0.85 \times M_0^x = 169.25$  KN .m *En travée*:  $\left\{\n\begin{array}{cc}\n\frac{1}{2} & \frac{1}{2} & \frac{1}{2} \\
\frac{1}{2} & \frac{1}{2} & \frac{1}{2} \\
\frac{1}{2} & \frac{1}{2} & \frac{1}{2} & \frac{1}{2}\n\end{array}\n\right\}$  .*En appui*:  $\left\{\n\begin{array}{cc}\nM_x^a = M_y^a = 0.5M_y^x\n\end{array}\n\right\}$  $M_0^y = \mu_Y \times M_{X} = 180.94$  *KN .m*  $M_{0}^{x} = \mu_{X} \times L_{X}^{2} \times Q_{s} = 199.12$  *KN .m KN m S*  $Q_s = \frac{N_s}{S} = \frac{62585.71}{433.5} = 144.37 K N /$ *Y a*  $x^t = 0.85 \times M^y = 152.70 \text{ VN}$  *m y*  $t = 0.95 \times M^x$  $\sum_{x=0.5}^{x=0.63 \times 10^{6} }$  -109.25KN.<sup>*m*</sup> .*En appui*: {  $M_{x}^{a} = M_{y}^{a} = 0.5 M_{0}^{x} = -99.56 KN$ .  $y_{0}^{y} = \mu_{Y} \times M_{X} = 180.94 K N.$  $\mu_{x} = \mu_{x} \times L_{x}^{2} \times Q_{s} = 199.12 K N.$ *Y X*  $0.85 \times M_{0}^{y} = 153.79 K N.$  $0.85 \times M_{0}^{x} = 169.25 K N.$  $\therefore$   $\begin{cases} \n\frac{1}{x} & \text{if } 0.5x \text{ and } 0.5x \text{ and } 0.5$ 0.9087 0.0491 0.94 433.5  $=\frac{N_s}{r}=\frac{62585.71}{1005} = 144.37 \text{ KN/m}^2$  $\mathbf{0}$  $\sum_{0}^{0}$  –109.25KN .m<br> $\sum_{x}$  ..expression  $\sum_{x}$  apput :  $\left\{ M_{x}^{a} = M_{y}^{a} = 0.5 M_{0}^{x} = -1 \right\}$  $\mu_x^x = \mu_x \times L_x^2 \times Q_s =$  $\overline{\mathcal{L}}$  $\vert$ ┤  $\left($  $= 0.85 \times M_0^{\gamma} =$  $= 0.85 \times M_0^x =$  $\overline{\mathcal{L}}$ ┤  $\left\lceil \right\rceil$  $=$  $=$  $= 0.94 \Rightarrow$  $\mu$  $\mu$  $\rho$ 

Calcul de y: 2  $rac{b \times y^2}{2} + 15(A_s + A_s) \times y - 15 \times (d \times A_s + d' \times A_s) = 0$ Calcul de I : 3  $\frac{1}{2}$  + 15( $A_s$  +  $A_s$ ) × y - 15 × ( $a \times A_s$  +  $a \times A_s$ ) = 0<br>  $I = \frac{b_0 \times y^3}{3} + 15 \times \left[ A_s \times (d - y)^2 + A_s \times (y - d')^2 \right]$ On doit vérifier que :  $\sigma_b = \frac{M_{ser}}{I} \times y \le \overline{\sigma}_{adm} = 0.6 \times f_{c28} = 15 MPa$ . *M*  $\sigma_b = \frac{M_{ser}}{I} \times y \leq \sigma_{adm} = 0.6 \times f_{c28} =$ ;150  $\times \eta$ ) = 240MPa. 3  $15 \times \frac{M_{ser}}{N} \times (d-y) \le \overline{\sigma}_s = \min(\frac{2}{2} \times f_s; 150 \times \eta) = 240 MPa$ *I M*  $\sigma_s = 15 \times \frac{m_{ser}}{I} \times (d-y) \le \sigma_s = \min(\frac{2}{2} \times f_e; 150 \times \eta) =$ 

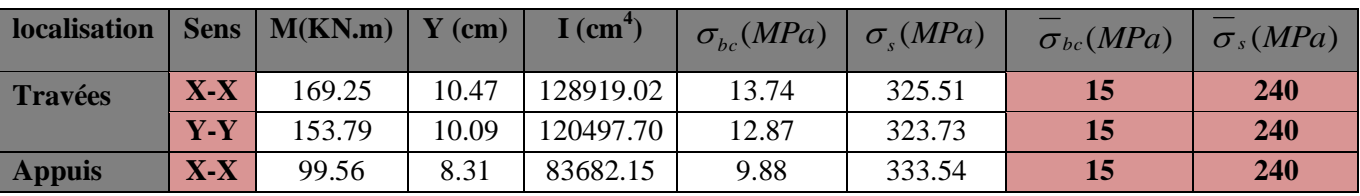

Les résultats sont résumés dans le tableau suivant :

**Tableau VI.2.***Vérification des contraintes dans le béton et dans l'acier*

On remarque que la contrainte de l'acier en travée sens (y-y)et en appuis sens (x-x) n'est pas vérifiée, donc on doit augmenter la section d'acier. Donc la solution est recalcule de la section de ferraillage à l'ELS.

$$
A_{St} = \frac{M_{ser}}{d\left(1 - \frac{\alpha}{3}\right)\sigma_{st}}; \qquad \alpha = \sqrt{90\beta \times \frac{1 - \alpha}{3 - \alpha}}; \quad \alpha \in [0,1]; \qquad \beta = \frac{M_{ser}}{b \times d^2 \times \sigma_{st}}.
$$

Les résultats sont résumés dans le tableau suivant :

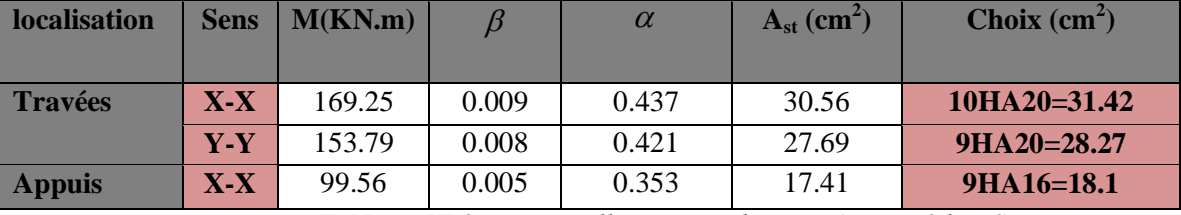

**Tableau VI.3.** *Les nouvelles sections d'acier adoptent à l'ELS.*

#### *Schéma de ferraillage*

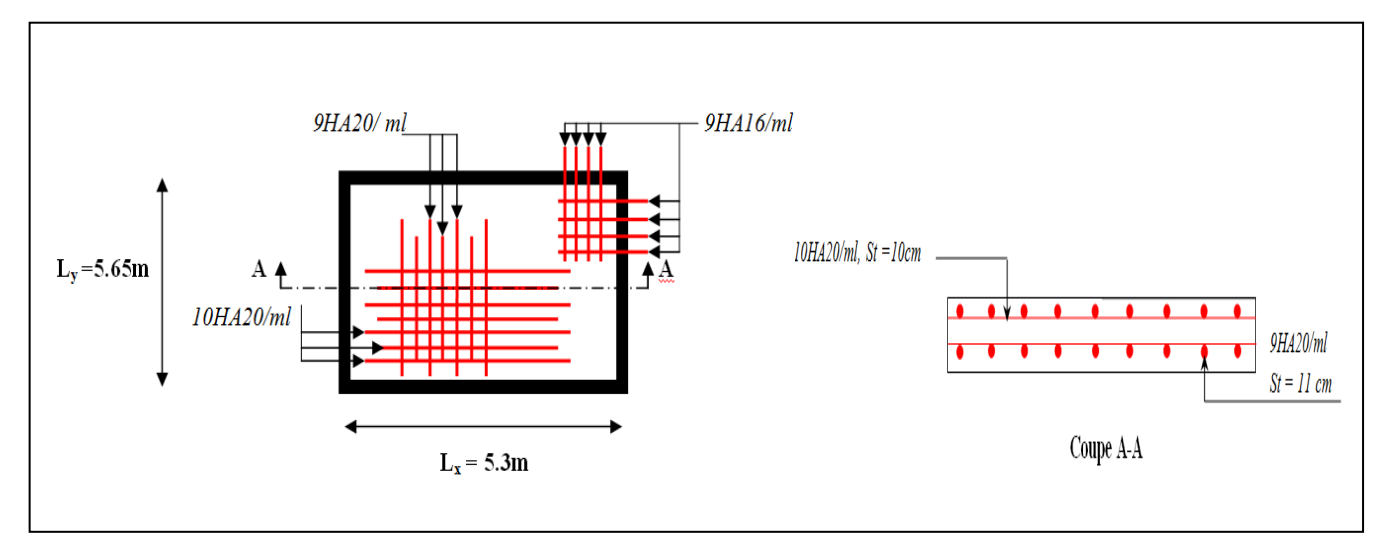

**Figure. VI.4.** *Schéma de ferraillage de la dalle du radier.*

#### **b) Calcul des nervures**

Les nervures se calculent comme des poutres continues renversée avec des charges transmises par les panneaux de la dalle (trapézoïdale, triangulaire, uniforme…) (voir **tableau VI.4**), mais pour simplifier les calculs, on les remplace par des charges équivalentes uniformément reparties.

*Pm*: charge uniforme qui produise le même moment maximum que la charge réelle.

*Pv*: Charge uniforme qui produise le même effort tranchant maximal que la charge réelle

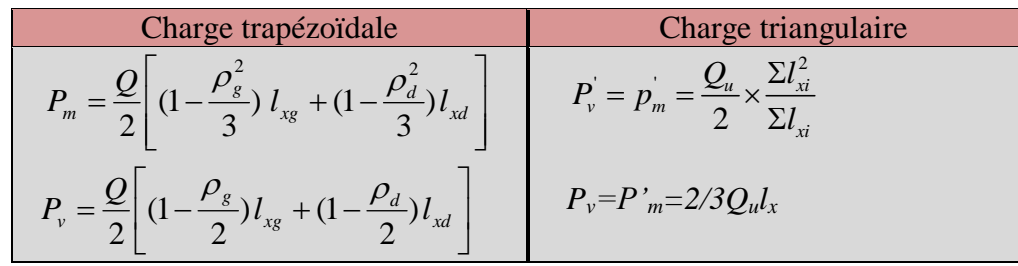

**Tableau VI.4.** *Répartition des charges selon les linges de rupture.*

$$
\text{Avec}: \quad \rho_d = \frac{L_{xd}}{L_y} \quad ; \, \rho_g = \frac{L_{xg}}{L_y} \, ; \, Q_u = 192.76 \, \text{KN/m}^2, \, Q_S = 144.37 \, \text{KN/m}^2
$$

 $\overline{\mathfrak{l}}$ ⇃  $\int$ 

*l*

 $=$ 

 $\times$ 

*l*

#### *Calcul des sollicitations*

 *Moments aux appuis :*  $.5 \times (l_{\rm g} + l_{\rm d})$ ' '  $g \cdot \mathbf{v}_d$  $g \wedge u_g$   $\cdots$  *d*  $\wedge u_d$  $a = 8.5 \times (l_{\rm g} + l)$  $P_{\scriptscriptstyle{\sigma}} \times l_{\scriptscriptstyle{\sigma}}^{\scriptscriptstyle{-3}} + P_{\scriptscriptstyle{d}} \times l$ *M*  $\times (l_{\scriptscriptstyle\sigma}^{\scriptscriptstyle\prime} +$  $\times l_s^{\text{B}} + P_d \times$  $=$ 8.5  $3$   $\overline{D}$   $\overline{J}$   $\overline{J}$   $\overline{3}$ 

Avec : Les longueurs fictives : *l*  $\vert = \vert_{0.8}$  Travée intermédiaire Travée de rive

 $\checkmark$  Moments en travée :  $M_t(x) = M_0(x) + M_s(1-\frac{x}{x}) + M_s(\frac{x}{x})$ *l*  $M_{d}(\frac{x}{x})$  $M_t(x) = M_0(x) + M_s(1 - \frac{x}{l}) + M_d$ 

$$
M_0(x) = \frac{q \times x}{2}(l-x) \qquad x = \frac{l}{2} - \frac{M_s - M_d}{q \times l}
$$

 $M_g$  et  $M_d$ : Moments sur appuis de gauche et droit respectivement.

- *L'effort tranchant max : l*  $V_{\text{max}} = \frac{q \times l}{q} + \frac{M_s + M_d}{r}$ <sup>max</sub>  $-$  2</sup>
	- Selon x-x

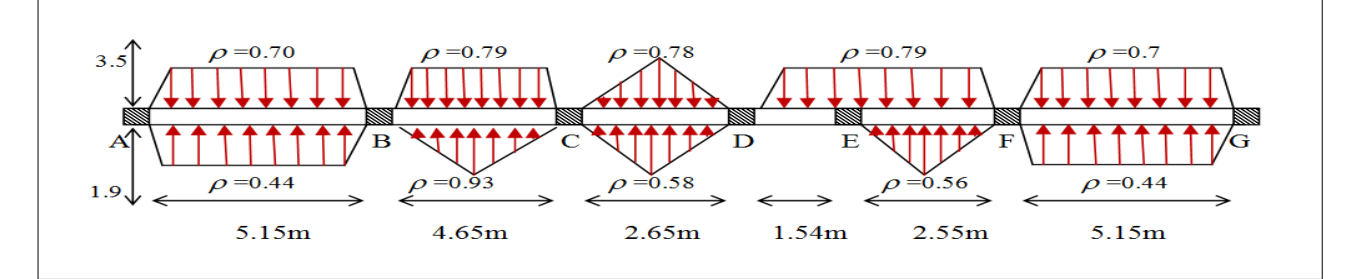

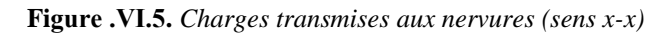

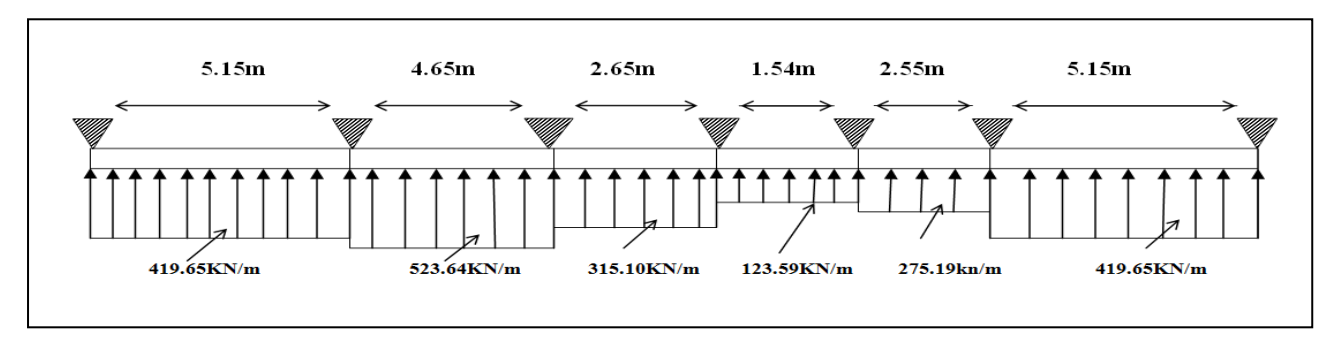

**Figure .VІ.6 .** *Schéma statique équivalente (sens x-x)*

- **Selon y-y** 

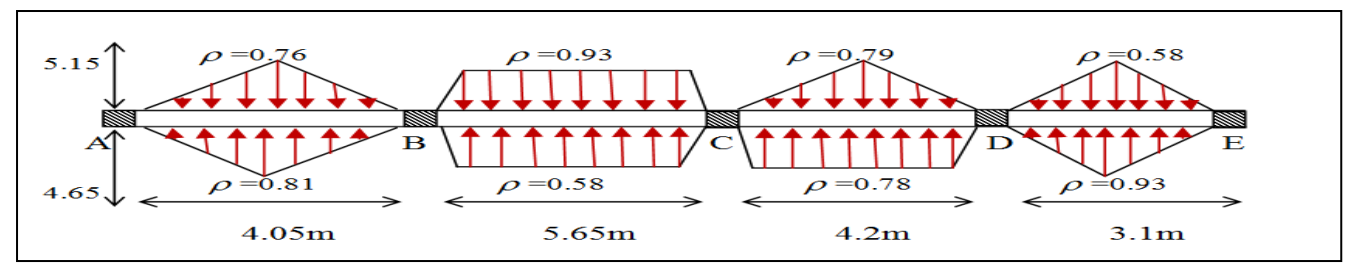

**Figure .VІ.7.** *Charges transmises aux nervures (sens y-y)*

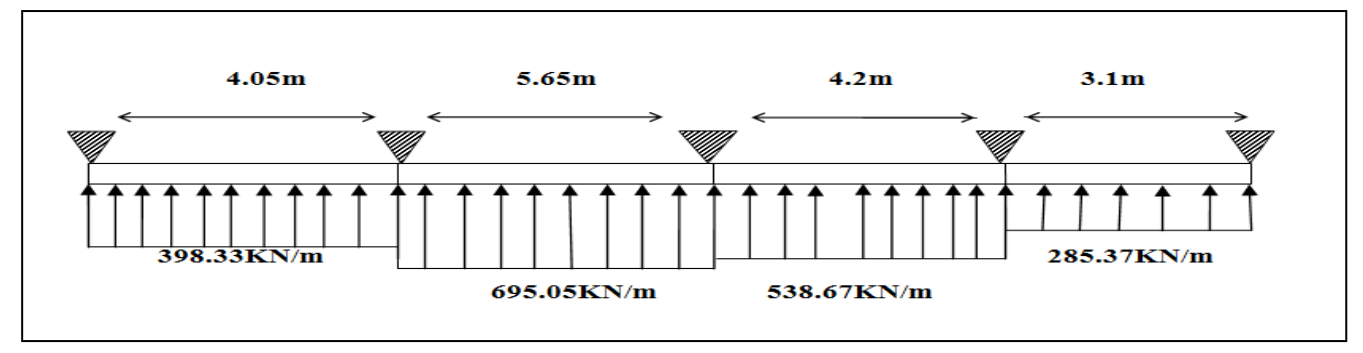

**Figure .VІ.8.** *Schéma statique équivalente (sens y-y)*

Les résultats de calcul sont résumés dans les tableaux ci-dessous

- **Selon x-x** 

**ELU**

|               | $\mathbf{I}_{\mathbf{x}}$ | $l'_{x}$ | P      | $M_a$ (KN.m)              |                | X     | $M_t$   | $V_{max}$ |
|---------------|---------------------------|----------|--------|---------------------------|----------------|-------|---------|-----------|
| <b>Travée</b> | (m)                       | (m)      | (KN/m) | $\mathbf{M}_{\mathbf{g}}$ | $M_d$          | (m)   | (KN.m)  | (KN)      |
| $A-B$         | 5.15                      | 5.15     | 419.65 | $\theta$                  | 1117.803       | 2.05  | 888.5   |           |
| $B-C$         | 4.65                      | 3.72     | 523.64 | 1117.803                  | 603.519        | 2.53  | 566.32  |           |
| $C-D$         | 2.65                      | 2.12     | 315.10 | 603.519                   | 114.606        | 1.91  | 28.451  | 1328.062  |
| $D-E$         | 1.45                      | 1.16     | 123.59 | 114.606                   | 92.985         | 0.84  | 70.415  |           |
| $E-F$         | 2.55                      | 2.04     | 275.19 | 92.985                    | 976.137        | 0.016 | 92.948  |           |
| $F-G$         | 5.15                      | 5.15     | 419.65 | 976.137                   | $\overline{0}$ | 3.02  | 946.007 |           |

**Tableau VI.5.** *Sollicitations de la nervure du radier dans le sens x-x à L'ELU*.

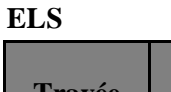

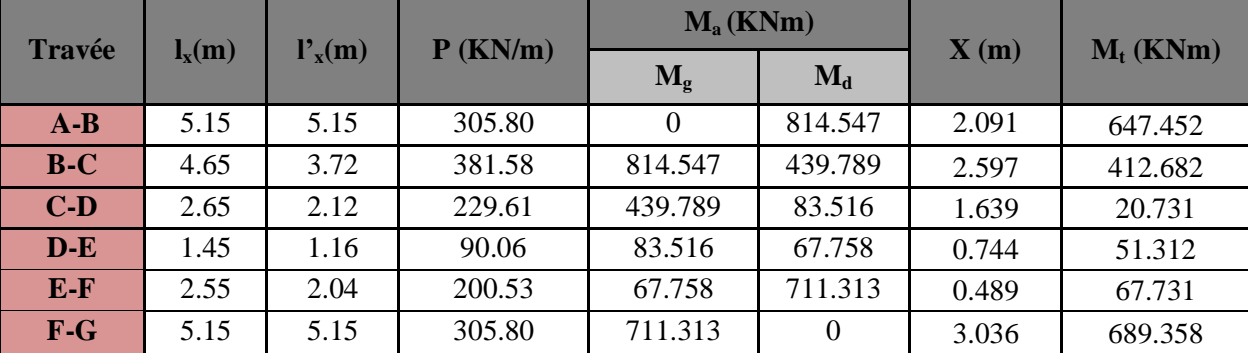

**Tableau VI.6.** *Sollicitations de la nervure du radier dans le sens x-x à L'ELS*

#### - **Selon y-y**

#### **ELU**

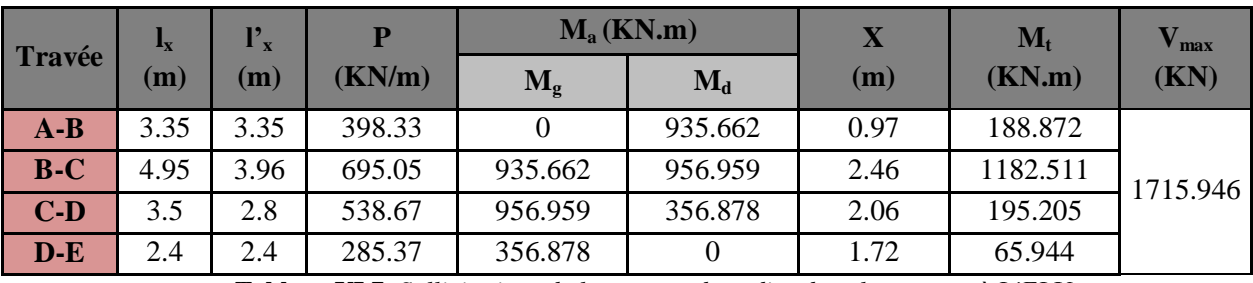

**Tableau VI.7.** *Sollicitations de la nervure du radier dans le sens y-y à L'ELU.*

**ELS**

| <b>Travée</b> | $\mathbf{I}_{\mathbf{X}}$ | $\mathbf{l'}_{\mathbf{x}}$ | P      | $M_a$ (KN.m) |         | X    | $\mathbf{M}_{\mathbf{t}}$ |
|---------------|---------------------------|----------------------------|--------|--------------|---------|------|---------------------------|
|               | $(\mathbf{m})$            | (m)                        | (KN/m) | $M_{g}$      | $M_d$   | (m)  | (KN.m)                    |
| $A-B$         | 3.35                      | 3.35                       | 290.26 |              | 681.812 | 0.97 | 137.629                   |
| $B-C$         | 4.95                      | 3.96                       | 506.48 | 681.812      | 697.334 | 2.46 | 861.69                    |
| $C-D$         | 3.5                       | 2.8                        | 392.53 | 697.334      | 259.989 | 2.06 | 142.289                   |
| $D-E$         | 2.4                       | 2.4                        | 207.95 | 259.989      | 0       | 1.72 | 47.946                    |

**Tableau VI.8.** *Sollicitations de la nervure du radier dans le sens y-y à L'ELS.*

#### *Ferraillage*

Le ferraillage se fera pour une section en Té en flexion simple.

h=90cm  $h_0 = 30$ cm  $b_0 = 70$ cm  $Soit : b_1 = 0.50m$  $b_1 \leq \min(0.56; 2.65)$  $b_1 \le \min(\frac{l_y}{l_x}, \frac{l_x}{l_x}) \Rightarrow b_1 \le \min(\frac{5.65}{l_x}, \frac{5.3}{l_x})$  $\frac{5.3}{2}$ 10  $= b_1 \leq \min(\frac{5.65}{1.3})$ 2 ; 10  $b_1 \leq \min(\frac{y}{10}; \frac{y}{2}) \Rightarrow b_1 \leq$ 

Donc  $b = b_1 \times 2 + b_0 = 1.70$ *m* 

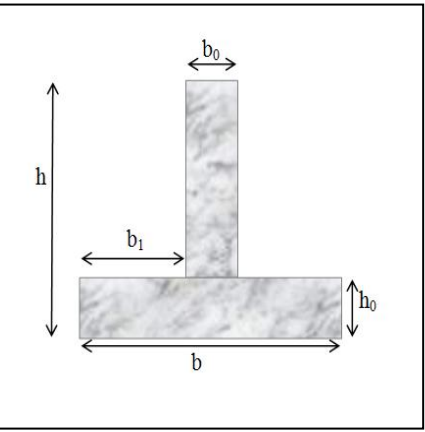

**Figure. VI.9.** *Schéma de la nervure.*

Les résultats du ferraillage sont résumés dans les tableaux suivant :

2

| <b>Localisation</b> | Sens       | $M$ ( $KN.m$ ) | $A_{cal}$ (cm <sup>2</sup> | $A_{\min}$ (cm <sup>2</sup> | $A_{\text{adop}}$ (cm <sup>2</sup> ) | <b>Choix</b>    |
|---------------------|------------|----------------|----------------------------|-----------------------------|--------------------------------------|-----------------|
| <b>Travée</b>       | $\bf X$ -X | 946.007        | 32.19                      | 17.85                       | 33.17                                | $8H_A20+4H_A16$ |
|                     | Y-Y        | 1182.511       | 40.41                      | 17.85                       | 44.77                                | $4H_A25+8H_A20$ |
| Appui               | $\bf X$ -X | 1117.803       | 38.12                      | 17.85                       | 39.27                                | <b>8HA25</b>    |
|                     | Y-Y        | 956.959        | 32.48                      | 17.85                       | 33.17                                | $8H_A20+4H_A16$ |

**Tableau VI.9.***Résumé des résultats du ferraillage les nervure*

 $\times$ 

#### *Vérification de l'effort tranchant*

- *Sens x-x*   $f_{c28}$ ; 4*MPa*) = 2.5*MPa b d V b*  $c_u = \frac{V_{\text{max}}}{V_{\text{max}}} < \overline{\tau_u} = \min(\frac{0.15 \times f_{c28}}{V_{\text{max}}} ; 4MPa) = 2.5$  $\times$  $=$ γ  $\tau = \frac{\ldots}{\ldots} < \tau$  $u_{u} = \frac{13283.002 \times 10^{20}}{1.7 \times 0.87} = 0.89 MPa < 2.5 MPa$  $\frac{1328.062 \times 10^{-3}}{12.2 \times 10^{-3}} = 0.89 MPa <$  $\times$  $=\frac{1328.062\times}{15.08}$ F …………………………………C'est vérifié - *Sens y-y*  $u_{\mu} = \frac{11133940 \times 10^{11}}{1.7 \times 0.87} = 1.16 MPa < 2.5 MPa$  $\frac{1715.946 \times 10^{-3}}{1715.946 \times 10^{-3}} = 1.16 MPa <$  $=\frac{1715.946 \times}{25.083}$ - ………………………………….C'est vérifié
	- *État limite de compression du béton et les contraintes dans l'acier*

II faut vérifier que :  
\n
$$
\begin{cases}\n\sigma_b = \frac{M_{ser}}{I} \times y \le \overline{\sigma}_b = 0.6 \times f_{c28} = 15MPa.\n\sigma_s = 15 \times \frac{M_{ser}}{I} \times (y - d) \le \overline{\sigma}_s = 201.63MPa.\n\end{cases}
$$

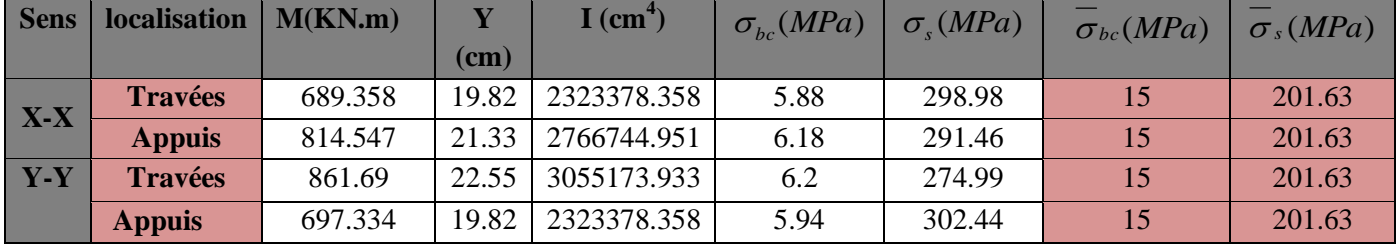

Les résultats sont résumés dans le tableau suivant :

On remarque que la contrainte dans les aciers n'est pas vérifiée donc on augmente la section d'acier. Donc la solution est recalcule de la section de ferraillage à l'ELS.

| <b>localisation</b> | <b>Sens</b>    | $M$ (KN.m) |        | $\alpha$ | $A_{st}$ (cm <sup>2</sup> ) | Choix $(cm2)$     |
|---------------------|----------------|------------|--------|----------|-----------------------------|-------------------|
| $X-X$               | <b>Travées</b> | 689.358    | 0.0026 | 0.254    | 42.93                       | 4HA25+8HA20=44.77 |
|                     | <b>Appuis</b>  | 814.547    | 0.0031 | 0.274    | 51.10                       | 8HA25+4HA20=51.84 |
| $Y-Y$               | <b>Travées</b> | 861.69     | 0.0033 | 0.280    | 54.17                       | $12HA25 = 58.91$  |
|                     | <b>Appuis</b>  | 697.334    | 0.0026 | 0.255    | 43.44                       | 4HA25+8HA20=44.77 |

Les résultats sont résumés dans le tableau suivant:

**Tableau VI.11.***les nouvelles sections d'acier adopte à l'ELS.*

#### *Armatures transversales*

$$
\phi_t \le \min(\frac{h}{35}; \frac{b_0}{10}; \phi_t) \Rightarrow \phi_t \le \min(25.7 \text{mm}; 70 \text{mm}; 20 \text{mm}) = 20 \text{mm} \quad ; \text{Soit}: \phi_t = 10 \text{mm}
$$

Soit :  $4H A 10 = 3.14$ cm<sup>2</sup>  $\Rightarrow$  (2Cadre) (un cadre entourant les barres des angles+ un petit cadre pour celles du milieu)

#### *Espacement des aciers transversaux*

$$
S_{t} \leq \frac{0.8 \times A_{t} \times f_{e}}{b_{0} \times (\tau_{u} - 0.3 f_{t28})} = \frac{0.8 \times 3.14 \times 400}{70 \times (1.16 - 0.3 \times 2.1)} \Rightarrow S_{t} \leq 27.08 cm
$$

$$
S_t \le \min(0.9d, 40cm) \Rightarrow S_t \le \min(78.3; 40cm) \Rightarrow S_t \le 40cm
$$

$$
S_t \le \frac{A_t \times f_e}{0.4 \times b_0} = \frac{3.14 \times 400}{0.4 \times 70} \Rightarrow S_t \le 44.85 \, \text{cm} \Rightarrow \text{On predSt} = 15 \, \text{cm}
$$

**Tableau VI.10.***Vérification des contraintes des nervures du radier*

#### *Schémas de ferraillage des nervures*

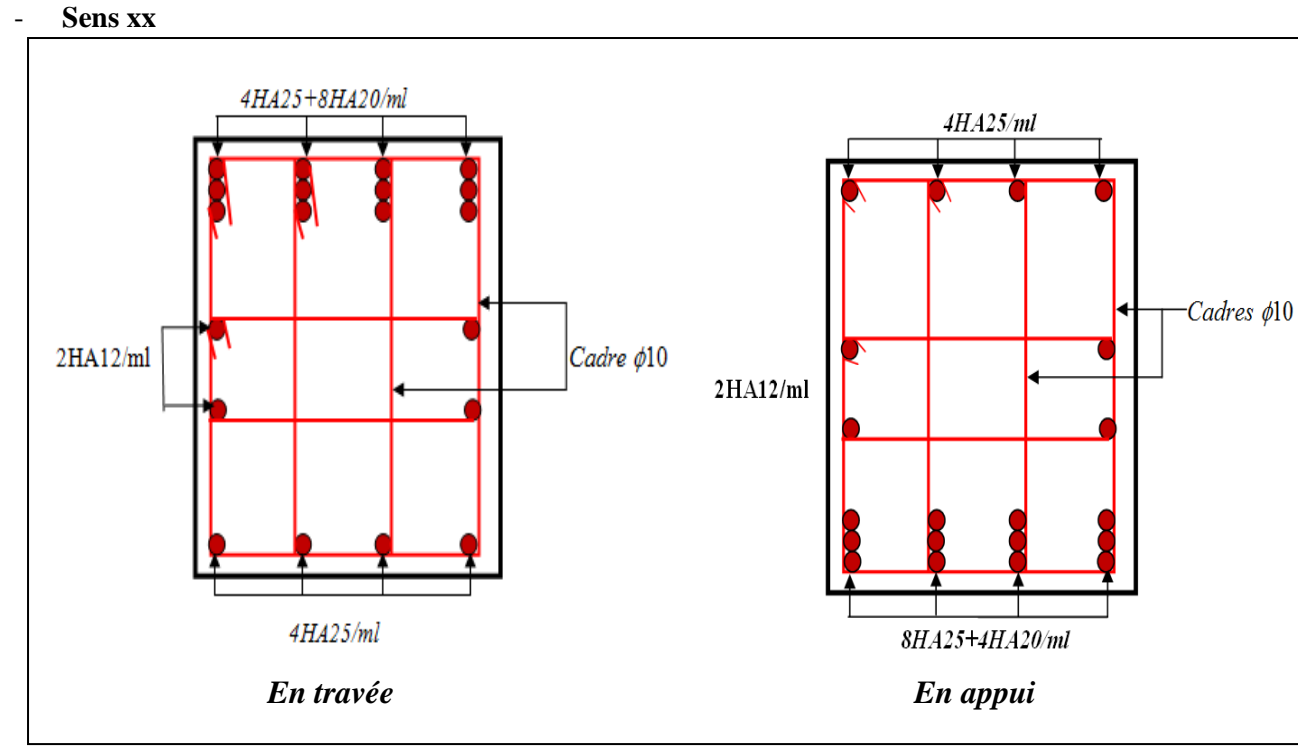

**Figure. VI.10.** *Schéma de ferraillage des nervures (x-x)*

- **Sens y-y**

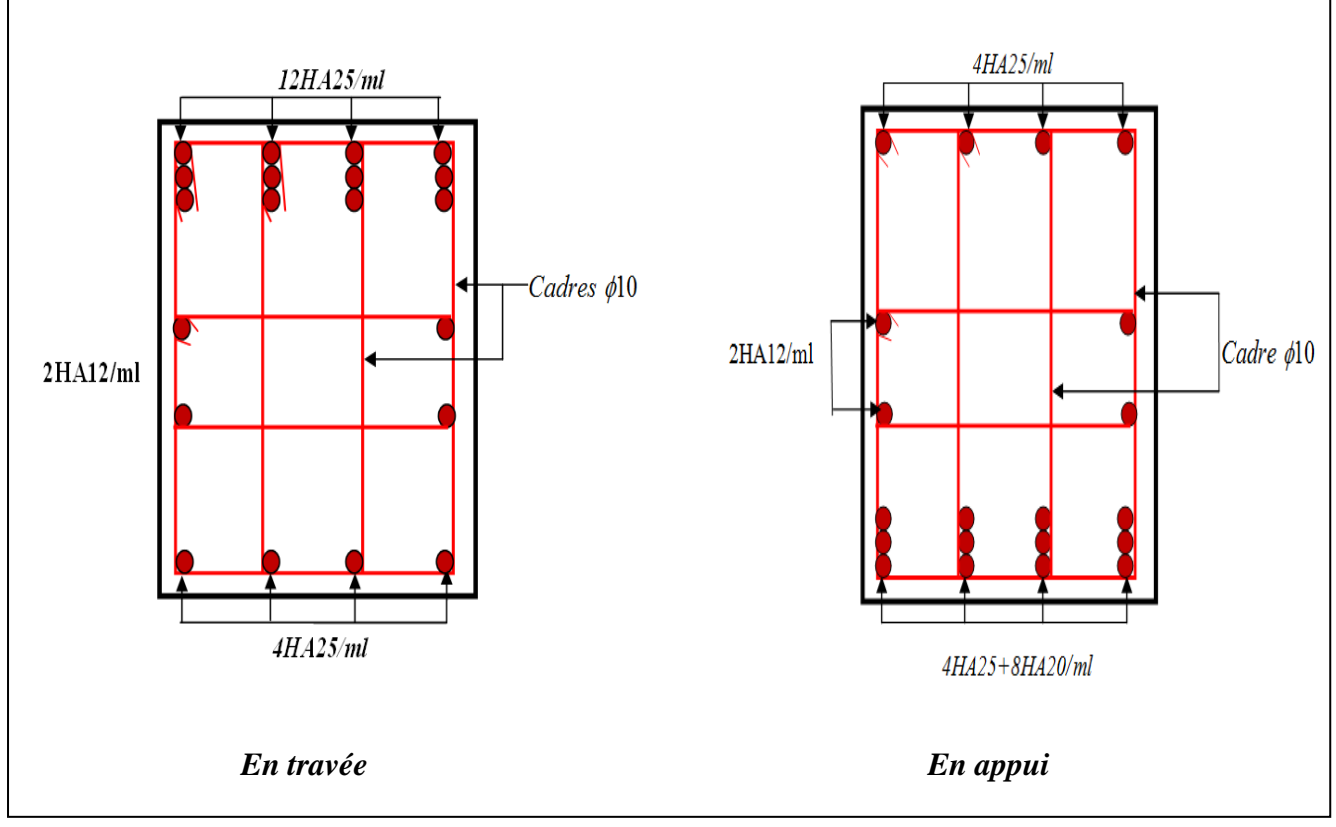

**Figure. VI.11.** *Schéma de ferraillage des nervures (y-y)*

#### **VI.4. Etude du voile périphérique**

#### **VI.4. 1.Introduction**

Le voile périphérique est un ouvrage réalisé en béton armé, destiné à soutenir l'action des poussées des terres en équilibre stable.

Il doit satisfaire les exigences minimales suivantes

- L'épaisseur minimale est de 15cm.
- Il doit contenir deux nappes d'armatures.
- Le pourcentage minimal des armatures est de  $0.1\%$  (b×h) dans les deux sens.
- Les ouvertures dans le voile ne doivent pas réduire sa rigidité d'une manière importante.

#### **VI.4. 2.Dimensionnement des voiles**

- La hauteur h= 3.06m
- La longueur L=5.80m
- L'épaisseur e=20cm

#### *Caractéristiques du sol*

- Le poids spécifique :  $\gamma = 20 \text{ KN/m}^3$
- L'angle de frottement :  $\varphi = 10^{\circ}$
- La cohésion :  $c = 0.6$  bars

**Remarque** : Pour plus de sécurité on néglige l'effet de la cohésion car elle est favorable et elle disparait à long terme.

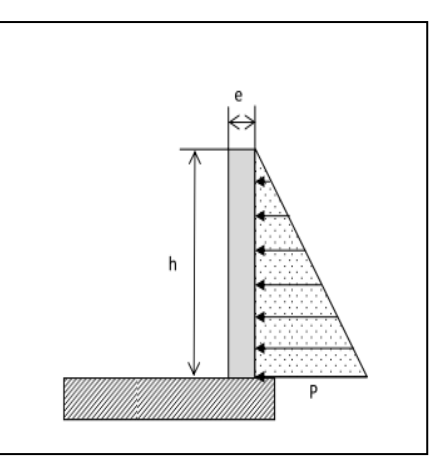

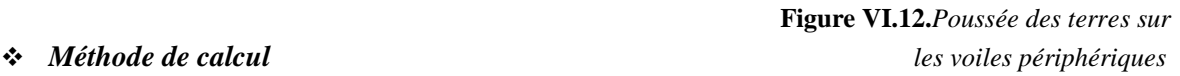

Le voile périphérique est comme un ensemble de panneaux dalles encastrés en chaque coté. Il est soumis à la poussée des terres, et une surcharge d'exploitation estimée à 10 KN /  $m^2$ .

#### **VI.4. 3.Evaluation des charges et surcharges**

*a) La poussée des terres:*

$$
G = h \times [\gamma \times tg^2(\frac{\pi}{4} - \frac{\varphi}{2}) - 2 \times c \times tg(\frac{\pi}{4} - \frac{\varphi}{2})]
$$
  
Avec:  $c = 0 \implies G = \gamma \times h \times tg^2(\frac{\pi}{4} - \frac{\varphi}{2}) = 20 \times 3.06 \times tg^2(\frac{180}{4} - \frac{10}{2}) = 43.09 \text{ KN/m}^2$ 

*b) Charge due à la surcharge*

$$
Q = q \times t g^{2} \left( \frac{\pi}{4} - \frac{\varphi}{2} \right) \Rightarrow Q = 10 \times t g^{2} \left( \frac{180}{4} - \frac{10}{2} \right) = 7.04 \, \text{KN} / \, m^{2}
$$

#### **VI.4. 4.***Ferraillage du voile périphérique*

Le voile périphérique sera calculé comme une dalle pleine sur quatre appuis uniformément chargée, l'encastrement est assuré par le plancher, les poteaux et les fondations.

- ELU  
\n
$$
\sigma_{\text{max}} = 1.35 \times G + 1.5 \times Q = 1.35 \times 43.09 + 1.5 \times 7.04 = 68.73 \text{KN} / m^2
$$
\n
$$
\sigma_{\text{min}} = 1.5 \times Q = 1.5 \times 7.04 = 10.56 \text{KN} / m^2
$$
\n
$$
\sigma_{\text{mov}} = \frac{3 \times \sigma_{\text{max}} + \sigma_{\text{min}}}{4} = 54.18 \text{KN} / m^2
$$

$$
q_u = \sigma_{mov} \times 1ml = 54.18KN/m^2
$$

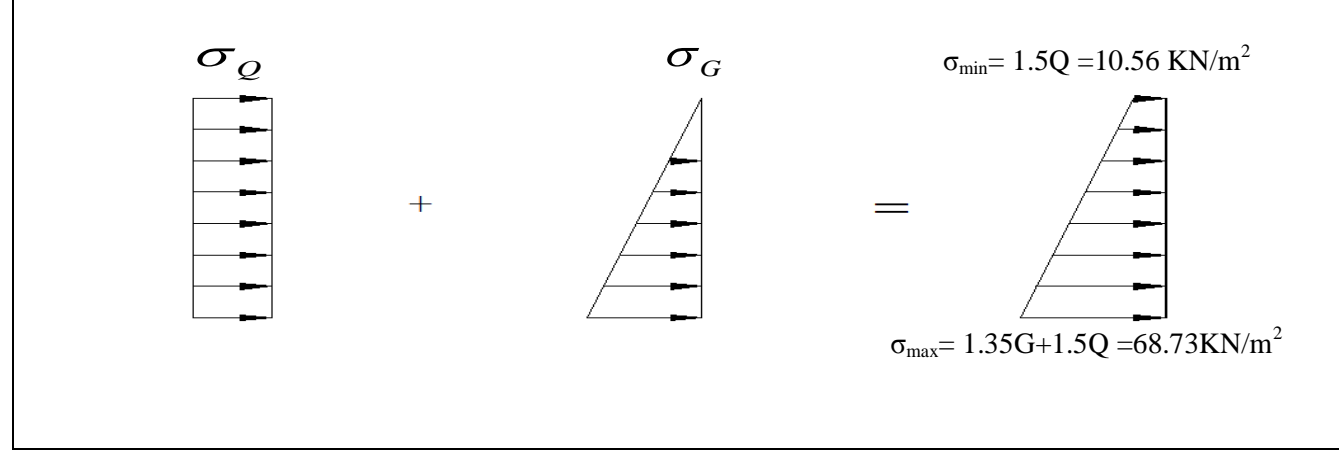

**Figure VI.13.***Répartition des contraintes sur le voile périphérique.*

Pour le ferraillage, on prend le plus grand panneau dont les caractéristiques sont

b=100cm,  $L_x = 4.05m$ ,  $L_y = 5.8m$ , e=20cm  $\rho=\frac{L_x}{L}$  $\frac{L_x}{L_y} = 0.69 > 0.4 \Rightarrow$  La dalle porte dans les deux sens  $L_x$  et  $L_y$   $\begin{cases} \mu_x = 0.0697 \\ \mu_y = 0.4181 \end{cases}$  ........ [annexe *II*]  $\begin{cases} M_{0x} = \mu_x \times L_x^2 \times q_u = 61.94 \text{ KN} \cdot m \\ M_{0x} = M_{0x} \times \mu_x = 25.90 \text{ KN} \cdot m \end{cases}$  $M_{0y} = M_{0x} \times \mu_y = 25.89KN.m$ **Moments en travées**  $\left\{\n\begin{array}{l}\nM_{tx} = 0.85M_{0x} = 52.65KN.m \\
M_{0} = 0.95M_{0} = 22KN\ m\n\end{array}\n\right.$  $M_{ty} = 0.85 M_{0y} = 22KN \cdot m$ **Moments aux appuis**  $M_{ax} = M_{ay} = 0.5 M_{0x} = 30.97 kN$ . *m* 

 $A_{\min} = 0.1\% \times b \times h$  …………………………………………………… *Condition exigée par le RPA* 

$$
A_{\min} = 0.1\% \times 100 \times 20 = 2cm
$$

Les résultats du ferraillage sont résumés dans les tableaux suivant :

| <b>Localisation</b> | Sens                           | Μ<br>(KN.m) | $\mu_{bu}$ | $\alpha$ | (m)   | $\mathbf{A}_{\text{cal}}$<br>$\text{cm}^2$ | $A_{\min}$<br>$\text{{\bf (cm}}^2)$ | <b>Choix</b><br>$\text{(cm}^2\text{/ml)}$ | <b>St</b><br>(cm) |
|---------------------|--------------------------------|-------------|------------|----------|-------|--------------------------------------------|-------------------------------------|-------------------------------------------|-------------------|
| <b>Travée</b>       | $X-X$                          | 52.65       | 0.128      | 0.172    | 0.158 | 9.56                                       |                                     | 5HA16=10.05                               | 20                |
|                     | $\mathbf{y}\text{-}\mathbf{y}$ | 22          | 0.053      | 0.069    | 0.165 | 3.82                                       |                                     | $4H A 12 = 4.52$                          | 25                |
| Appui               |                                | 30.97       | 0.075      | 0.098    | .163  | 5.45                                       |                                     | $4HA14=6.16$                              | 25                |

**Tableau VI.12.** *Section des armatures du voile périphérique.*

#### **Espacement des armatures**

Sens x-x:  $S_t \le \text{min}$  (3e, 33cm) = 33cm; on adopte  $S_t = 20$ cm. Sens y-y :  $S_t \le \text{min}$  (4e, 45cm)= 45cm ; on adopte  $S_t = 25 \text{cm}$ .

#### **VI.4. 5.***Vérifications*

*A L'ELU*

- **Vérification de l'effort tranchant**

$$
V_x = \frac{q_u \times l_x}{2} \times \frac{l_y^4}{l_x^4 + l_y^4} = 88.64 \text{KN}
$$
  
\n
$$
V_y = \frac{q_u \times l_y}{2} \times \frac{l_x^4}{l_x^4 + l_y^4} = 30.17 \text{KN}.
$$
  
\n
$$
\tau_u = \frac{88.64 \times 10^{-3}}{1 \times 0.17} = 0.52 \text{MPa} < 1.17 \text{MPa} \dots
$$
La condition est vérifiée.

#### *A L'ELS*

$$
\sigma_{max} = G + Q = 43.09 + 7.04 = 50.13 \, KN/m^2 \, ; \quad \sigma_{min} = Q = 7.04 \, KN/m^2
$$
\n
$$
q_s = \sigma_{moy} = \frac{3 \times \sigma_{max} + \sigma_{min}}{4} = 39.35 \, KN/m^2
$$
\n
$$
\begin{cases}\n\mu_x = 0.0755 \\
\mu_y = 0.5704\n\end{cases}
$$
\n
$$
\begin{bmatrix}\nM_{0x} = \mu_x \times L_x^2 \times q_u = 48.73 \, kN \, m \\
M_{0y} = M_{0x} \times \mu_y = 27.79 \, kN \, m\n\end{cases}
$$
\n
$$
\begin{aligned}\n\text{I} & \text{I} \\
M_{0y} = M_{0x} \times \mu_y = 27.79 \, kN \, m\n\end{aligned}
$$
\n
$$
\text{Moments en través } \begin{cases}\nM_{tx} = 0.85 M_{0x} = 41.42 \, kN \, m \\
M_{ty} = 0.85 M_{0y} = 23.62 \, kN \, m\n\end{cases}
$$

Moments aux appuis  $M_{ax} = M_{ay} = 0.5 M_{0x} = 24.36 \text{ kN} \cdot \text{m}$ 

#### - **Vérification des contraintes**

La fissuration est considérée nuisible. On doit vérifier

$$
\sigma_{bc} = \frac{M_{ser}}{I} \times y \le \overline{\sigma}_{bc} = 0.6 \times f_{c28} = 15MPa
$$
.................  
 Dans le béton  

$$
\sigma_{s} = 15 \times \frac{M_{ser}}{I} \times (d - y) \le \overline{\sigma}_{s} = \min(1.5f_{e}110\sqrt{\eta f_{c28}}) = 201.63MP
$$
.................  
Dans l'acier

Les résultats de calcul sont résumés dans le tableau ci-dessous :

| <b>localisation</b> | <b>Sens</b> | M(KN.m) | $Y$ (cm) | $I$ (cm <sup>4</sup> ) | $\sigma_{bc}(MPa)$ | $\sigma_{s}(MPa)$ | $\sigma_{bc}(MPa)$ | $\sigma_s(MPa)$ |
|---------------------|-------------|---------|----------|------------------------|--------------------|-------------------|--------------------|-----------------|
| <b>Travées</b>      | $X-X$       | 41.42   | 5.80     | 25414                  | 9.46               | 273.80            |                    | 201.63          |
|                     | $V - V$     | 23.62   | 4.17     | 13578                  | 7.25               | 334.78            |                    | 201.63          |
| <b>Appuis</b>       |             | 24.36   | 4.75     | 17438                  | 6.64               | 256.68            |                    | 201.63          |

**Tableau VІ.13.** *Vérification des contraintes*

On remarque que la contrainte dans les aciers n'est pas vérifiée donc on augmente la section d'acier. Donc la solution est recalcule de la section de ferraillage à l'ELS.

Les résultats sont résumés dans le tableau suivant:

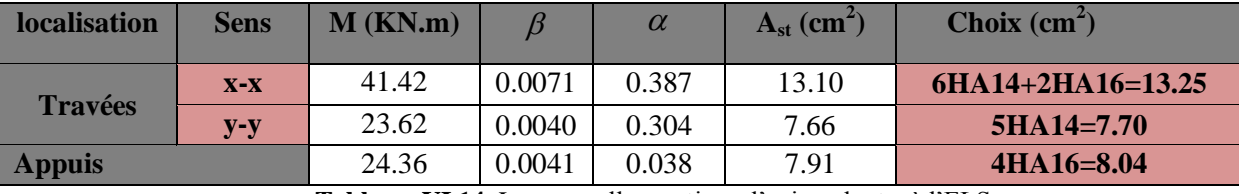

**Tableau VI.14.** Les nouvelles sections d'acier adopte à l'ELS.

#### **VI.4. 6.Schéma de ferraillage du voile périphérique**

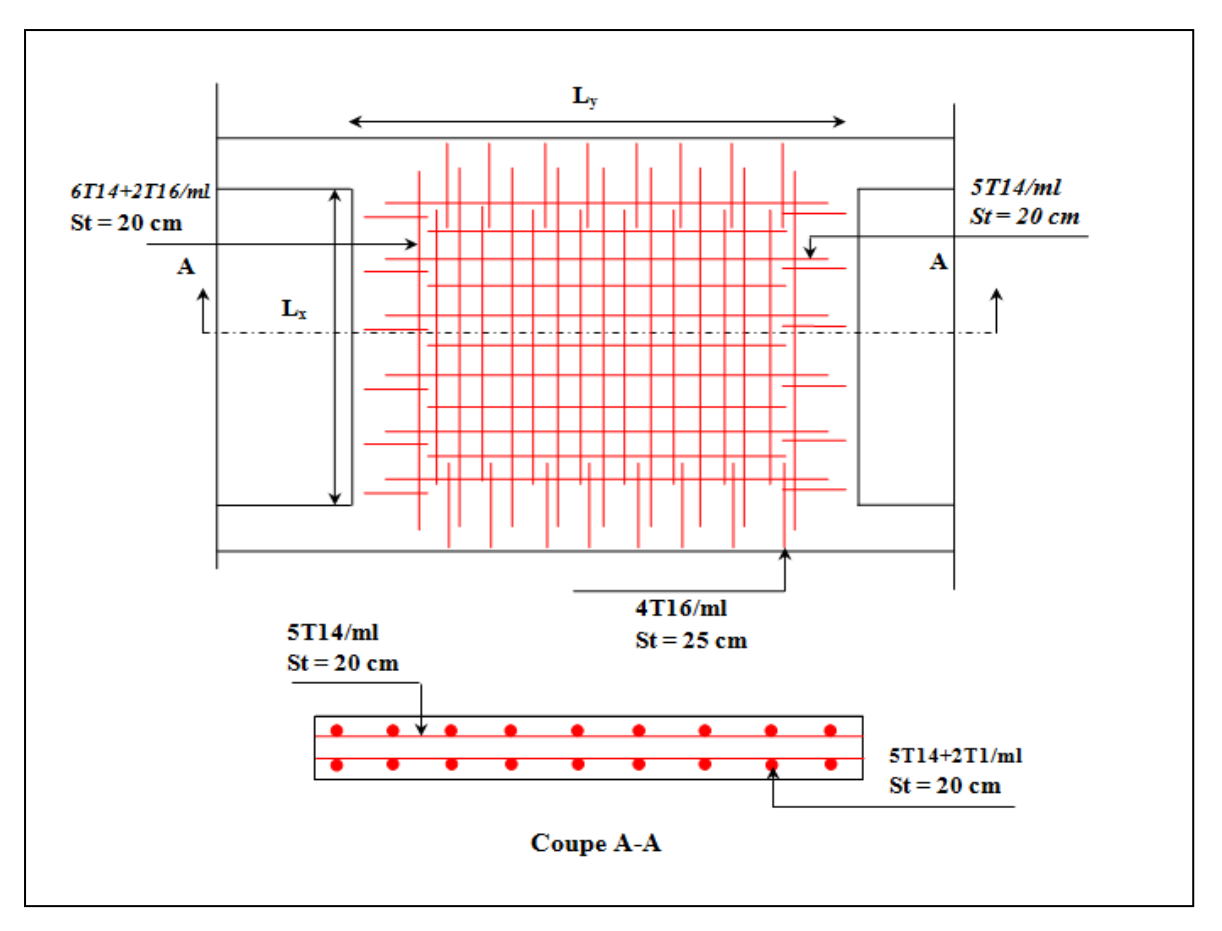

**Figure VI.14***.Schéma de ferraillage du voile périphérique*

#### **VI.5.Conclusion**

 Plusieurs techniques sont disponibles pour fonder les bâtiments, il faut effectuer un choix au regard d'arguments techniques (qualité du sol et caractéristiques du bâtiment) et économiques (coût relatif des différentes solutions possibles).

 Pour notre structure, vue la capacité portante du sol et pour éviter le chevauchement des semelles filantes, le radier est le type de fondation le plus adéquat.

#### **Conclusion générale**

Ce projet de fin d'études est notre première expérience de mettre en application les connaissances requises durant notre cycle de formation.

Il a une grande importance qui nous met en application directe non seulement des connaissances théoriques mais aussi sa concordance avec le côté pratique de façon qu'en tenant compte des critères indispensables tel que la résistance, la durabilité et l'économie.

La recherche du bon comportement de la structure nous a conduits à dégager un certain nombre de conclusion dont les plus importantes sont :

- La modélisation doit, autant que possible englober tous les éléments de la structure secondaires soient ils ou structuraux, ceci permet d'avoir un comportement proche du réel.
- La bonne disposition des voiles, joue un rôle important sur la vérification de la période, ainsi que sur la justification de l'interaction "voiles-portiques"
- Si la justification de l'interaction et de la période de vibration de la structure simultanément sont satisfaites, donc le facteur économique est respecté.
- L'existence des voiles dans la structure a permis la réduction des efforts internes de flexion et de cisaillement au niveau des poteaux des portiques, ceci a donné lieu à des sections des poteaux soumises à des moments relativement faibles, donc le ferraillage avec le minimum du RPA s'est imposé.
- Pour l'infrastructure le radier est le type de fondation le plus adéquat pour notre structure.
- Il est important de souligner la nécessité de garantir une meilleure qualité des matériaux, et leur mise en œuvre. Une construction peut s'effondrer suite à l'utilisation des matériaux de qualité médiocre.
- Enfin, notre souhait le plus chère est de voir notre travail servir pour les futures promotions.

### *Références Bibliographiques*

- Document technique règlementaire **(DTR BC 2.2)**.
- Règles Parasismiques Algériennes, (**RPA 99/version 2003)**.
- Règles de Calcul de Béton Armé Aux Etats Limites **(BAEL91)**.
- Règles de conception et de calcul des structures en béton armé **(CBA93)**.
- Cours de béton armé, de L3 et M1 (Génie civil).
- **DTR BC2.331** (Règle De Calculs Des Fondations Superficielles).
- Anciens mémoires de fin d'étude.

# **ANNEXES**

#### **Annexe I** *Sections réelles des armatures (En cm<sup>2</sup> )*

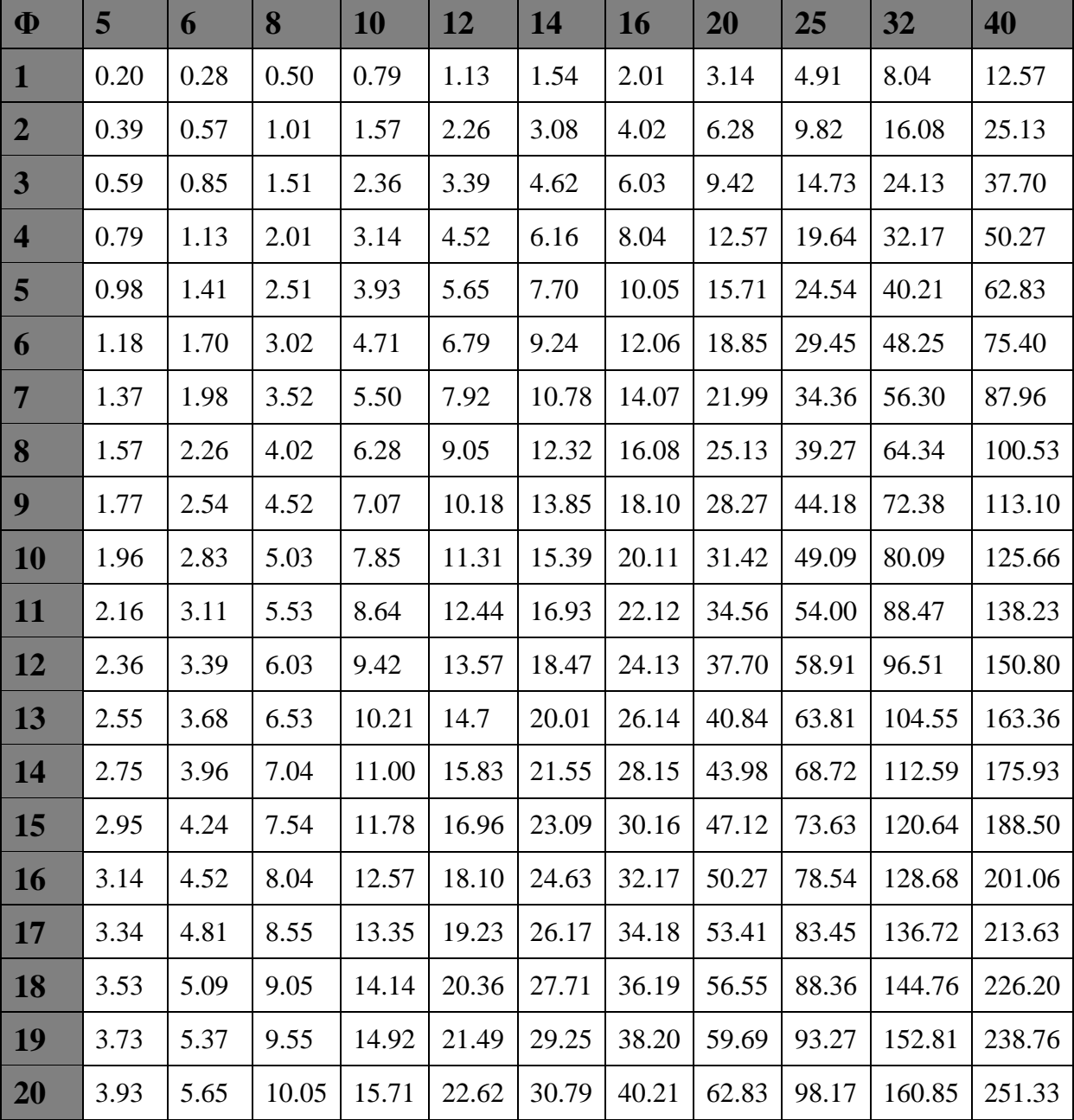

#### **Annexe II**

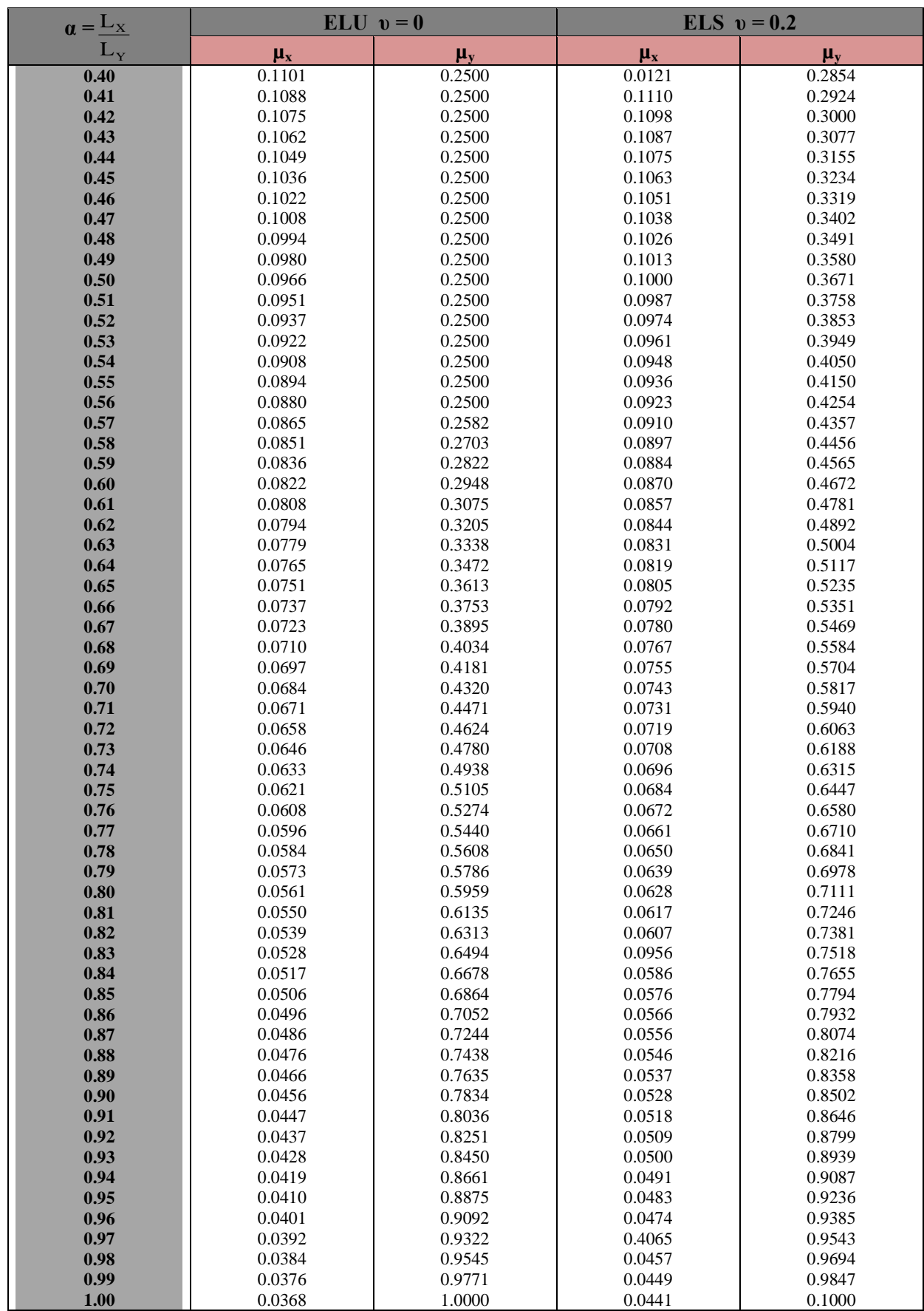

#### **Annexe III**

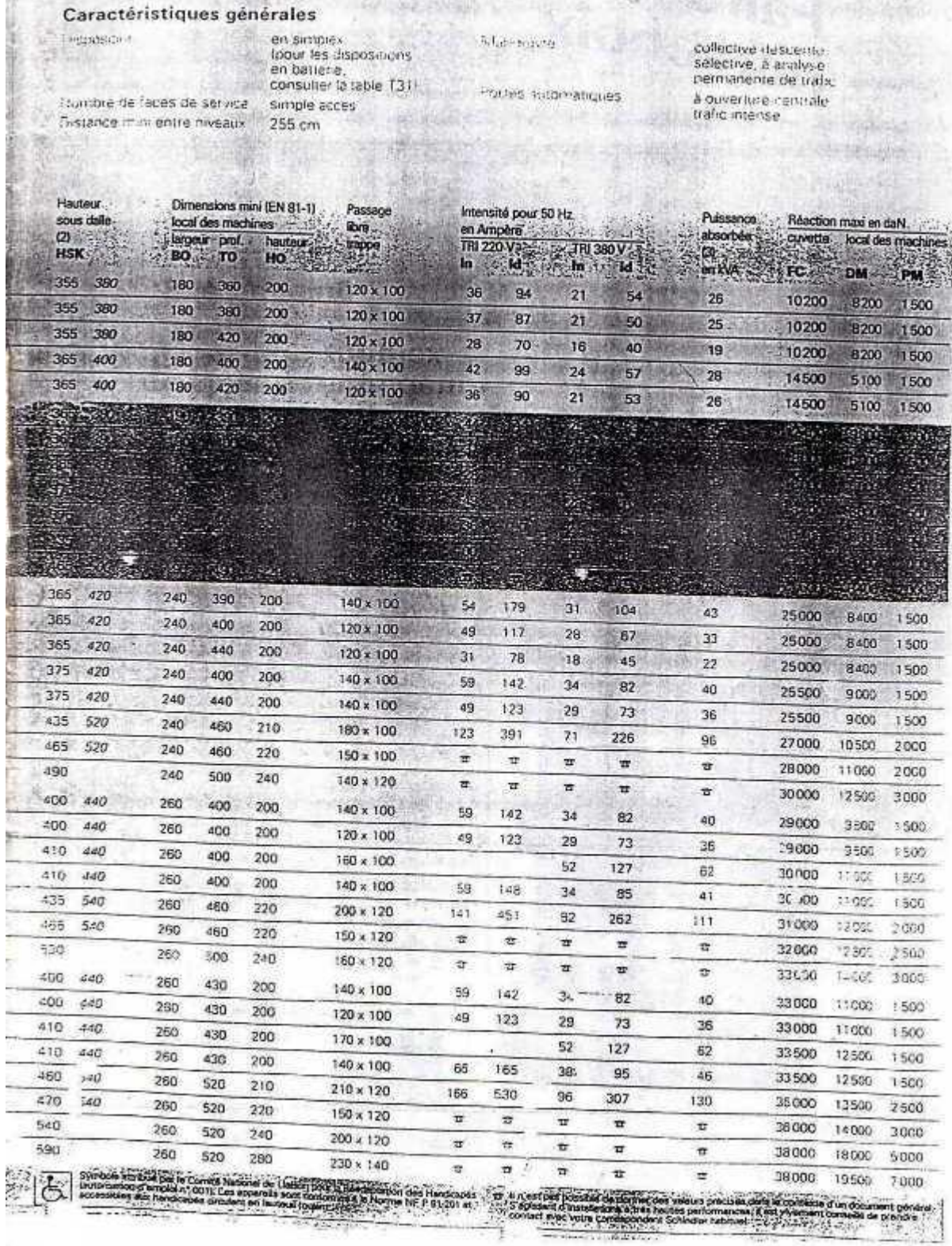

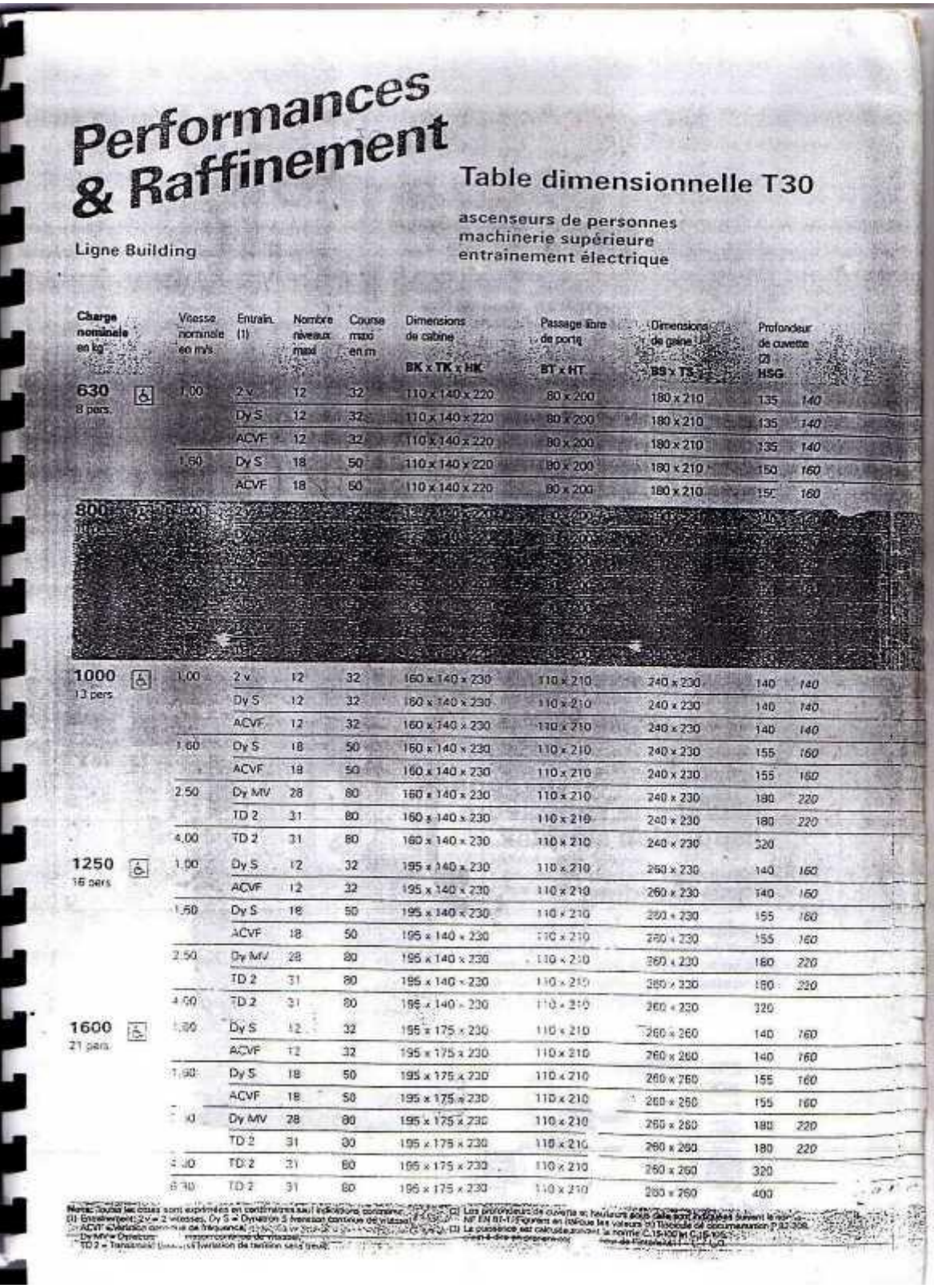

 $\ddot{\phantom{a}}$ 

 $\bar{z}$ 

У.

 $\label{eq:2.1} \frac{1}{\sqrt{2}}\left(\frac{1}{\sqrt{2}}\right)^{2} \left(\frac{1}{\sqrt{2}}\right)^{2} \left(\frac{1}{\sqrt{2}}\right)^{2} \left(\frac{1}{\sqrt{2}}\right)^{2}$ 

÷.

#### **Table de PIGEAUD**

M1 et M2 pour une charge concentrique  $P = 1$  s'exerçant sur une surface réduite  $u \times v$  au centre d'une plaque ou dalle rectangulaire appuyée sur son pourtour et de dimension

#### **Lx× Ly**

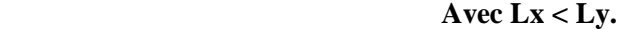

 $p = 0.8$ 

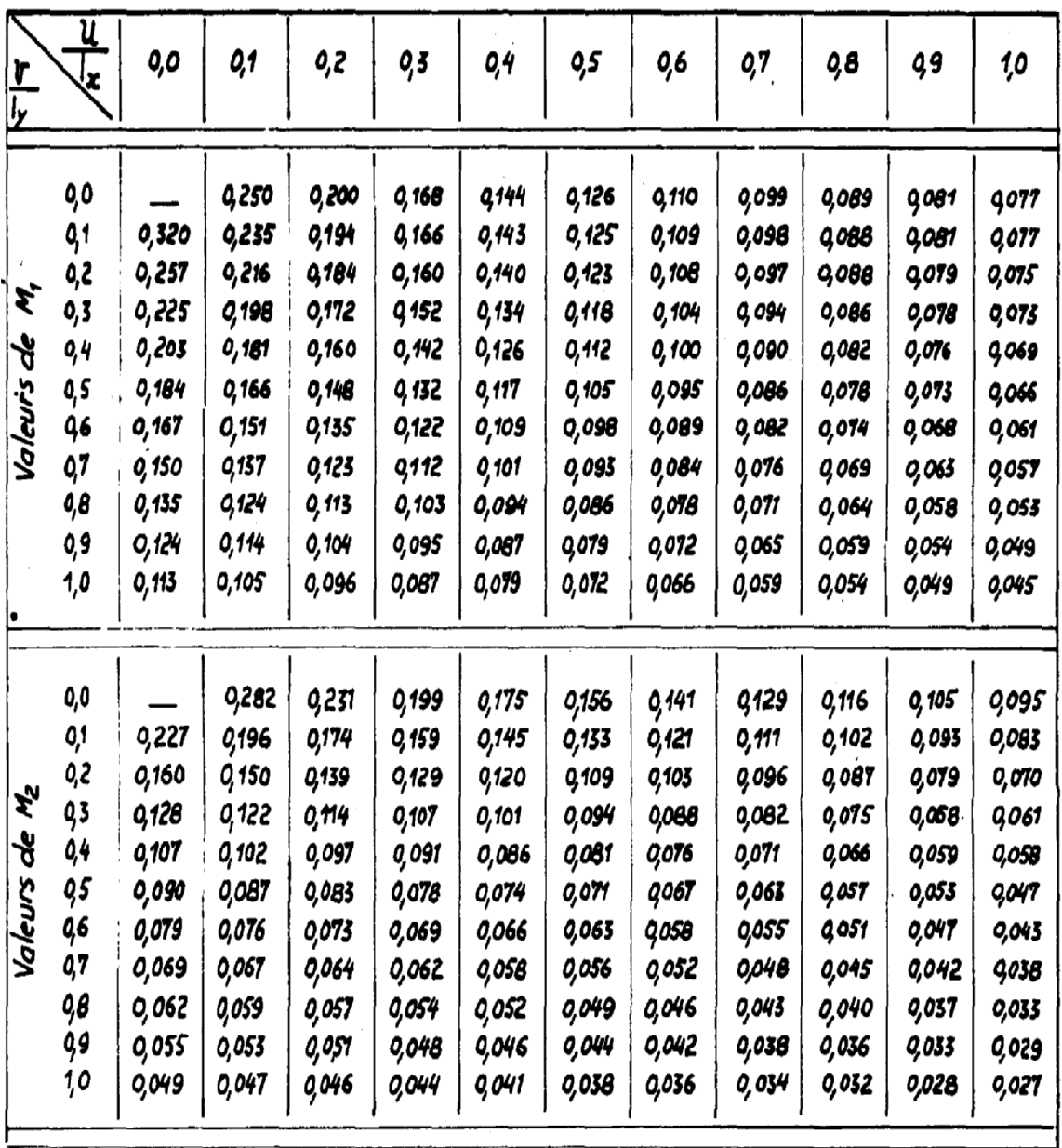

# Plans de la structure